#### INFORME FINAL

# PROYECTO. DE DIVULGACIÓN DE LOS RESULTADOS DE LA INVESTIGACIÓN<br>Y DESARROLLO FORESTAL, DESARROLLADA POR EL PROYECTO TÉCNICO DE LA CONSERVACIÓN DE LOS BOSQUES – CEMARE

#### Proyecto  $67/01$  Re. (F)

#### Proyecto de la Autoridad Nacional del Ambiente (ANAM), Financiado por la Organizaci6n Internacional de Ias Maderas Tropicales (01MT)

#### CONTENIDO

- 1. Objetivos y Plan del Proyecto
- 2. Plan de Trabajo del Proyecto 2002- 2003.
- 3. Organigrama Actualizado del proyecto
- 4. Responsabilidad del Personal del Proyecto
- 5. Presupuesto original
- 6. Presupuestomodificado
- 7. Contribuciones de Contraparte al Presupuesto global
- 8. Logros A1canzados
- 9. Calendario del Plan de Capacitación Programado
- 10. Calendario del Plan de Capacitación Ejecutado
- 11. Obietivos de Ias Capacitaciones Realizadas
- 12. Documentos Técnicos del Proyecto
- 13. Análisis crítico sobre implementación de las actividades
- 14. Grado de adecuación de las actividades del proyecto con las directrices y criterios e indicadores de Ia 01MT.
- 15. Flujo de Caja
- 16. Bienes y Equipo Adquirido con Fondos de Ia 01MT

#### ANEXOS

.. I

I .<br>ا

 $\overline{\phantom{a}}$ 

L.

- 1. Documentos Técnicos de usos para las Capacitaciones.
- 2. Fotos de los Eventos de Capacitación
- 3. Listado de Participantes, Evaluaciones

#### I- OBJETIVOS DEL PROYECTO

#### A- Objetivos de Desarrollo

Divulgación de los resultados de la investigación forestal generada por la Autoridad Nacional del Ambiente (ANAM), con el apoyo de Ia Agencia de Cooperación Internacional del Japón (jica), destinada a promover el uso apropiado de la tierra y el desarrollo sostenible en las actividades forestales en el pais.

#### B- Objetivo especifico

Establecer e implementar un programa de divulgación de los resultados de la investigación generada por la ANAM y la JICA a través de CEMARE.

#### 2- PLAN DETRABAJO

I\_ ,

 $\frac{1}{2}$ 

 $\omega$  J

 $-\cdot$ 

 $\sim$  J

i<br>Li

 $\mathcal{L}^{\text{eff}}$ 

. j

.<br>.

 $-$ 

L-

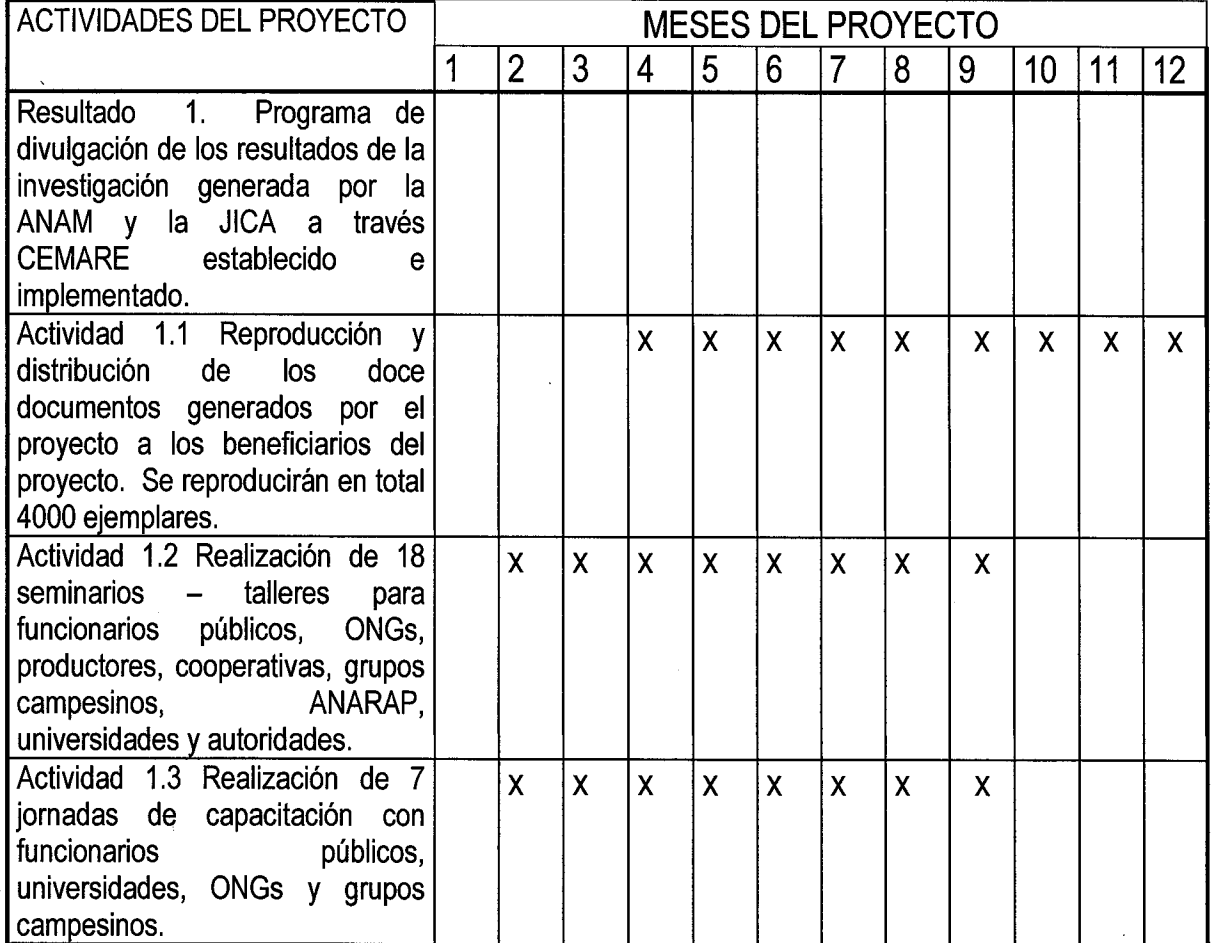

#### 3. ORGANIGRAMA

.

#### PROYECTO DE DIVULGACIONANAM - CEMARE - 01MT AÑO 2003

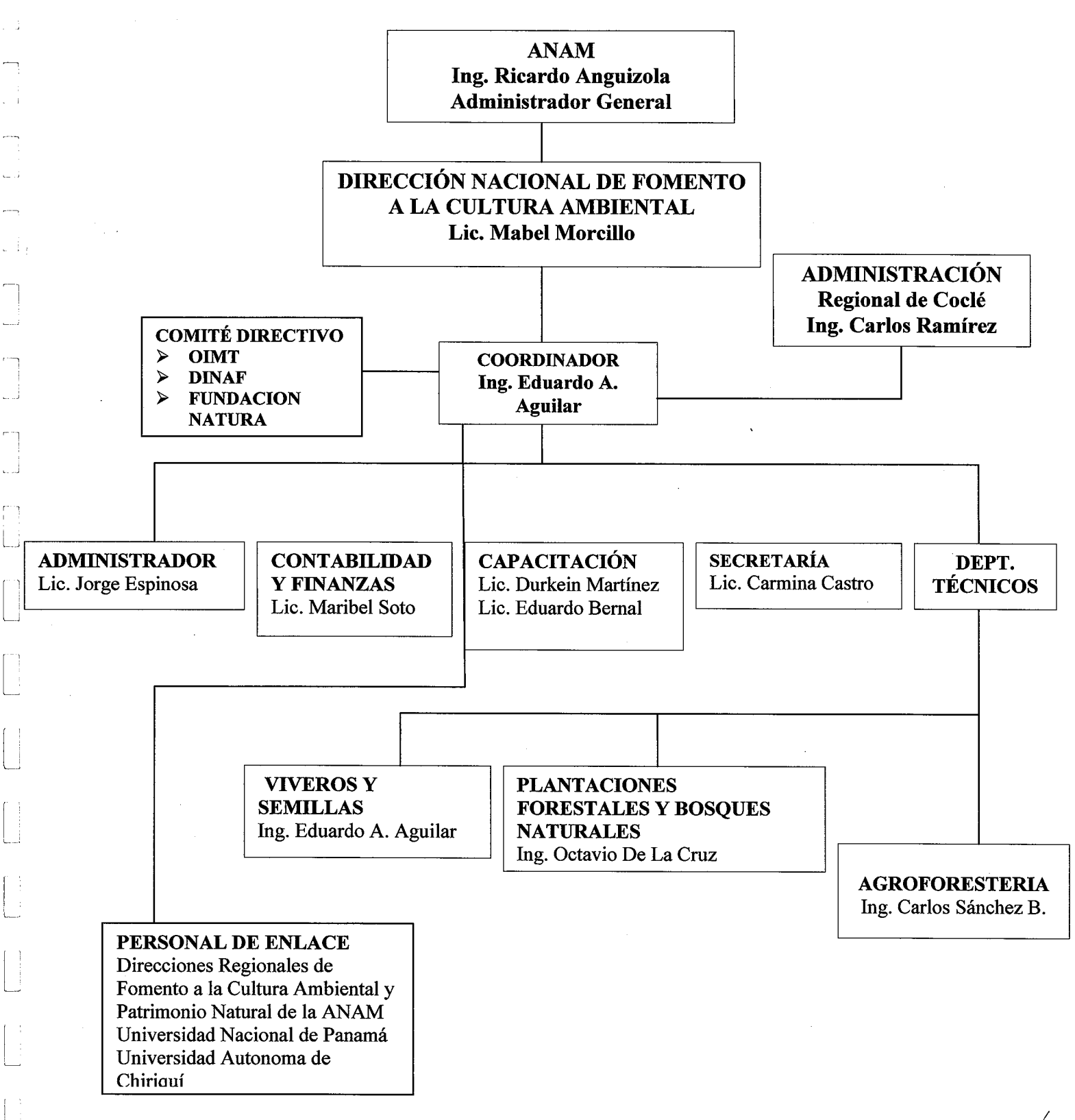

- 4- Responsabilidad Del Personal Del Proyecto<br>a. Licenciada Mabel Morcillo Directora Nacional del Departamento de Fomento a la<br>Cultura Ambiental de la ANAM, directora del Proyecto, encargada de velar por el<br>cumplimiento de ejecución.
- b. Ingeniero Carlos Ramírez Administrador de la ANAM en Coclé encargado de la supervisión y control en la ejecución de cada una de las actividades del Proyecto.
- c. Coordinador del Proyecto (Ing. Eduardo A. Aguilar), encargado de:
	- . Coordinar con Ia Direcci6n de Fomento a Ia Cultura todas Ias actividades concernientes a la ejecución del Proyecto.
	- Velar por que el equipo comprado para el Proyecto sea utilizado para los fines pertinentes.
	- Velar porque el Plan de Trabajo del proyecto sea cumplido por el personal según lo planificado.
	- Garantizar la ejecución física y financiera del Proyecto.
	- Brindar capacitación en el área de Viveros y Semillas Forestales.
	- . Elaboraci6n de 10s informes mensuales y cualquier otro tipo de informe solicitado por la Dirección de Fomento a la Cultura como Dirección responsable del Proyecto.
	- Elaboración del Informe Final del Proyecto incluyendo bienes y equipos adquiridos detallando su estado físico al finalizar el mismo.

d. Administrador del Proyecto ( Lic. Jorge Espinosa )

- Encargado del control en el gasto de combustible del Proyecto.
- · Garantizar todo lo relacionado con la buena marcha del proyecto (flota vehicular )
- Supervisar el personal y las labores a ellos encomendadas (jornaleros)
- Encargarse de las cotizaciones de los rubros requeridos por el proyecto.
- Realizar las compras necesarias.

e. Departamento de Contabilidad (Lic. Maribel Soto )

- · Elaborar las órdenes de compras requeridas
- Realizar los informes de los cheques girados
- Registrar en los libros las cuentas de cada rubro
- Informes del flujo de caja
- Pago de los cheques

^

.--

 $\overline{\phantom{a}}$ 

.

f. Departamento de Capacitación (Lic. Durkein Martínez, Lic. Eduardo Bernal))

- . Coordinación de las fechas para la realización de los eventos
- Reproducción y organización de materiales, documentos, útiles y equipo, además de las salas para la realización de los eventos de capacitación.
- Recepción y ubicación de los participantes a los eventos en sus respectivas salas y dormitorios y estar pendiente de cualquier necesidad.
- Realizar cotizaciones, mantenimiento y distribución del equipo audiovisual para cada evento.

g. Secretaria del Proyecto (Lic. Carmina Reyna de Castro)

- Preparar la correspondencia y documentos inherentes al proyecto.
- Enviar la correspondencia del Proyecto.
- . Lievar un archivo de notas correspondientes a todas Ias actividades del proyecto.
- Apoyar a los otros departamentos del Proyecto cuando estos asílo requieran.
- Efectuar las llamadas para coordinar los eventos de capacitación con las otras instituciones y organismos beneficiarios del proyecto.

h - Personal Técnico (Ing. Eduardo Aguilar, Ing. Carlos Sánchez, Ing. Octavio De La Cruz)

- . Facilitadores encargados de preparar los documentos para los seminarios.
- Ejecución de los eventos de capacitación tanto teóricos como prácticos.
- Extensión comunitaria.

.

t.

 $\cup$ 

Elaboración de informes

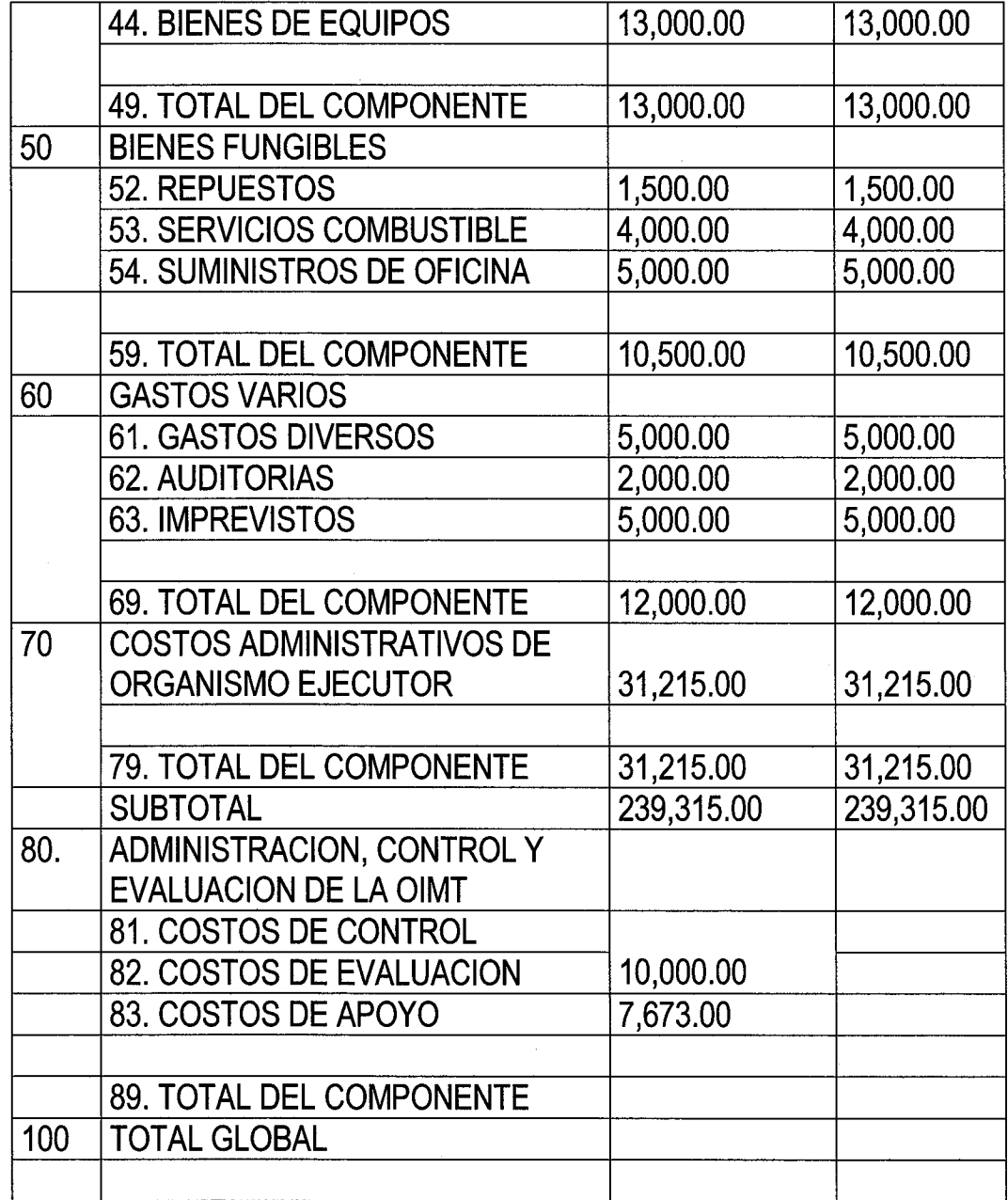

 $\begin{array}{c} \begin{array}{c} \begin{array}{c} \begin{array}{c} \end{array} \\ \begin{array}{c} \end{array} \\ \begin{array}{c} \end{array} \end{array} \end{array} \end{array}$ 

 $\sim$  1

 $\sim$  1

 $\frac{1}{2}$ 

e in

 $\zeta_{\rm{max}}$ 

 $\mathcal{C}$  ) 

 $\begin{bmatrix} 1 \\ 1 \\ 1 \end{bmatrix}$ 

 $\begin{bmatrix} 1 & 0 \\ 0 & 1 \end{bmatrix}$ 

 $\begin{bmatrix} 1 \\ 1 \\ 1 \end{bmatrix}$ 

 $\left[\begin{array}{c} 1 \\ 1 \end{array}\right]$  $\Box$ 

 $\begin{bmatrix} \vdots \\ \vdots \\ \vdots \end{bmatrix}$ 

 $\begin{bmatrix} 1 \\ 1 \\ 1 \end{bmatrix}$ 

 $\{\,\cdot\,\}$  $\overline{\phantom{a}}$ 

 $\begin{bmatrix} \phantom{-} \\ \phantom{-} \end{bmatrix}$ 

 $\frac{1}{3}$  .  $\frac{1}{3}$ أنسبة

?.

## 6. PRESUPUESTO MODIFICADO

 $\overline{\phantom{a}}$ 

 $\begin{bmatrix} \vdots \\ \vdots \\ \vdots \end{bmatrix}$ 

 $\sim$  1 Ų,

 $\mathbb{R}^3$ 

Ù

 $\begin{bmatrix} 1 \\ 1 \\ 1 \end{bmatrix}$ 

 $\sim$ 

 $\zeta=0$ 

 $\overline{\phantom{a}}$  $\zeta=4$  $\frac{1}{2}$ 

 $\bar{z} = \bar{z}$  $\sim$ 

 $\mathcal{A}$  $\overline{\phantom{a}}$ 

 $\bar{\beta}$  $\zeta_{\rm{max}}$  $\longrightarrow$  $\frac{1}{2}$  $\sim 7$ 

 $\overline{\phantom{a}}$  $\begin{matrix} \cdot & \cdot \\ \cdot & \cdot \end{matrix}$ 

لسا

 $\sigma$   $\gamma$ أنبيا

 $\mathbb{R}^{n+1}$  $\frac{1}{\sqrt{2}}$  Presupuesto Modificado por components

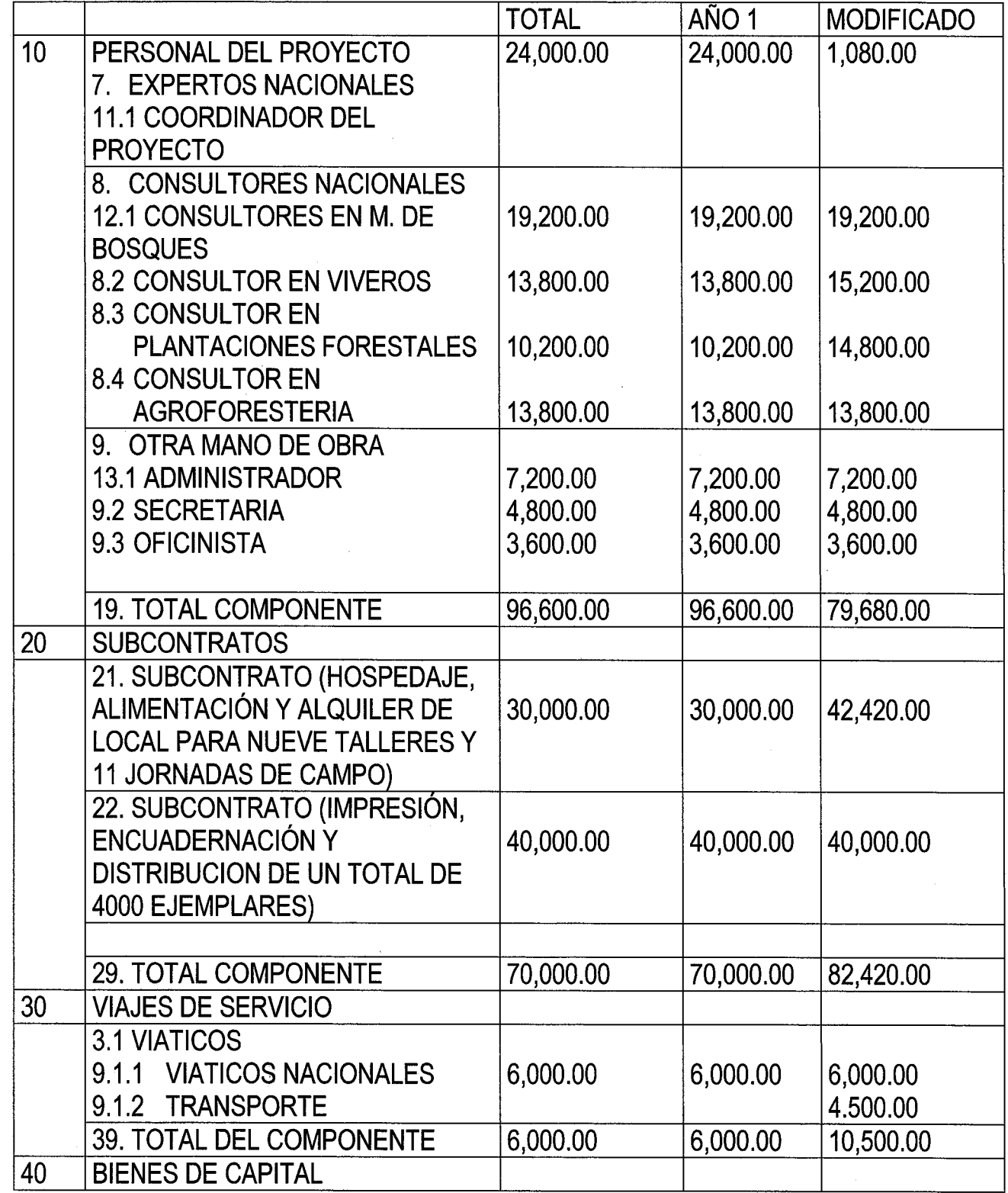

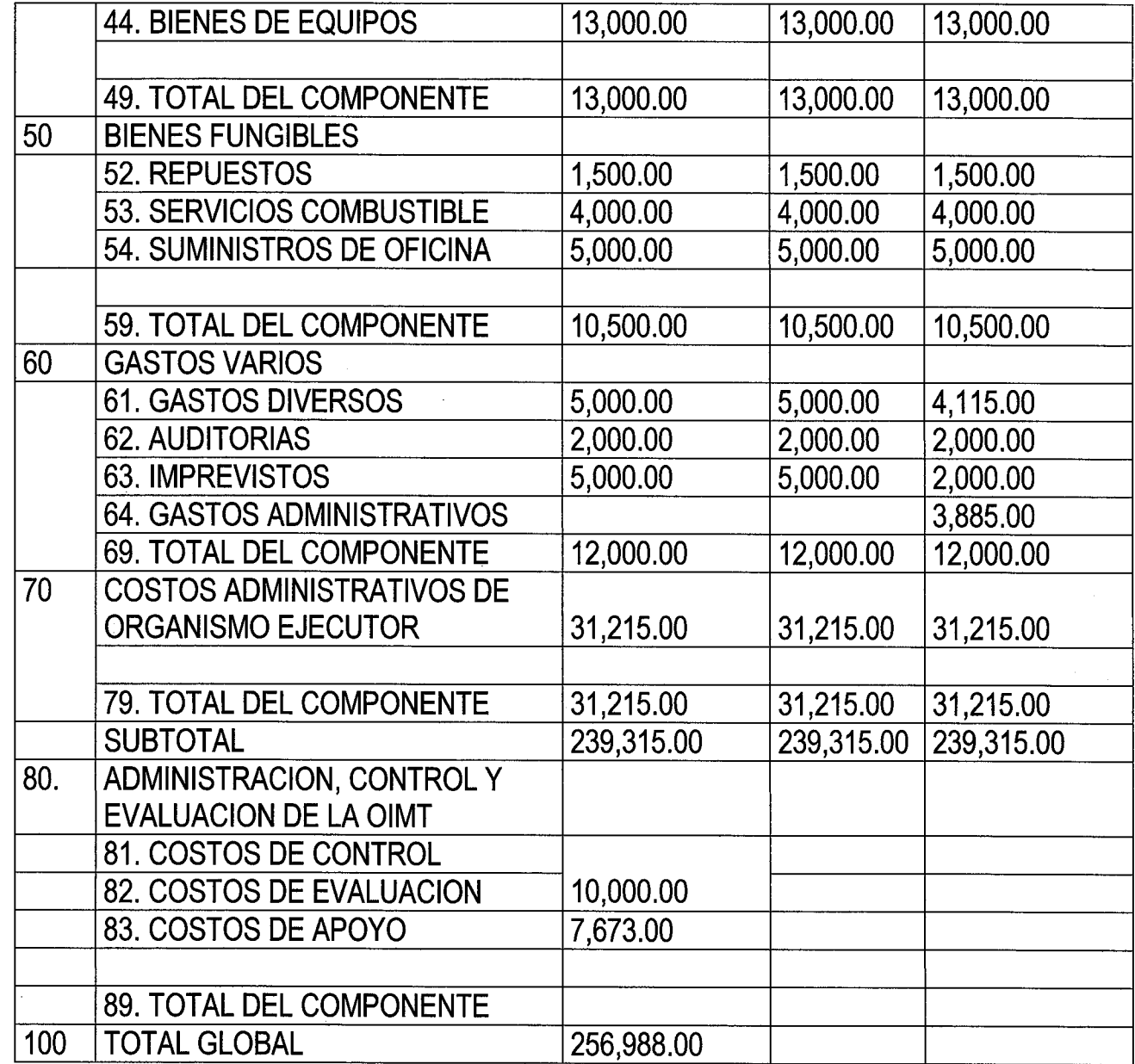

I~

 $\hat{\mathcal{L}}$ 

 $\bar{z}$ 

 $\frac{1}{2}$ 

Ù,

 $\begin{bmatrix} \cdot & \cdot & \cdot \\ \cdot & \cdot & \cdot \\ \cdot & \cdot & \cdot \end{bmatrix}$ 

 $\begin{bmatrix} 1 \\ 1 \end{bmatrix}$ 

 $\begin{bmatrix} \phantom{-} \\ \phantom{-} \end{bmatrix}$ 

 $\begin{bmatrix} 1 \\ 1 \\ 1 \end{bmatrix}$ 

 $\begin{bmatrix} \phantom{-} \\ \phantom{-} \end{bmatrix}$ 

 $\begin{bmatrix} \phantom{-} \end{bmatrix}$ 

 $\begin{bmatrix} \phantom{-} \end{bmatrix}$ 

 $\begin{bmatrix} \phantom{-} \\ \phantom{-} \end{bmatrix}$ 

 $\begin{bmatrix} 1 \\ 1 \\ 1 \end{bmatrix}$ 

 $\begin{bmatrix} 1 \\ 1 \\ 2 \end{bmatrix}$ 

 $\begin{bmatrix} 1 \\ 1 \\ 1 \end{bmatrix}$ 

 $\begin{bmatrix} \cdot & \cdot & \cdot \\ \cdot & \cdot & \cdot \end{bmatrix}$ نبا

Ĵ

 $\frac{1}{2}$ 

 $\ddot{\phantom{0}}$ 

## 7. CONTRIBUCIONES DE CONTRAPARTE AL PRESUPUESTO GLOBAL

#### GASTOS DEL ORGANISMO EJECUTOR AUTORIDAD NACIONAL DEL AMBIENTE - ANAM

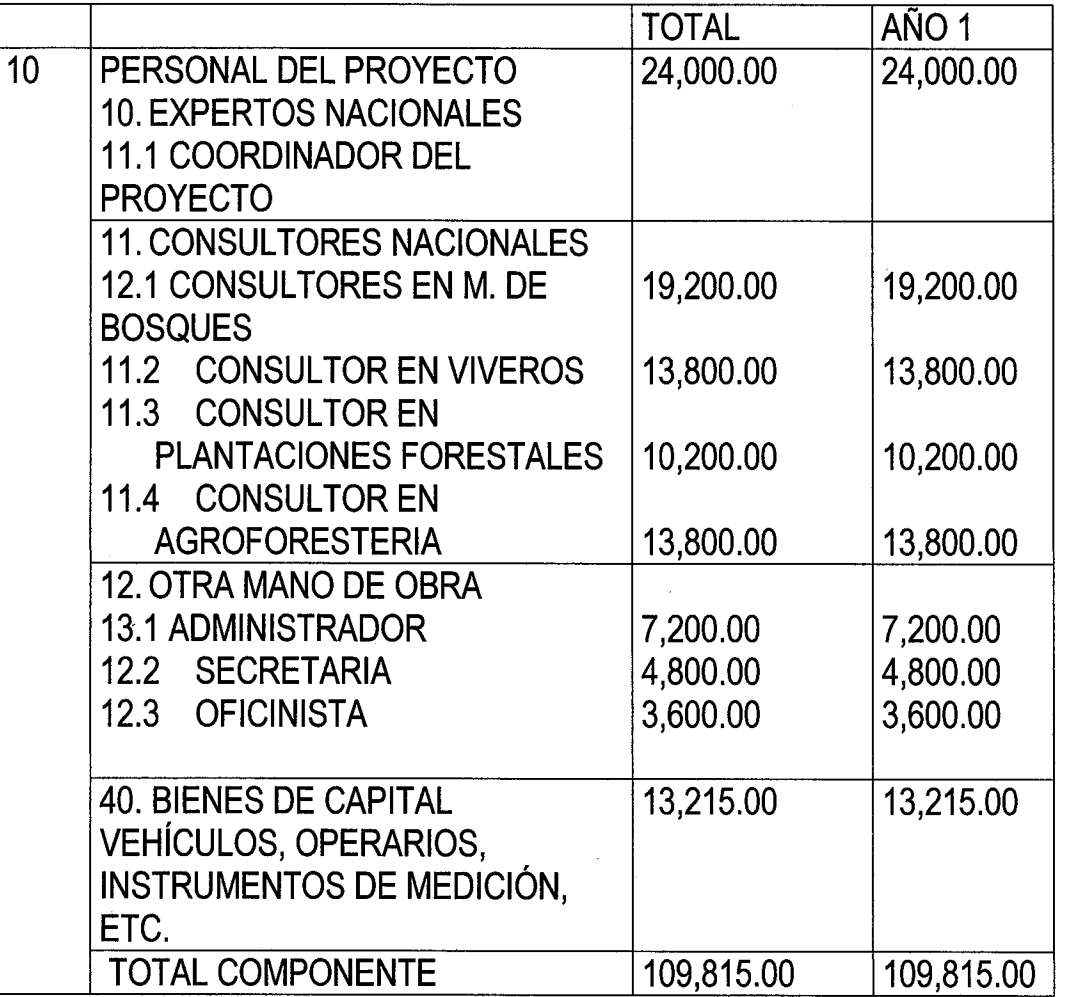

 $\overline{\phantom{a}}$ 

L).

 $\sim$  1

 $\frac{1}{2}$ 

U

 $\vert \ \ \vert$ 

 $\mathbf{L}$ 

I\_\_

 $\overline{\phantom{a}}$ 

#### **7.1 PRESUPUESTO GENERAL DE EJECUCIÓN** AUTORIDAD NACIONAL DELAMBIENTE CONVENIO OIMT/ANAM/CEMARE Proyecto PD - 67/01 Rev. 1 ( F ) Desde el 1 /feb/2003 hasta 31/Dic/03

I I

 $\chi^2$  ,  $\chi^2$ 

U

 $\Box$ 

 $\begin{bmatrix} 1 & 1 \\ 1 & 1 \end{bmatrix}$ 

 $\lfloor \rfloor$ 

 $\cup$  . . .

 $\sim 1$ 

.^

.

I "

L-.

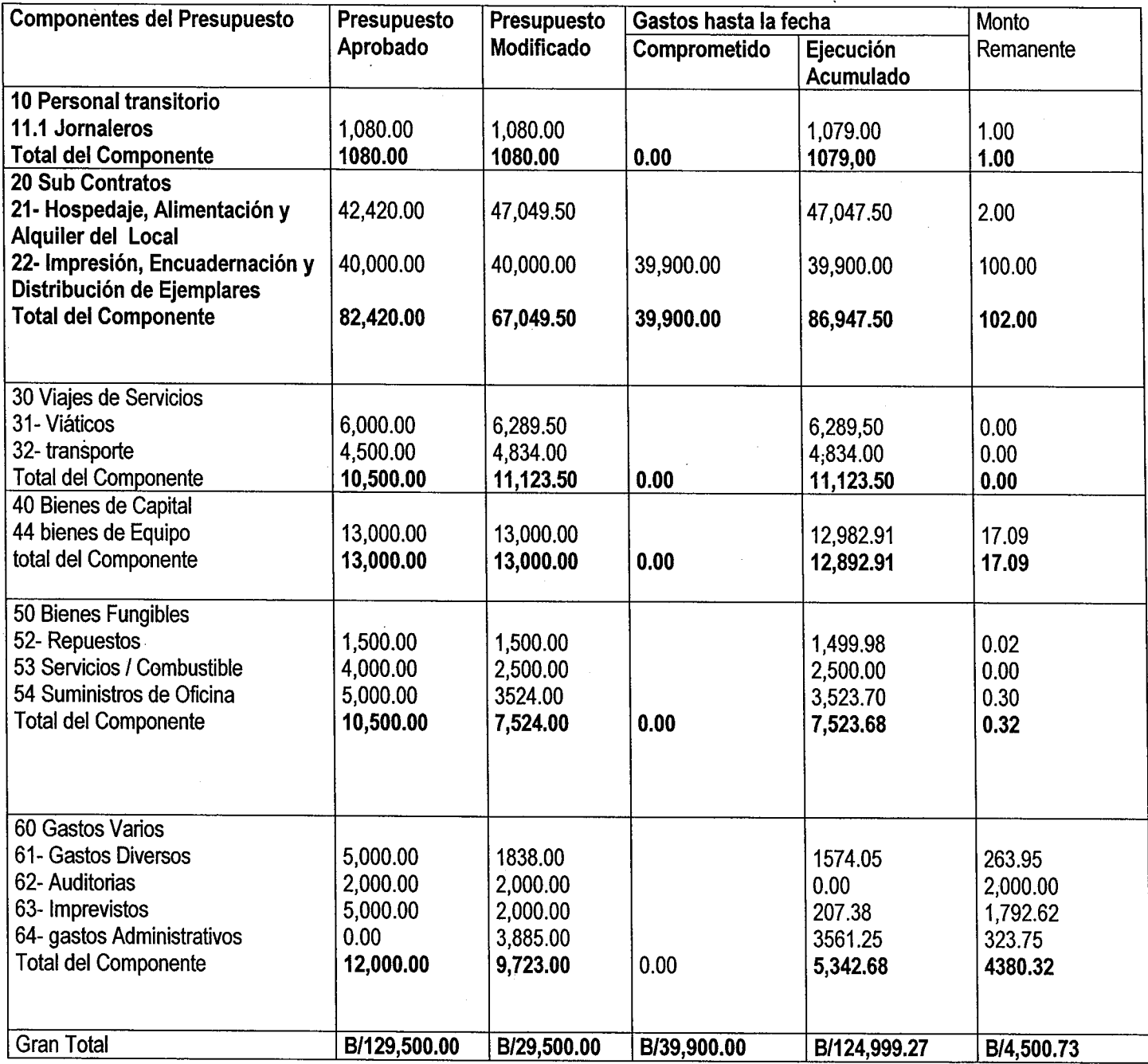

I

### 7.2 INFORME DE EJECUCIN POR PERIODOS

 $\mathbf{I}$ 

#### AUTORIDAD NACIONAL DELAMBIENTE CONVEN10 01MT/ANAMICEMARE Proyecto PD – 67/01 Rev. 1 ( F ) Desde alllfeb12003 hasta 3110ic/03

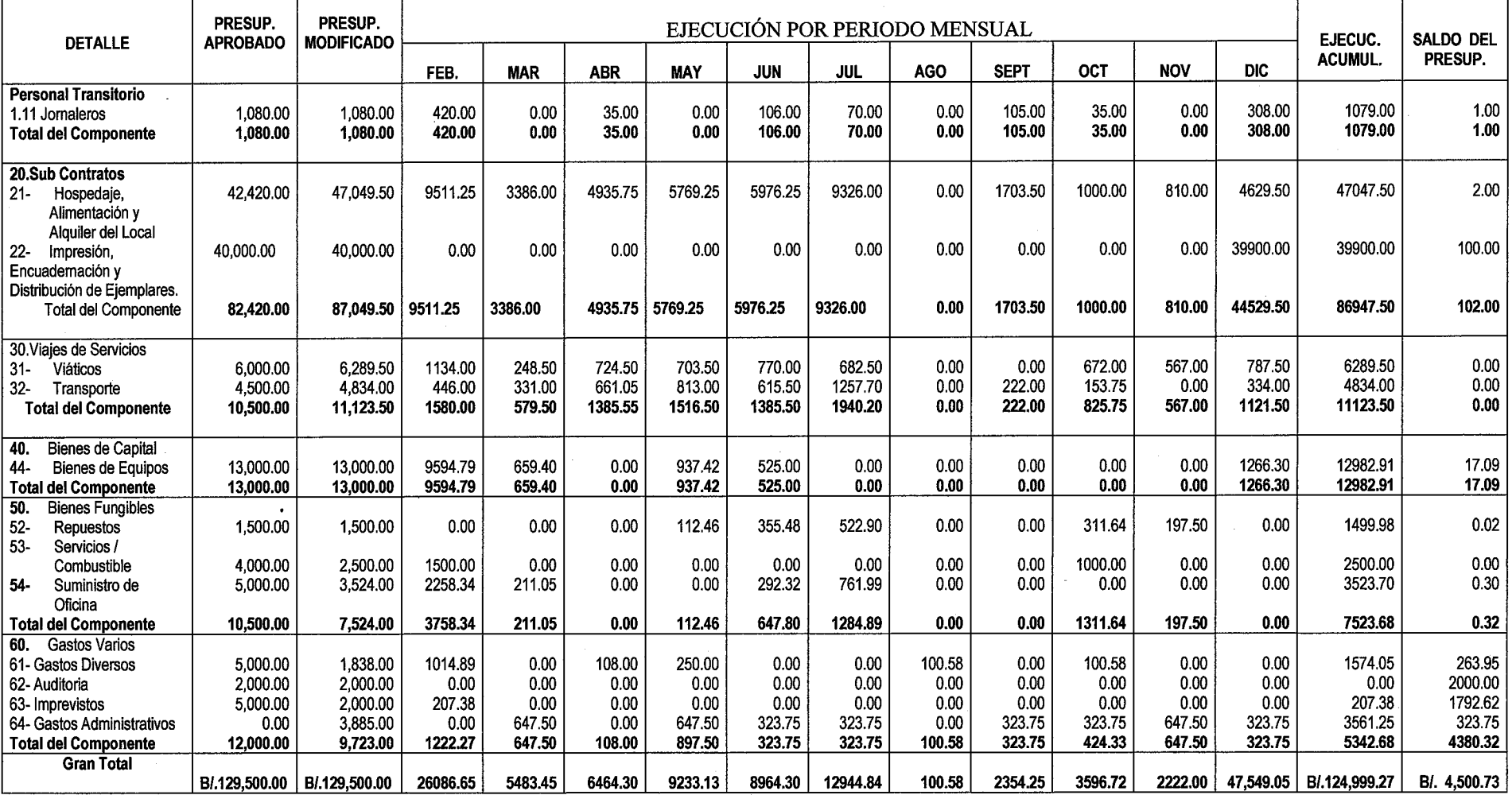

.^^J

^^-. I -J

# 8. CALENDARIO DE CAPACITACIONES PROGRAMADAS PROYECTO DE DIVULGACION DE LOS RESULTADOS DEL PROYECTO CEMARE

 $\sim$ 

 $\mathbb{R}^3$  $\zeta = \hat{J}$ 

أنبا

 $\overline{\phantom{a}}$  $\overrightarrow{a}$ 

 $\longrightarrow$ 

 $-\gamma$ 

 $\overline{\phantom{a}}$ 

 $\tau \rightarrow$ 

 $\longrightarrow$  $\mathbb{Z}^{\times}$  i

 $\overline{r}$ 

الأسبا

 $\overline{\mathbb{L}}$ 

I.

 $\sim$ i نبا

 $\blacksquare$ 

 $\left\lceil \cdot \right\rceil$ W

 $\frac{1}{2}$ 

Ã.

L.

- i

I,

I\_..

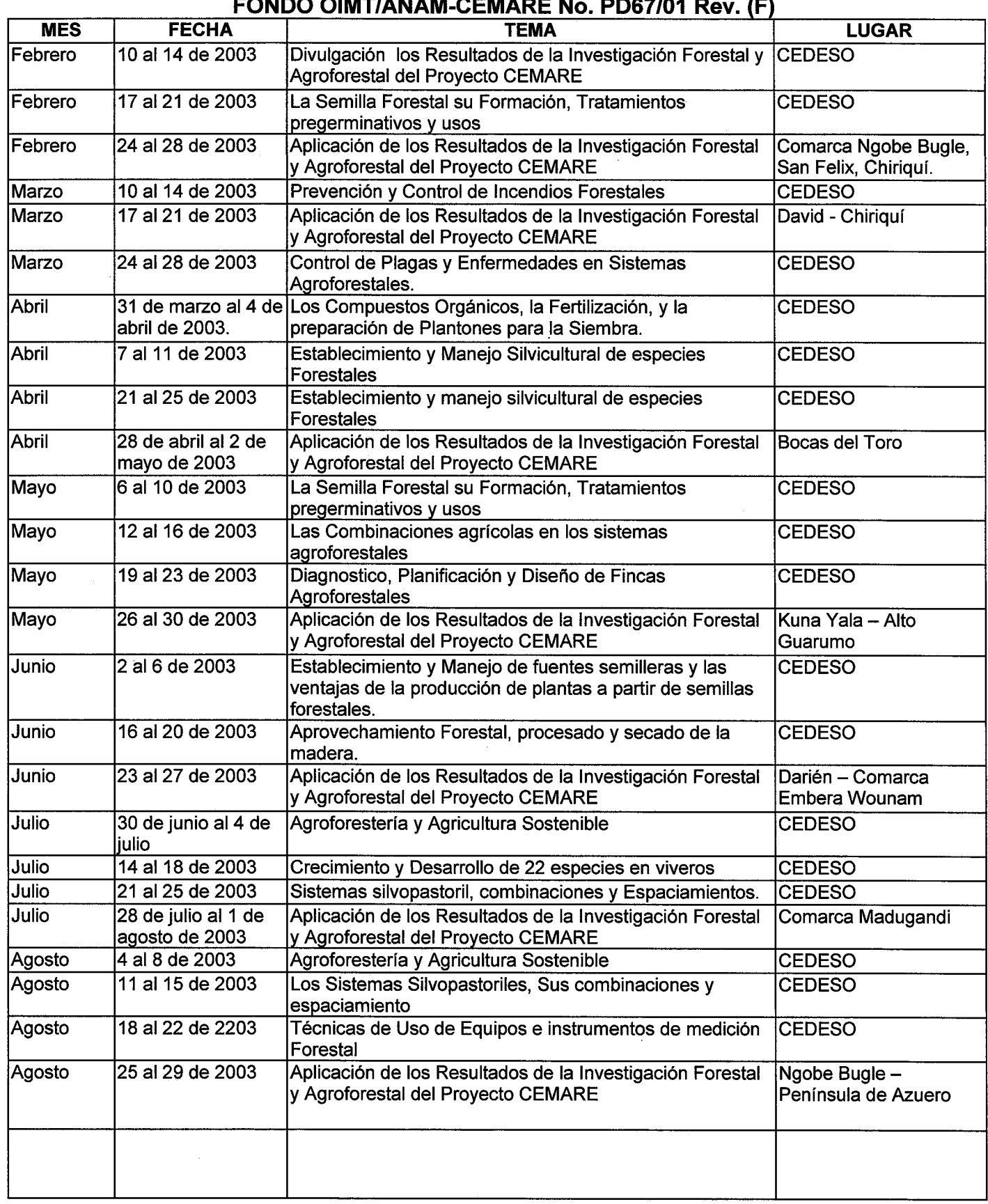

#### 9. CALENDARIO DE CAPACITACIONES REALIZADAS PROYECTO DE DIVULGACION DE LOS RESULTADOS DEL PROYECTO CEMARE FONDO OIMT/ANAM-CEMARE No. PD67/01 Rev. (F)

I .

 $\overline{a}$  $\mathbf{U}$ 

i.

U

U

 $\overline{\phantom{a}}$ 

U

 $\Box$ 

 $\overline{\phantom{a}}$ 

 $\frac{1}{2}$ 

L\_.

!\_

 $\overline{\phantom{a}}$ 

I\_-

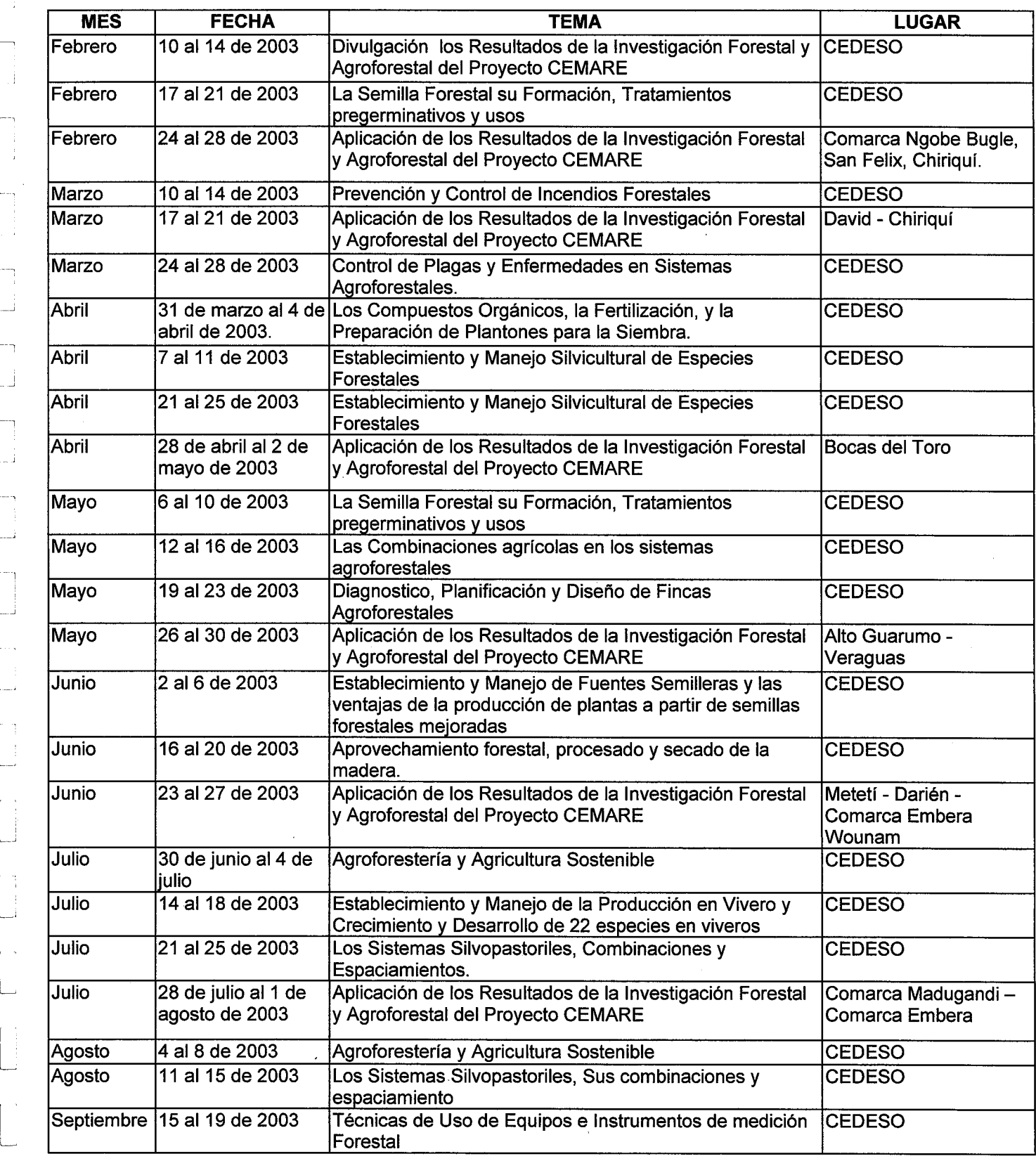

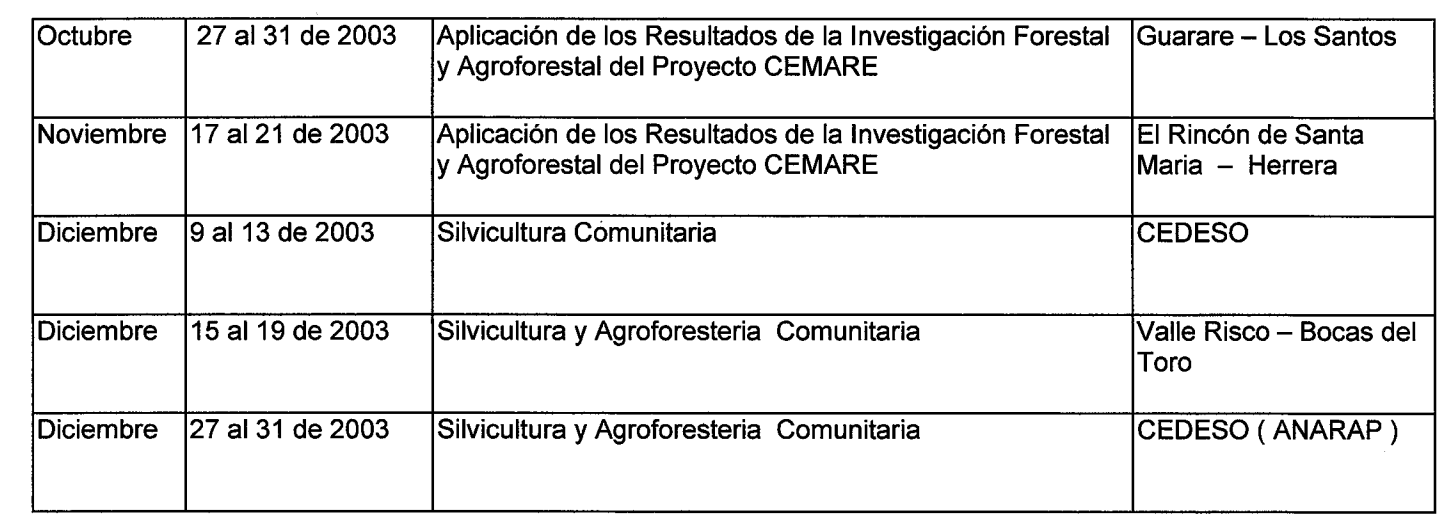

# 9.1 Cuadro Resumen de Capacitación<br>PROGRAMA DE DIVULGACIÓN DE LOS RESULTADOS Proyecto CEMARE - OIMT -ANAM

 $\Box$ 

Ĥ  $\hat{\mathbf{v}} = \hat{\mathbf{v}}$  $\overline{a}$ 

 $\hat{\mathbf{v}} = \hat{\mathbf{v}}$ 

U

 $\frac{1}{2}$ 

U

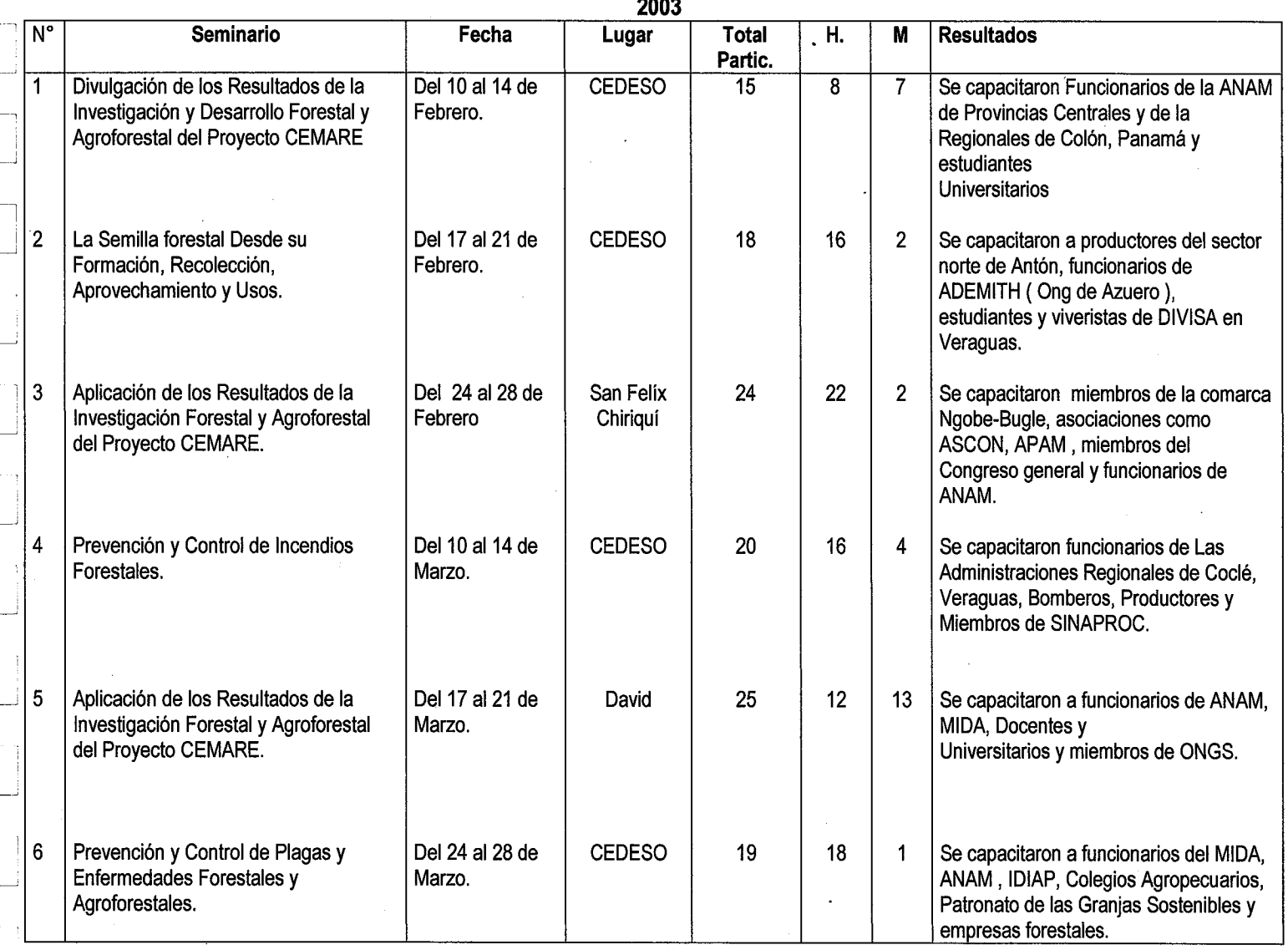

 $15<sup>2</sup>$ 

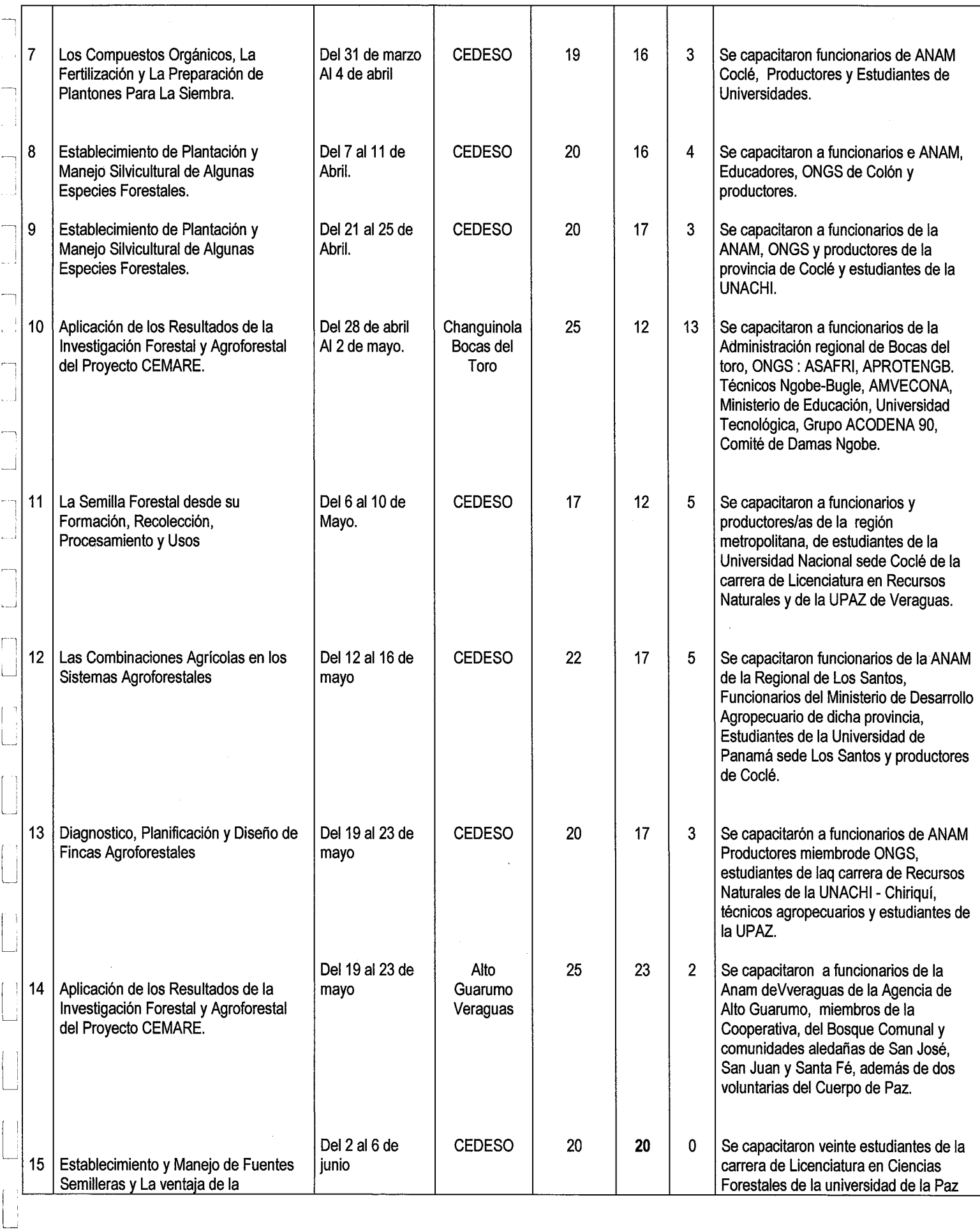

 $\Gamma$ 

I.

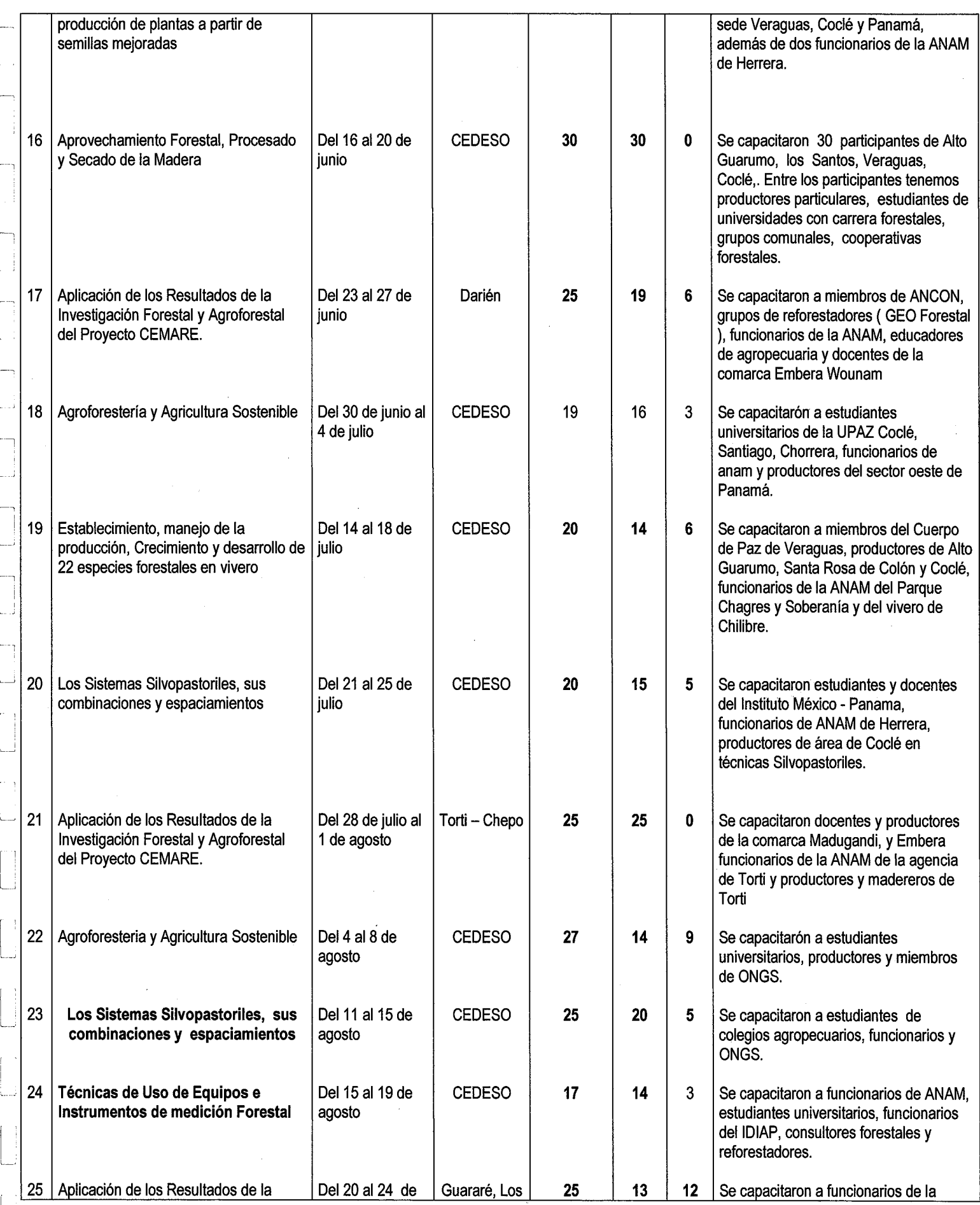

L\_

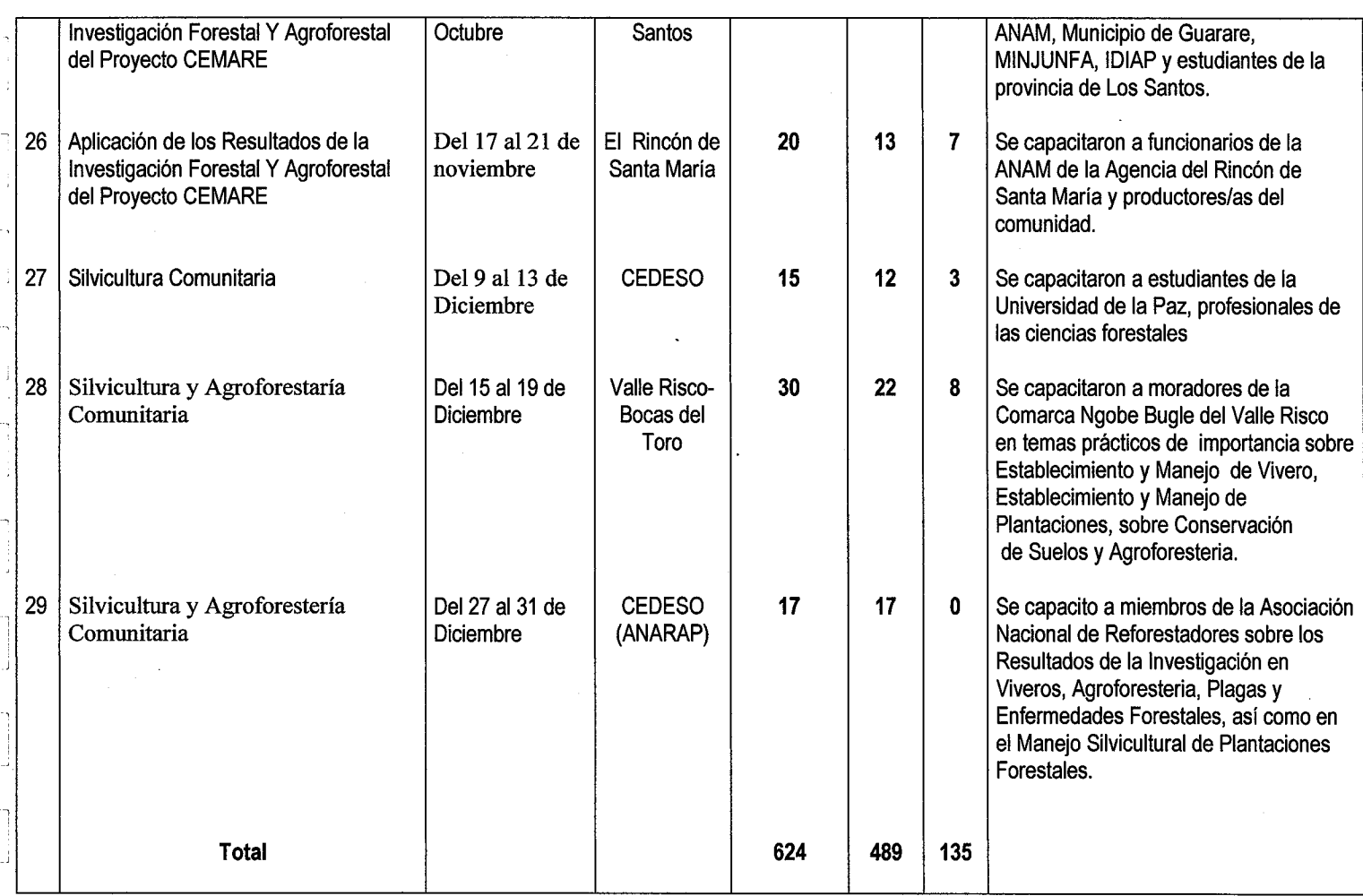

# 10. Logros A1canzados

 $\int_0^1$ 

 $\begin{array}{c} \hline \end{array}$ 

 $\begin{bmatrix} \phantom{-} \end{bmatrix}$ 

 $\begin{bmatrix} 1 \\ 1 \end{bmatrix}$ 

I\_ \_

 $\overline{\phantom{a}}$ 

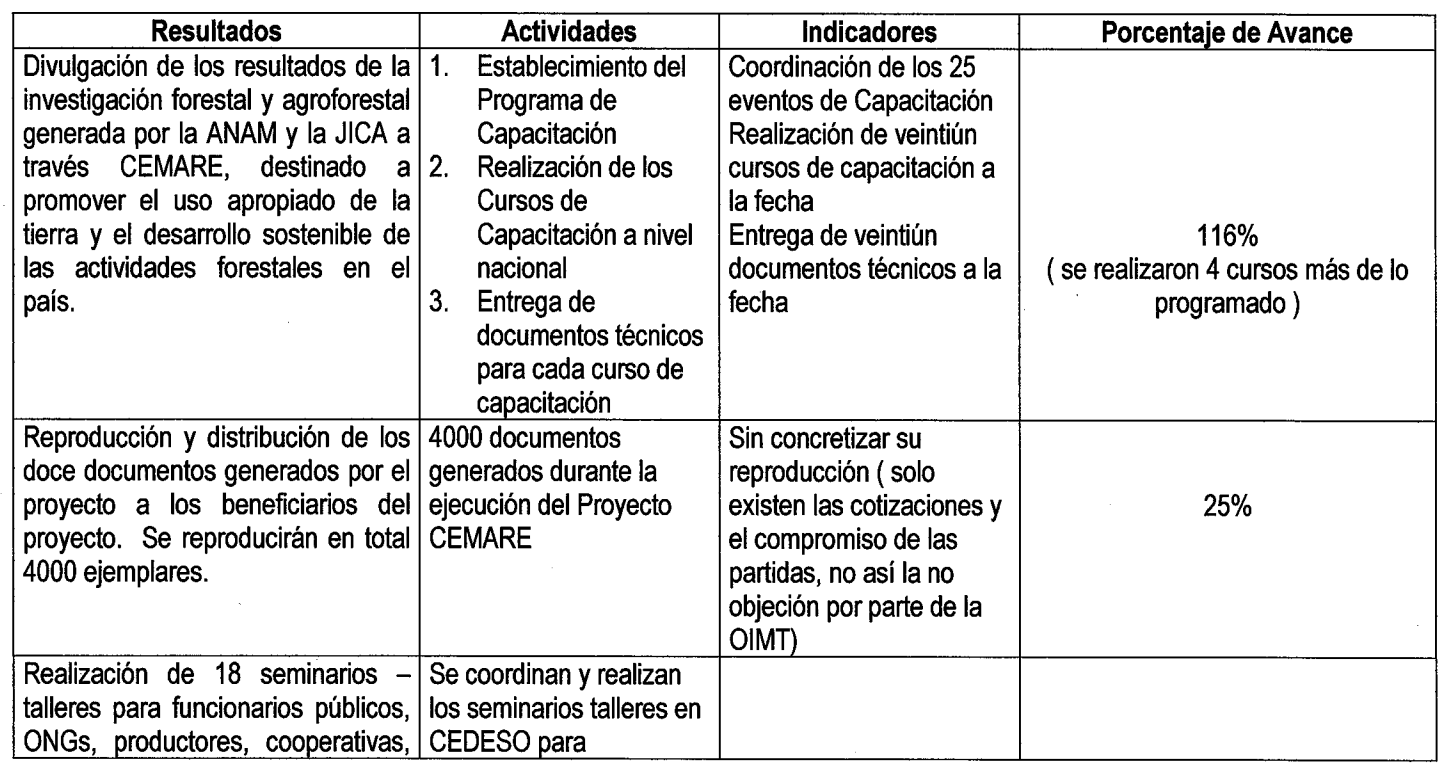

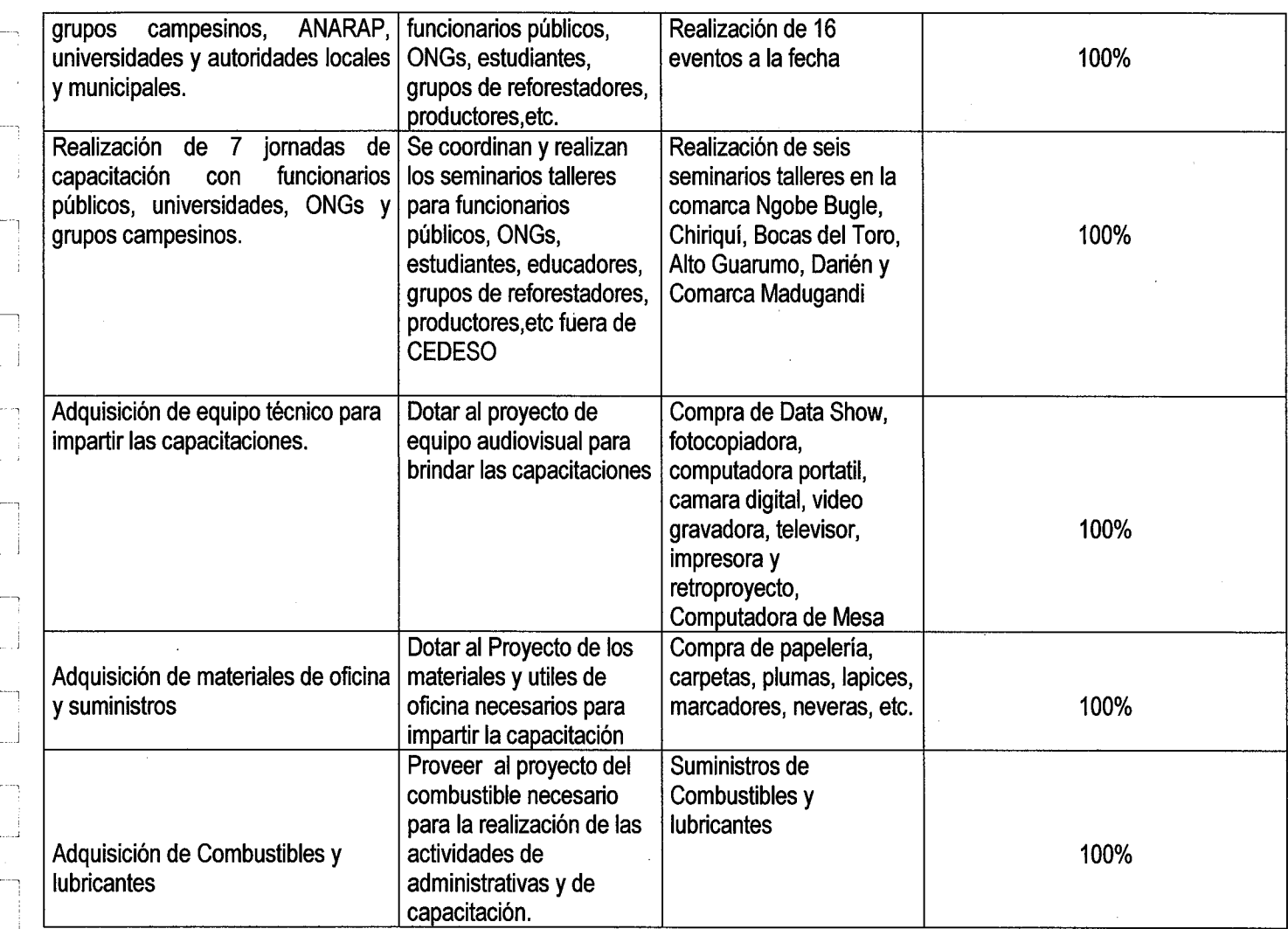

 $\leftarrow$ 

 $\sim$  1

 $\overline{\phantom{a}}$  $\mathbb{Z}^{\pm}$ 

 $\overline{\phantom{a}}$ 

 $\sqrt{2}$ 

 $\overline{\phantom{a}}$ s i

 $\Box$ 

 $\overline{\phantom{a}}$  $\begin{bmatrix} 1 \\ 1 \end{bmatrix}$ 

 $\frac{1}{2}$  $\mathbf{r}$ 

I I

 $\overline{C}$ 

 $\Box$ I I

 $\lfloor \rfloor$ 

^

 $\begin{bmatrix} 1 \\ 1 \\ 1 \\ 1 \end{bmatrix}$ 

Li

 $\Box$ 

 $\left( \begin{array}{c} 1 \\ 1 \end{array} \right)$ 

،پ

d.  $\mathbf{L}$ 

 $\left( -1\right)$ 

 $\Box$ 

 $\bar{\beta}$ 

 $\Box$ 

 $\left(\begin{array}{c}1\\1\end{array}\right)$ 

#### PORCENTAJE POR LOGROS ALCANZADOS

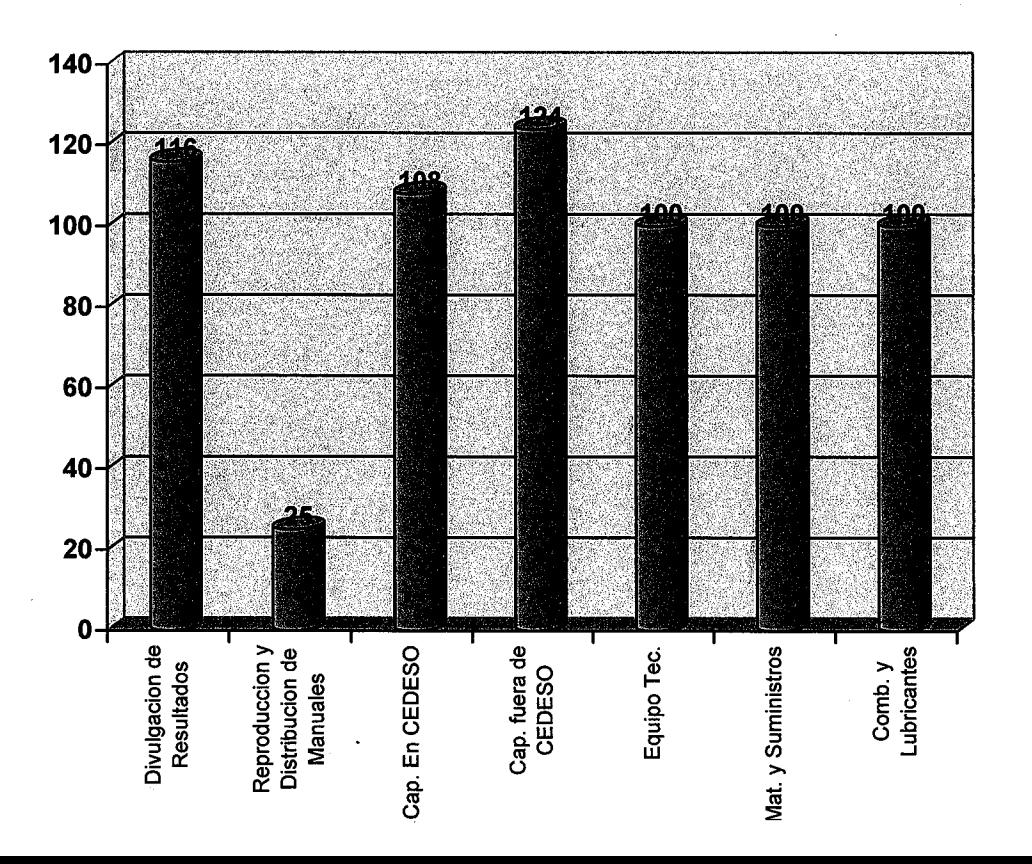

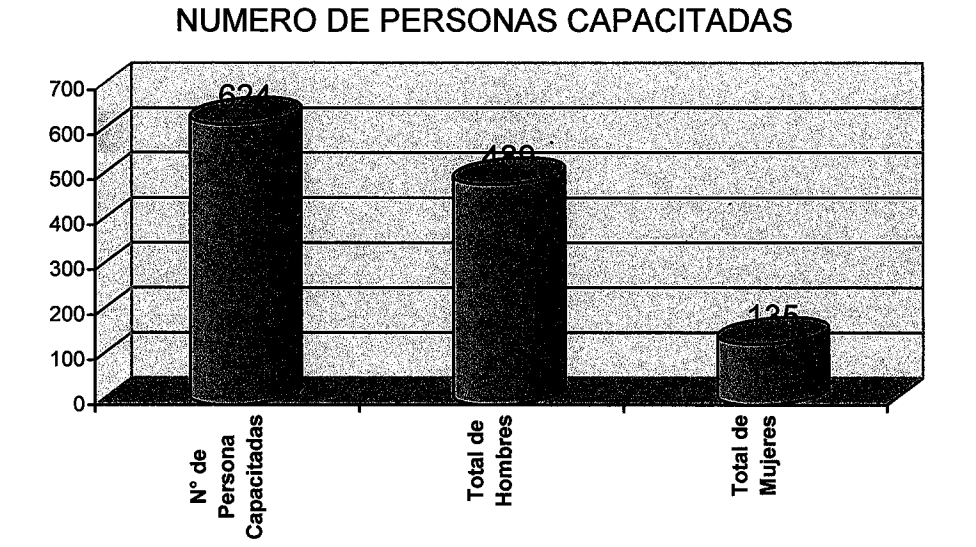

#### 11. Objetivos de Ias Capacitaciones Realizadas

1. Nombre del Seminario: Divulgación de los Resultados de la Investigación y Desarrollo Forestal del Proyecto CEMARE.

Objetivos:

 $-$ 

- a) Planificar el Programa de capacitación OIMT/ANAM-CEMARE
- b) Dar a conocer los temas a tratar durante las capacitaciones
- c) Destacar la importancia del Programa y sus beneficios
- 2. Nombre del Seminario: La Semilla Forestal, Desde Su Formación Hasta Su Procesamiento y Usos

Objetivos:

- a) Identificar el Ciclo Reproductivo de diversas especies forestales
- b) Destacar la importancia del manejo adecuado que se le da a la semilla desde su recolección hasta su almacenamiento.
- c) Promover el uso de semillas forestales que garanticen la sanidad y el buen desarrollo de Ias plantas.
- d) Promover el uso o no de los tratamientos pregerminativos y sus beneficios

3. Establecimiento y manejo de fuentes semilleras y las ventajas de la producción de plantas a partir de las semillas mejoradas.

Obietivos:

- a) Destacar la importancia del establecimiento de fuentes semilleras
- b) Clasificar las fuentes semilleras.
- c) Resaltar los beneficios de la producción de plantas a partir de semillas mejoradas.
- 4. Nombre del Seminario: Aplicación de los Resultados de la Investigación Forestal y Agroforestal del Proyecto CEMARE.

Objetivos:

 $\cdot$   $\cdot$ 

-. J

-.^

 $\overline{\phantom{a}}$ 

.^

. . . . . . <del>.</del>

- a) Dar a conocer y promover el uso de nuevas técnicas de investigación en semillas y viveros forestales generadas en CEMARE.
- b) Destacar técnicas silviculturales que promuevan un mejor manejo y desarrollo de las plantaciones forestales.
- c) Destacar la importancia de la Agroforesteria en el manejo, conservación y uso racional de 10s recursos forestales.

5. Nombre del Seminario: Establecimiento, Manejo de la Producción, Crecimiento y Desarrollo de 22 Especies Forestales en Vivero. Obietivos:

- a) Conocer los principios requeridos para establecer un Vivero
- b) Establecer los mecanismos para garantizar el éxito de la producción en Vivero
- c) Conocer el Ciclo de crecimiento y desarrollo de 22 especies forestales en Vivero.
- 6. Nombre del Seminario: Prevención y Control de Incendios Forestales Objetivo:

a) Adiestrar a diversos tipos de participantes en técnicas y métodos de Prevención y Control de Incendios Forestales, quienes aplicarán en sus proyectos.

7. Nombre del Seminario: Establecimiento de Plantaciones Forestales y Manejo Silvicultural de Algunas Especies Forestales. Objetivo:

a) Capacitar a participantes en técnicas de Establecimiento y Manejo Silvicultural en Plantaciones Forestales.

8. Nombre del seminario: Establecimiento de Plantaciones Forestales y Manejo Silvicultural.

Objetivo:

a) Capacitar a participantes en técnicas y métodos para establecer plantaciones forestales y su manejo forestal.

ą 7

10. Nombre del seminario : Aprovechamiento, Aserrado y Secado de Madera . Objetivo:

a) Establecer Ias bases para que 10s productores realicen adecuadamente Ias etapas del aprovechamiento forestal, así como las de aserrado y secado de la madera antes y después del aserrado.

11. Nombre del seminario: Uso de Equipo de Medición Forestal

Objetivo:

 $-$ 

 $\bar{z} = \bar{z}$ 

......

I. \_

a) Capacitar a los participantes en el uso adecuado de equipo y herramientas que usualmente se utilizan en la Medición forestal, en Panamá.

12. Nombre del Seminario: Silvicultura Comunitaria Obietivo:

a) Capacitar a los participantes en técnicas y métodos para manejo de plantaciones forestales a nivel comunitario.

12. Nombre del Seminario: Los Compuestos Orgánicos, Fertilización y la Preparación de 10s plantones para Ia siembra.

Objetivo:

a). Capacitar a los participantes en las técnicas y métodos de producción de compuestos orgánicos y su aplicación para promover el desarrollo de plantones sanos y vigorosos.

13. Nombre del Seminario: Las Combinaciones Agrícolas en Los Sistemas Agroforestales. Objetivo: Brindar las herramientas básicas necesarias para el manejo y establecimiento de combinaciones agrícolas en los sistemas agroforestales.

14. Nombre del Seminario: Diagnostico, Planificación y Diseño de fincas Agroforestales. Objetivo: Adiestrar a los participantes en el diagnostico, planificación y diseño de fincas agroforerstales.

15. Nombre del Seminario: Control de PIagas y Enfermedades Forestales y Agroforestales. Objetivo: Capacitar a los participantes en los método de control de plagas y enfermedades forestales y agroforestales.

16. Nombre del Seminario: Agroforesteria y Agricultura Sostenible. Objetivo: Capacitar a los participantes en las técnicas de agroforesteria y agricultura sostenible.

17. Nombre del Seminario: Agroforesteria y Agricultura Sostenible.

Objetivo: Capacitar a los participantes en las técnicas de agroforesteria y agricultura sostenible.

18. Nombre del Seminario: Sistemas Silvopastoriles, Combinaciones y Espaciamientos.<br>Obietivo del Seminario: Capacitar a los participantes en las técnicas de diseño Capacitar a los participantes en las técnicas de diseños y establecimiento de sistemas silvopastoriles.

20. Nombre del Seminario: Agroforesteria y Silvicultura Comunitaria.

Objetivo del Seminario: Brindar las herramientas técnicas necesarias en el diseño de sistemas agroforestales y el uso de equipo y manejo de plantaciones.

#### 12. Documentos Técnicos Preparados a la Fecha por el Proyecto

 $\mathbf{F}$ I . .

 $\rightarrow$ 

 $\cdot$ 

I

L\_

 $\vert$  :

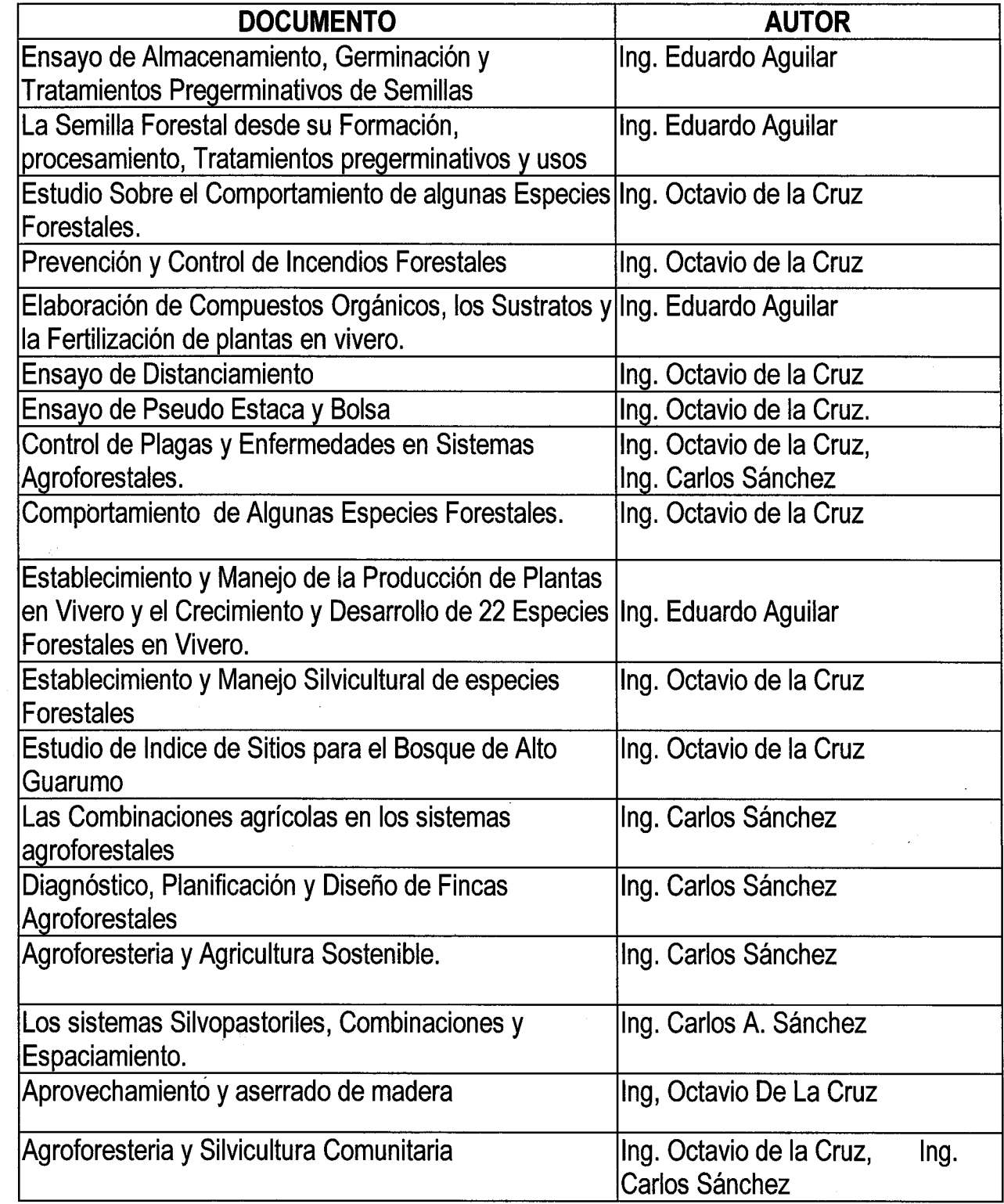

#### 13. Análisis Critico Sobre La Implementación Del Proyecto Describiendo Los Problemas Encontrados y Las Lecciones Aprendidas.

- Podemos decir que uno de los problemas que hemos encontrado en la segunda etapa del Proyecto han sido los retrasos en la aprobación de traspasos de partidas, la no objeción de la OIMT para la confección de los manuales.
- A cada grupo al que le llego la capacitación, en vista de no contar con las publicaciones disponibles para ser entregadas en su momento, nos comprometimos hacerle llegar esta documentación una vez tuvieran disponibles para ser utilizadas en cada una de sus comunidades, Ongs, universidades, grupos campesinos, empresas, etc.
- Hay que resaltar que muchas de estas comunidades no cuentan con el servicio de luz eléctrica, lo que para ellos dificultara la adquisición de las publicaciones en CD-ROOM. como lo es el caso de comunidades indígenas del Valle Risco, Torti, Metetí, y agrupaciones campesinas donde la tecnología no ha llegado con todos sus avances.
- Para los ensayos, estudios y demostraciones realizados con el proyecto CEMARE y que con este proyecto son utilizados en la Divulgación de los Resultados, no se contempló su mantenimiento para la Capacitación y Divulgación, lo que trae como consecuencia algunas limitantes al momento de realizar giras, visitas y para realizar demostraciones.
- Cada sección técnica con las que cuenta el Centro en la actualidad solo cuenta con un técnico, lo que muchas veces dificulta atender a los seminaristas, sobre todo cuando sé estan realizando actividades de capacitación en campo.
- Algunas veces falta de divulgación y por otra parte falta de coordinación por parte de algunas asociaciones de productores y reforestadores han limitado an alguna forma Ia promoción de estos sectores a los cursos de capacitación vinculados al manejo y conservación de los recursos naturales

#### Lecciones Aprendidas

-.

τĴ

I\_

- Ha sido muy importante haber considerado ir a diferentes regiones del país a dar a conocer los Resultados del Proyecto CEMARE, como son los casos de las regiones elegidas y en donde hasta la fecha hemos tenido una participación muy diversa; como<br>educadores, universidades, ONG´S, Cooperativas, Sindicatos, madereros y Cooperativas, Sindicatos, madereros y productores indígenas y no indígenas, porque esto abre más el marco de participación.
- Creciente interés por parte de los grupos indígenas de que se les amplie el marco de capacitación por lo que procuraran captar recursos para que esto se haga una realidad,
- Adaptar la capacitación a cada región y a cada participante en particular, para hacer de los resultados logrados, lo más sencillo y aplicable posible a la realidad de cada uno de ellos para promover la sostenibilidad en el manejo de los recursos naturales renovables de cada comunidad.
- Escuchar, tomar en cuenta y analizar cada una de las sugerencias y recomendaciones que hacen 10s participantes relacionados a 10s ternas tratados, instalaciones y alimentación en cada uno de los eventos, con miras a mejorarlas en los siguientes seminarios.

#### Plan de Acción a Seguir

Todo 10s participantes capacitados han preparedo un plan de acci6n donde se comprometieron con el centro a poner en practica los conocimientos adquiridos, por ejemplo reunirán a los miembros de sus organizaciones y le darán un taller corto sobre los diferentes temas de capacitación, pondrán en practica los algunas técnicas forestal y agroforestal, También gestionaran algunos fondos para desarrollar proyectos, sugerir capacitaciones y contar con material didáctico, que le permita en un momento determinado ser utilizado como material de consulta y afianzamiento de la lecciones aprendidas.

#### Conclusiones

 $\overline{\phantom{a}}$ 

 $\sim$ 

El Proyecto de Divulgación de Los Resultados de la Investigación y Desarrollo Forestal del Proyecto CEMARE cumplió con los objetivos y metas plasmadas en el documento del proyecto. Debido a la estrategia desarrollada en la ejecución del mismo se ha tenido gran aceptación, por lo que podemos decir que al termino del mismo, principalmente en el renglón de capacitación este ha sido muy satisfactorio muy satisfactorio, superando las limitaciones arriba enunciadas.

Los seminarios realizados que tuvieron más demanda para participar en los mismos, son el de : Elaboración de compuestos orgánicos, Planificación y Diseño de Fincas Agroforestales, Establecimiento y Manejo Forestal, Prevención y Control de Incendios Fforestales, Plagas y Enfermedades Forestales, Establecimiento y Manejo de Viveros, La Semilla desde su Formación, Recolección, Procesamiento y usos, Establecimiento y Manejo de Fuentes Semilleras, Agricultura Orgánica, etc., debido a la importancia de los temas que en la actualidad son vitales en la producción forestal y agroforestal del país en mira a la conservación y manejo sostenible de los recursos naturales del país.

#### 14. Grado de Adecuación de Los Criterios, Directrices e Indicadores de La OIMT.

El proyecto desarrollo actividades que se adecuan a los Criterios, Directrices e Indicadores establecidos por la por la OIMT.

 $\mathbb{Z}^{\times}$ 

#### Criterio I: Seguridad de 10s recursos forestales.

Indicador 2.1 Mayor número de la población y personal técnico, conocedores del proyecto y de los resultados del mismo en materia de seguridad para los recursos forestales. Indicador 2.2 Programa establecido e implementado en el territorio nacional.

#### Criteri0 3 : Estado y salud del ecosistema forestal con el estado del bosque de un país y el funcionamiento biológico sano y de sus ecosistemas forestales.

Indicador 3.1 Al contar con un mayor número de la población, como agentes conocedores del proyecto, se promoverá en ellos la importancia de su papel como difusores y promotores de cambios positivos para el ambiente que nos rodea, principalmente para el recurso bosque.

Indicador 3.2 Veintinueve cursos fueron impartidos en el ámbito nacional y el material técnico y didáctico entregado a cada participante.

Indicador 3.4 Nuevas técnicas serán conocidas y podrán ser aplicadas por profesionales, productores, madereros, reforestadores, etc.

#### Criteri0 4 : Producci6n Forestal

 $-$ 

^

Indicador 4.1 Mayor número de la población y personal técnico, conocedores del proyecto y de 10s resultados del mismo para mejorar Ia calidad y aprovechamiento de 10s recursos forestales.

Indicador 4.2 Resultados de la Investigación Forestal y Agroforestal del Proyecto CEMARE divulgada a diversos niveles de la población, desde profesionales hasta campesinos, lo que ha de contribuir a mejorar la condición de vida de la población por la riqueza de la información generada.

#### Mecanismo de Seguimiento una vez Culmine El Proyecto.

- . Crear un plan de acci6n con Ias ONG'S, cooperativas, asociaciones de productores, de aquellas áreas que han solicitado más capacitación y seguimiento para la sostenibilidad de los recursos naturales y para mejorar la calidad de vida de los pobladores, como es el caso de las provincias de Bocas del Toro, Darién, el arco seco de provincias centrales y las comarcas indígenas.
- Promover la elaboración de un perfil de un proyecto que vaya dirigido a las comunidades bases para garantizar el seguimiento del plan de acción, el cual será presentado por ellos a diversos organismos financieros, como NATURA, ANCON, Municipios, Obras circuitales y el FIS, entre otros.
- . CEDESO en conjunto con la ANAM colaborará con el seguimiento del plan de acción en las comunidades que así lo requirieran.
- · Dado el gran éxito del programa de capacitación, ver la posibilidad de una segunda etapa de financiamiento por parte de Ia 0.1. M. T. para continuar con Ias capacitaciones en las comunidades o en el Centro, en los temas de mayor demanda hechas por las comunidades y productores.

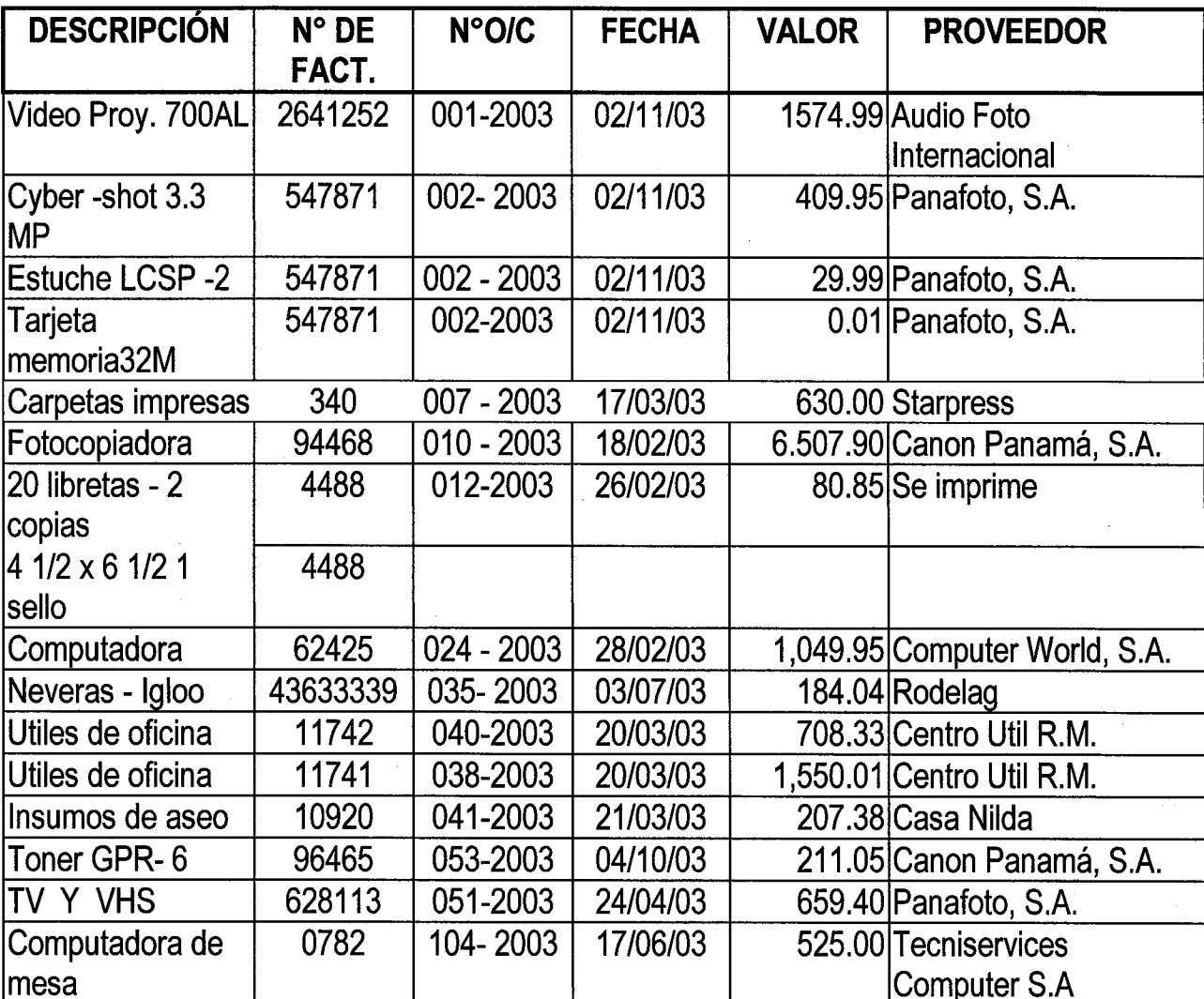

#### 15. Bienes y Equipos Adquiridos Con Fondos De La 01MT

#### 16. CONSIDERACIONES FINALES

Lo primordial del Proyecto de Divulgación de los Resultados de la Investigación y Desarrollo Forestal del Proyecto CEMARE ha sido el tratar de brindar un servicio de calidad y con la mejor eficiencia posible para tratar de cumplir con las metas y objetivos propuestos

duración de una semana (40 Horas), con clases teóricas y prácticas compartidas en turnos de 50% de teoria y 50% de practica.

En el lapso de prorroga a la capacitación se pudo contar con el recurso económico, aunque un poco tarde por lo difícil que ha significado obtener respuesta del organismo financiador, pero que una vez esto se concretizo se pudieron brindar cuatro eventos mas de capacitación. Con lo que pudimos poder brindar una segunda oportunidad de capacitarse a participantes de regiones más apartadas del país, por lo difícil de su área, su gran interés demostrado y por que Ias mismas sirvieron para complementar muchas de Ias jornadas teóricas compartidas en actividades practicas en fincas de los grupos organizados de cada comunidad.

Quedamos con Ia interrogante de Ias publicaciones, para poderle darle respuesta a todos esos grupos antes mencionados con los cuales nos comprometimos como proyecto y Centro de capacitación a apoyar una vez culminase el Proyecto, haciendole llegar su respectiva publicación.

De parte del personal del Centro nuestro más sincero agradecimiento por habernos tomado en consideración y por que ustedes deben tener la seguridad de que nuestra labor como capacitadores ha llenado las expectativas y a calado muy dentro en cada uno de los participantes a nuestros cursos de capacitación, lo que consideramos traerá muchos beneficios para los recursos del bosque y la calidad de vida de la población panameña.

J

ШÌ,

√ l

 $\frac{1}{2}$ 

--J

^.

# AUTORIDAD NACIONAL DELAMBIENTE Centro para el Desarrollo Sostenible Sección Agroforestería CURRICULUM DE CAPACITACIÓN

#### NIVEL DE EDUCACION

**In the contract of the contract of the contract of the contract of the contract of the contract of the contract of the contract of the contract of the contract of the contract of the contract of the contract of the contra** 

 $~\cdot$ 

~,

^

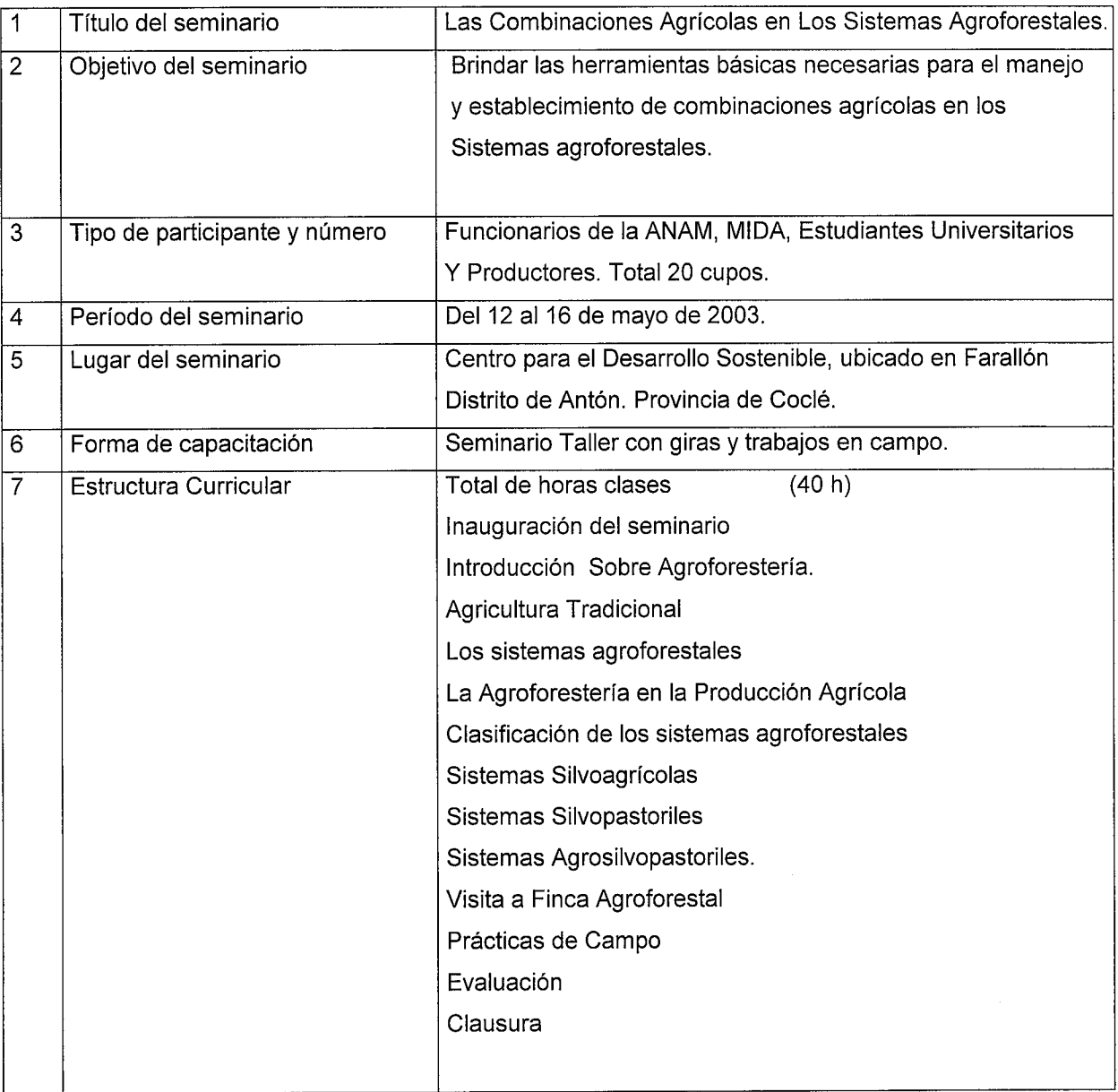

#### NIVEL DE EDUCACION

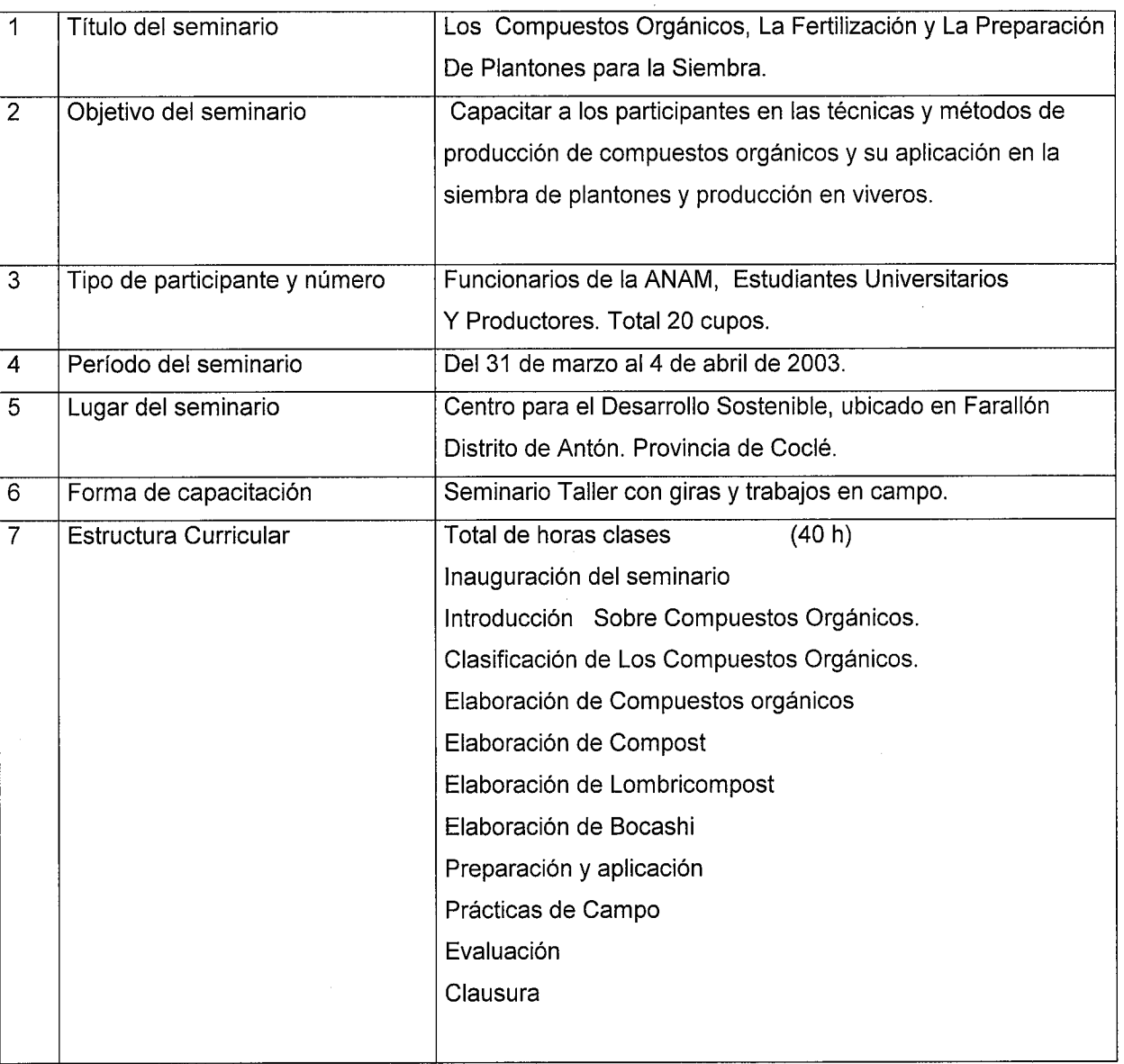

 $\sim 10^{-1}$ 

#### NIVEL DE EDUCACION

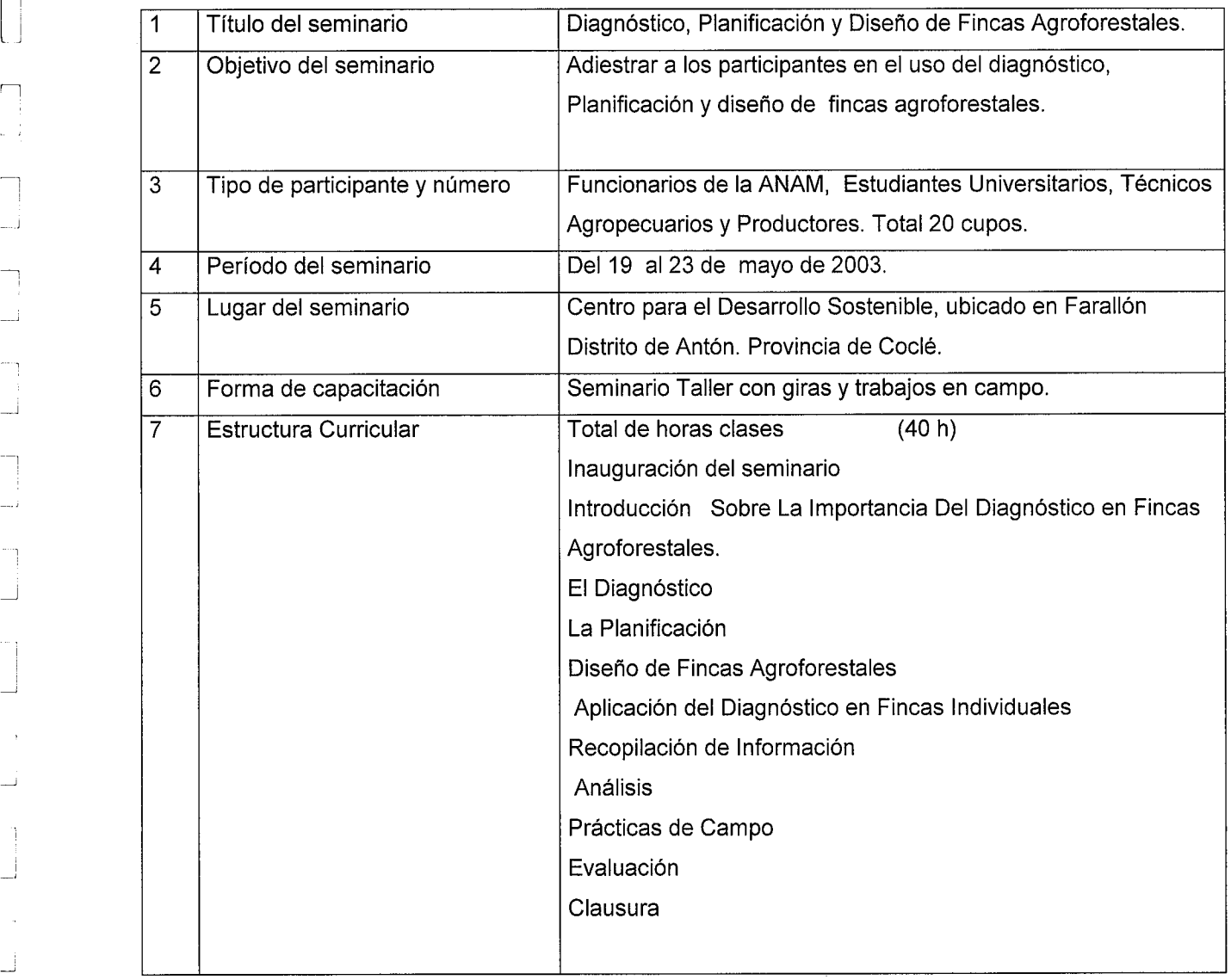

#### NIVEL DE EDUCACION

r  $\Box$ 

 $\sim$  :

 $\lfloor \ \rfloor$ 

 $\frac{1}{2}$ 

 $\perp$  i

J

.

┙

^

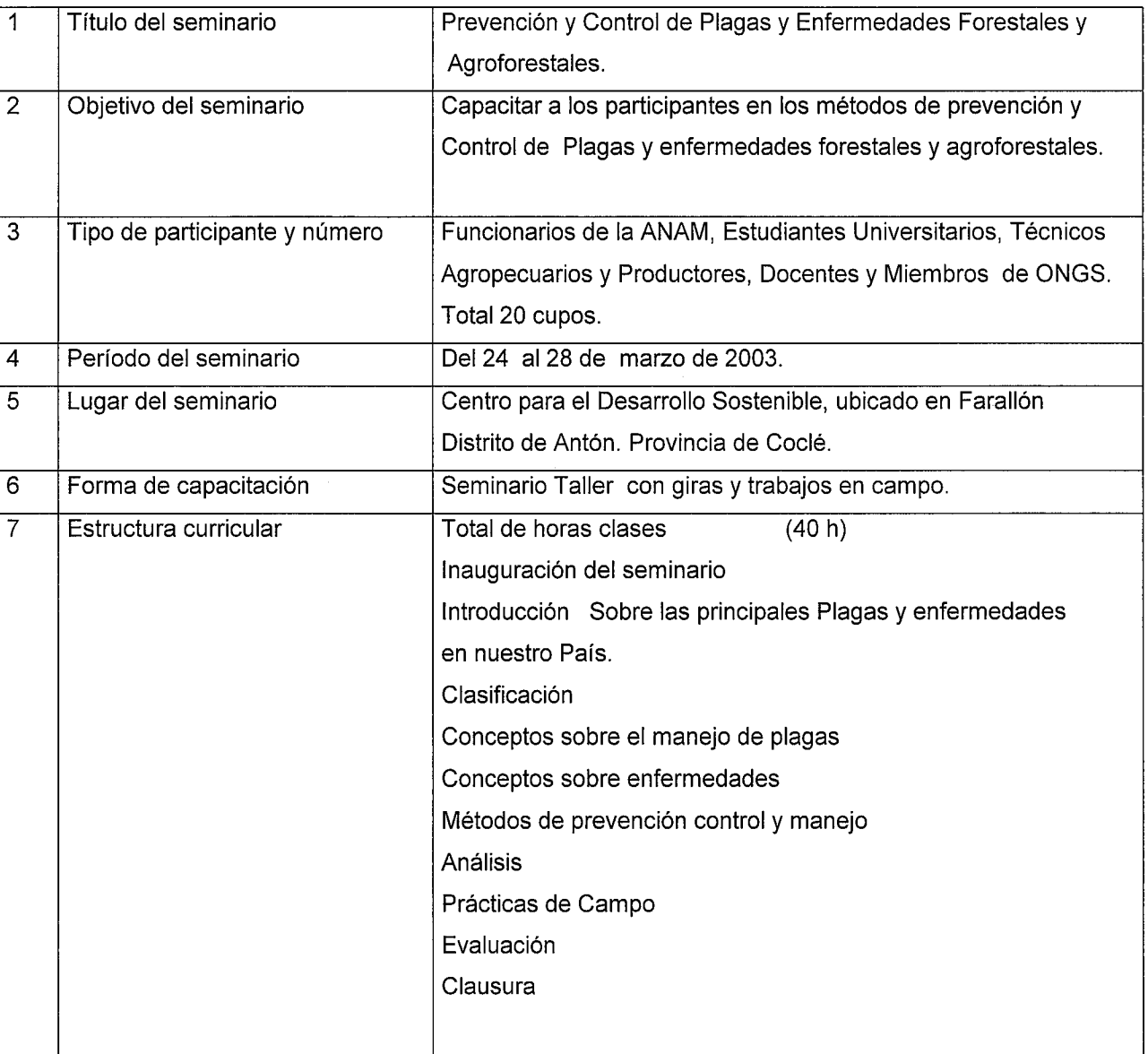

 $5 \,$   $\,$   $\,$ 

#### NIVEL DE EDUCACION

I~

 $\begin{bmatrix} 1 \\ 1 \end{bmatrix}$ 

r I .

 $\begin{array}{c} 1 \\ 1 \end{array}$ 

ٺا

i i

 $\Box$ 

I '

L^

 $\bar{\alpha}$ 

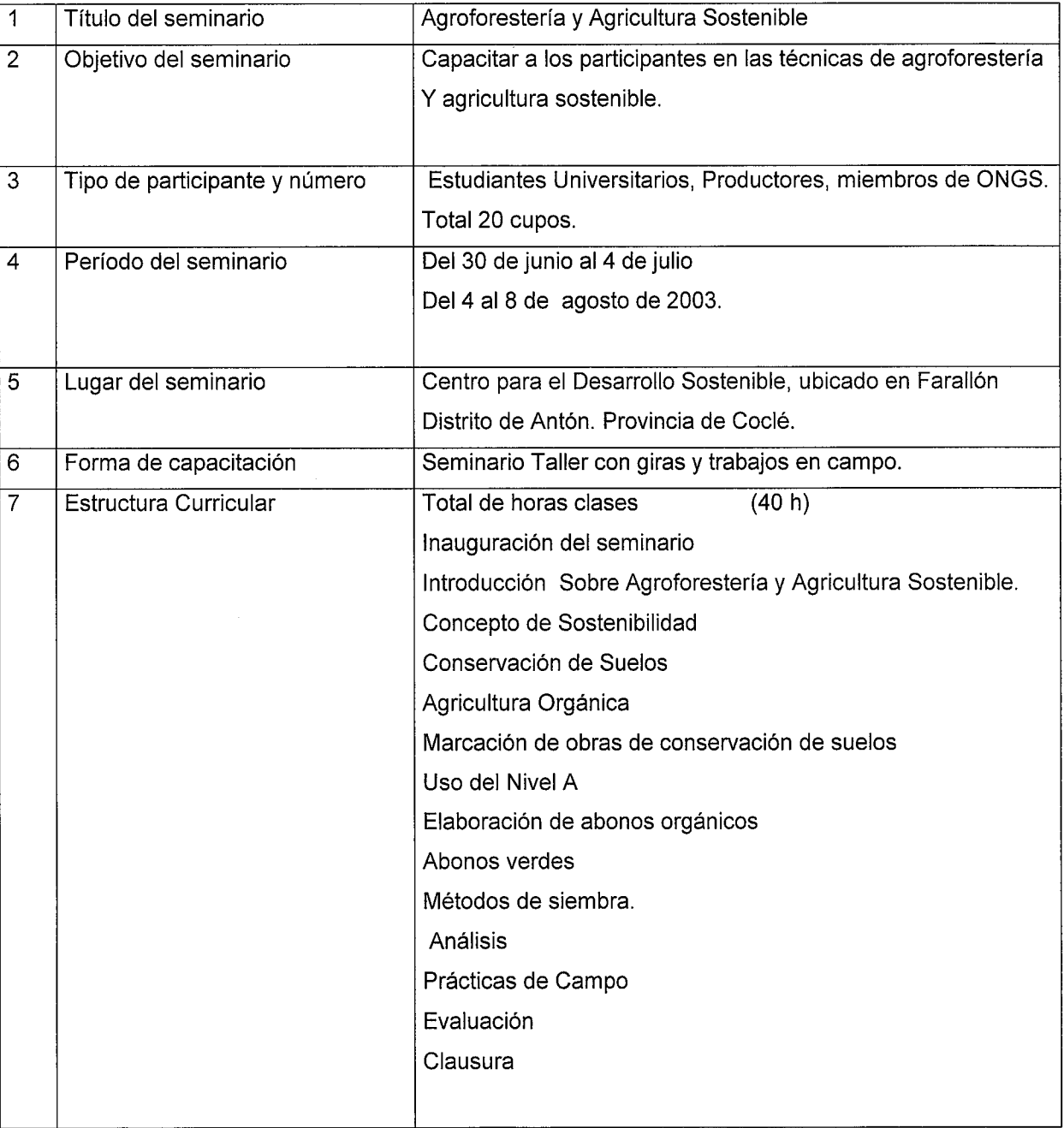

 $35$ 

#### NIVEL DE EDUCACION

I .

 $\lfloor \frac{1}{3} \rfloor$ 

U,

U

.<br>تاب

نيا

 $\frac{1}{2}$ 

Ι÷

 $\vert \hspace{.06cm} \vert$ 

.

 $\Box$ 

 $\mathbb{L}^3$ 

نبا

 $\Box$ 

 $\overline{\phantom{a}}$ 

 $\begin{bmatrix} 1 & 1 \\ 1 & 1 \end{bmatrix}$ 

 $\mathbb{R}^2$ 

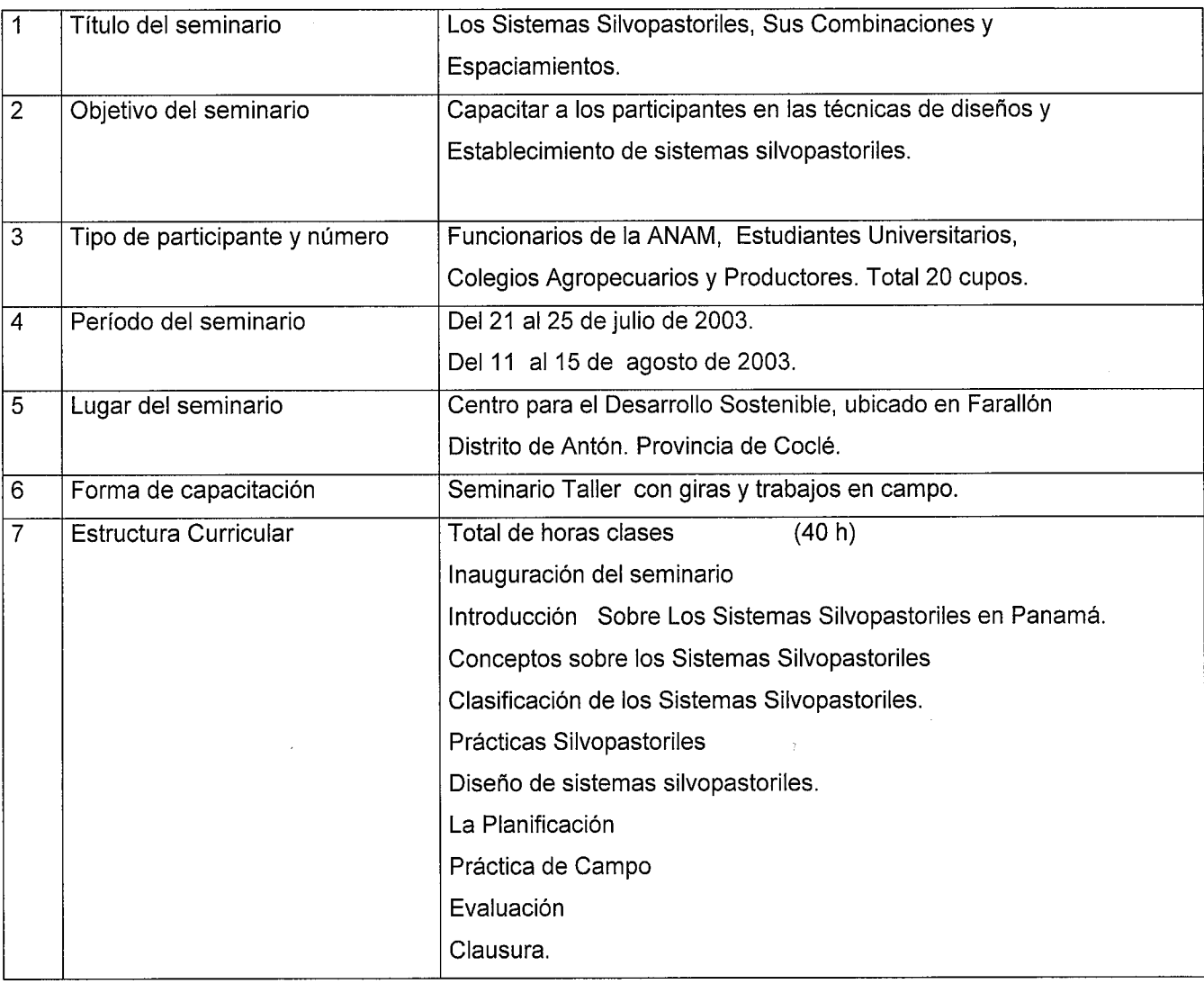

#### NIVEL DE EDUCACION

.

 $\frac{1}{2}$ 

 $\frac{1}{4}$ 

 $\frac{1}{4}$ 

 $\frac{1}{2}$ 

U

 $\frac{1}{2}$ 

 $\hat{\boldsymbol{\beta}}$ 

 $\vert \hspace{0.5pt} \vert$ 

.

L

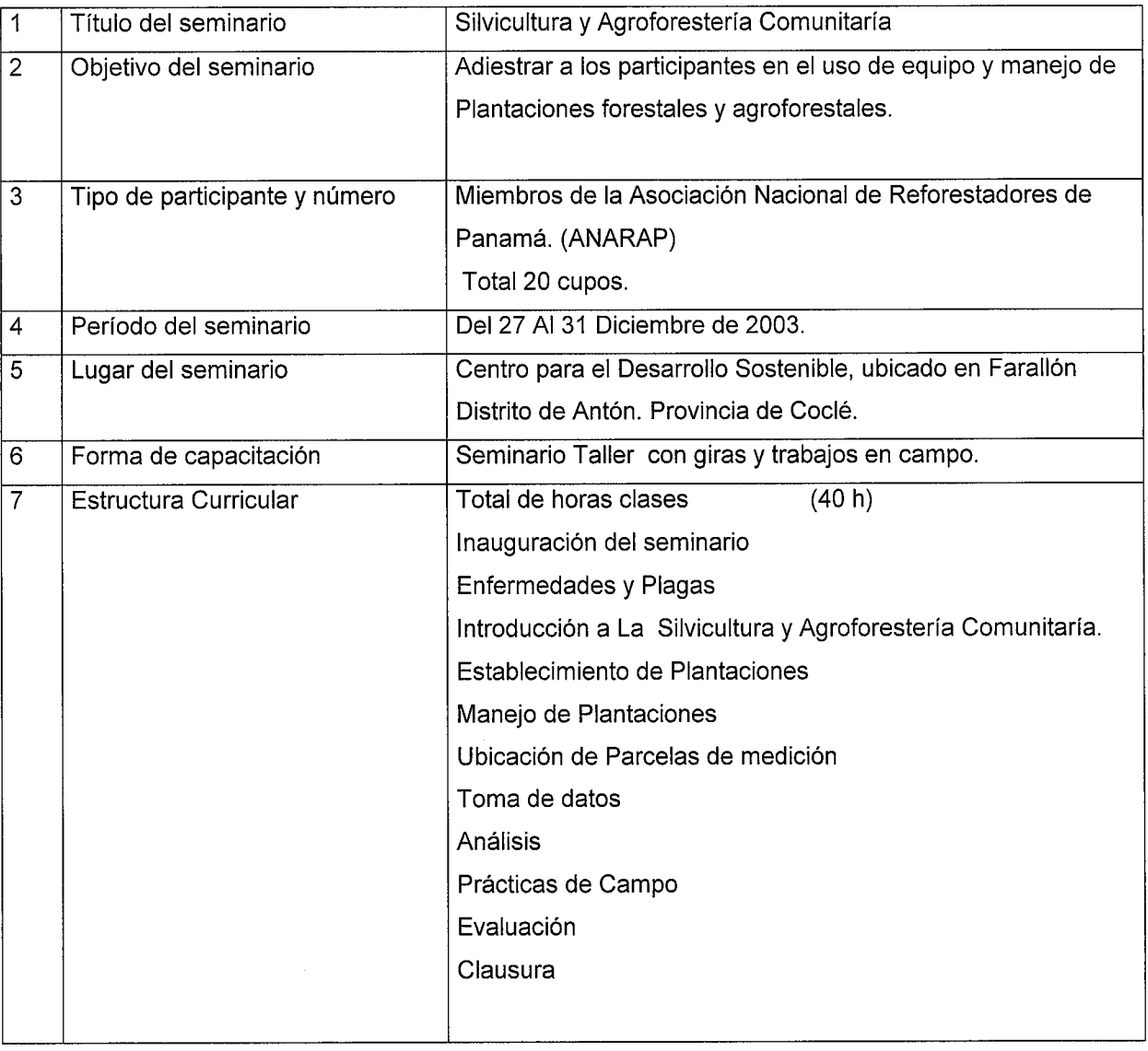

#### AUTORIDAD NACIONAL DEL AMBIENTE PROYECTO OIMT - ANAM- CEMARE

#### CURRICULUM DE CAPACITACIÓN

Sección de plantaciones forestales.

 $\overline{\phantom{a}}$   $\overline{\phantom{a}}$ 

U

U

. i

I

- i

.

I,

L

 $\overline{\phantom{a}}$ 

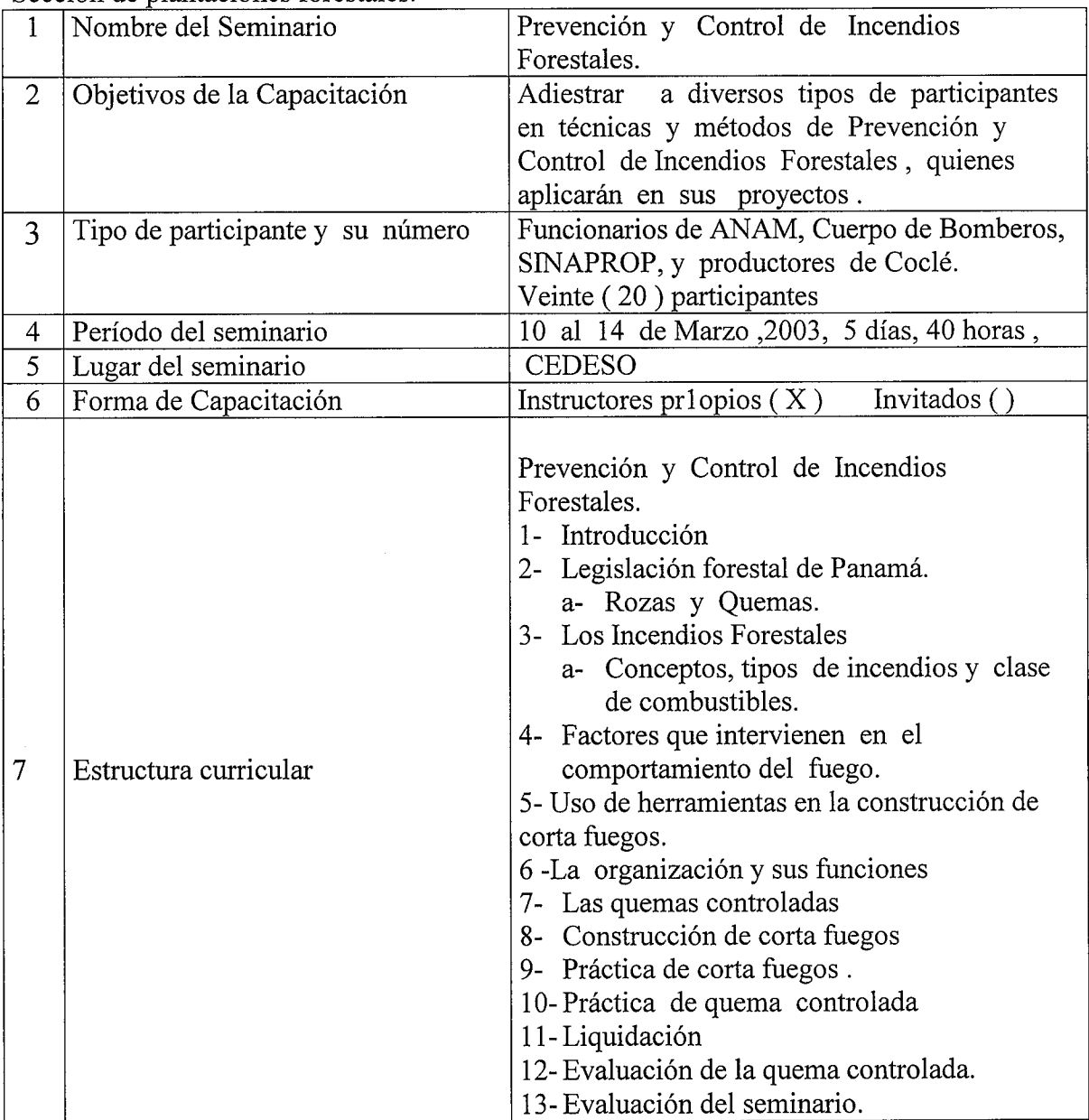

#### AUTORIDAD NACIONAL DEL AMBIENTE PROYECT0 01MT -ANAM-CEMARE

#### CURRICULUM DE CAPACITACIÓN

Sección de plantaciones forestales.

r

U

U

 $\frac{1}{2}$ 

U

 $\lfloor \ \rfloor$ 

U

 $\frac{1}{2}$ 

L

L

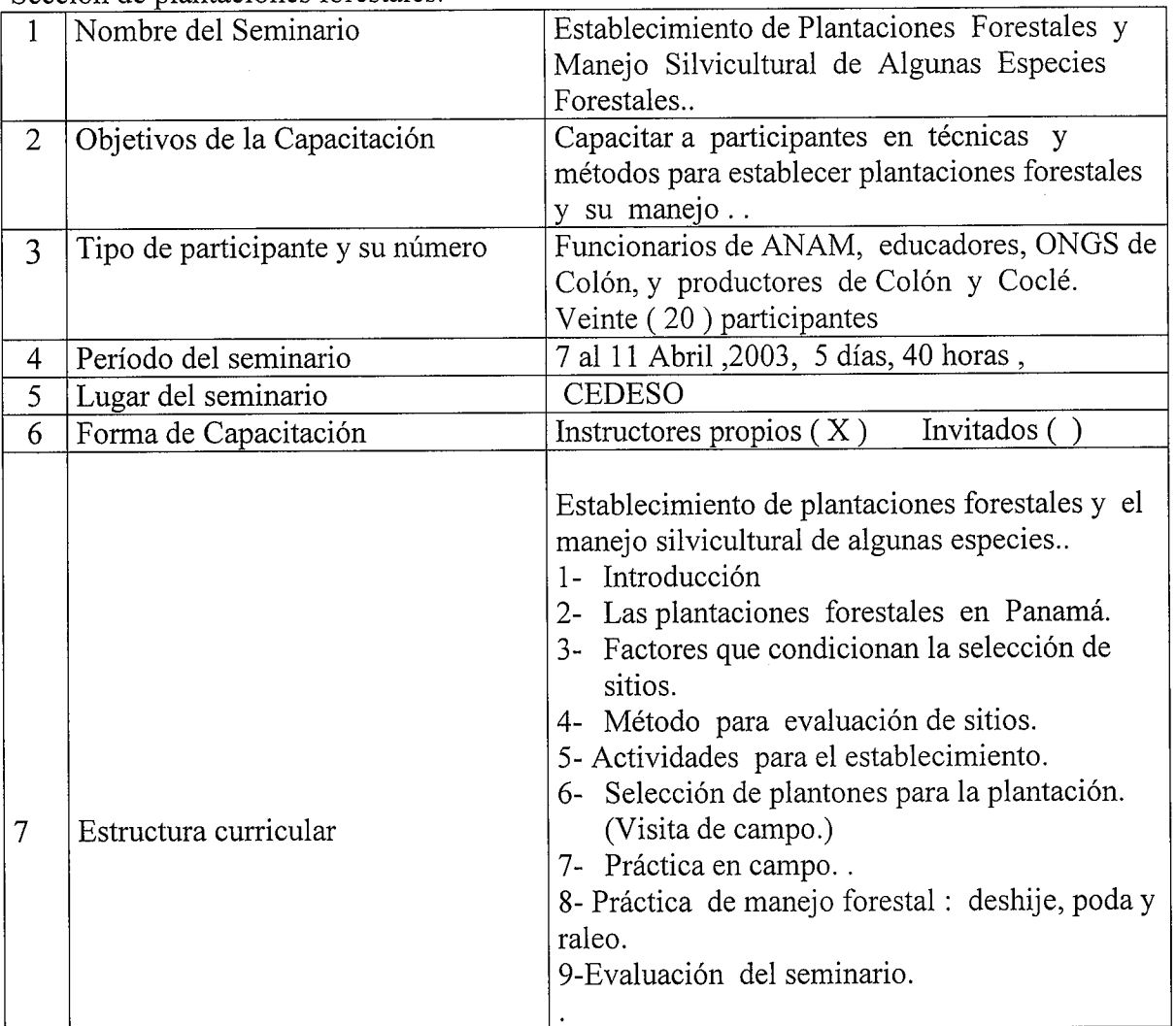

 $\mathcal{U}^{\mathcal{R}}$
## AUTORIDAD NACIONAL DEL AMBIENTE PROYECTO OIMT - ANAM- CEMARE

## CURRICULUM DE CAPACITACIÓN

Sección de plantaciones forestales.

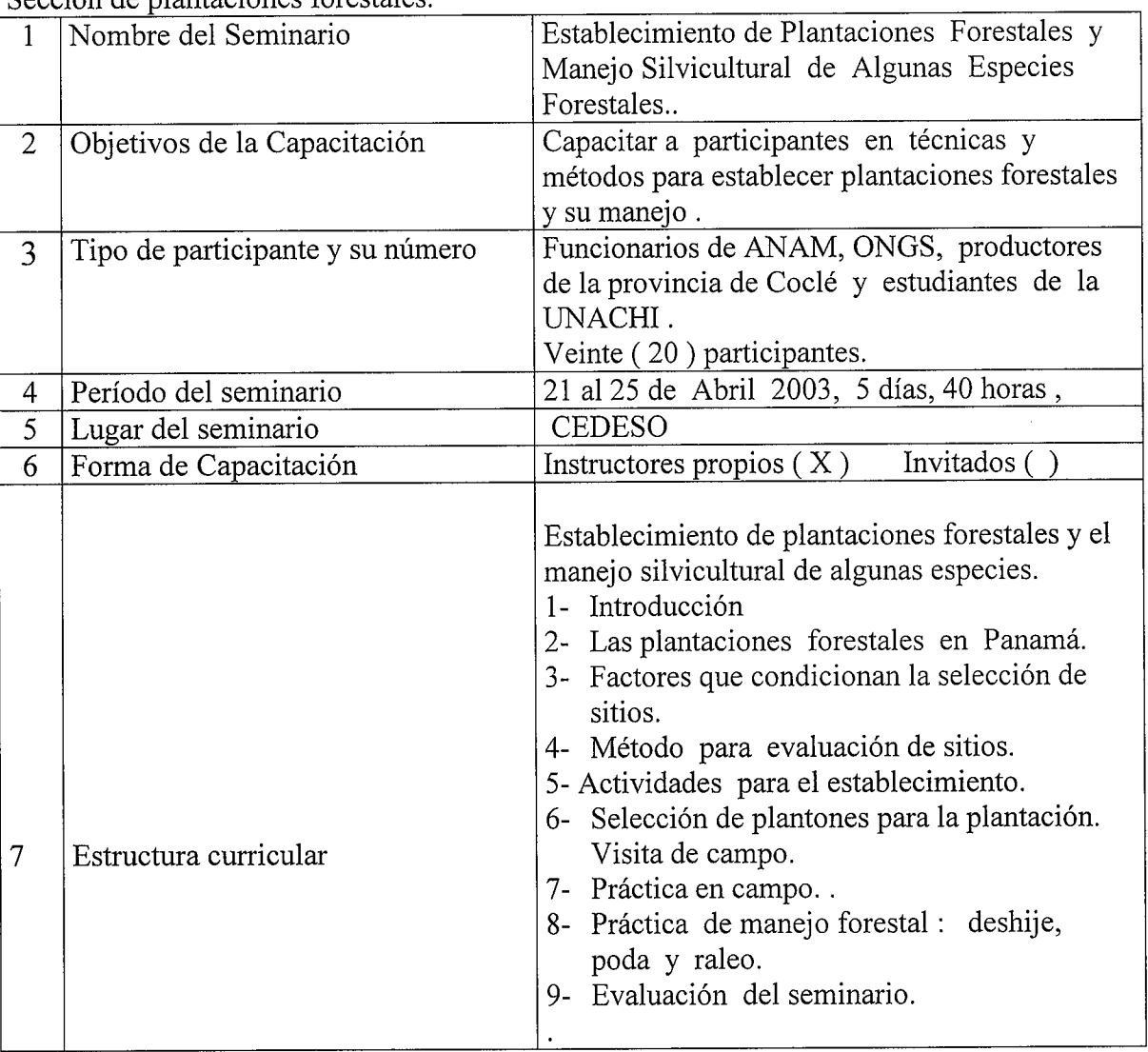

 $\sim$ 

 $\mathcal{L}^{\text{max}}_{\text{max}}$  and  $\mathcal{L}^{\text{max}}_{\text{max}}$ 

## AUTORIDAD NACIONAL DEL AMBIENTE PROYECT0 01MT -ANAM-CEMARE

## CURRICULUM DE CAPACITACIÓN

Sección de plantaciones forestales.

\-,

 $\Box$ 

 $\mathbb{R}^2$ 

 $\overline{\phantom{a}}$ 

I\_..

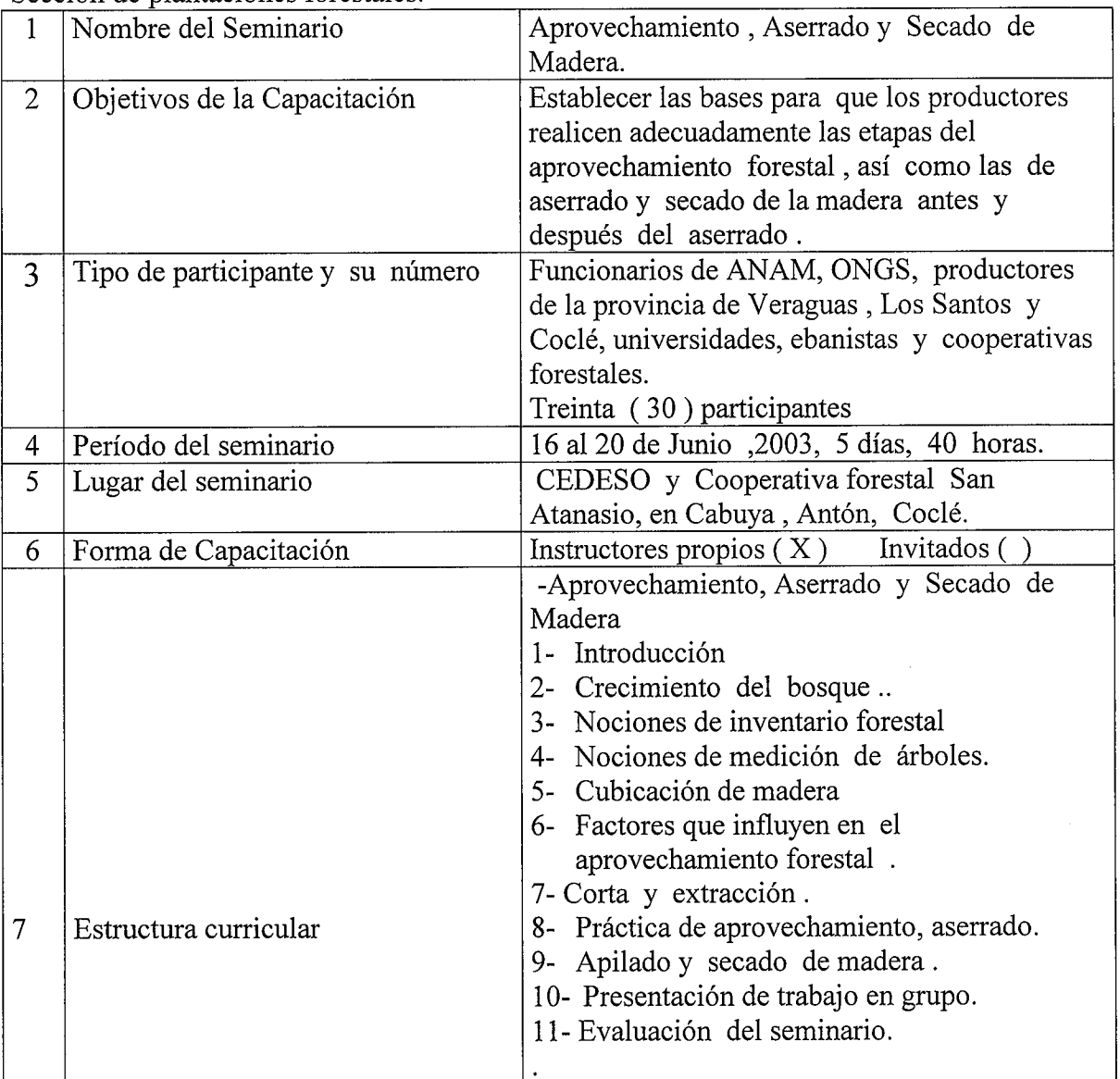

## AUTORIDAD NACIONAL DEL AMBIENTE PROYECT0 01MT -ANAM-CEMARE

## CURRICULUM DE CAPACITACIÓN

Sección de plantaciones forestales.

 $\mathbb{R}^+$ 

 $\frac{1}{2}$ 

 $\Box$ 

 $\Box$ 

 $\mathbf{I}$ 

 $\overline{\phantom{a}}$ 

T

 $\mathbb{R}^2$ 

-1

 $\overline{\phantom{a}}$ 

- 1

L

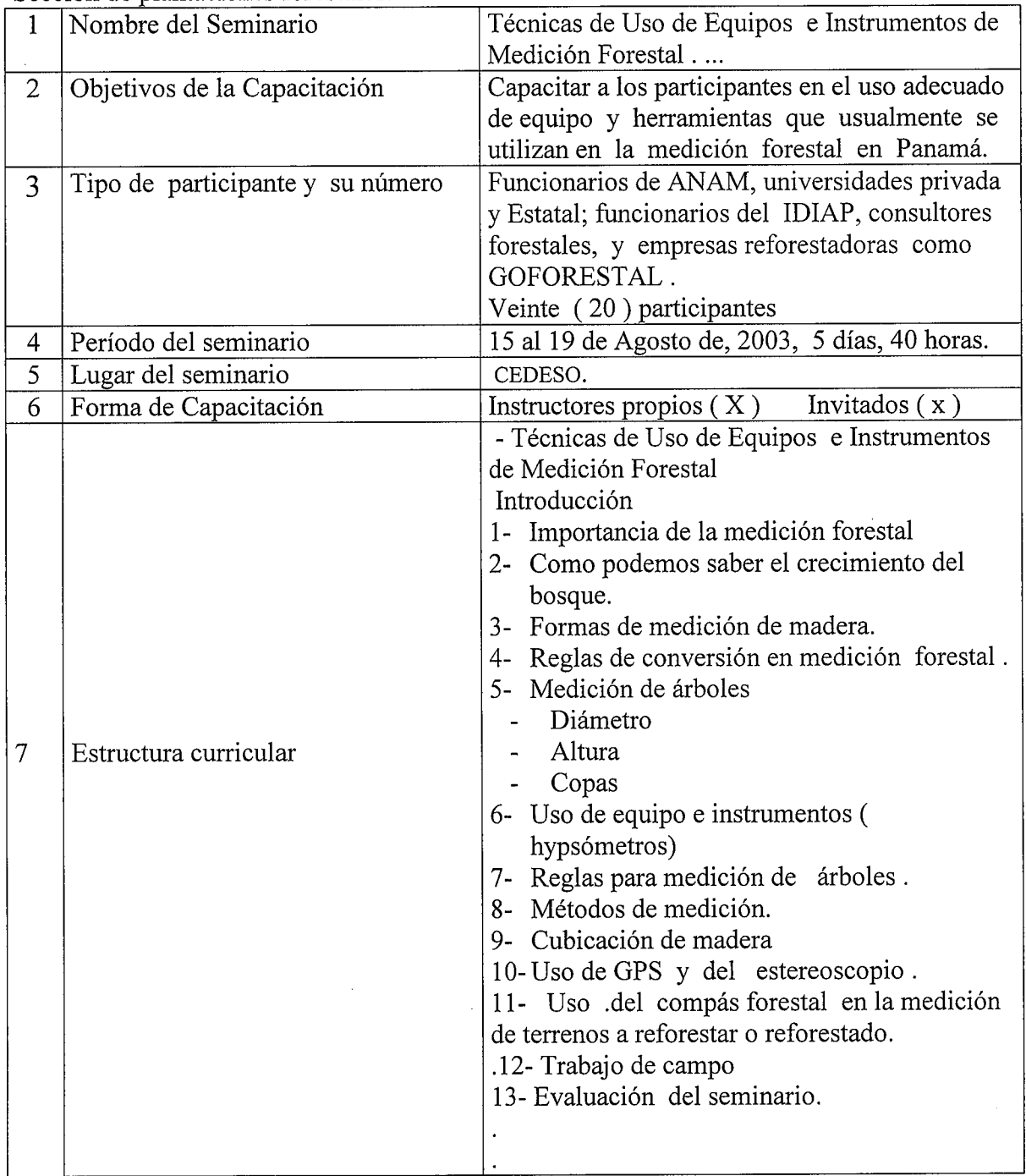

 $49$ 

## AUTORIDAD NACIONAL DEL AMBIENTE PROYECT0 01MT -ANAM-CEMARE

## CURRICULUM DE CAPACITACIÓN

Sección de plantaciones forestales.

r

r~ ~

U.

U

 $\frac{1}{3}$ 

 $\lfloor \ \ \ \rfloor$ 

 $\lfloor \, \rfloor$ 

 $\overline{\phantom{a}}$ 

L

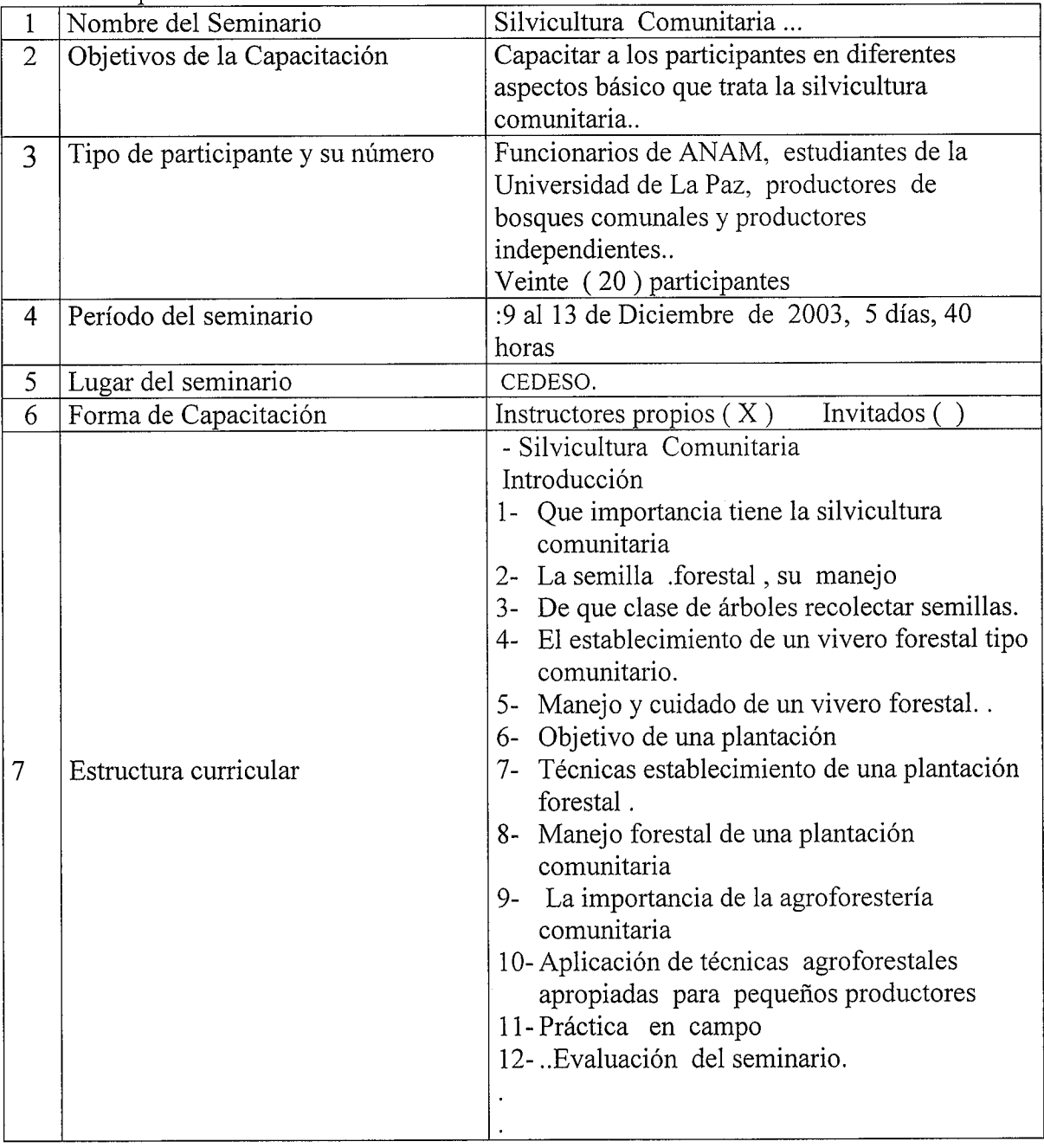

 $\leq t$ 

## ^ AUTORIDAD NACIONAL DEL AMBIENTE PROYECTO OIMT - ANAM- CEMARE

.

#### CURRICULUM DE CAPACITACIÓN

#### NIVEL EDUCACION ,

I.

m)

 $\Box$ 

 $\Box$ 

U

U

Li

H

 $\lfloor$ 

 $\Box$ 

.

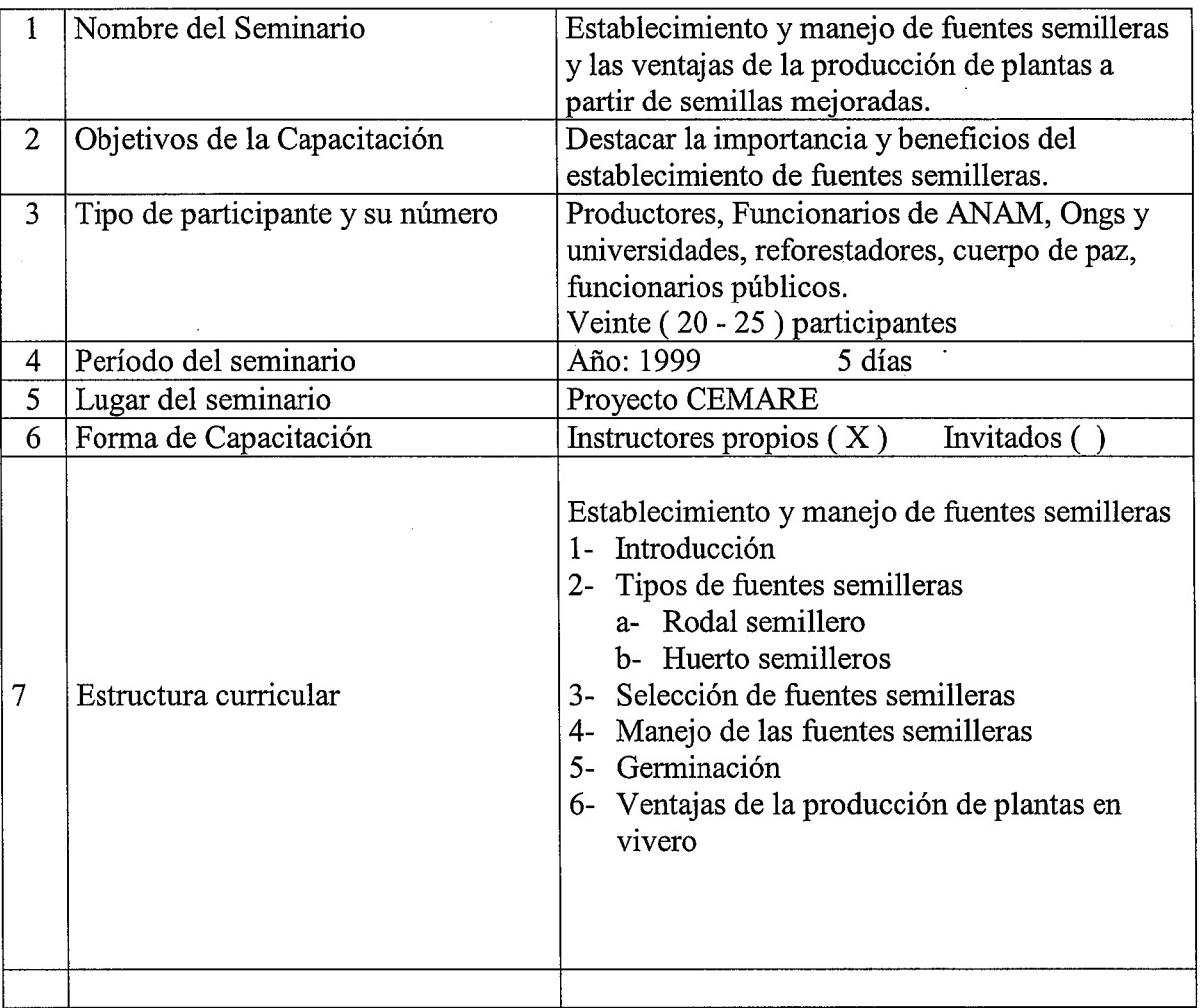

 $5^3$ 

## AUTORIDAD NACIONAL DEL AMBIENTE PROYECTO OIMT - ANAM- CEMARE

#### CURRICULUM DE CAPACITACIÓN

#### NIVEL EDUCACION ,

 $\mathbf{I}_{\text{I}}$ 

U

^-.  $\overline{\phantom{a}}$ 

 $\Box$ 

 $\Box$ 

 $\overline{a}$ 

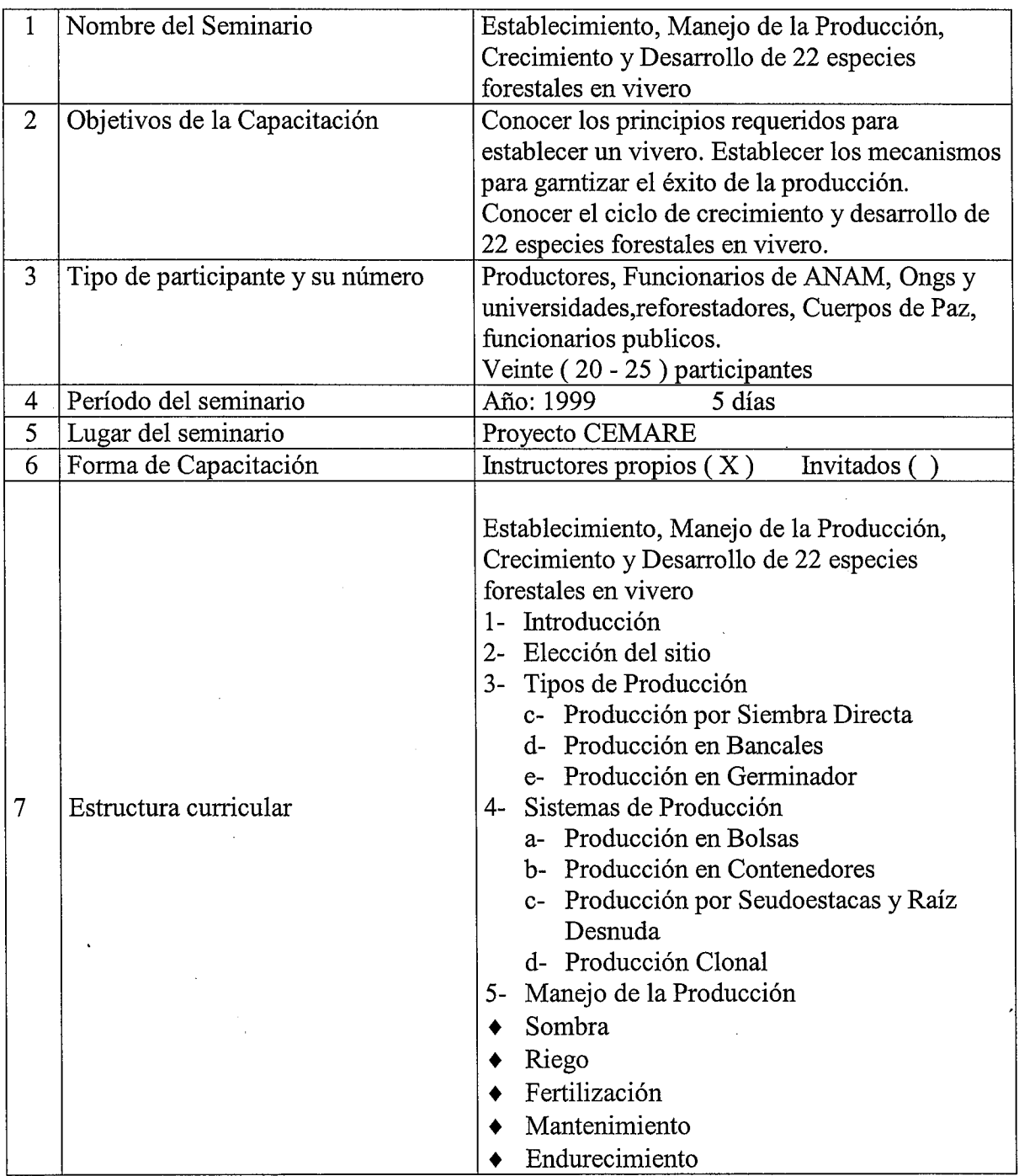

 $55$ 

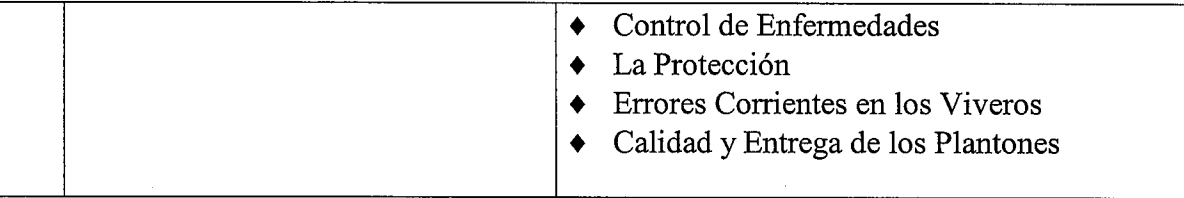

#### NIVEL EDUCACION ,

 $\begin{bmatrix} 1 \\ 1 \\ 1 \end{bmatrix}$ 

 $\begin{bmatrix} 1 & 1 \\ 1 & 1 \\ 1 & 1 \end{bmatrix}$ 

П Li

 $\begin{bmatrix} 1 \\ 1 \end{bmatrix}$ 

 $\begin{bmatrix} \phantom{-} \end{bmatrix}$ 

 $\begin{bmatrix} 1 \\ 1 \end{bmatrix}$ 

 $\begin{bmatrix} \phantom{-} \end{bmatrix}$ 

 $\begin{bmatrix} 1 \\ 1 \\ 1 \end{bmatrix}$ 

 $\begin{bmatrix} 1 \\ 1 \end{bmatrix}$ 

 $\begin{bmatrix} 1 \\ 1 \\ 1 \end{bmatrix}$ 

 $\begin{bmatrix} 1 \\ 1 \\ 1 \\ 1 \end{bmatrix}$ 

 $\begin{bmatrix} \phantom{-} \\ \phantom{-} \end{bmatrix}$ 

 $\begin{bmatrix} 1 \\ 1 \\ 1 \end{bmatrix}$ 

 $\begin{array}{c} \hline \end{array}$ 

 $\left( \begin{array}{c} 1 \\ 1 \end{array} \right)$ 

 $\begin{bmatrix} 1 & 0 & 0 \\ 0 & 0 & 0 \\ 0 & 0 & 0 \\ 0 & 0 & 0 \end{bmatrix}$ 

 $\begin{bmatrix} 1 \\ 1 \\ 1 \end{bmatrix}$ 

 $\begin{bmatrix} 1 \\ 1 \\ 1 \end{bmatrix}$ 

 $\begin{bmatrix} 1 \\ 1 \\ 1 \\ 1 \end{bmatrix}$ 

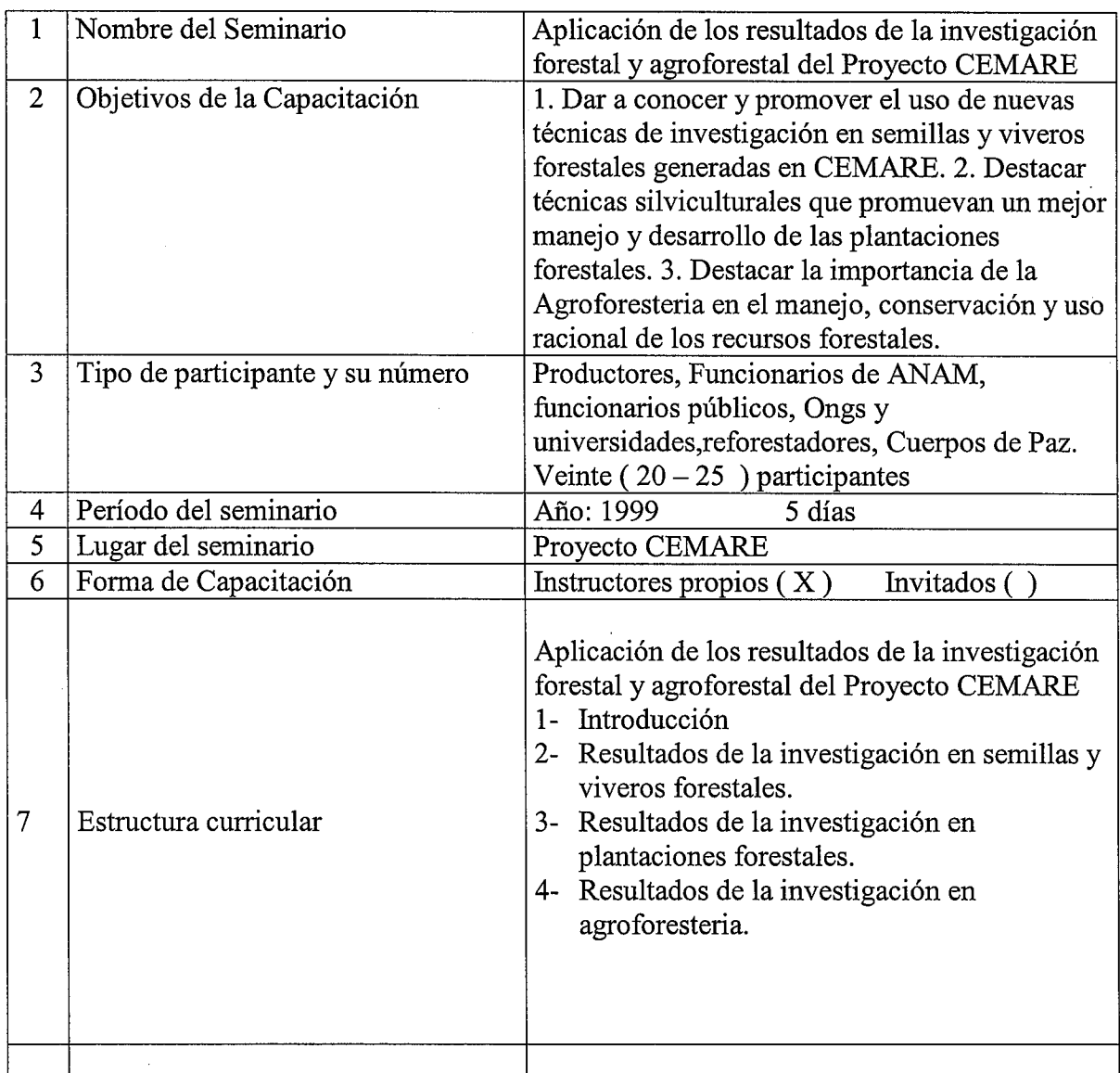

## AUTORIDAD NACIONAL DEL AMBIENTE PROYECTO OIMT - ANAM- CEMARE

## CURRICULUM DE CAPACITACIÓN

#### NIVEL EDUCACION ,

, .

m Ι,

U

U

 $\bar{1}$ 

I~~.

.---

 $\overline{\phantom{a}}$ 

 $\equiv$  1

^

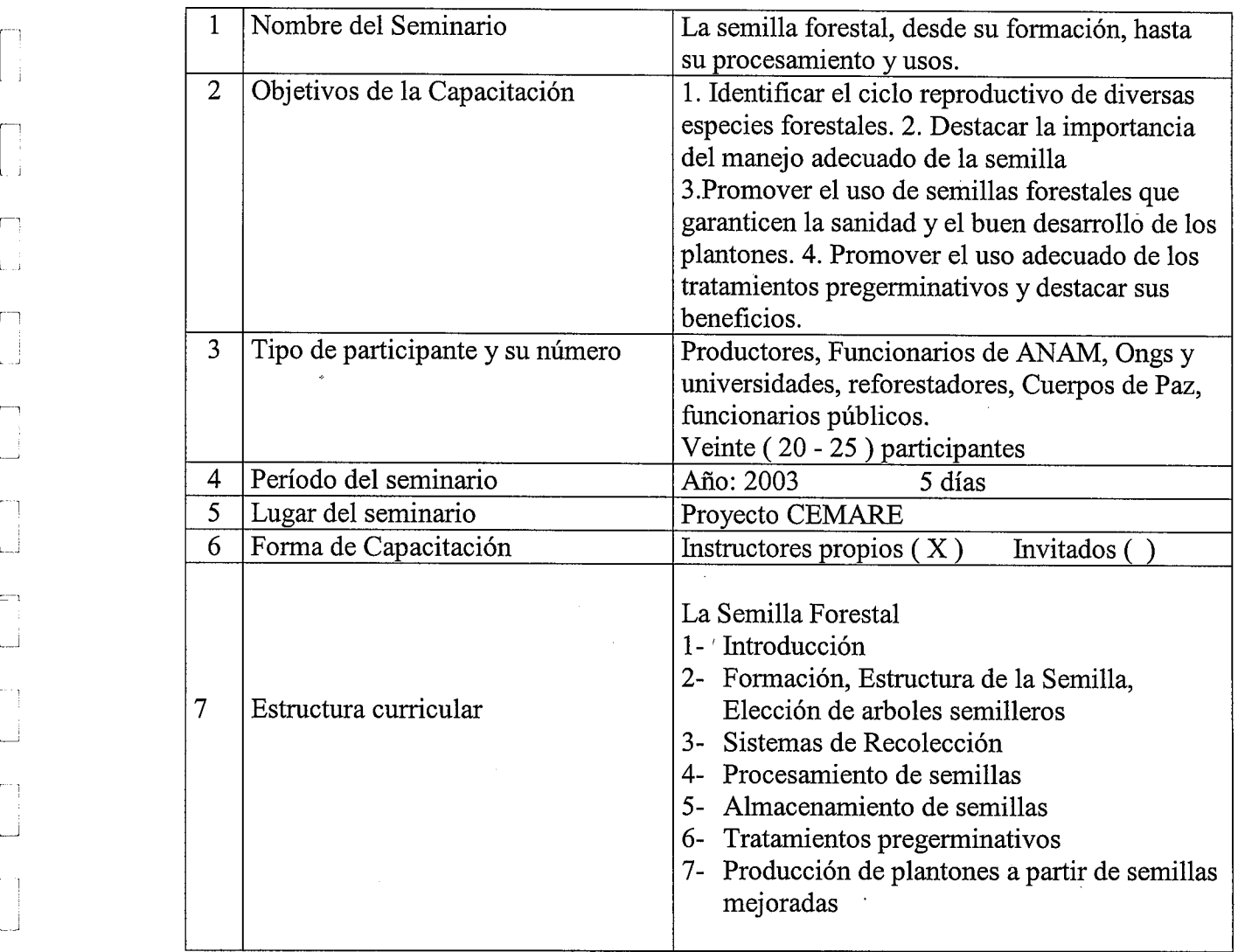

..

## Universidad de La Paz

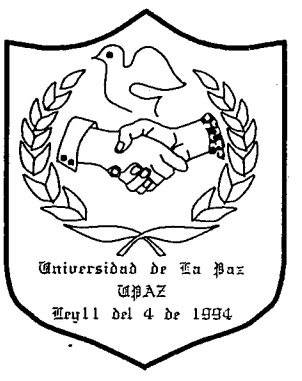

r

UpAZ

Calle 6 ª - Lateral a la Escuela Normal Juan D. Arosemena

Edificio EI Castillo

## UNIVERSIDAD DE LA PAZ CENTRO REGIONAL DE VERAGUAS FACULTAD DE CIENCIAS FORESTALES

Santiago, 8 de enero de 2004

#### $\mathfrak{g}_{\mathfrak{f},\mathfrak{g}}$ Señores CEDESO

Rio Hato - Coc16

Al saludarlos muy respetuosamente, les deseamos existos en sus importantes funciones.

El objeto de la presente es para expresar nuestro agradecimiento por permitir la<br>participación de los estudiantes de la Facultad de Ciencias Forestales en el ciclo de capacitación efectuados con el apoyo del fondo de la Organización Internacional de las Maderas<sup>®</sup> Tropicales - Autoridad Nacional del Ambiente, en la temática de los Resultados de Investigación Forestal y Agroforestal del Proyecto CEMARE.

En primer lugar reconocemos el gran esfuerzo de todo el personal que labora en el Centro para el Desarrollo Sostenible (CEDESO); en especial al Director del Centro, Ingeniero Eduardo Aguilar, además agradecemos a los encargados de las diferentes secciones como al Ingeniero Octavio de la Cruz, al Ingeniero Carlos Sánchez y al personal técnico.

El apoyo técnico educacional entre CEDESO y UPAZ constituye un éxito ya que ha sido de gran provecho para los estudiantes que participaron en las capacitaciones.<br>Allí reafirmaron y afianzaron los conocimientos y prácticas capacitaciones que durante el período febrero – diciembre de 2003 les brindaron en diferentes temas; como ejemplo: Establecimiento de viveros, Manejo de plantaciones, Agroforestería, etc., todas muy acertadas e importantes en la formación profesional de estos jóvenes panameños.

Nos complacerá y esperamos que no sean ni los primeros ni los últimos en Ilegar a formarse en tan exitoso y beneficioso Centro.

Atentamente;

11.1 Dr.-Bolivar Armuellés Director Regional UPAZ"- Veraguas

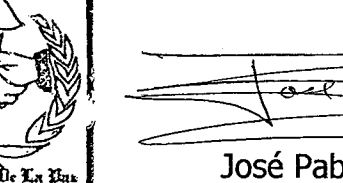

José Pablo Castillo C. Representante Estudiantil de Ing.

Forestal - Promoción 2003

Santiago de Veraguas, República de Panamá

**Extra 11.4-1954** 

## LISTADO DE PARTICIPANTES AL SEMINARIO No1. DIVULGACION DE LOS RESULTADOS DE LA INVESTIGACIÓN FORESTAL Y AGROFORESTAL DEL PROYECTO CEMARE

 $\lambda$ 

\*L

 $\mathcal{L}_{\mathcal{L}}$ 

.-

DEL 10 AL 14 DE FEBRERO DEL 2003

.--.

L

F~~ ~ ~~ ~I '~~~ ~I

 $\sim$   $\gamma$  $\mathcal{X} \subset \mathcal{X}$  .

 $\mathcal{A}$ 

 $\sim$ 

 $\lambda$ 

 $\Delta\Delta$  $\bigcup$ 

**I** L, \

 $\rightarrow$ 

\* .

I

 $\mathbf{v}_\mathrm{e}$ ,

: I ~

 $70 -$ 

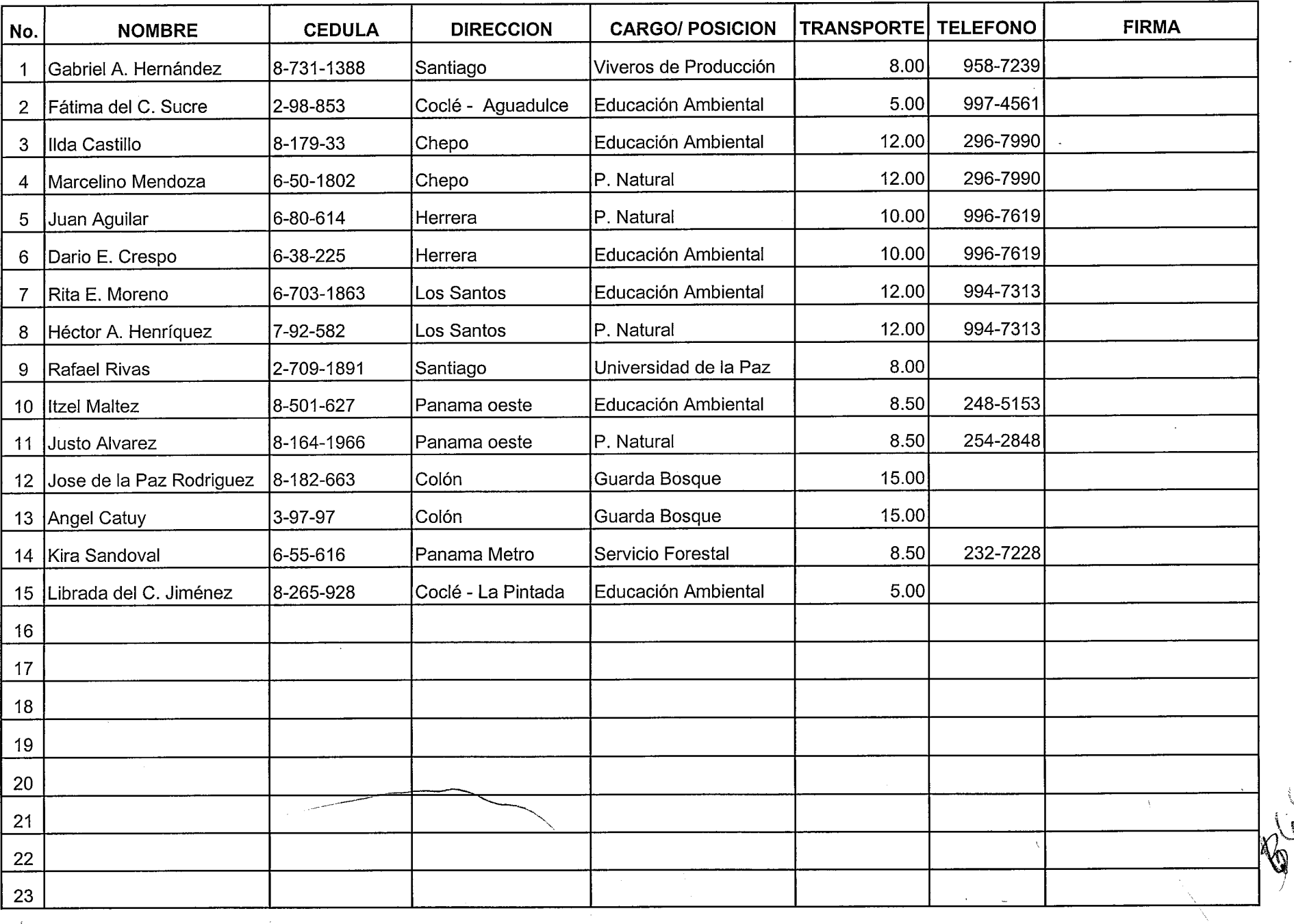

### LISTADO DE PARTICIPANTES AL SEMINARIO Nº2. LA SEMILLA FORESTAL DESDE SU FORMACION, RECOLECCIÓN PROCESAMIENTO Y USOS

.

 $\mathcal{A}$ 

. :

 $\sim 40^{\circ}$ 

 $\sim$   $\sim$ 

L\_.\_ \_

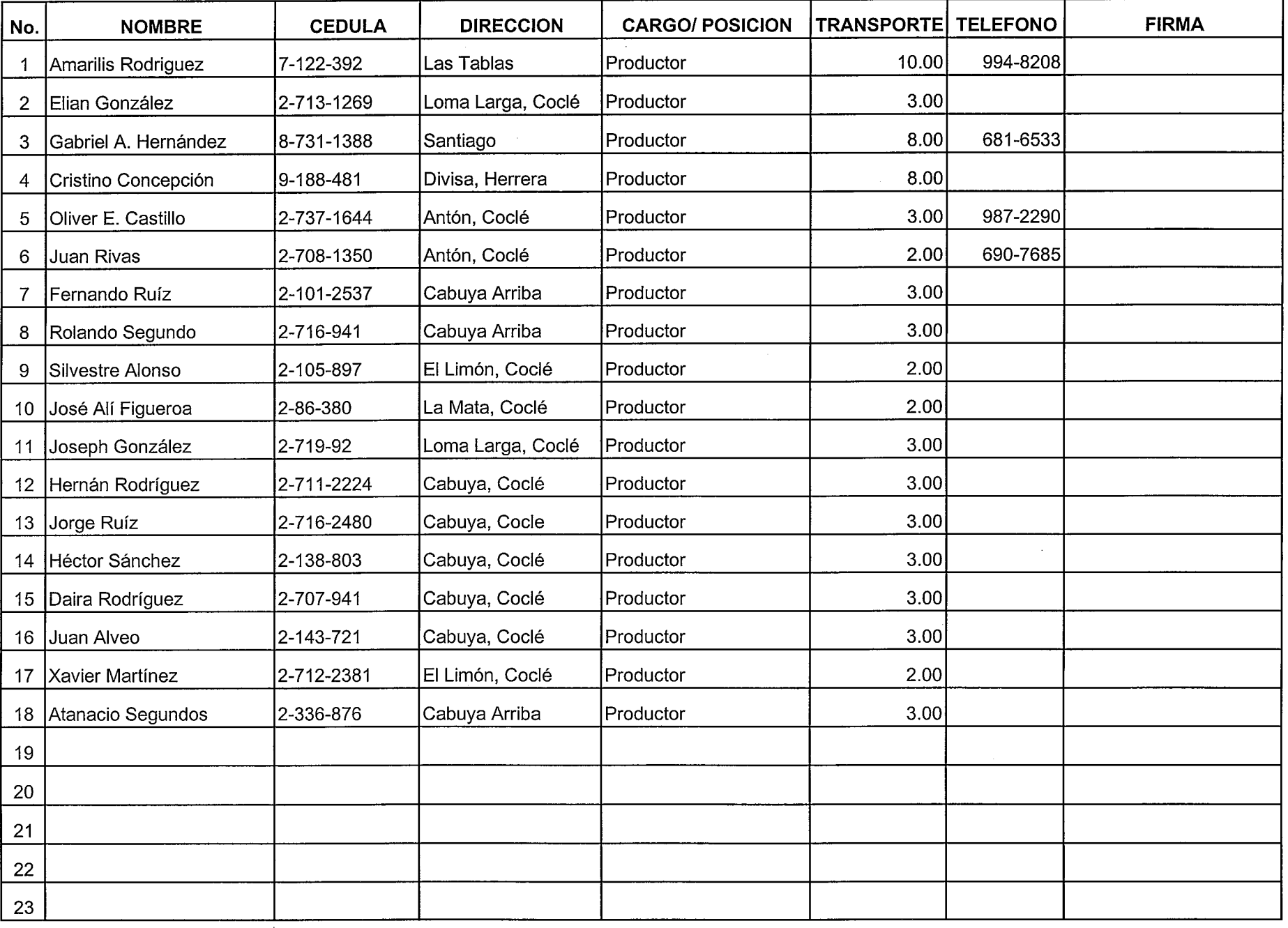

 $\Gamma$   $\Gamma$   $\Gamma$   $\Gamma$ 

.~ ~I .^-

- ---. ^ ~.--- ., .--..^J \

~.- ~ - ----,

لصنا الصنا الصنا الصنا

DEL 17AL 21 DE FEBRERO DE 2003

#### LISTADO DE PARTICIPANTES AL SEMINARIO No.3. DIVULGACION DE LOS RESULTADOS DEL LA INVESTIGACION FORESTAL Y AGROFORESTAL DEL PROYECTO CEMARE DEL 24 AL 28 DE FEBRERO DE 2003

,

 $\sim$ 

 $\sim$   $\sim$ 

 $-$ 

~-^

 $\cdots$ 

.---^

 $\begin{bmatrix} 1 & 1 \\ 1 & 1 \end{bmatrix}$ 

 $\mathcal{L}^{\mathcal{L}}$ 

--- ^., I

 $-1$  $\overline{\phantom{a}}$ 

.,!

-- -, ^-J ^J

----J

 $\epsilon$  ,  $\epsilon$ 

 $\mathbf{r}$ 

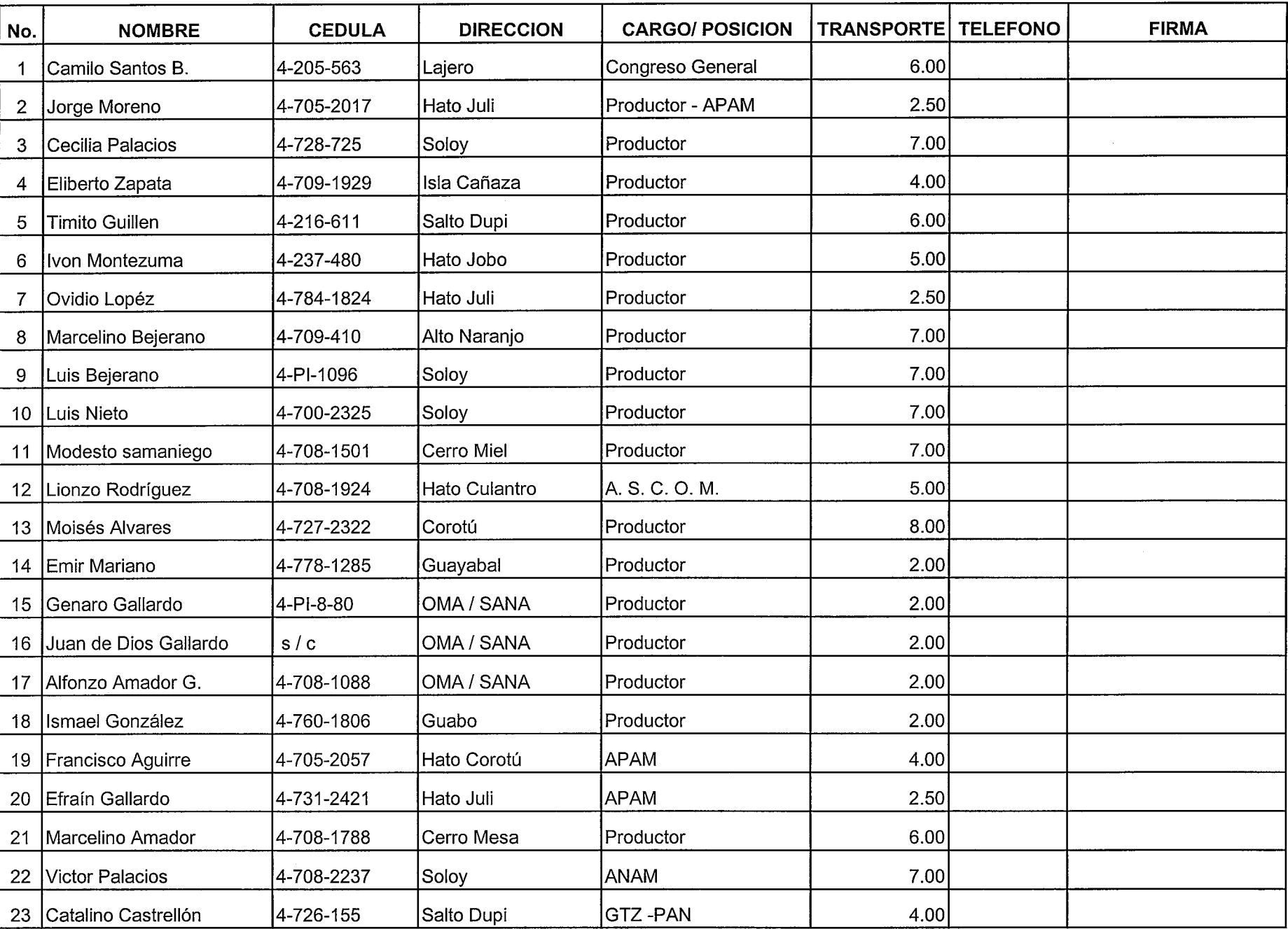

- -.

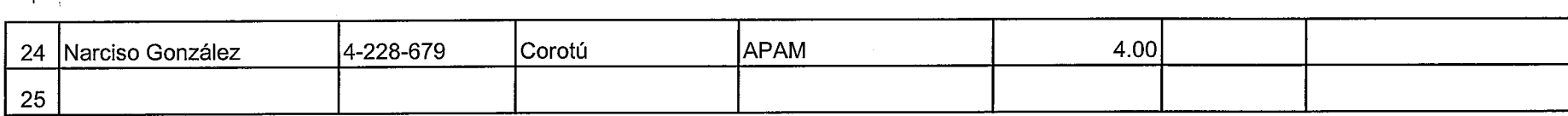

 $\label{eq:2.1} \mathcal{L}(\mathcal{L}^{\text{max}}_{\mathcal{L}}(\mathcal{L}^{\text{max}}_{\mathcal{L}}(\mathcal{L}^{\text{max}}_{\mathcal{L}}(\mathcal{L}^{\text{max}}_{\mathcal{L}^{\text{max}}_{\mathcal{L}}(\mathcal{L}^{\text{max}}_{\mathcal{L}^{\text{max}}_{\mathcal{L}^{\text{max}}_{\mathcal{L}^{\text{max}}_{\mathcal{L}^{\text{max}}_{\mathcal{L}^{\text{max}}_{\mathcal{L}^{\text{max}}_{\mathcal{L}^{\text{max}}_{\mathcal{L}^{\text{max}}$ 

 $\Box$ 

 $\Box$ 

<u>is as as as as as as as</u>

 $\mathcal{L}^{\text{max}}_{\text{max}}$  and  $\mathcal{L}^{\text{max}}_{\text{max}}$ 

 $\label{eq:2.1} \frac{1}{\sqrt{2}}\int_{\mathbb{R}^3}\frac{1}{\sqrt{2}}\left(\frac{1}{\sqrt{2}}\right)^2\frac{1}{\sqrt{2}}\left(\frac{1}{\sqrt{2}}\right)^2\frac{1}{\sqrt{2}}\left(\frac{1}{\sqrt{2}}\right)^2\frac{1}{\sqrt{2}}\left(\frac{1}{\sqrt{2}}\right)^2.$ 

 $\mathbb{R}^{n\times n}$ 

 $\lceil$   $\lceil$   $\lceil$   $\rceil$   $\lceil$ 

 $\mathbb{R}^m \times \mathbb{R}$ 

 $\sim$   $\sim$   $\sim$   $\sim$ 

 $\sim 10^7$ 

 $\mathbb{C}^m$ 

 $\label{eq:2.1} \frac{d\mathbf{r}}{d\mathbf{r}} = \frac{1}{\mathbf{r}} \sum_{i=1}^n \mathbf{r}_i \mathbf{r}_i \mathbf{r}_i$ 

#### LISTADO DE PARTICIPANTES AL SEMINARIO No.3. PREVENCION Y CONTROL DE INCENDIOS FORESTALES DEL 10AL 14 DE MARZO DE 2003

 $\overline{\phantom{a}}$ 

 $\mathcal{A}=\mathcal{A}$ 

 $\alpha = \frac{1}{4}$ 

 $\sim 10^{-1}$ 

 $\alpha=1$ 

 $\mathcal{L} \subset \mathbb{R}^n$ 

 $\begin{array}{c} \begin{array}{c} \begin{array}{c} \end{array} \\ \begin{array}{c} \end{array} \end{array} \end{array}$ 

 $\perp$ 

 $\sqrt{1-\frac{1}{2}}$ 

- 1

 $\Box$ 

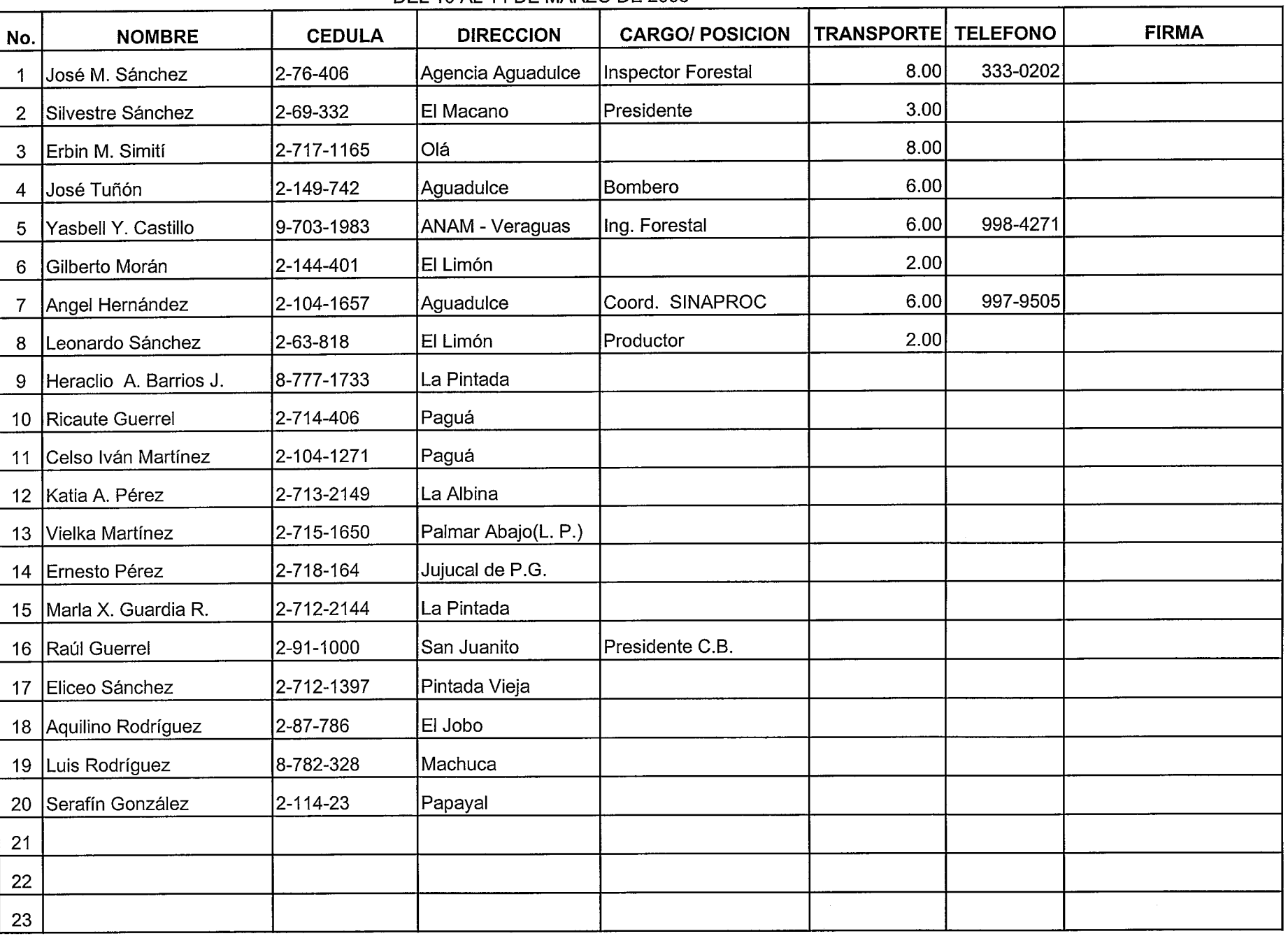

 $\overline{\phantom{a}}$ 

 $\Box$ 

 $\Box$ 

 $\Box$ 

\. I~

.\_I

## LISTADO DE PARTICIPANTES AL SEMINARIO No. 5. APLICACION DE Los RESULTADOS DEL LA INVESTIGACION FORESTAL Y AGROFORESTAL DEL PROYECTO CEMARE

 $\overline{\phantom{a}}$ 

 $\mathcal{A}^{\mathrm{c}}$  .

 $\sim 10^{-1}$  $\frac{1}{2}$  ,  $\frac{1}{2}$  ,  $\frac{1}{2}$  ,  $\frac{1}{2}$  ,  $\frac{1}{2}$ 

I. \_

 $\overline{\phantom{a}}$ 

I\_:

 $\Gamma$  . The set of  $\Gamma$ 

—————

^.

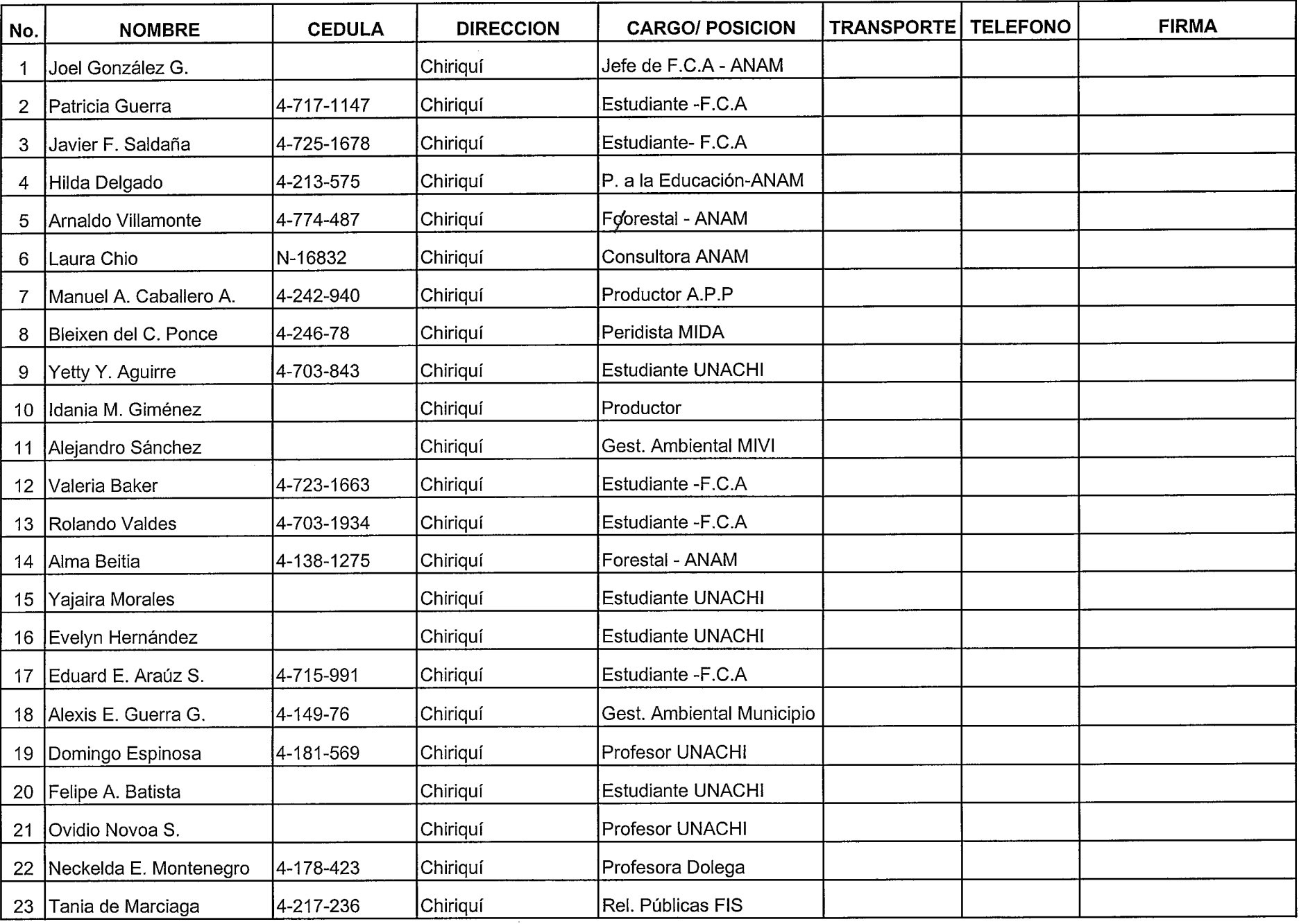

L.

.\_I

*Contract* 

DEL 17AL21 DE MARZO DE 2003

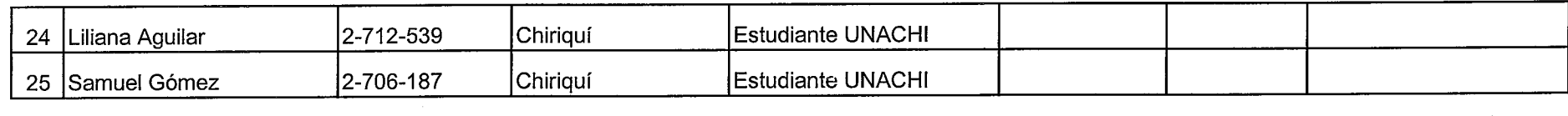

المقاط المستقل المستقل المستقل المستقل المستقل المستقل المستقل المستقل المستقل المستقل المستقل المستقل المستقل<br>المقاط المستقل المستقل المستقل المستقل المستقل المستقل المستقل المستقل المستقل المستقل المستقل المستقل المستقل

 $\mathcal{L}(\mathcal{L}(\mathcal{L}))$  and the contribution of the contribution of the contribution of the contribution of the contribution of the contribution of the contribution of the contribution of the contribution of the contribution

 $\label{eq:2.1} \mathbf{u} = \left( \begin{array}{cc} \mathbf{u} & \mathbf{v} \\ \mathbf{v} & \mathbf{v} \end{array} \right) \quad \text{and} \quad \mathbf{u} = \left( \begin{array}{cc} \mathbf{u} & \mathbf{v} \\ \mathbf{v} & \mathbf{v} \end{array} \right)$  $\label{eq:2} \mathcal{L}_{\text{max}} = \frac{1}{2} \left( \frac{1}{\sqrt{2}} \right) \left( \frac{1}{\sqrt{2}} \right) \left( \frac{1}{2} \right) \left( \frac{1}{2} \right) \left( \frac{1}{2} \right)$   $\mathcal{F}^{\text{max}}_{\text{max}}$ 

 $\label{eq:1} \frac{1}{\sqrt{2}}\sum_{i=1}^n\frac{1}{\sqrt{2}}\sum_{i=1}^n\frac{1}{\sqrt{2}}\sum_{i=1}^n\frac{1}{\sqrt{2}}\sum_{i=1}^n\frac{1}{\sqrt{2}}\sum_{i=1}^n\frac{1}{\sqrt{2}}\sum_{i=1}^n\frac{1}{\sqrt{2}}\sum_{i=1}^n\frac{1}{\sqrt{2}}\sum_{i=1}^n\frac{1}{\sqrt{2}}\sum_{i=1}^n\frac{1}{\sqrt{2}}\sum_{i=1}^n\frac{1}{\sqrt{2}}\sum_{i=1}^n\frac{1$ 

## LISTADO DE PARTICIPANTES AL SEMINARIO No. 7. LOS COMPUESTOS ORGANICOS, LA FERTILIZACION Y LA PREPARACION DE LOS PLANTONES PARA LA SIEMBRA

,

 $\frac{1}{4}$  ,  $\frac{1}{4}$ 

, . I I

r

 $\mathbf{r}$ 

n di

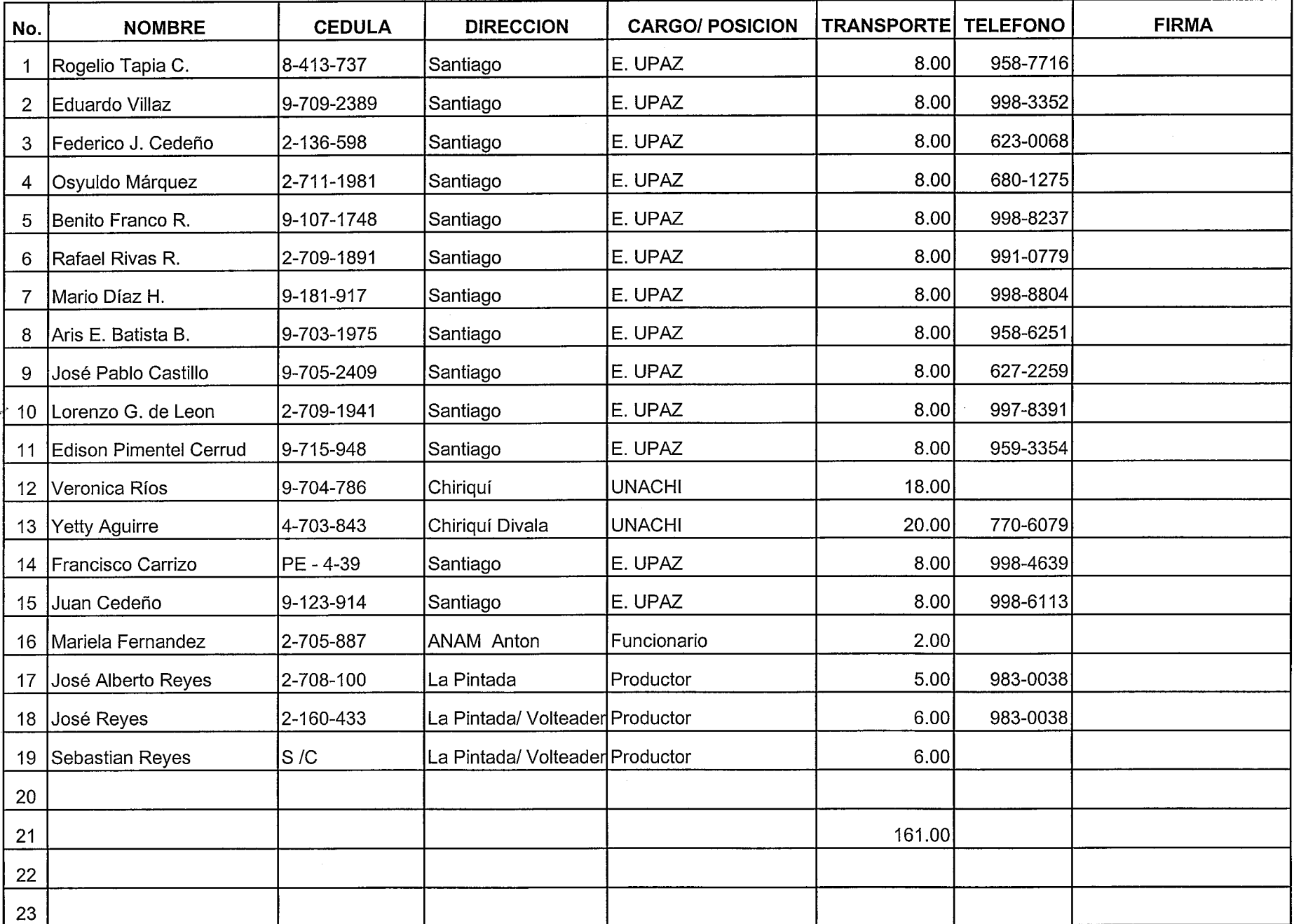

 $\mathbf{l}$ 

 $\Box$ 

- - . J  $\Box$  .  $\Box$ 

DEL 31 DE MARZO AL 04 DE ABRIL DE 2003

#### LISTADO DE PARTICIPANTES AL SEMINARIO No.8. ESTABLECIMIENTO DE PLANTACIONES FORESTALES Y MANEJO SILVICULTURAL DE ALGUNAS ESPECIES

DEL 07 AL 11 DE ABRIL DE 2003 **CARGO/POSICION TRANSPORTE TELEFONO FIRMA NOMBRE CEDULA DIRECCION** No. Jefede Roma ANAMY 142-8546  $\mathbf{1}$ 3-322202 تتهريما  $\rho$ ,  $\rho$  $0.02025$  $DAMM$ Formento-Cuttin Õ  $8454-205$ Colectivo  $4428348$ SabelGonzale,  $\overline{2}$ cocon A IV A W  $448211$ 3 13 F R  $3 - 52 - 773$  $ABBOSBaeE$ Colletivo  $\&$ A tiju *ARRIVA* O 70 OSTA.  $978$ A8 riew tox  $M$ *Elevadio*  $R$ . P.  $\sqrt{256}$ H8 Li  $\mathbf 4$ יבי GUARDA PARQUE 5  $5ln$  Galeta Colel  $6219$ MA N  $7.812028$  $A5011E1$ Ponto Belo EUARDA PARQUECOSTER A **DACARLAS VANGUET** 2-68-942 6  $16$ تحصصون  $\overline{7}$ Procte Gage FS-2P-F8P  $1891 - 142 - 0$ Entrenantes  $\mathsf{R}$ OEA*M*YYO WYBONES cu  $Gomez$  $U. 77 P$ Estudiante 8 -84 – 24 /4 (Colm. (<sup>1</sup>a lecTiud AN IZA  $447 - 1080$ Por hue TULIDA  $861145$ ゚゚゚゚゚゚゚゚゚゚゚゚゚゚゚゚゚゚゚゚゚゚゚゚゚゚゚゚゚゚゚ 9 *A* 9 p. C CBG Salaman B 172212 L'or  $raFZ50$ حماه 10  $M104 - R - G$  $-79-289$ VERK EXTENSIONISTS 11 Psvoj s 148-01-19 Roott  $AMAM$ :() Q  $-2339$ 1998-33-52  $\mathcal{L}$  $12$ G Fareta isuu  $434 - 0441$ alent ى ئ ORCHAR/WOW Tuneto  $S_{AD}$ 625-7219 13 3 706-743 ۵Õ  $M_{12}$  $\div$ 2 i 0)  $\Delta$  2 C ProPio INA M ξ BogQue 76-'0 14 BOENA USSTA Olow *ERANJA: PEÑAS* BLANCAS  $15<sub>1</sub>$  $F0.$ **DENAS BLOACAS** Polect Bus 2393  $562 - 6017$ conique  $444 - 1073$ PROFESOR Bus 9-701-2270 Drau *VillaGuand*Jude  $c.\epsilon.\beta.\epsilon.$  GATUNCINO CONTRATADO 16  $640 - 0244$ LO MOROJES Tec. Operaciones<br>Bonco Asservalo Agnos <u>Ke</u>j  $8 - 713 - 1213$ 'LI-1934 Bus contratado  $\beta$ .).A-Colon 17 <u>t. Kodn'avez G.</u> Box 18 19 20  $21$ 22 23

\* USE Latra INPrenta Para Nombre

## LISTADO DE PARTICIPANTES AL SEMINARIO No.9. ESTABLECIMIENTO DE PLANTACIONES FORESTALES Y MANEJO SILVICULTURAL DE ALGUNAS ESPECIES

DEL 21 AL 25 DE ABRIL DE 2003

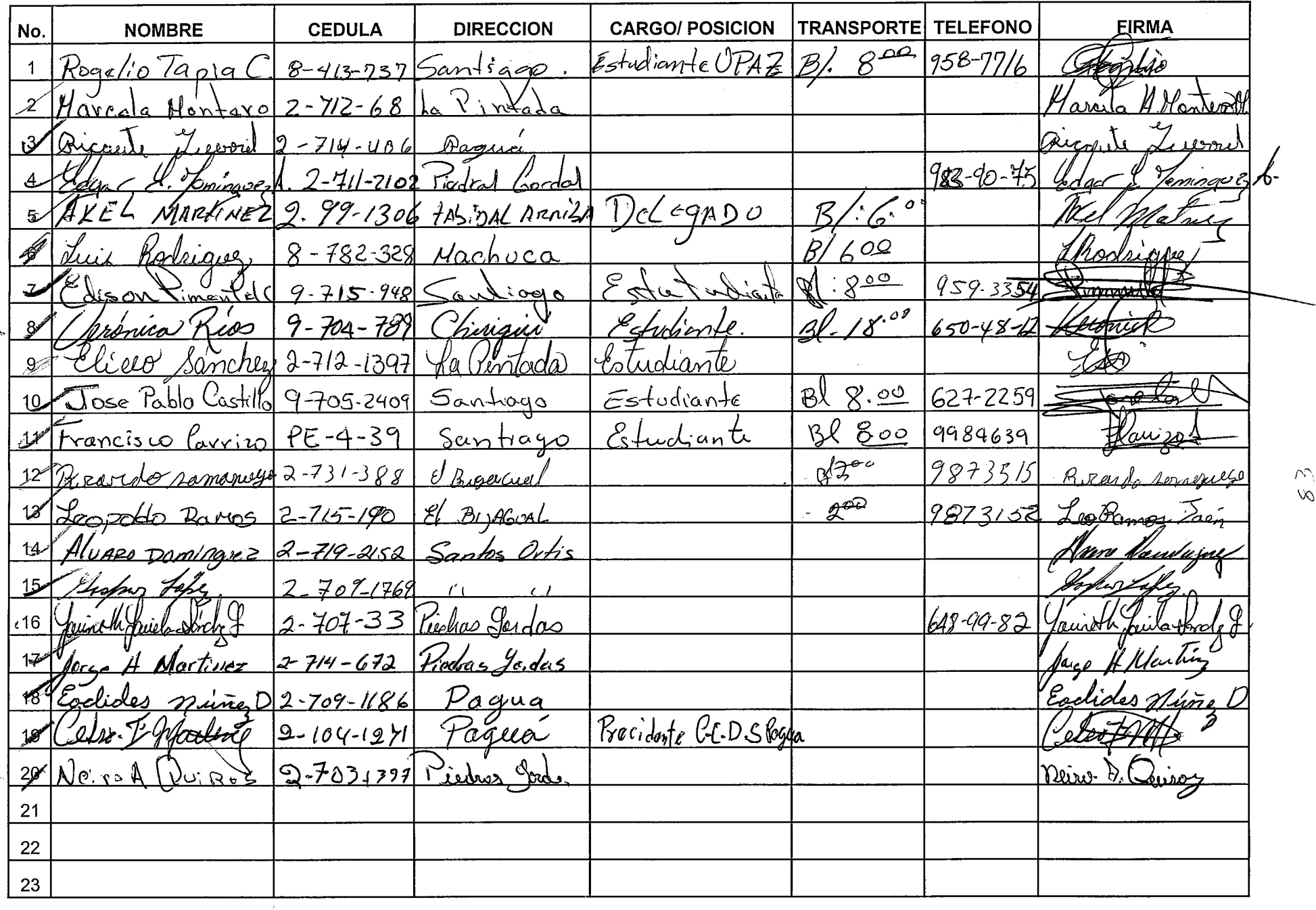

## 13-MANNEL ALberTO ALUNCEZ

## LISTADO DE PARTICIPANTES AL SEMINARIO No.10. DIVULGACION DE LOS RESULTADOS DE LA INVESTIGACION FORESTAL Y AGROFORESTAL DEL PROYECTO CEMARE

 $\star$ 

DEL 28 DE ABRIL AL 02 DE MAYODE 2003

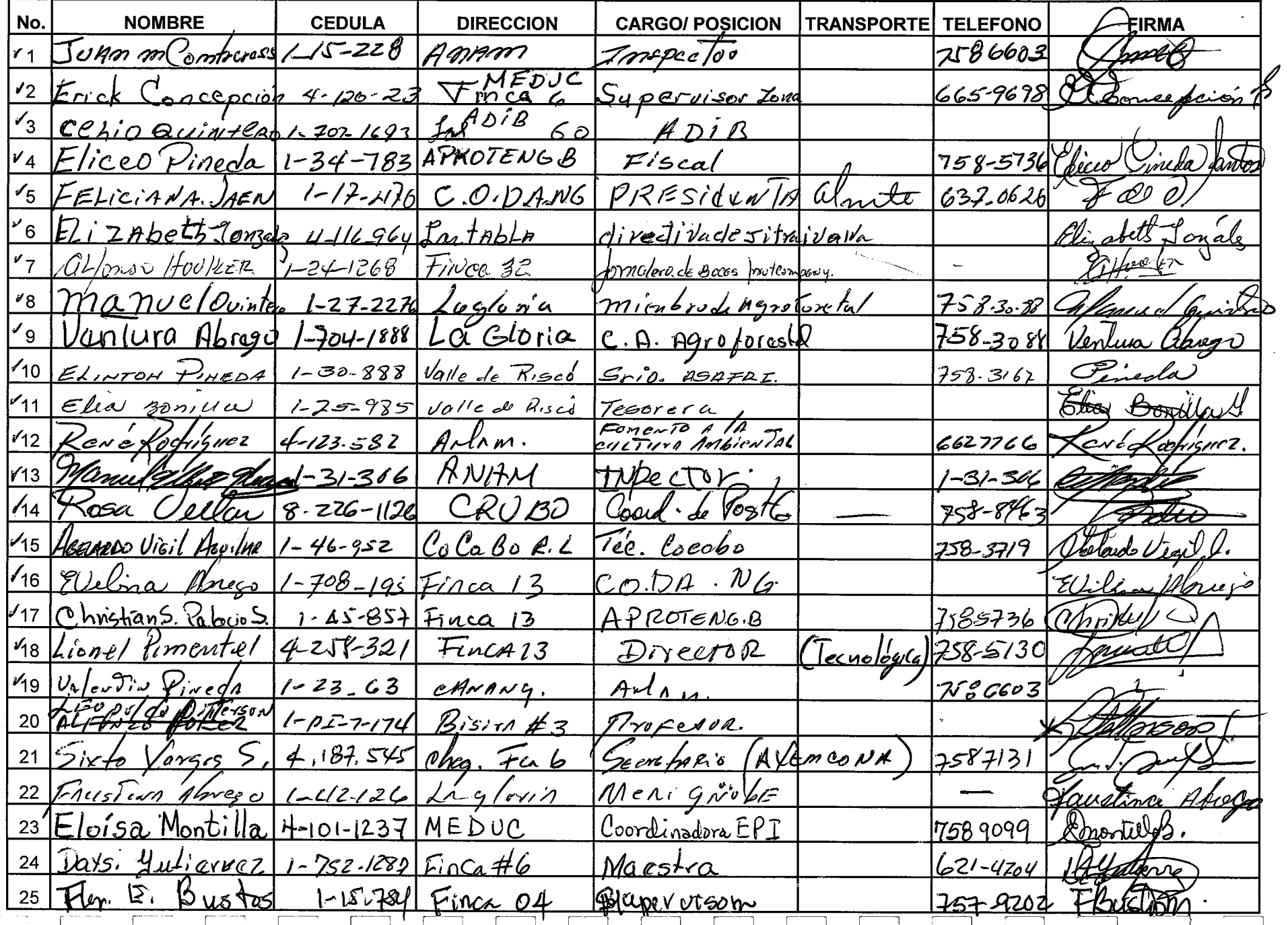

 $\sim$ 

## LISTADO DE PARTICIPANTES AL SEMINARIO No.11. LA SEMILLA FORESTAL DESDE SU FORMACION,

PROCESAMIENTO Y USOS.

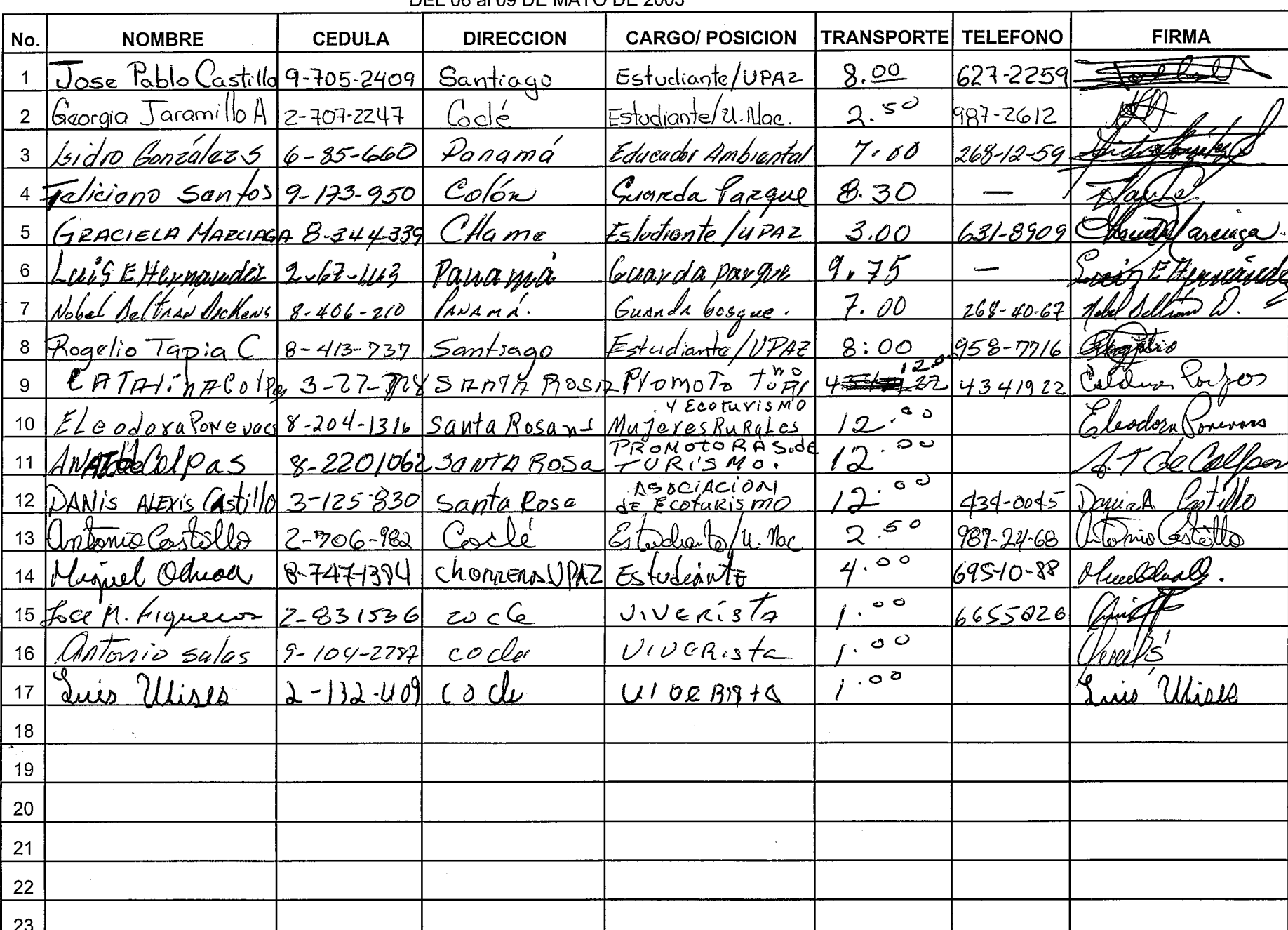

 $\int_{-\infty}^{\infty}$ 

 $\begin{bmatrix} 1 & 1 \\ 1 & 1 \end{bmatrix}$ 

DEL 06 aL09 DE MAYO DE 2003

#### LISTADO DE PARTICIPANTES AL SEMINARIO No.12. LAS COMBINACIONES AGRICOLAS EN LOS SISTEMAS **AGROFORESTALES**

 $\sim$ 

سر

DEL 12 AL 16 DE MAYO DE 2003

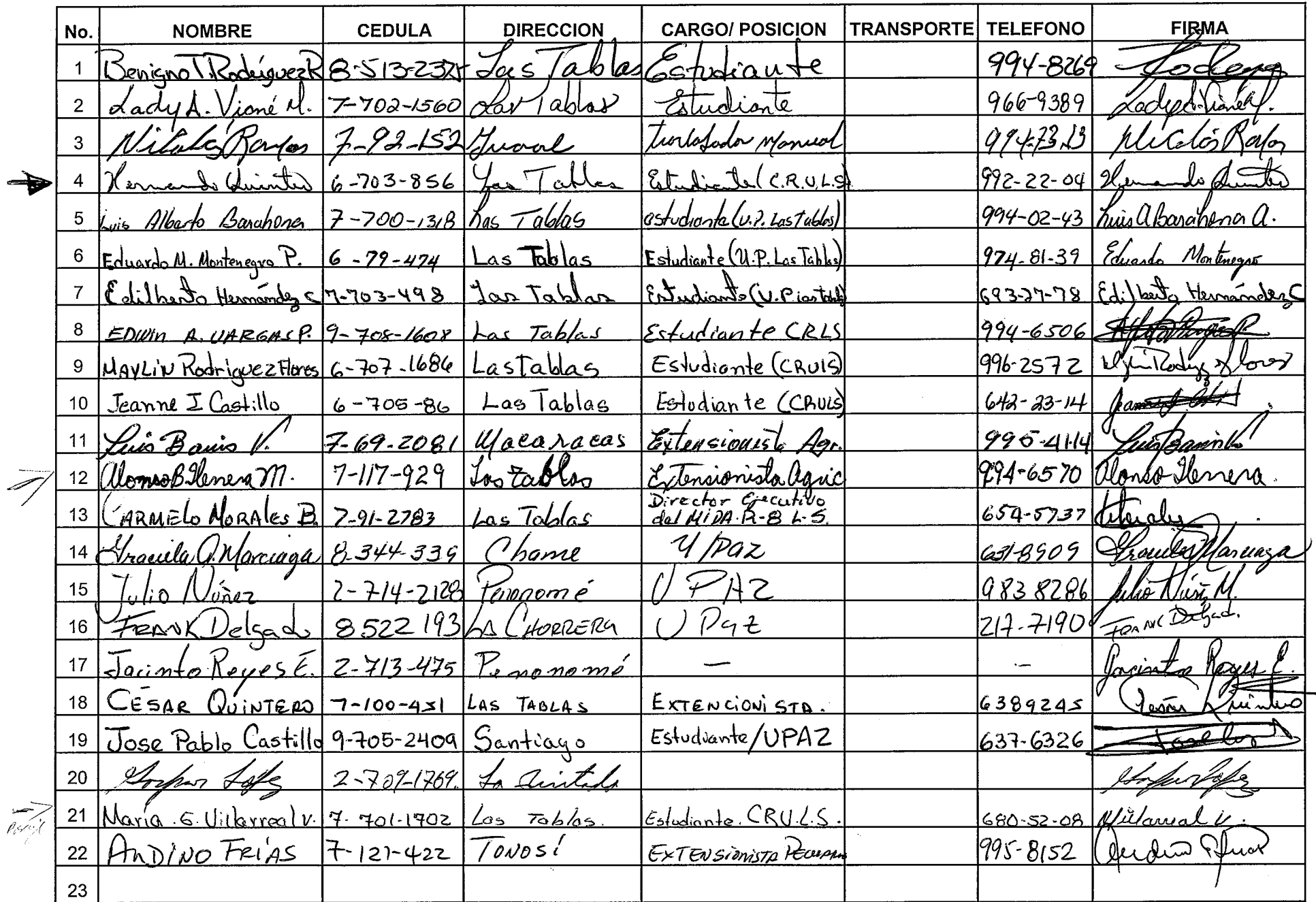

 $\overline{\phantom{a}}$ 

 $\begin{picture}(20,20) \put(0,0){\line(0,1){10}} \put(15,0){\line(0,1){10}} \put(15,0){\line(0,1){10}} \put(15,0){\line(0,1){10}} \put(15,0){\line(0,1){10}} \put(15,0){\line(0,1){10}} \put(15,0){\line(0,1){10}} \put(15,0){\line(0,1){10}} \put(15,0){\line(0,1){10}} \put(15,0){\line(0,1){10}} \put(15,0){\line(0,1){10}} \put(15,0){\line(0$ 

 $\begin{picture}(20,20) \put(0,0){\line(1,0){10}} \put(15,0){\line(1,0){10}} \put(15,0){\line(1,0){10}} \put(15,0){\line(1,0){10}} \put(15,0){\line(1,0){10}} \put(15,0){\line(1,0){10}} \put(15,0){\line(1,0){10}} \put(15,0){\line(1,0){10}} \put(15,0){\line(1,0){10}} \put(15,0){\line(1,0){10}} \put(15,0){\line(1,0){10}} \put(15,0){\line(1$ 

 $\lfloor$   $\lfloor$   $\lfloor$   $\rfloor$ 

 $\Box$ 

- (11

 $\mathcal{L}$ 

m

T

T)

T

IJ.

 $\mathbb{R}^m$  . The  $\mathbb{R}^n$ 

 $\mathcal{L}_{\rm{max}}$ 

 $\mathcal{L}$  $\infty$ 

 $993.5519$ 

LISTADO DE PARTICIPANTES AL SEMINARIO No.15. Establecimiento y Manejo de fuentes semilleras y las ventajas de la producción de plantas a partir de semillas forestales.

 $\tilde{\mathcal{L}}$ 

DEL 02 AL 06 DE JUNIO DE 2003

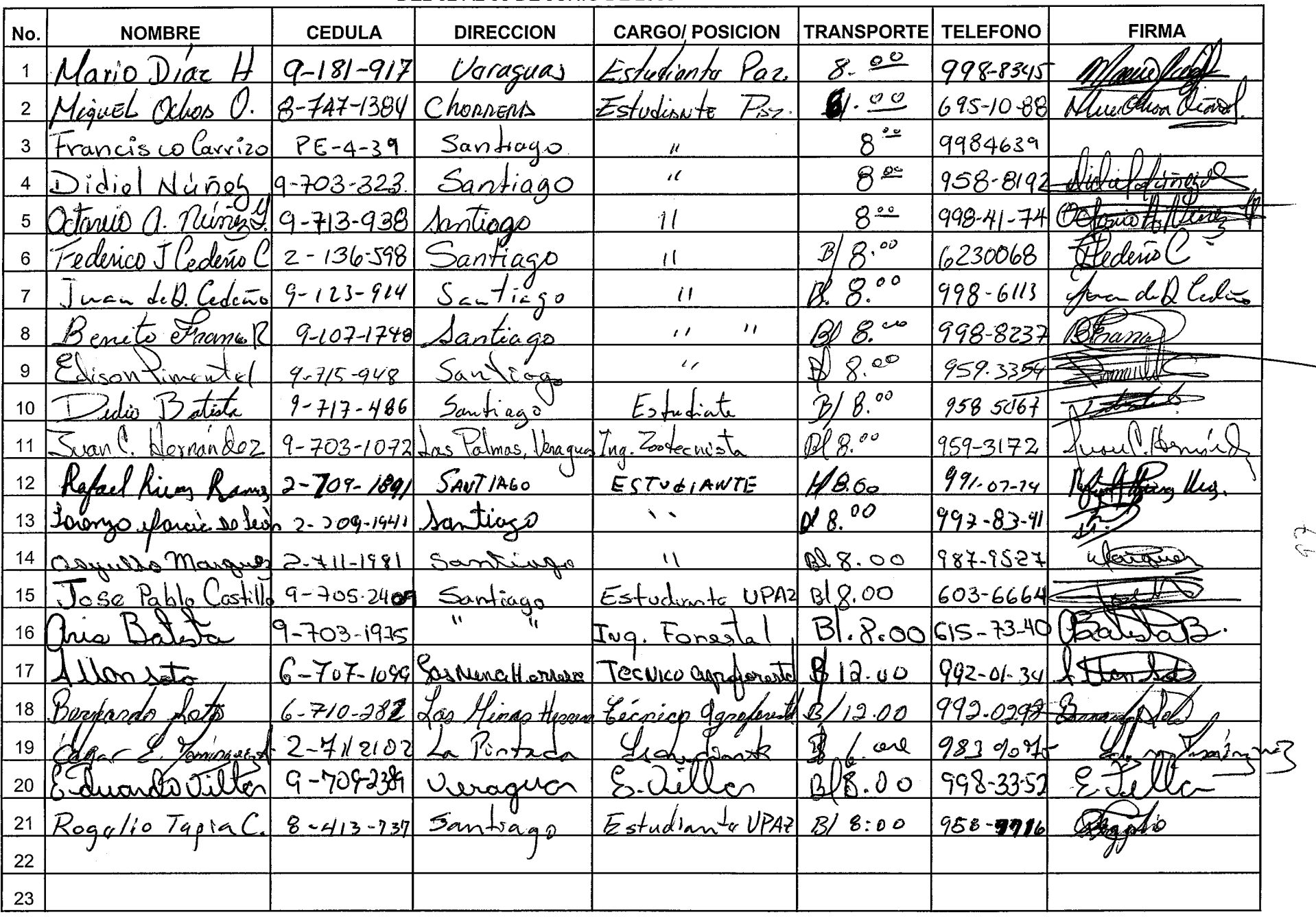

 $\mathbb{R}^n$ 

 $\sim$  7  $\sim$  7  $\sim$ 

 $\Box$ 

그리

 $\mathbb{R}^n$  in  $\mathbb{R}^n$ 

## AUTORIDAD NACIONAL DEL AMBIENTE PROYECTO: PROGRAMA DE DIVULGACIÓN DE LOS RESULTADOS DEL PROYECTO (CEMARE) STITISE IN A SEMINARIO DEL 26 AL 30 DE MAYO DE 2003<br>SEMINARIO DEL 26 AL 30 DE MAYO DE 2003<br>ALTO GUARUMO - ADMINISTRACIÓN REGIONAL DE ANAM - VERAGUAS

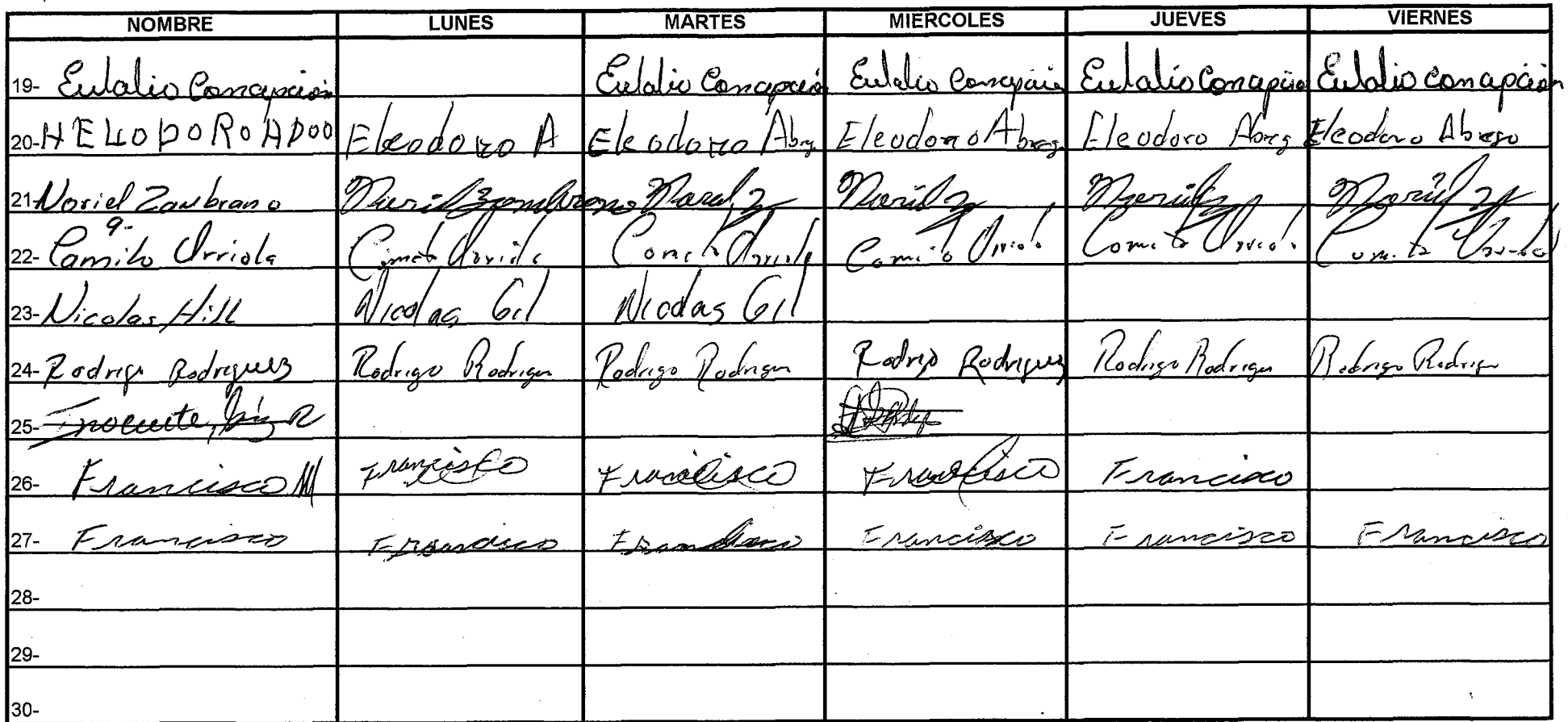

 $\sim$ 

#### AUTORIDAD NACIONAL DEL AMBIENTE PROYECTO: PROGRAMA DE DIVULGACIÓN DE LOS RESULTADOS DEL PROYECTO (CEMARE) SEMINARIO DEL 26 AL 30 DE MAYO DE 2003 ALTO GUARUMO - ADMINISTRACIÓN REGIONAL DE ANAM - VERAGUAS

**MARTES MIERCOLES JUEVES VIERNES NOMBRE LUNES**  $9 - 139 - 514$ 1. I. A 4, ... mahup l Meximino Pinto M. ok. Dennis <u>ex. Dennis</u> of Nennes Vennis Katherine Dennis la Kathenne Dennis  $\frac{1}{2}$ Noma 5 Rohine.  $\pi$ ALAIL Scura Scotingy Odrámy Reyes Rodríguy B  $5 - \sqrt{2}$ ages  $\sqrt{2}$ bdriquez <u>Playy Rodrán</u> Keys Roduar S CALAA Iero Lolaw Conception eir Consepción New Concellian  $oneDde\mathcal{O}$ ero Grepica لە مەدە Ulicos conrad VIICESCONCER *ULICES CONCEPHON*  $7 - U$ lices concerrion Ulices Conception Ulres Concepted  $20.786$  $\mathcal{M}$ Œ. 'aurz 10-ELISABETH MCCORMACK ي مرحم  $11 -$ Euschio Gon1  $USa$ ,  $\frac{1}{2}$  on  $\hat{a}$ RODYI  $\alpha$ 12- inoquete 13- /k <del>Ko</del>dnie  $7754$ ာ  $15 - 7$ Fulleco Rodu  $17$ oa 18ne d'œ i eestienid enette Æ7.

## LISTADO DE PARTICIPANTES AL SEMINARIO No.13. DIAGNOSTICO, PLANIFICACION Y DISEÑO DE FINCAS

 $153$ 

 $\mathcal{P}$ 

**AGROFORESTALES** 

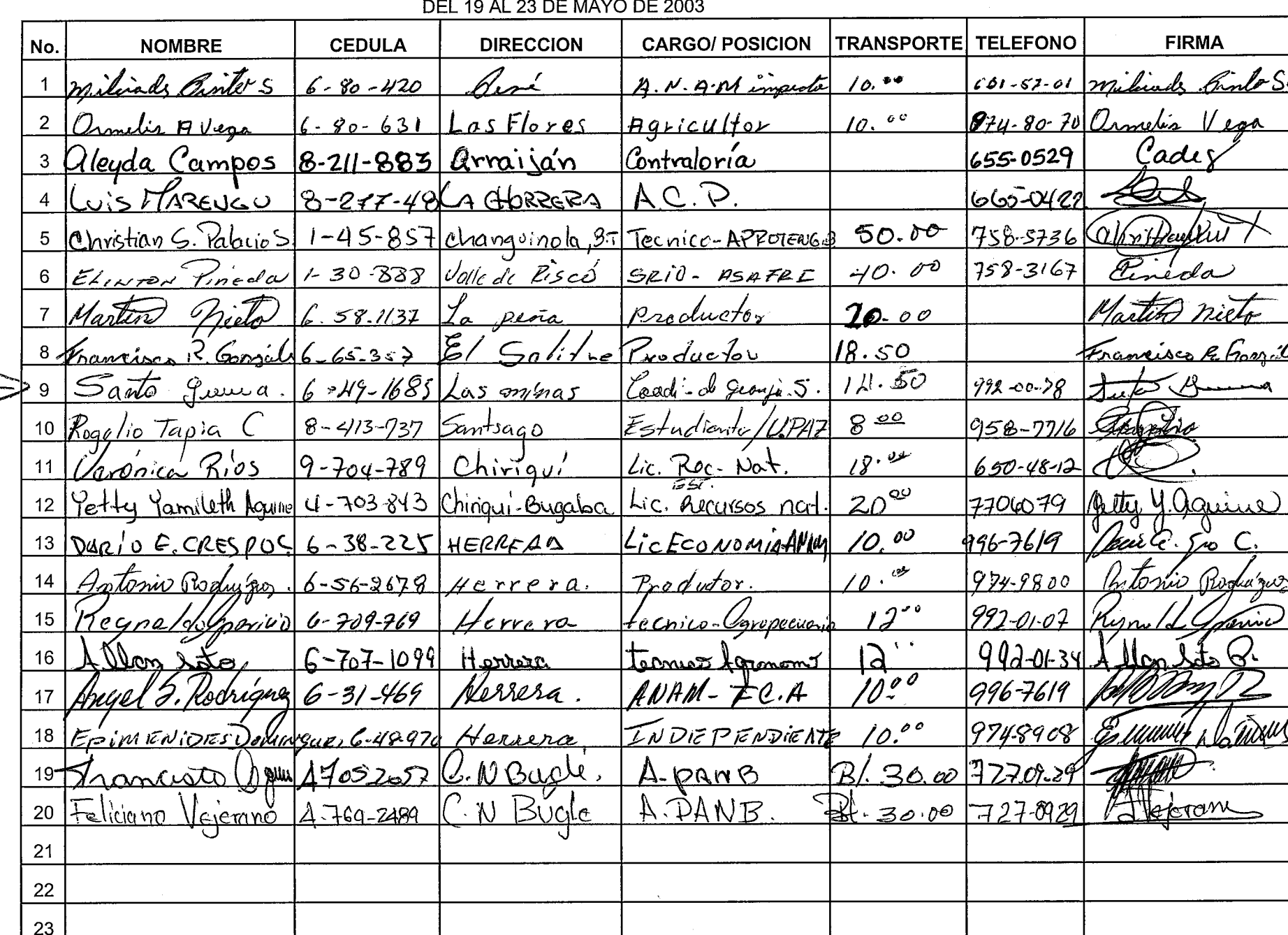

 $\cdots$ 

m

 $\sim$   $\sim$ 

#### LISTADO DE PARTICIPANTES AL SEMINARIO No.16. APROVECHAMIENTO, ASERRADO Y SECADO DE MADERA DEL 16 AL 20 DE ILINIO DE 2003

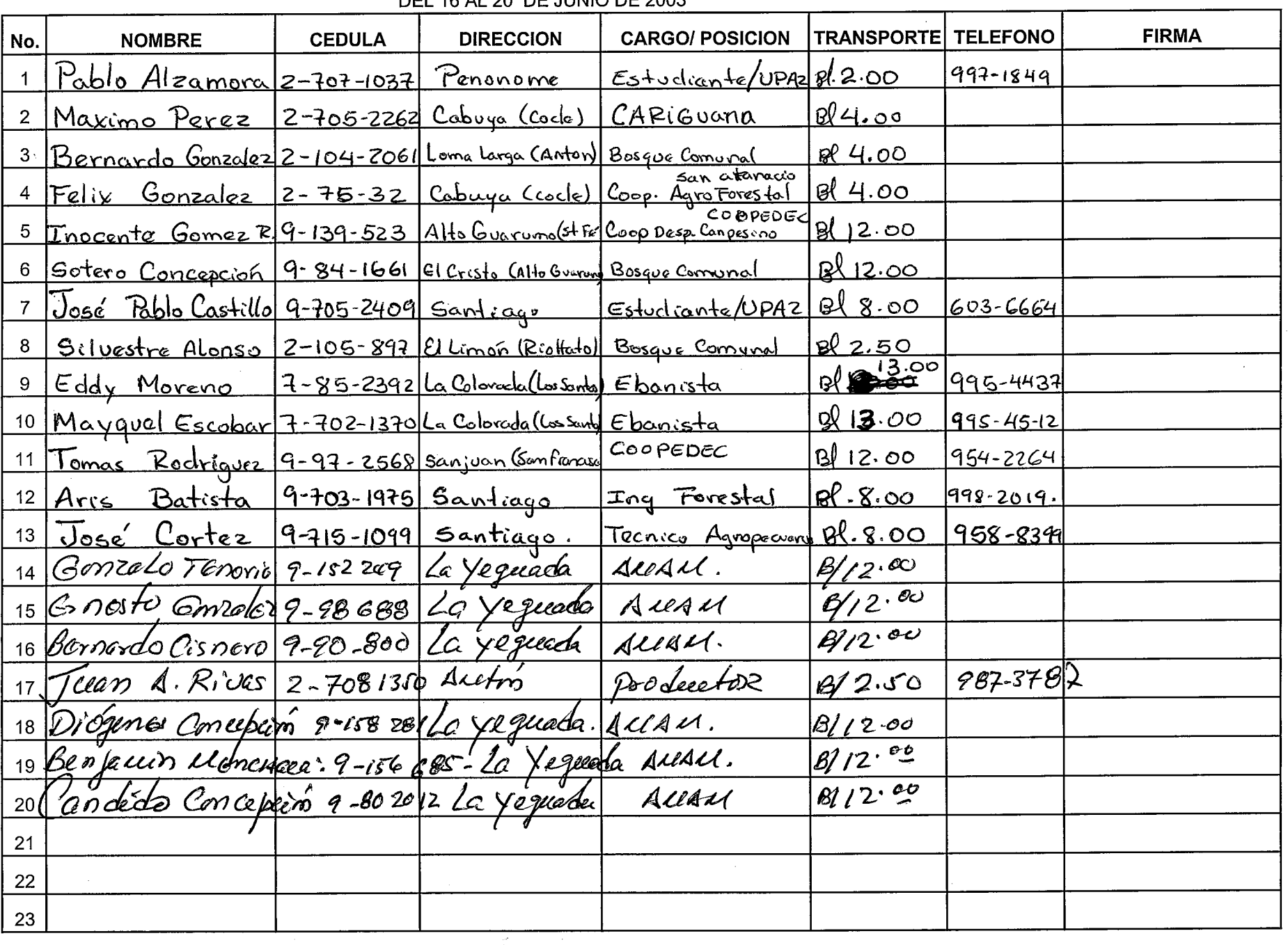

i Ch

LISTADO DE PARTICIPANTES AL SEMINARIO No.17. DIVULGACION DE LOS RESULTADOS DE LA INVESTIGACION

FORESTAL Y AGROFORESTAL DEL PROYECTO CEMARE

DEL 23 AL 27 DE JUNIO DE 2003  $M$ ete ti  $\int$  Dayten

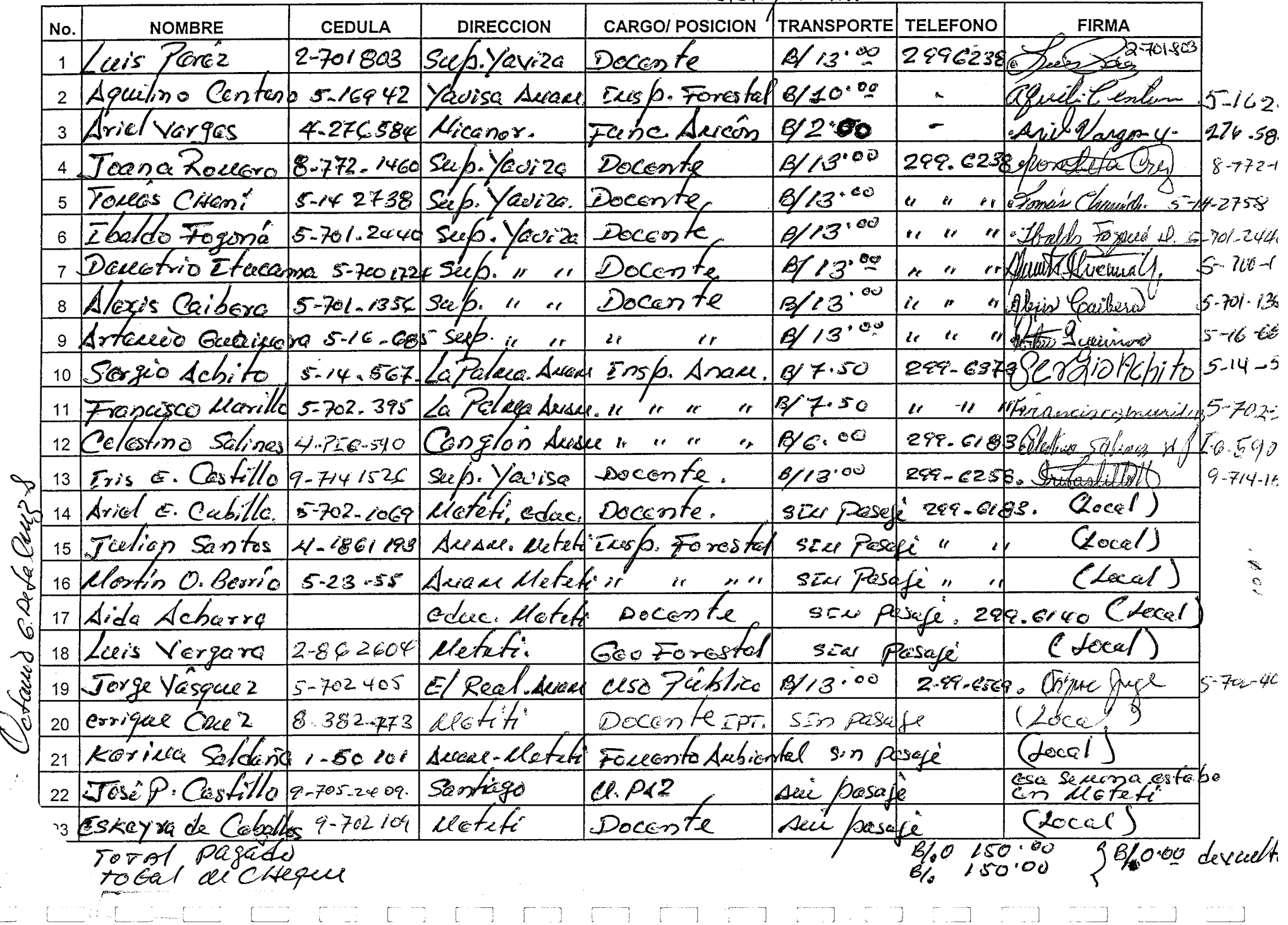

#### AUTORIDAD NACIONAL DEL AMBIENTE ORGANIZACIÓN INTERNACIONAL DE MADERAS TROPICALES CENTRO PARA EL DESARROLLO SOSTENIBLE - CEDESO

### PROYECTO DE DIVULGACIÓN DE LA INVESTIGACIÓN Y DESARROLLO FORESTAL DESARROLLADA POR EL PROYECTO CEMARE. OIMT - ANAM - CEMARE

LISTADO DE PARTICIPANTES AL SEMINARIO Nº

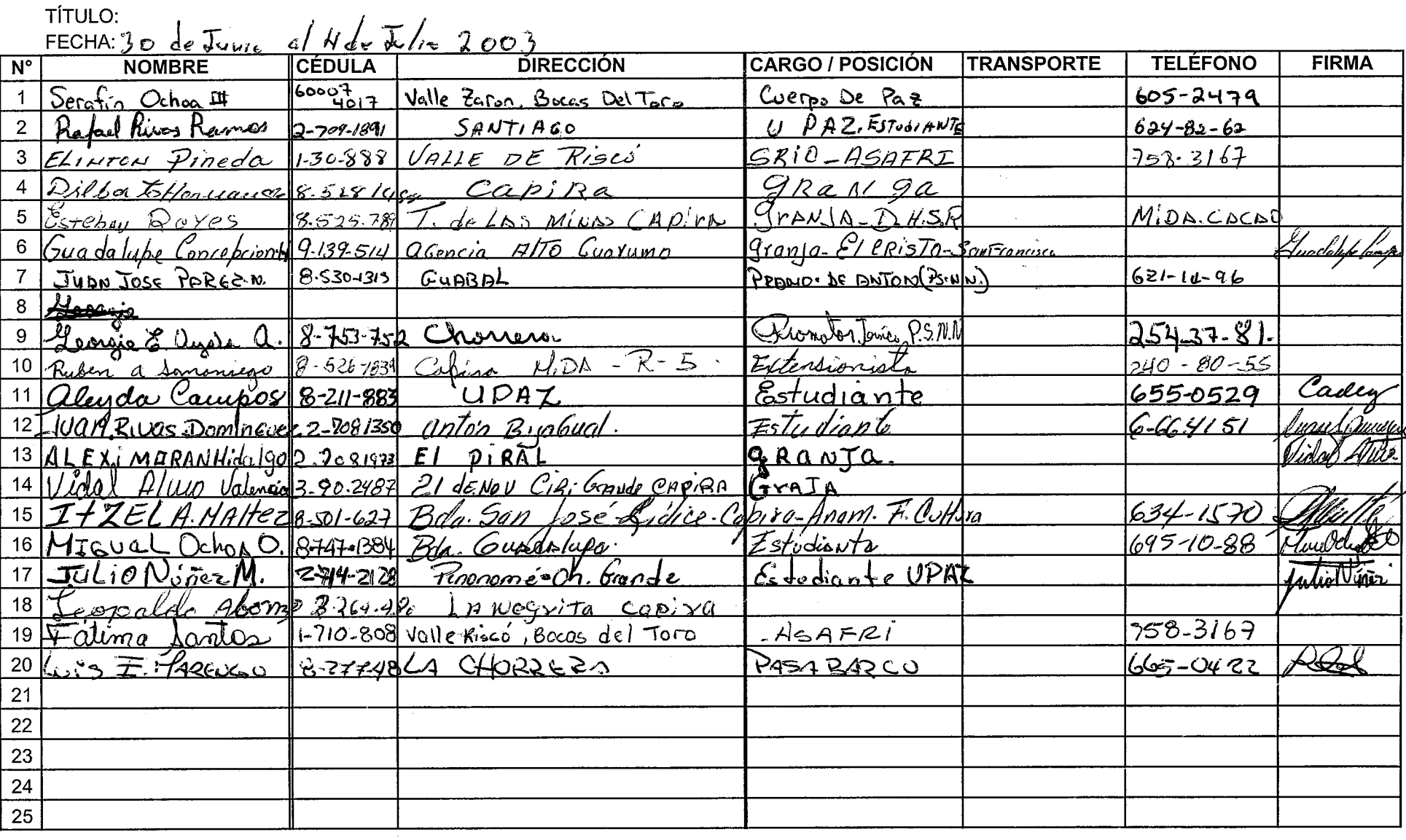

 $\sim$ 

#### AUTORIDAD NACIONAL DEL AMBIENTE ORGANIZACIÓN INTERNACIONAL DE MADERAS TROPICALES CENTRO PARA EL DESARROLLO SOSTENIBLE - CEDESO

### PROYECTO DE DIVULGACIÓN DE LA INVESTIGACIÓN Y DESARROLLO FORESTAL **DESARROLLADA POR EL PROYECTO CEMARE.** OIMT - ANAM - CEMARE

#### LISTADO DE PARTICIPANTES AL SEMINARIO N°

TÍTULO: Establecimiento, manejo de la producción, crecimiento y desarrollo de 22 especies forestales en vivero

FECHA: 14 al 18 de julio de 2003

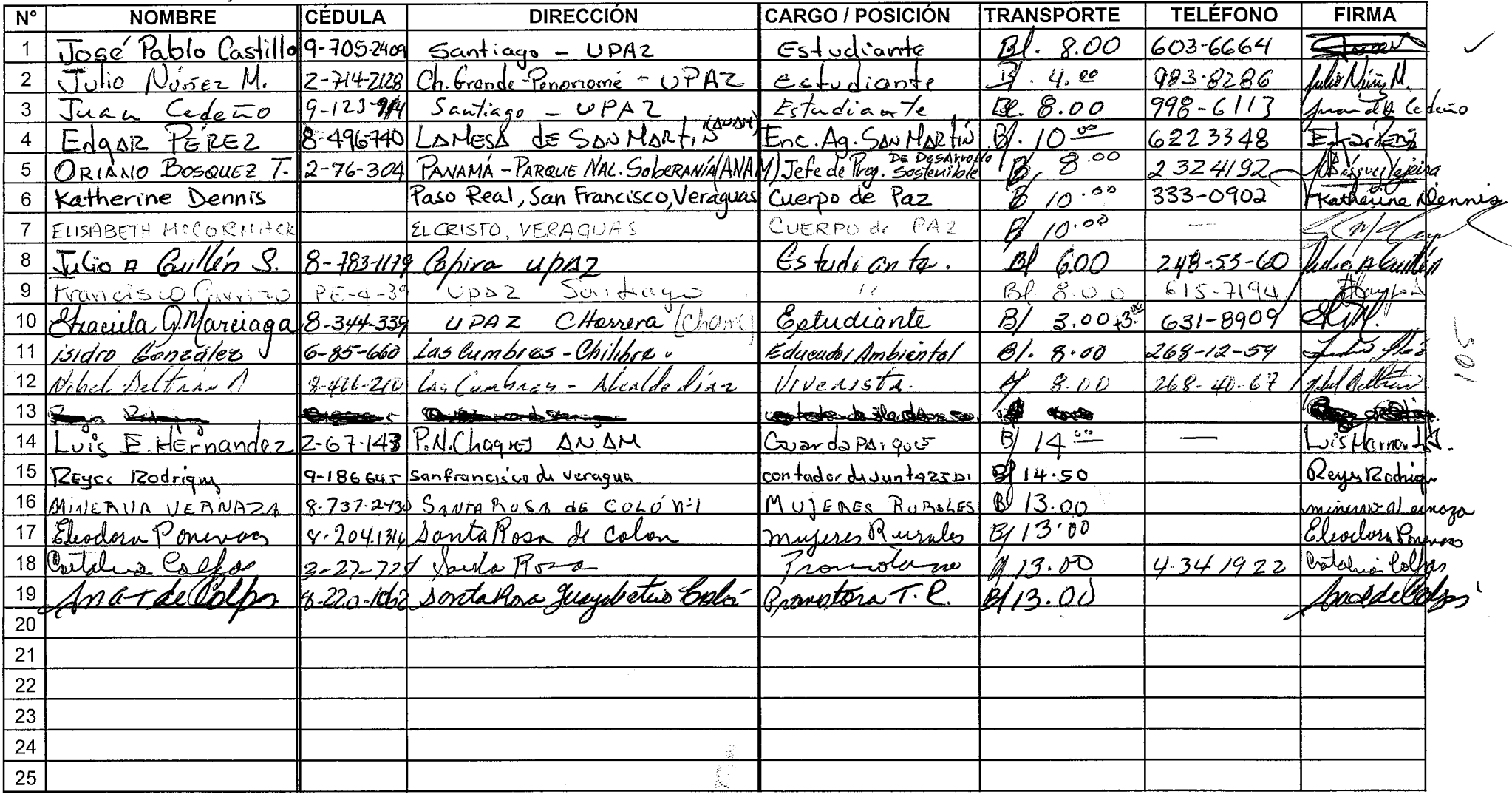

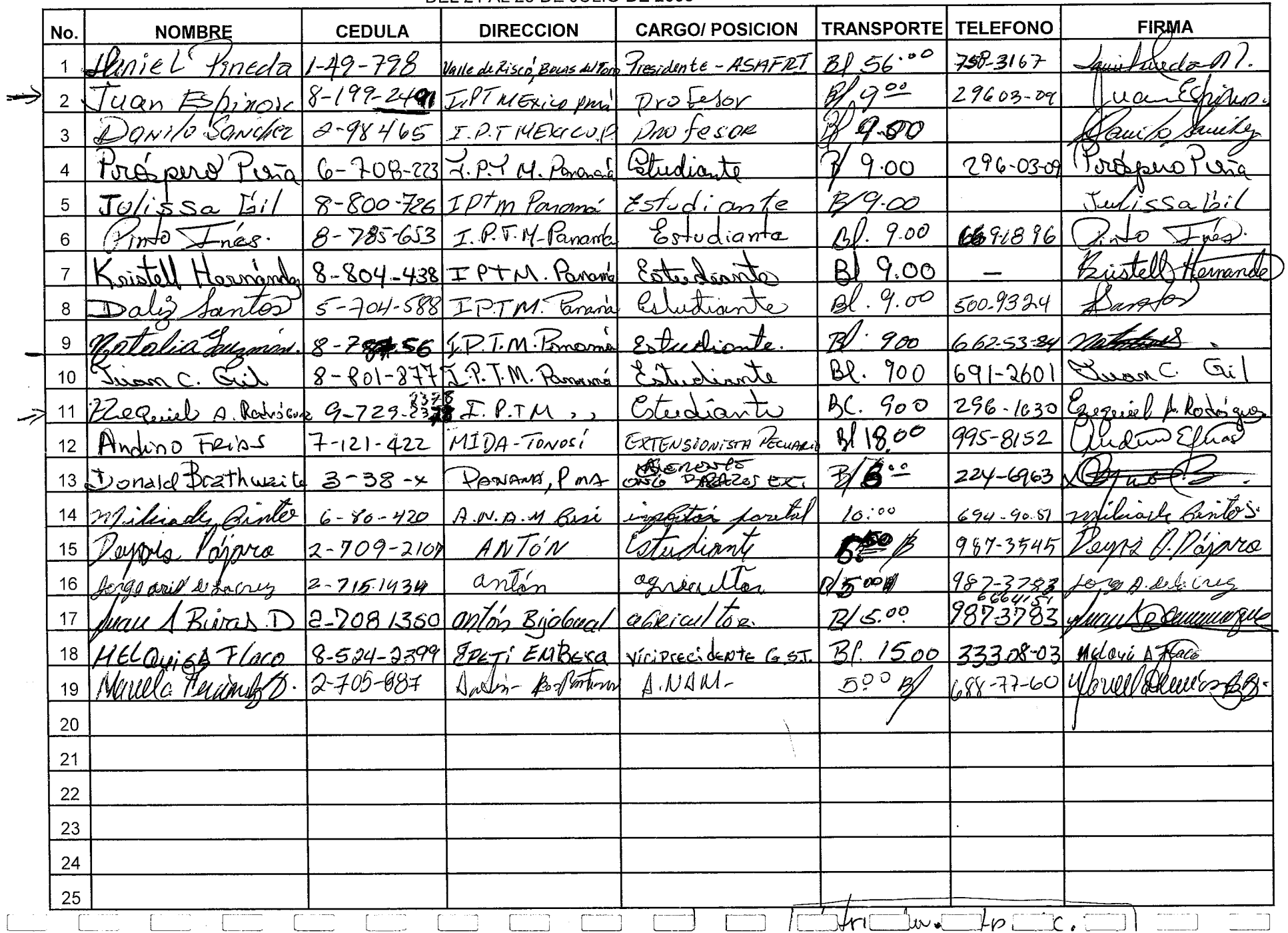

# LISTADO DE PARTICIPANTES AL SEMINARIO No.19. Sistemas Silvopastoriles, Combinaciones y Espaciamiento<br>DEL 21 AL 25 DE JULIO DE 2003

L.c. Hilda Castillo<br>ANAN-Chepo.

## $296 - 7990$

#### LISTADO DE PARTICIPANTES AL SEMINARIO No.21.

 $\mathbb{Z}^{\mathbb{Z}^n}$ 

 $\Gamma$   $\Gamma$ 

T TI

mņ

77

 $\mathcal{L}_{\mathcal{C}}$  is

 $\mathcal{L}^{(1)}$  and  $\mathcal{L}^{(2)}$  and  $\mathcal{L}^{(3)}$ 

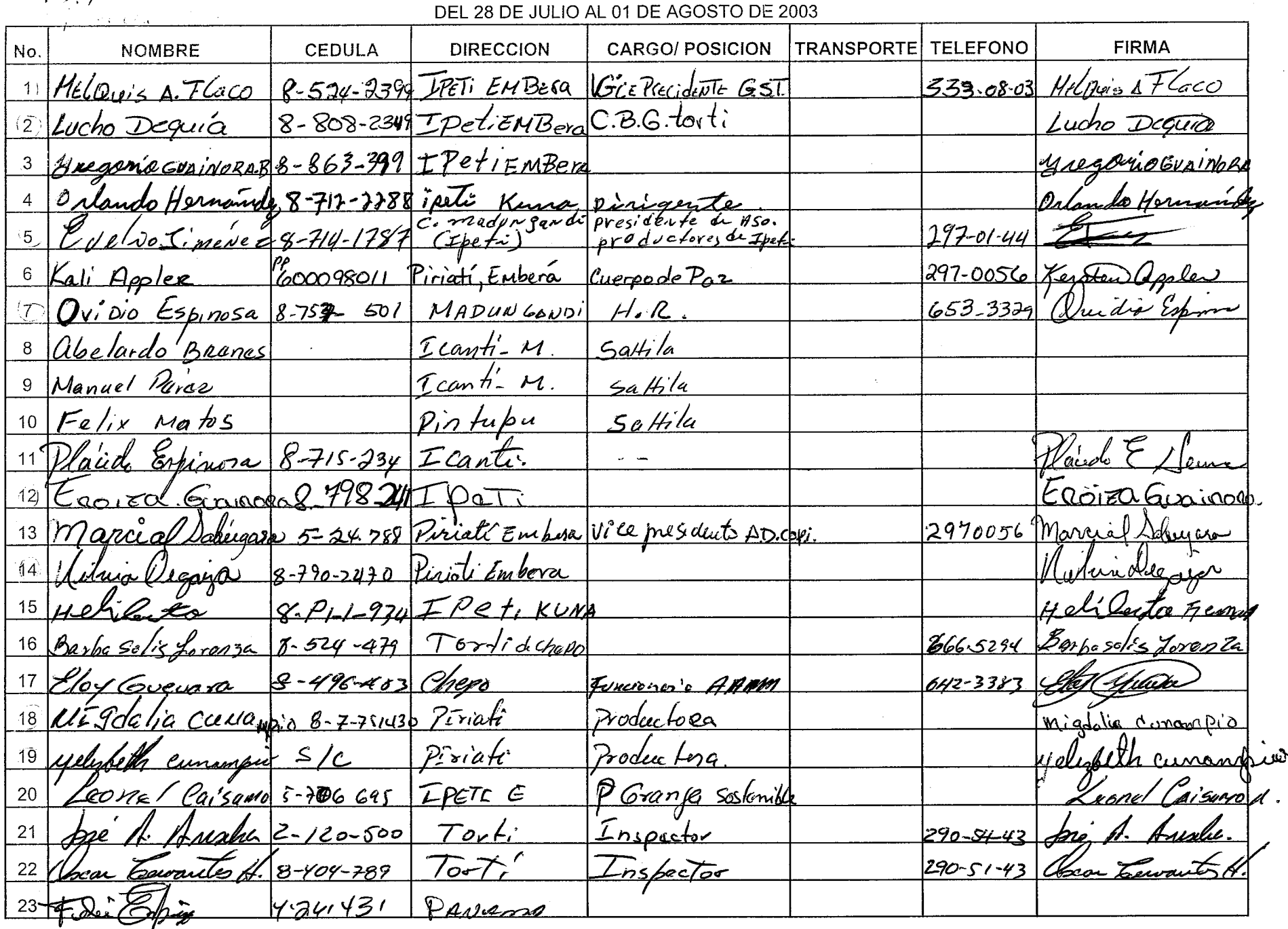

 $109$ 

 $\overline{\phantom{a}}$ 

 $\sqrt{1-\frac{1}{2}}$ 

المتنانيات

Silver Aging 70ATI  $\overline{S2}$ spenerement a Faithne  $\overline{54}$ 

#### AUTORIDAD NACIONAL DEL AMBIENTE ORGANIZACIÓN INTERNACIONAL DE MADERAS TROPICALES CENTRO PARA EL DESARROLLO SOSTENIBLE-CEDESO

### PROYECTO DE DIVULGACION DE LOS RESULTADOS DE LA INVESTIGACION Y DESARROLLO FORESTAL DESARROLLADA POR EL PROYECTO CEMARE. OIMT-ANAM-CEMARE

#### LISTADO DE PARTICIPANTES AL SEMINARIO TÍTULO: AGROFORESTERIA Y AGRICULTURA SOSTENIBLE FECHA. DEL 4 AL 8 DE AGOSTO DE 2003.

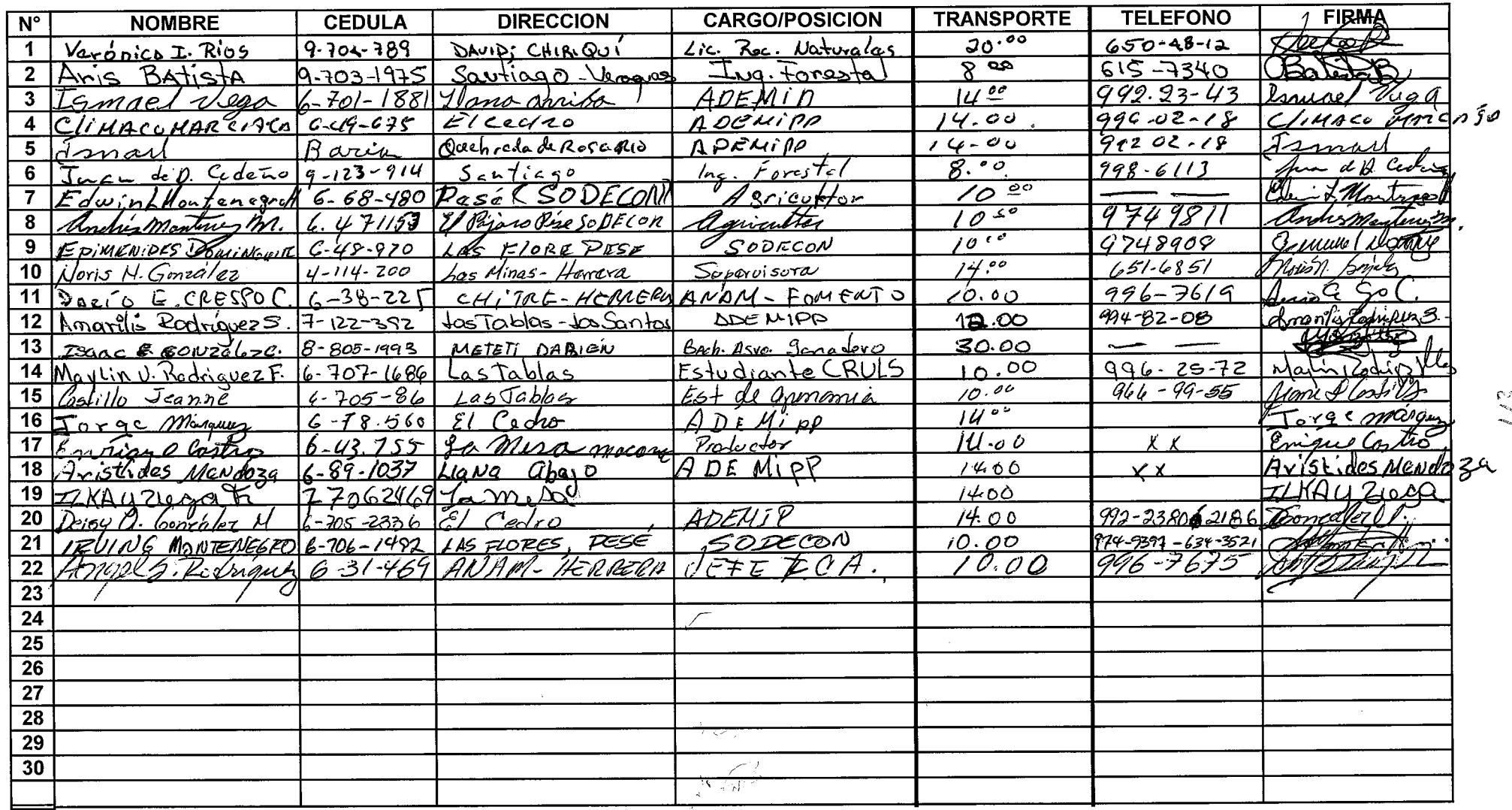

 $\Box$ 

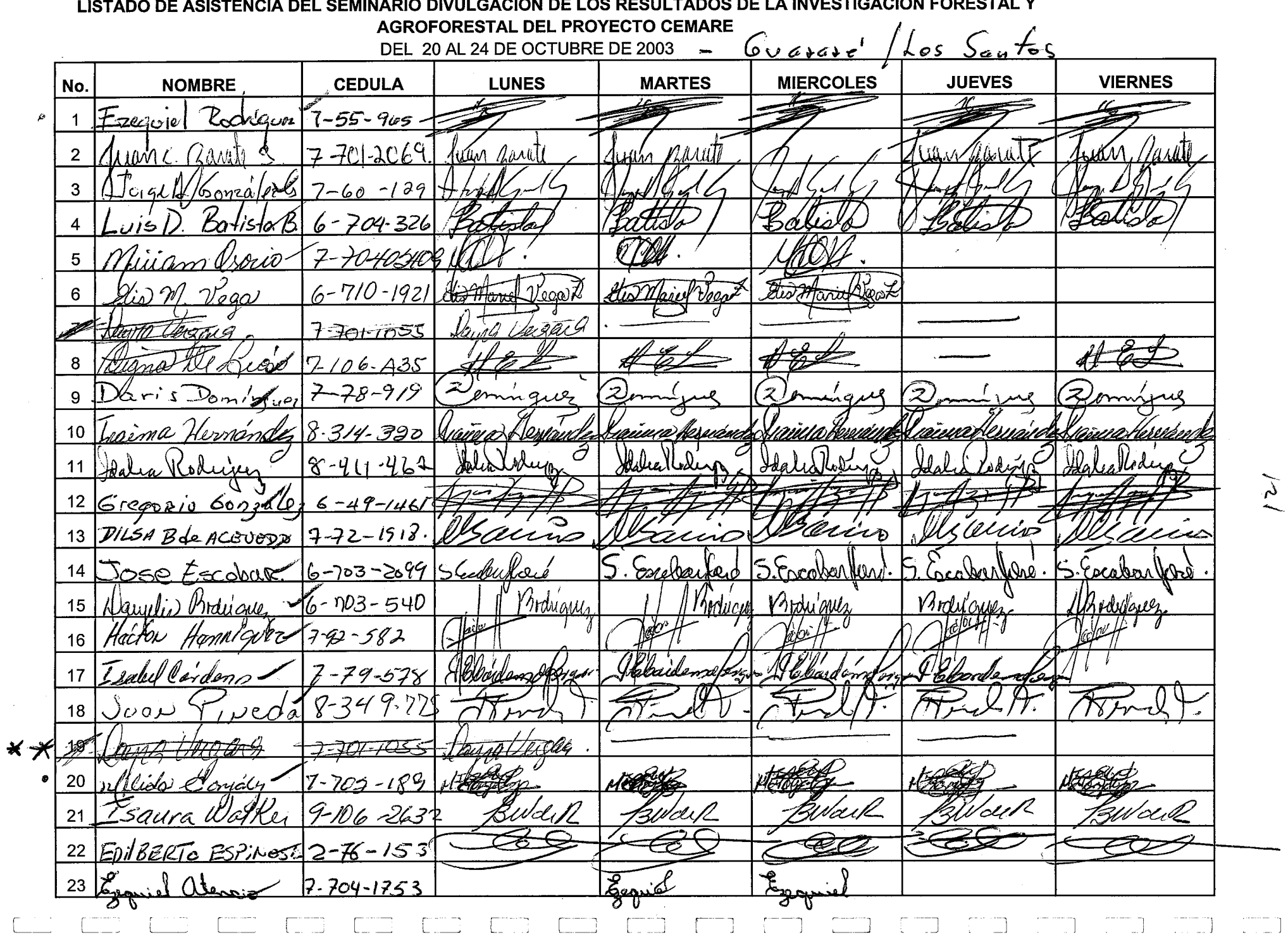

 $\overline{a}$ 

 $\chi$  ,  $\chi$  ,  $\chi$  ,  $\chi$  ,  $\chi$  ,  $\theta$  ,

 $\sim 100$ 

 $\widetilde{\mathcal{A}}$ 

 $\sim 10^{-1}$ 

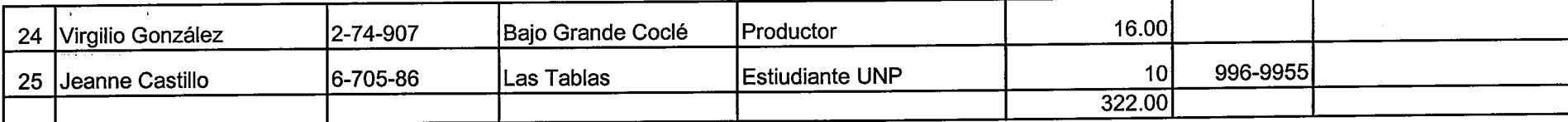

 $\mathcal{O}(\mathcal{O}(10^6))$  . The second state  $\mathcal{O}(\mathcal{O}(10^6))$ 

 $\label{eq:2.1} \frac{1}{\sqrt{2\pi}}\sum_{i=1}^n\frac{1}{\sqrt{2\pi}}\sum_{i=1}^n\frac{1}{\sqrt{2\pi}}\sum_{i=1}^n\frac{1}{\sqrt{2\pi}}\sum_{i=1}^n\frac{1}{\sqrt{2\pi}}\sum_{i=1}^n\frac{1}{\sqrt{2\pi}}\sum_{i=1}^n\frac{1}{\sqrt{2\pi}}\sum_{i=1}^n\frac{1}{\sqrt{2\pi}}\sum_{i=1}^n\frac{1}{\sqrt{2\pi}}\sum_{i=1}^n\frac{1}{\sqrt{2\pi}}\sum_{i=1}^n\$ 

 $\mathcal{L}(\mathcal{L})$  and  $\mathcal{L}(\mathcal{L})$  and  $\mathcal{L}(\mathcal{L})$ 

 $\mathcal{L}(\mathcal{L}(\mathcal{$ 

 $\mathcal{L}_{\text{max}}$  and  $\mathcal{L}_{\text{max}}$  .

 $\mathcal{L}(\mathcal{L}(\mathcal{$ 

 $\lceil \cdot \rceil$ 

 $\mathcal{L}^{\mathcal{L}}(\mathcal{L}^{\mathcal{L}})$  and the contract of the contract of the contract of the contract of the contract of the contract of the contract of the contract of the contract of the contract of the contract of the contrac

 $\Gamma$   $\Gamma$   $\Gamma$ 

 $\mathbb{R}^{n \times n}$ 

 $\mathcal{L}^{\text{max}}_{\text{max}}$
### LISTADO DE ASISTENCIA DEL SEMINARIO: USO DE EQUIPOS EN MEDICION FORESTAL

DEL 15 AL 19 DE SEPTIEMBRE DE 2003

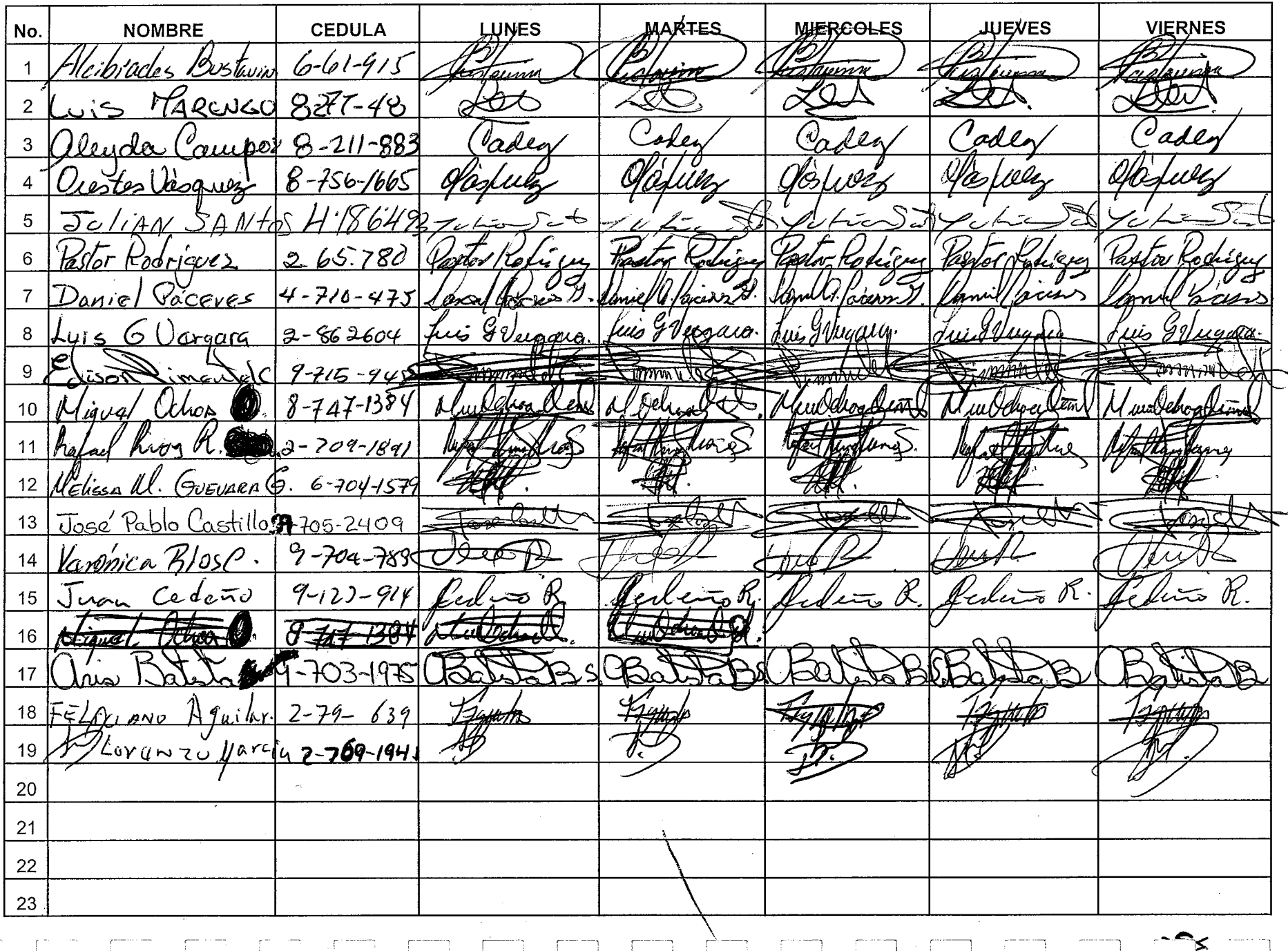

 $L_{\rm{max}}$  $\Box$  $\frac{1}{2}$ L.

 $\sim 10^6$ 

 $\sim 10$ 

 $\sim$ 

 $\widetilde{\mathcal{C}}$  $\langle \cdot \rangle$ 

 $\sim$   $\sim$ 

 $\mathcal{L}^{\mathcal{L}}$  $\overline{z\epsilon}$  $\sim$  $\overline{\mathfrak{g}}$  $\overline{30}$  $\overline{67}$  $\overline{8\overline{z}}$  $\frac{17}{92}$ ZEP  $\overline{z}$  $b44869$ <u> Kaj) Gonzaloz</u>

 $\mu = \frac{1}{2} \left( 1 + \frac{1}{2} \right)$  is a

### AUTORIDAD NACIONAL DEL AMBIENTE ORGANIZACIÓN INTERNACIONAL DE MADERAS TROPICALES CENTRO PARA EL DESARROLLO SOSTENIBLE-CEDESO

### PROYECTO DE DIVULGACION DE LOS RESULTADOS DE LA INVESTIGACION Y DESARROLLO FORESTAL DESARROLLADA POR EL PROYECTO CEMARE. OIMT-ANAM-CEMARE

LISTADO DE PARTICIPANTES AL SEMINARIO TÍTULO: FECHA. 17 AL 21 NOVIEMBRE DE 2003 -

Rencan De Santa Mauca

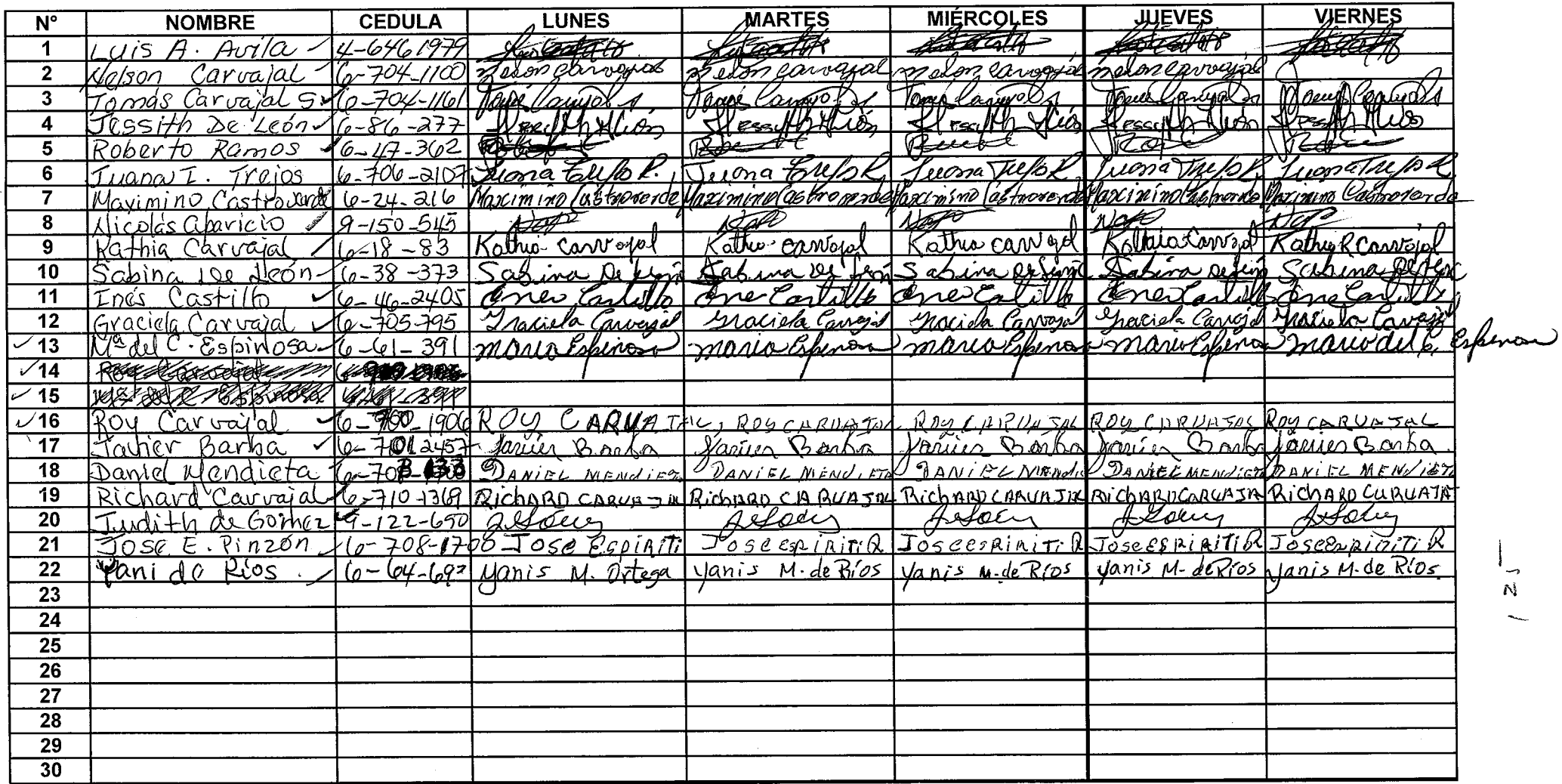

# **AUTORIDAD NACIONAL DEL AMBIENTE** ORGANIZACIÓN INTERNACIONAL DE MADERAS TROPICALES CENTRO PARA EL DESARRROLLO SOSTENIBLE - CEDESO

### PROTECTO DE DIVULGACION DE LA INVESTIGACION Y DESARROLLO FORESTAL DESARROLADA POR EL PROYECTO CEMARE **OIMT. ANAM. CEMARE**

### LISTADO DE PARTICIPANTES AL SEMINARIO No.

TITULO: Silvicultura y Agroforestería

FECHA: 09 al 13 de diciembre de 2003

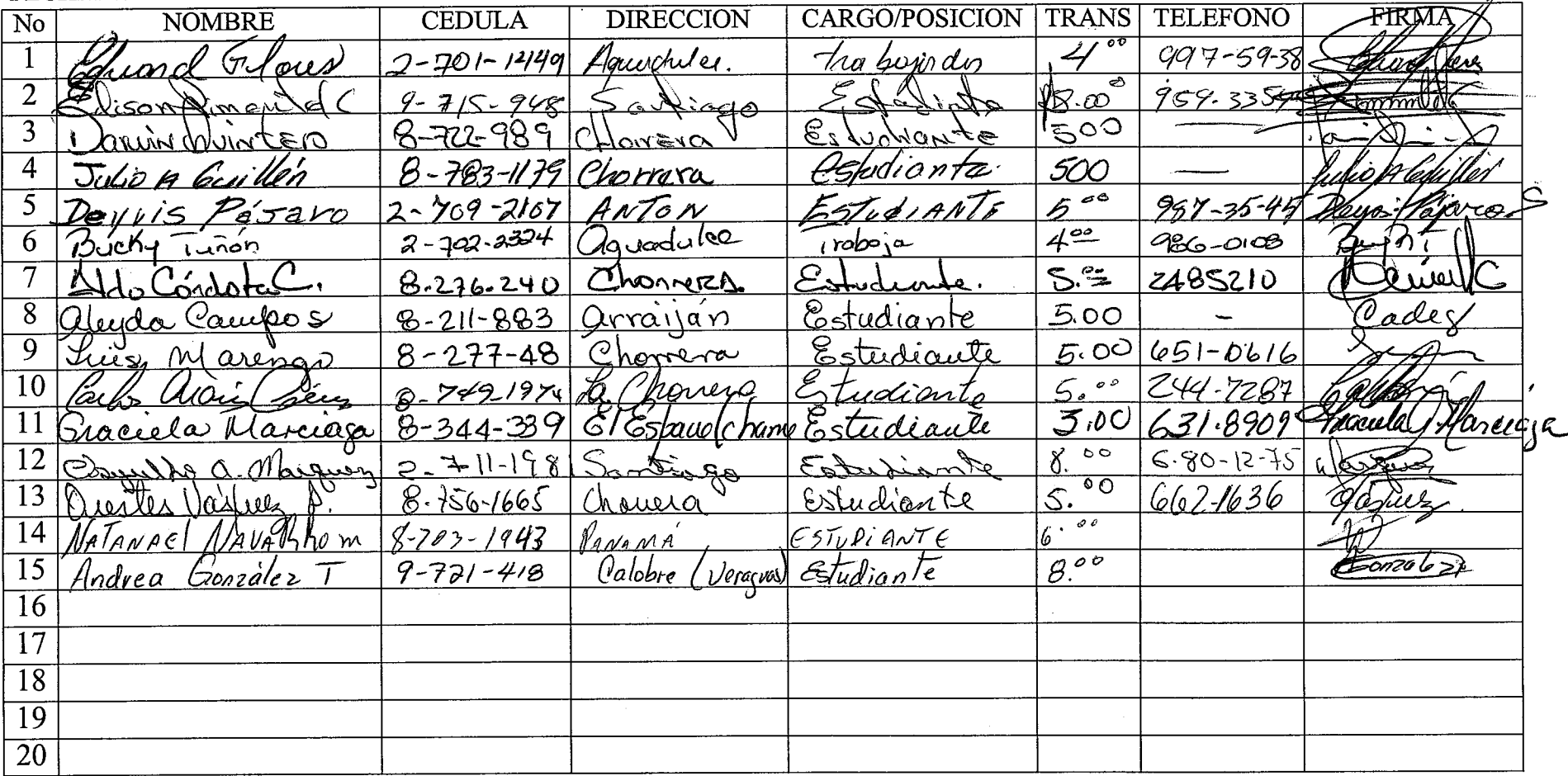

 $c_{\nu}$ ps-22

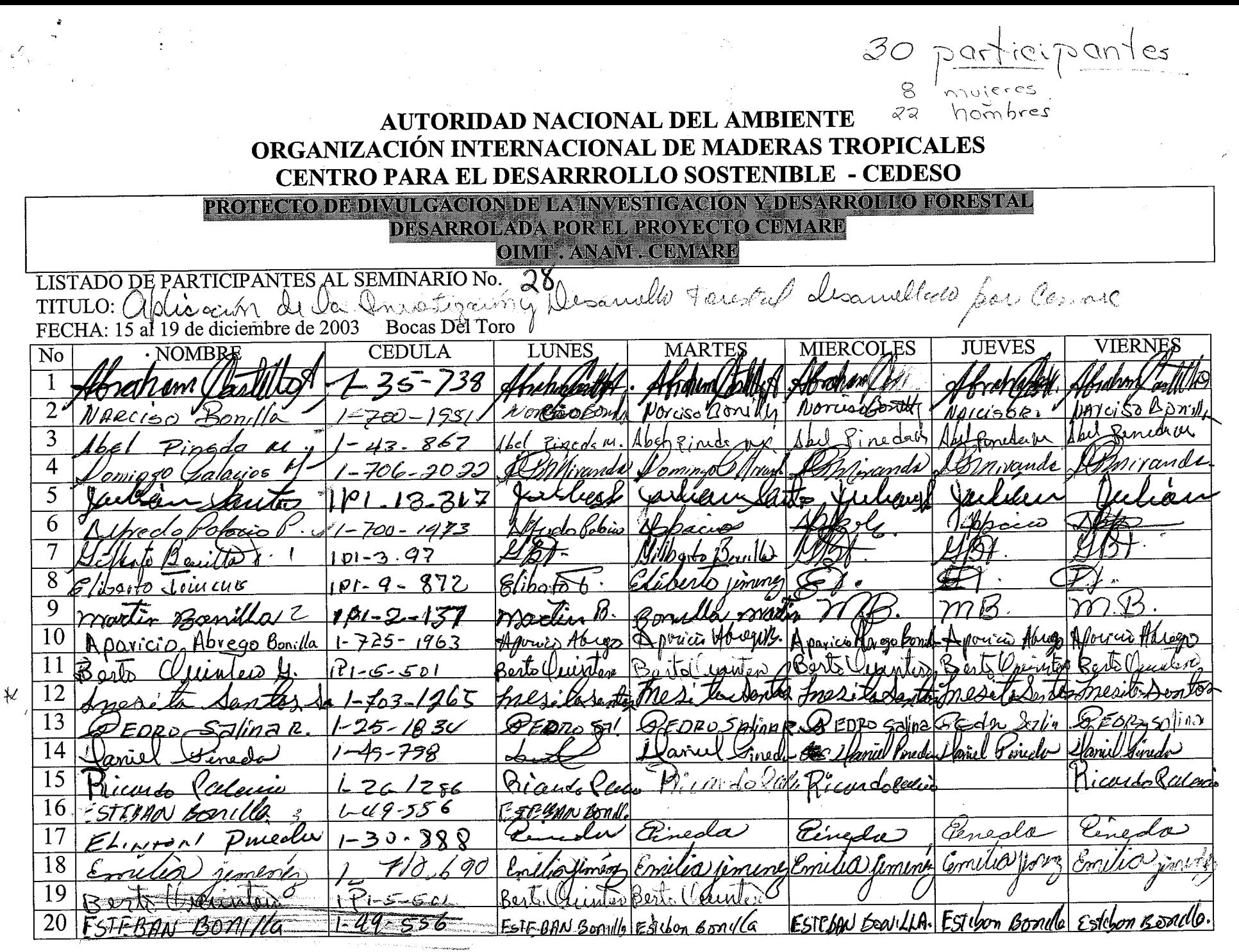

౪ N

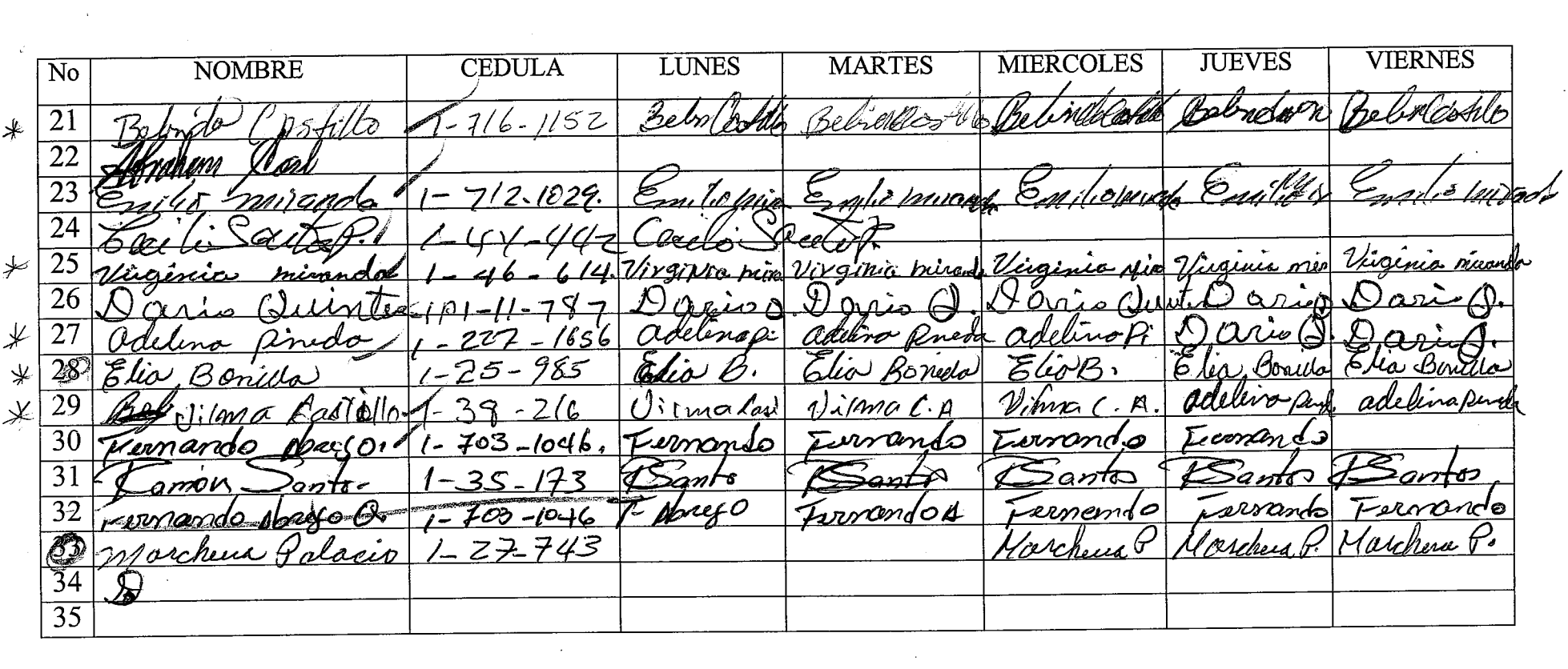

 $\label{eq:2.1} \frac{1}{2}\sum_{i=1}^n\sum_{j=1}^n\frac{1}{2\pi i}\sum_{j=1}^n\sum_{j=1}^n\frac{1}{2\pi i}\sum_{j=1}^n\frac{1}{2\pi i}\sum_{j=1}^n\frac{1}{2\pi i}\sum_{j=1}^n\frac{1}{2\pi i}\sum_{j=1}^n\frac{1}{2\pi i}\sum_{j=1}^n\frac{1}{2\pi i}\sum_{j=1}^n\frac{1}{2\pi i}\sum_{j=1}^n\frac{1}{2\pi i}\sum_{j=1}^n\frac{1}{2\pi i}\sum_{j=1}$ 

 $\mathcal{L}(\mathcal{A})$  and  $\mathcal{L}(\mathcal{A})$ 

 $\label{eq:2.1} \mathcal{L}(\mathcal{L}^{\text{max}}_{\mathcal{L}}(\mathcal{L}^{\text{max}}_{\mathcal{L}})) \leq \mathcal{L}(\mathcal{L}^{\text{max}}_{\mathcal{L}}(\mathcal{L}^{\text{max}}_{\mathcal{L}}))$  $\mathcal{L}(\mathcal{L}(\mathcal{L}))$  and the set of the set of the set of the set of the set of the set of the set of the set of the set of the set of the set of the set of the set of the set of the set of the set of the set of the set o

 $\label{eq:2.1} \frac{1}{\sqrt{2}}\int_{\mathbb{R}^3}\frac{1}{\sqrt{2}}\left(\frac{1}{\sqrt{2}}\right)^2\frac{1}{\sqrt{2}}\left(\frac{1}{\sqrt{2}}\right)^2\frac{1}{\sqrt{2}}\left(\frac{1}{\sqrt{2}}\right)^2\frac{1}{\sqrt{2}}\left(\frac{1}{\sqrt{2}}\right)^2.$ 

 $\mathcal{L}^{\text{max}}_{\text{max}}$  and  $\mathcal{L}^{\text{max}}_{\text{max}}$  and  $\mathcal{L}^{\text{max}}_{\text{max}}$  are the set of the set of the set of the set of the set of the set of the set of the set of the set of the set of the set of the set of the set of the

 $\label{eq:2.1} \mathcal{L}(\mathcal{L}) = \mathcal{L}(\mathcal{L}) \mathcal{L}(\mathcal{L}) = \mathcal{L}(\mathcal{L}) \mathcal{L}(\mathcal{L})$ 

 $\label{eq:2.1} \mathcal{L}(\mathcal{L}^{\mathcal{L}}_{\mathcal{L}}(\mathcal{L}^{\mathcal{L}}_{\mathcal{L}})) = \mathcal{L}(\mathcal{L}^{\mathcal{L}}_{\mathcal{L}}(\mathcal{L}^{\mathcal{L}}_{\mathcal{L}})) = \mathcal{L}(\mathcal{L}^{\mathcal{L}}_{\mathcal{L}}(\mathcal{L}^{\mathcal{L}}_{\mathcal{L}})) = \mathcal{L}(\mathcal{L}^{\mathcal{L}}_{\mathcal{L}}(\mathcal{L}^{\mathcal{L}}_{\mathcal{L}}))$ 

 $\label{eq:2.1} \frac{1}{2} \sum_{i=1}^n \frac{1}{2} \sum_{j=1}^n \frac{1}{2} \sum_{j=1}^n \frac{1}{2} \sum_{j=1}^n \frac{1}{2} \sum_{j=1}^n \frac{1}{2} \sum_{j=1}^n \frac{1}{2} \sum_{j=1}^n \frac{1}{2} \sum_{j=1}^n \frac{1}{2} \sum_{j=1}^n \frac{1}{2} \sum_{j=1}^n \frac{1}{2} \sum_{j=1}^n \frac{1}{2} \sum_{j=1}^n \frac{1}{2} \sum_{j=1}^n \frac{$ 

 $\label{eq:2.1} \mathcal{L}(\mathcal{L}(\mathcal{L})) = \mathcal{L}(\mathcal{L}(\mathcal{L})) = \mathcal{L}(\mathcal{L}(\mathcal{L})) = \mathcal{L}(\mathcal{L}(\mathcal{L})) = \mathcal{L}(\mathcal{L}(\mathcal{L})) = \mathcal{L}(\mathcal{L}(\mathcal{L})) = \mathcal{L}(\mathcal{L}(\mathcal{L})) = \mathcal{L}(\mathcal{L}(\mathcal{L})) = \mathcal{L}(\mathcal{L}(\mathcal{L})) = \mathcal{L}(\mathcal{L}(\mathcal{L})) = \mathcal{L}(\mathcal{L}(\mathcal{L})) = \math$ 

 $\begin{picture}(150,10) \put(0,0){\line(1,0){10}} \put(10,0){\line(1,0){10}} \put(10,0){\line(1,0){10}} \put(10,0){\line(1,0){10}} \put(10,0){\line(1,0){10}} \put(10,0){\line(1,0){10}} \put(10,0){\line(1,0){10}} \put(10,0){\line(1,0){10}} \put(10,0){\line(1,0){10}} \put(10,0){\line(1,0){10}} \put(10,0){\line(1,0){10}} \put(10,0){\line($ 

 $\sigma_{\rm{max}}$ 

 $\mathcal{O}(\mathcal{O}_\mathcal{O})$ 

 $\label{eq:2.1} \frac{1}{\sqrt{2\pi}}\sum_{i=1}^n\frac{1}{\sqrt{2\pi}}\left(\frac{1}{\sqrt{2\pi}}\sum_{i=1}^n\frac{1}{\sqrt{2\pi}}\sum_{i=1}^n\frac{1}{\sqrt{2\pi}}\sum_{i=1}^n\frac{1}{\sqrt{2\pi}}\sum_{i=1}^n\frac{1}{\sqrt{2\pi}}\sum_{i=1}^n\frac{1}{\sqrt{2\pi}}\sum_{i=1}^n\frac{1}{\sqrt{2\pi}}\sum_{i=1}^n\frac{1}{\sqrt{2\pi}}\sum_{i=1}^n\frac{1}{\sqrt{$ 

 $\sim 10^{11}$  and

 $\label{eq:2.1} \mathcal{L}(\mathcal{L}^{\text{max}}_{\mathcal{L}}(\mathcal{L}^{\text{max}}_{\mathcal{L}})) \leq \mathcal{L}(\mathcal{L}^{\text{max}}_{\mathcal{L}}(\mathcal{L}^{\text{max}}_{\mathcal{L}}))$ 

and the

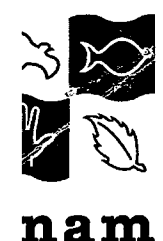

## AUTORIDAD NACIONAL DEL AMBIENTE DIRECCION NACIONAL DE FOMENTO A LA CULTURA AMBIENTAL CENTRO PARA EL DESARROLLO SOSTENIBLE - CEDESO

# PROYECTO DE DIVULGACION DE LA INVESTIGACION Y DESARROLLO FORESTAL DESARROLLADA POR EL PROYECTO CEMARE **OIMT-ANAM-CEMARE**

Listado de Participantes al seminario No. 29

# TITULO: SILVICULTURA Y AGROFORESTERIA COMUNITARIA

FECHA: 26 al 30 de enero de 2004

| <b>NOMBRES/APELLIDOS</b>                                              | <b>CEDULA</b>    | <b>DIRECCION</b>          | <b>CARGO/POSICION</b>                       | <b>TRANS</b>     | <b>TELEFONO</b>                | <b>FIRMA</b>                    |
|-----------------------------------------------------------------------|------------------|---------------------------|---------------------------------------------|------------------|--------------------------------|---------------------------------|
| Kodofo.A.Gallpro.                                                     | $8 - 210 - 1509$ | Chøbo                     | $K$ as power to $K$ various to $ t $ 10.00. |                  | 613-8559<br>$2168 - 3217$      |                                 |
| Carlos Curique Vercars. B.                                            | 8414270          | Chorrers<br>Maudozs       | Rasponsable Capate2 1000 Bl. 211-3717       |                  |                                | $\mathbb{C}$ ska $\mathbb{V}_-$ |
| Renno. A. Roomer Pener                                                | $8 - 319 - 919$  | Arrayan STA               | Responsable, Library 8% 7.00 211-37-17      |                  |                                | Tenno A. Roonus                 |
| $\frac{1}{\sqrt{2\pi}}$ $\frac{1}{\sqrt{2\pi}}$                       |                  |                           | trabajador                                  | $B^{6}$ too      |                                | Sudeste somfer                  |
| Klaswers a Marguer U.                                                 |                  | $2 - 111 - 1981$ Sontiago | Edusiante                                   | 8.00             | $887 - 62 - 54$<br>6801745     | Sentral                         |
| <u>José Moisés Pérez 5. 8-720-780 Las Pavas (choirem) Supervisor.</u> |                  |                           |                                             |                  | $10.006$ 211-37-17             | José Offere                     |
| Juan A Rivas Douin Guez 2-308-1350 Bijagual Anton                     |                  |                           | $ca$ patas                                  | B/5.00           | 987.3787<br>$6 - 52 - 24 - 83$ | Juan & R. Down                  |
| Reservis Samoniegs. 8-347-4 Mendozo                                   |                  | Champia                   | Repuzo<br>Supervisor                        | $10^{20}$ 13/1 - |                                | Crecences Son"                  |
| Rogelis Taramillo G. 9-146346 Rio INDIO                               |                  | SEAN MARTIN               | Jeteclarada Va                              |                  | 120022222020                   | Parlistorants                   |
| 0 Carlos E. Morales 7.116-93 Rio Indio                                |                  | Saw Martin                | CapaToz                                     | M200             | $296 - 09 - 25$<br>323-7000    | the                             |

"Preparémonos para Conmemorar el Centenario"

## CEMLEO PARA EL DESARROLIDO SOSTENIBLE - CEDESO DIRECTION NACIONAL DE FONEMOS ALA CULTURA AMBIENTAL **AUTORITDA NACIONAL DEL AMBIENTE**

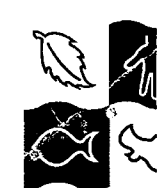

weu

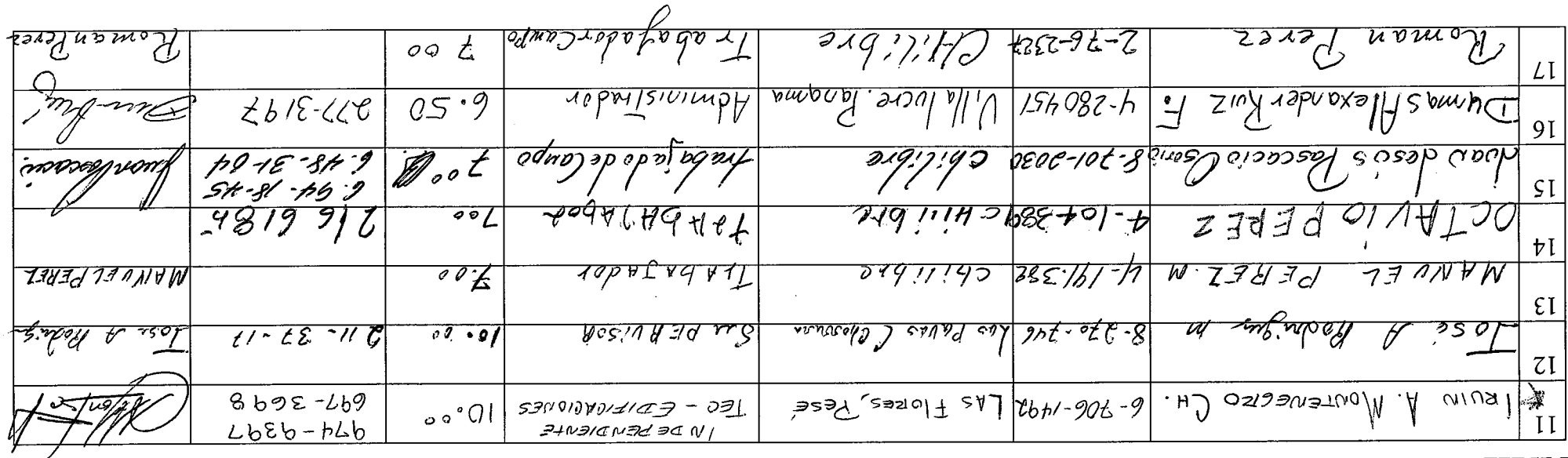

 $\sum_{i=1}^{n}$ 

"oirsnetne0 le rsromemno0 sraq zonomèraqerq"

<u>and the second second</u>

Seminario Divulgación De Los Resultados De a menostigación Forestal Del Proyecto CEMARE. **Del 10 al 14 de la secro de 2003.** 

Encuesta de Evaluación Sección:  $CEDES$ Ecclini: 14-02-03

universions esparecionnes interesantes Manejo silvicultural.<br>Plantaciones Forostales Manejo silvicultural.<br>Manejo y establecimiento se Afuents Semilleras 1.¿Cuál o cuales temas les pareció más interesantel

2.¿De cual de los temas tratados, a usted le gustaría aprender más?

Establecementos manejo de fuents semillerad etc.

3.¿Qué cosas cree usted que se pueden mejorar para la próxima capacitación?

Area

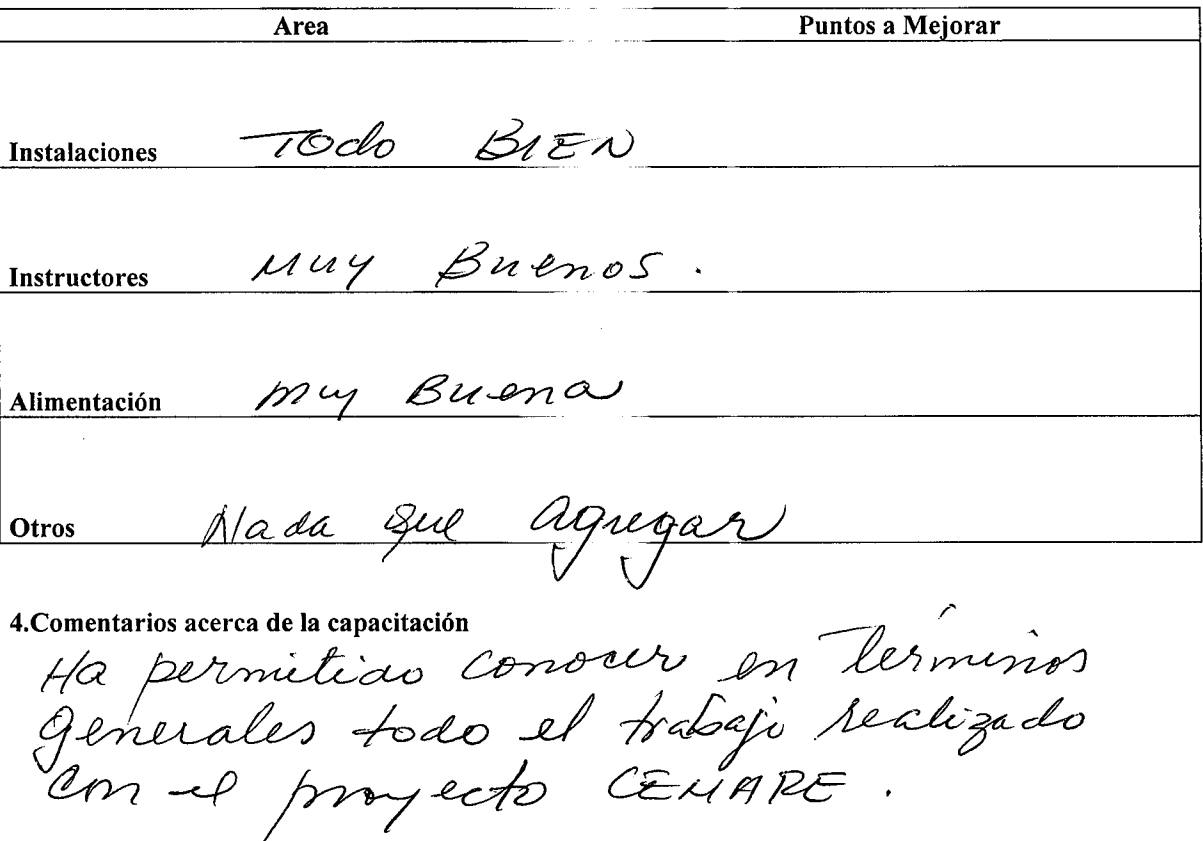

Gracias por su participación.

Wendoza P.

 $137$ 

### SEMINARIO AGROFORESTERIA Y AGRICULTURA SOSTENIBLE

### **ENCUESTA DE EVALUACIÓN**

LUGAR:  $C$ EDEJU -FECHA:  $\Theta$   $\Omega \in \mathbb{A}$ GOSTO  $\Omega \in \mathbb{A}$ OO3

1-CUAL O CUALES TEMAS LES PARECIO MAS INTERESANTES?

- CONSERVACION DE SUELOS

- ELABOTLACION DE ABONOS ORGANICOS

2-DE CUAL DE LOS TEMAS TRATADOS A USTED LE GUSTARIA APRENDER MAS ?

- TECNICAS DE CONSETIVACION DE SUELOS

3-QUE COSAS CREE USTED QUE SE PUEDEN MEJORAR PARA LA PROXIMA CAPACITACION?

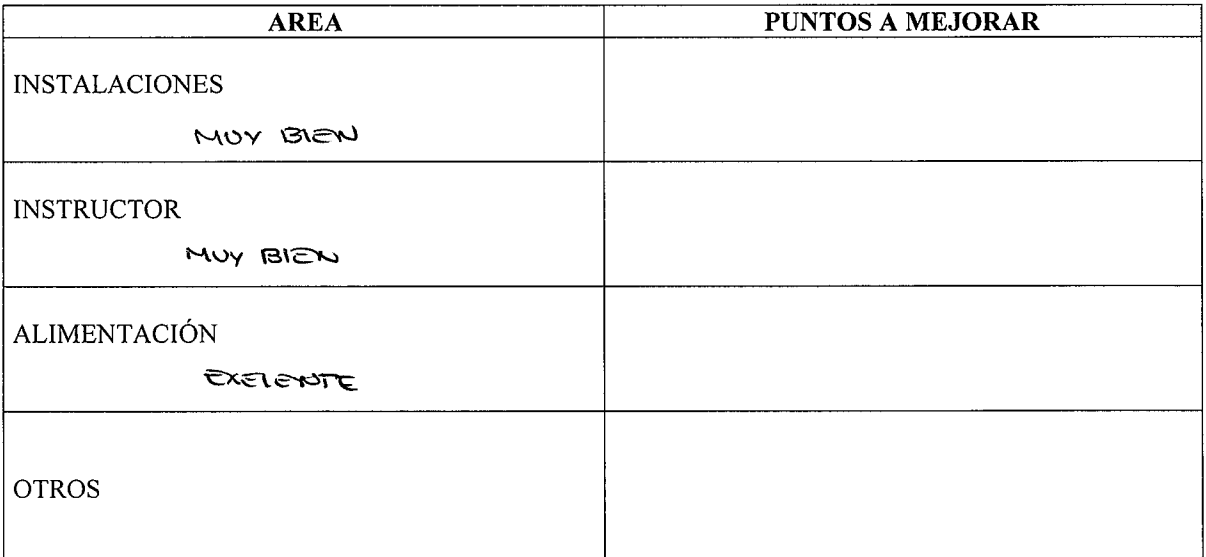

4-COMENTARIOS A CERCA DE LA CAPACITACION.

EXISTEN DIFERENTES NIVELES DE PARTICIPACION, EL GRUPO VISITADO ACTUR A TRAVES DE UNA PARTICIPACION POR INCENTIVOS (P. NUTRICIÓN UN DIAGNOSTICO ES UNA HERRAMIENTA QUE DEBE INICIAR CON EL SUMINISTRO DE INFORMACION, SABER EN QUE WIVEL ESTA' LA COMUNIDAD; AL UTILIZAR HERRAHIENTAS PARTICIPATIVAS PARA EL DIAGNOSTICO, CON LA AGRUPACION PUDIMOS DESCUBRIR OTROS NIVELES DE PARTICIPACIO RECORDANISO OUE LAS PERSONAS ACTUAN DE DIFERENTES FORMAS DE DENDIENDO DE SUS INTETESES.

MIROURO TODO Y APUCAUDO HERRAMENTAS PARTICIPATIVA), LOGRAFIO S CONOCER EL PROBLEMO, YO QUE EXISTEN 1 problems y 99 causas.

y ASI HALER HEJORED RECOMENDACIONES.

### SEMINARIO: LOS COMPUESTOS ORGÁNICOS, LA FERTILIZACIÓN Y LA PREPARACION DE LOS PLANTONES PARA LA SIEMBRA Encuesta de Evaluación

Fecha:  $04 - 03$ Lugar:  $CEDESO$ 

l. ¿Cuál o cuales temas les pareció más interesante?

Todos son interacantes a importante, sobre todo para Conservación del madio y la salud humana.

2.¿De cual de los temas tratados, a usted le gustaría aprender más?

Sobre la fertilización y aplicación de abonos orgánicos.

3.¿Qué cosas cree usted que se pyeden mejorar para la próxima capacitación? Area nada.

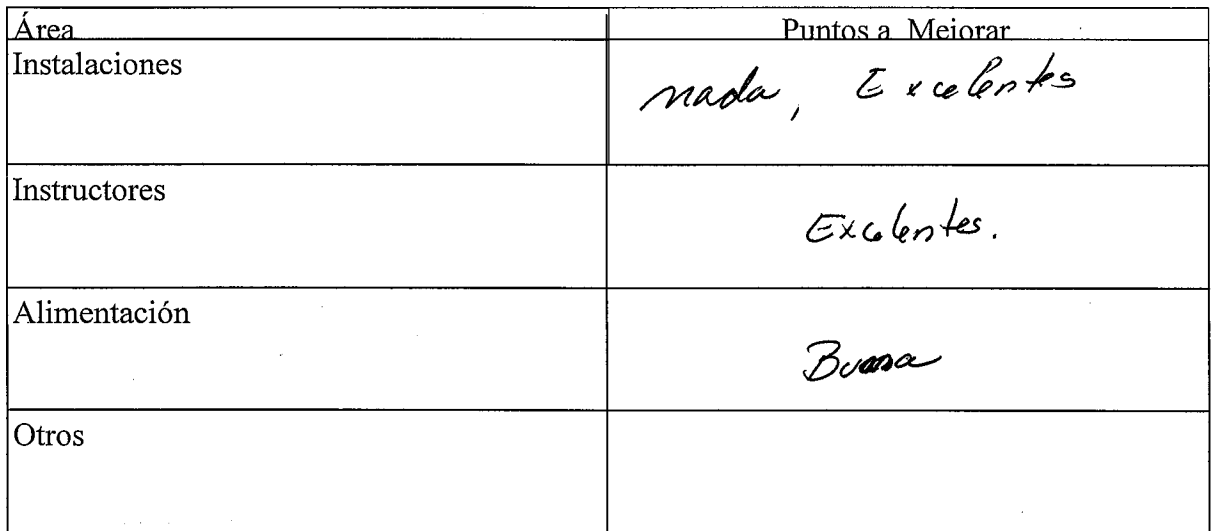

4- Comentarios acerca de la capacitación

mada q'aomenter todo a sido excelente, tonto

Gracias por su participación.

Sales agradace y Falicita, asparo que me den la

Seminario Divulgación De Los Resultados De La Investigación Forestal Del Proyecto CEMARE.

 $\frac{\rho_0}{\rho_0}$  Scearumby Fecha: 30/5/7003

1.¿Cuál o cuales temas les pareció más interesante? el Tema de viveros gramplentas

Encuesta de Evaluación

Lugar:

2.¿De cual de los temas tratados, a usted le gustaría aprender más? re gasteria el Tema de cabicación en Arboles Porros

3.¿Qué cosas cree usted que se pueden mejorar para la próxima capacitación? Area Quela Teoria y las Proctetes scan ma Iguals

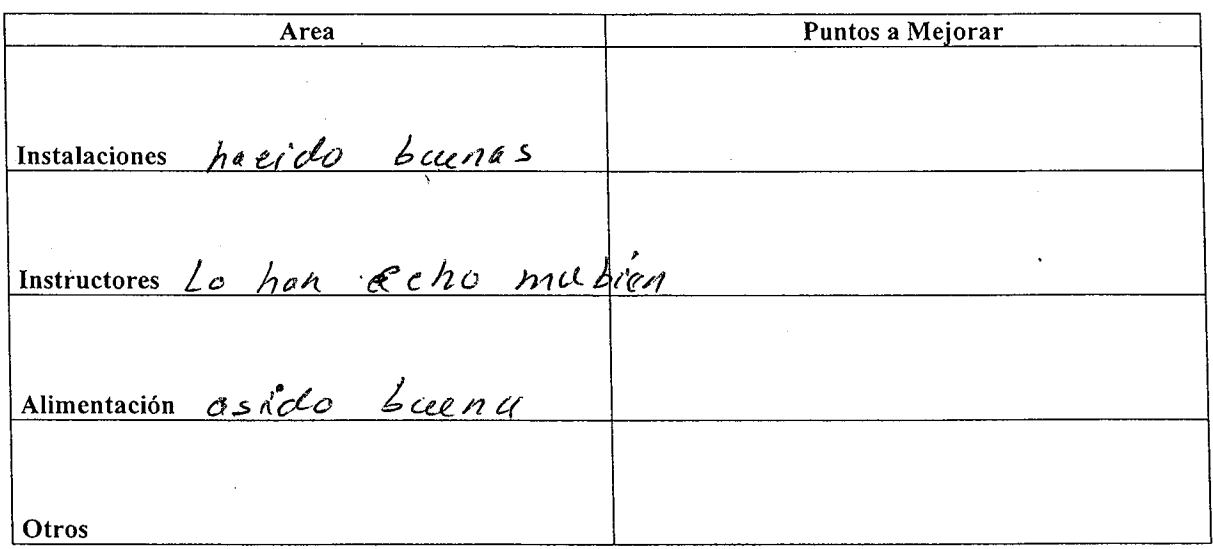

4. Comentarios acerca de la capacitación

Ouer la 1 capacitaciones hojala sa sigon Realigando povel

Gracias por su participación.

Seminario Divulgación De Los Resultados De La Investigación Forestal Del Proyecto CEMARE.

Encuesta de Evaluación

Lugar: David, Chirigui, Hotel Tokedo Fecha: Del 17 al 21 do Leorzo 2003

a mi Concepto todo les temos me Intercson y més ain que<br>ra posece nuchos consaindre al respecto del descrollo Foostal.<br>na questa nuchos consainat al respecto del descrollo Foostal.<br>na questa nucho da Conservación de rustra 1.¿Cuál o cuales temas les pareció más interesante? riantera de orbale adecembre pora cada recte de

Tiena ante sta futales.

es puede Indeir risite at lange pour rapacitación?<br>Il sun poec de dinamien enlan devoir taba atoma bien. 3.¿Qué cosas cree usted que se pueden mejorar para la próxima capacitación? Area

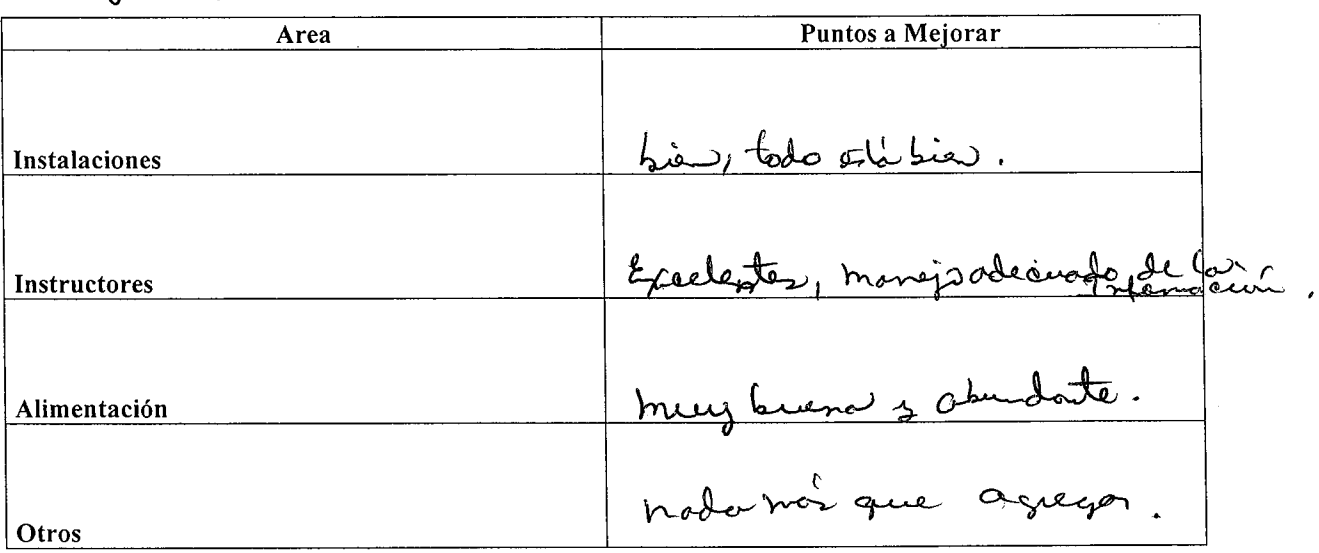

4. Comentarios acerca de la capacitación

Son tenos ton Importantes y rebevoites destro sul medio Que open ANAM. AEMAREY atualmente Ce Deso.

Gracias por su participación. De nada ; a untedes.

 $14C$ 

### **SEMINARIO: DIVULGACION DE LOS RESULTADOS DE LA INVESTIGACION FORESTAL Y AGROFORESTAL DEL PROYECTO CEMARE.** Encuesta de Evaluación

Lugar: El Rin con de Stamonia Fecha: 2//1/03

l. ¿Cuál o cuales temas les pareció más interesante?

El tema de Viveros

2.¿De cual de los temas tratados, a usted le gustaría aprender más?

Virenos

3.¿Qué cosas cree usted que se pueden mejorar para la próxima capacitación? Área

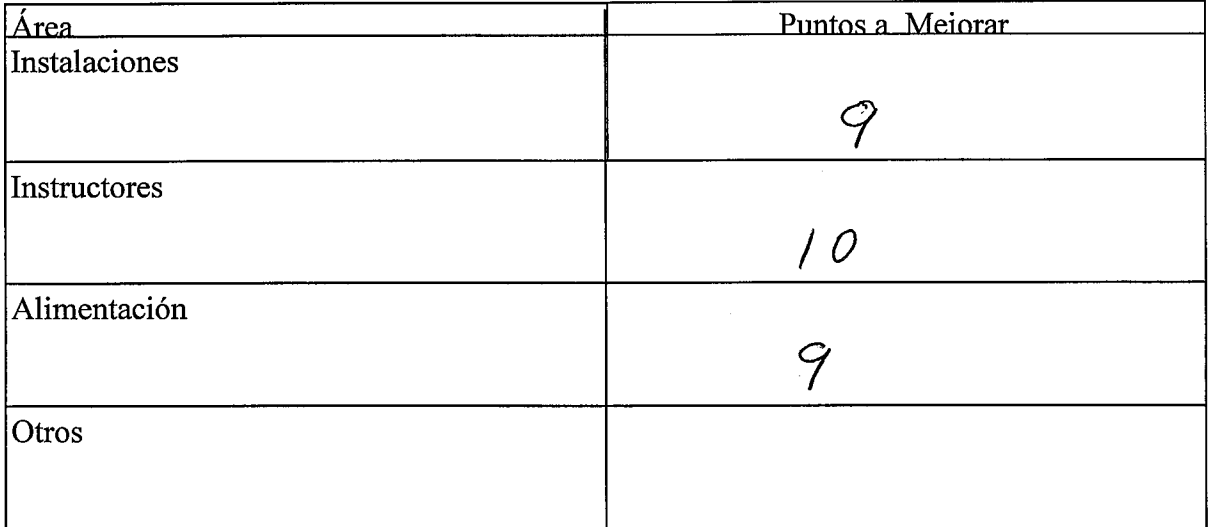

4- Comentarios acerca de la capacitación

D. Sale agradece a la entitución por aternos dodo una aportunidad<br>de aprender cosos pe no esporarmos y a le bes a el fersone/<br>Texnicos e se ocupo en mucho corino Respets y concide ración. Les decempos que haci tengo muchos oportunidade de Gracias por su participación.

### **SEMINARIO: DIVULGACION DE LOS RESULTADOS DE LA INVESTIGACION FORESTAL Y AGROFORESTAL DEL PROYECTO CEMARE.** Encuesta de Evaluación

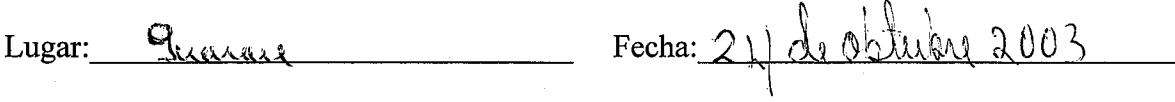

l. ¿Cuál o cuales temas les pareció más interesante?

El tema mas importante pruron Zodes, però el que vive agrada

2.¿De cual de los temas tratados, a usted le gustaría aprender más?

El tema que me gustavía aprender mos e sobada Plantacions y orestales.

3.¿Qué cosas cree usted que se pueden mejorar para la próxima capacitación? Área

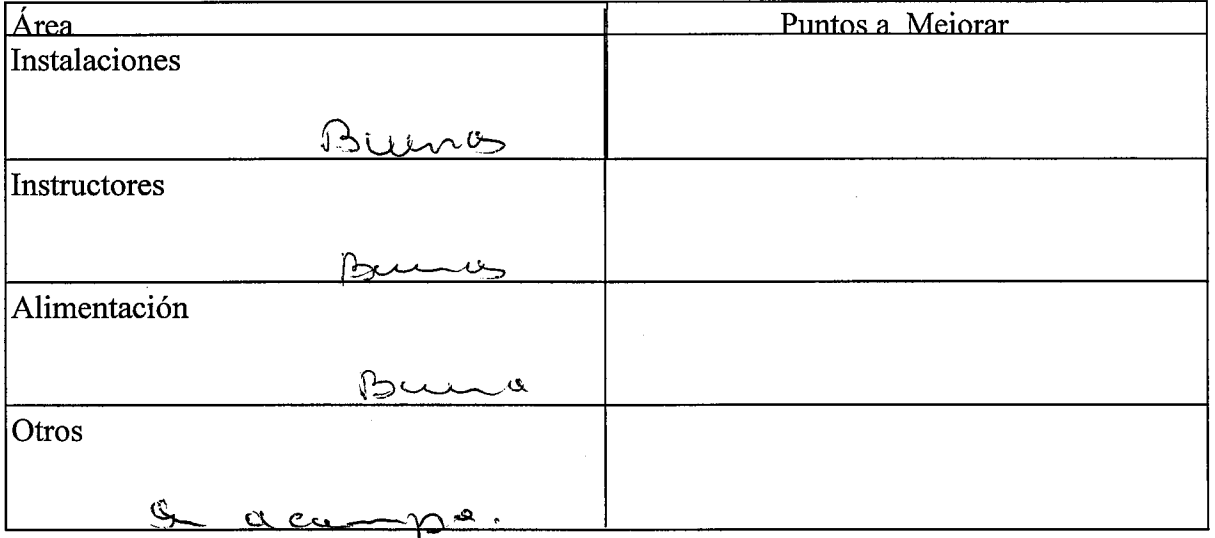

4- Comentarios acerca de la capacitación

Esta capacitación que muy campita y a que apundimo de todo

Gracias por su participación.

ORGANIZACION INTERNACIONAL DE LAS MADERAS TROPICALES AUTORIDAD NACIONAL DEL AMBIENTE

# **PROYECTO DE DIVULGACION DE LOS RESULTADOS DE** DESARROLLADA POR EL PROYECTO CEMARE-LA INVESTIGACION Y DESARROLLO FORESTAL CEMARE - MAMAN -**UMIO**

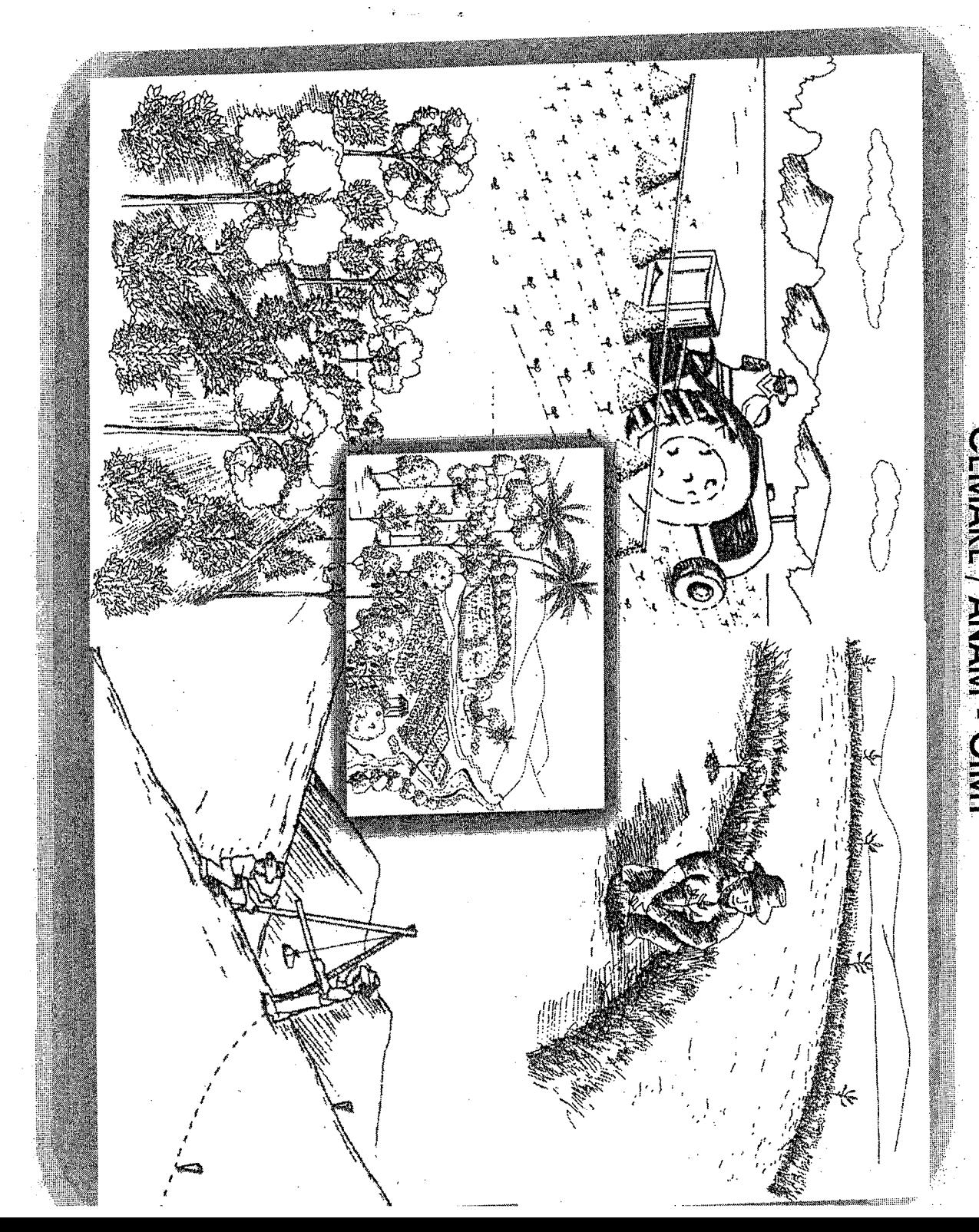

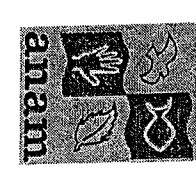

rans  $\alpha$ mamato in chilining productive arearches and haanaldesanollo sostenible

 $\sum_{i=1}^{n}$ 

# **CENTRO PARA EL DESARROLLO SOSTENIBLE AUTORIDAD NACIONAL DEL AMBIENTE ANAM-CEDESO**

# LAS COMBINACIONES AGRICOLAS EN LOS SISTEMAS AGROFORESTALES. **SEMINARIO**

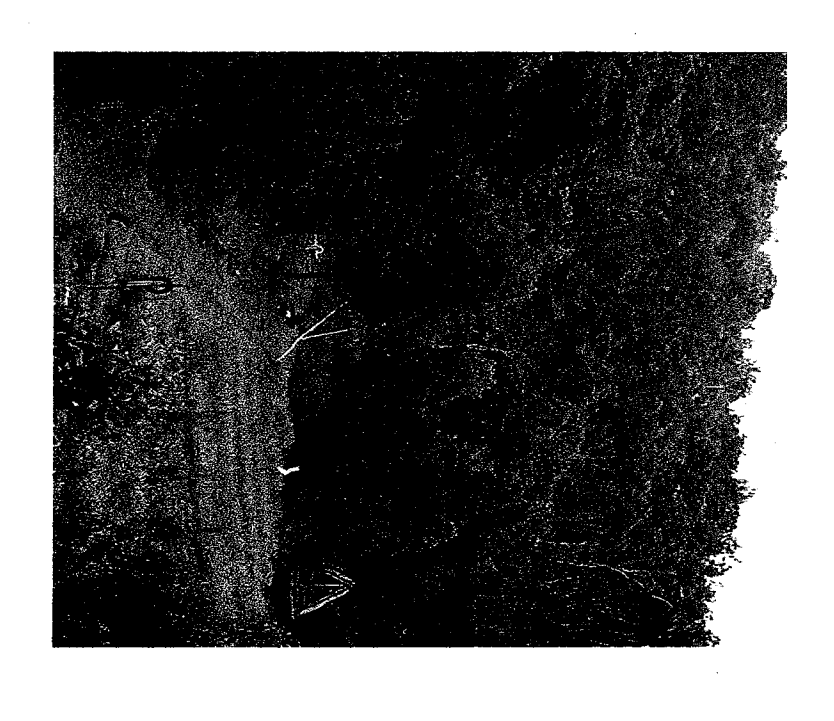

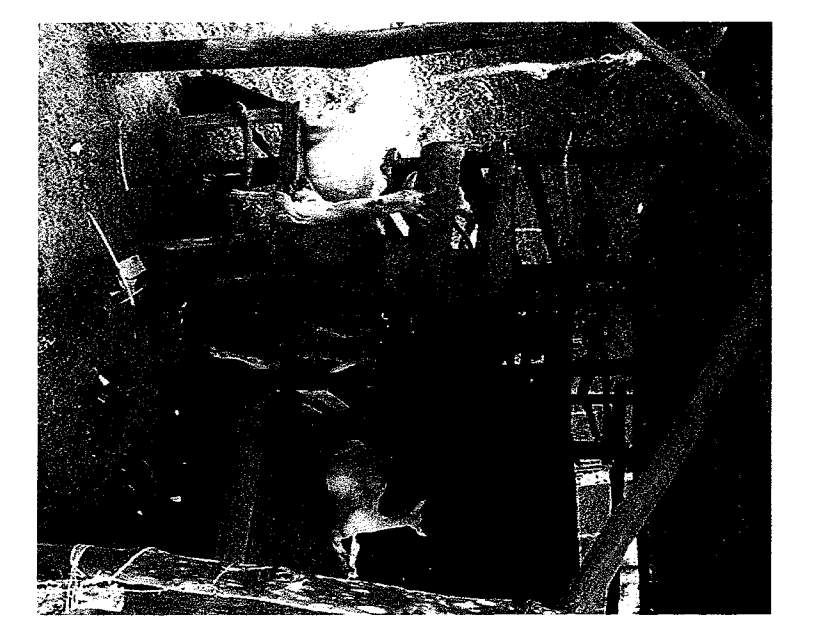

# Sección de Agroforestería 2003.

Introducción: Agroforestería y Desarrollo Sostenible: Diseño y Planificación.

### **Introducción**

.

I

 $\overline{\phantom{a}}$ 

.^

.

-I

.

^,

\_!

-^

La Agroforestería es una disciplina joven, siempre en evolución. Por lo tanto, es probable que muchas de las ideas expresadas aquí sean revisadas y modificadas en el futuro. ,I

El diseño de los sistemas agroforestales es complejo, pues se deben tomar en cuenta factores y elementos que lo integran, desde la planificación, establecimiento y desarrollo, hasta el manejo a través del tiempo.

En el presente documento se consideran 10s conceptos y definiciones de 10s sistemas agroforestales, el enfoque sistémico y la interdisciplinariedad. Se detallan los factores que se toman en cuenta para la selección de las especies forestales, agrícolas y forrajeras como componentes, las pautas para la dashicaci6n, 10s haneficios y fundones de 10s sistemas agroforestales.

### I. Que es Agroforesteria?

La Agroforestería es una ciencia que se distingue a sí misma de la silvicultura y la agricultura. Su objetivo es optimizar interacciones positivas entre los componentes leñosos y no leñosos, de tal manera que el sistema de producción pueda ser más sostenible y diversificado que el enfoque convencional, bajo las condiciones agroec016gicas y SOCioecon6micas dadas.

En general Agroforesteria es el arte de plantar atboles en el campo. En este sentido cualquier plantación de árboles que no es ni silvicultura ni arboricultura, con los clásicos significados de estos términos, es agroforestería. Una forma aún más amplia para contemplar esto es decir que: "Cualquier árbol bajo la administraci6n del agricultor y para beneficio del predio es agroforesteria ".

 $1 \subset \nsubseteq$ 

La Característica funcional del sistema agroforestal se refiere a procesar ingresos, tales como radiación solar, agua, nutrientes.

Produce egresos tales como alimentos, leña, fibras, etc.

2.1. Esquema simplificado de un sistema.

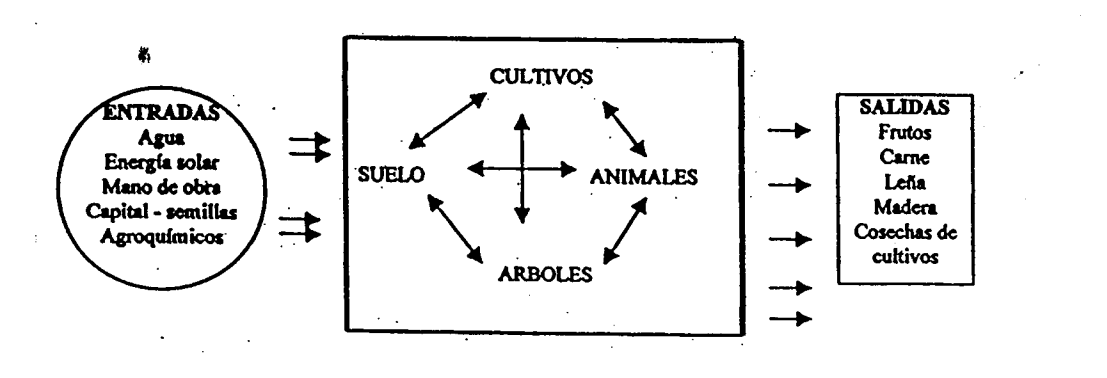

### 2.2. Enfoque de sistema

El enfoque de sistemas es una herramienta que analiza un problema de forma global y permite el estudio de situaciones reales de una manera práctica. Este enfoque es empleado como guía para la descripción y análisis del sistema agrícola también es utilizados para diagnosticar los sistemas de uso de la tierra y formular las intervenciones agroforestales.

El Enfoque de sistema tiene su propia terminología, principios y características, los cuales deben ser definidos en cualquier sistema.

### 2.2.1. Características

a) límites: Los límites de un sistema pueden ser naturales o artificiales. Definen claramente lo que es interno y externo con relación al sistema.

 $156$ 

### 2.3. Analisis Estructural de 10s Sistemas Agroforestales.

### 2.3.1. Presencia

 $-$ 

I

I ^

L.

I . I

I  $\overline{\phantom{a}}$ 

L-

L...

Las categorias estructurales se basan en Ia presencia y naturaleza de 10s componentes.

- Sistemas Agrosilvícolas : Arboles y cultivos de temporada.
- Sistemas Silvopastoriles: Arboles y animales/pastizales,
- Sistemas Agrosilvopastoriles: Arboles, cultivos de temporada y animales/pastizales.

Los tres principales componentes agroforestales son: Los árboles, los cultivos y los animales (o pastizales).

### 2.3.2. Arreglo

Con respecto al arregio (orden) de los componentes, son dos aspectos que se toman en cuenta : espacio y tiempo.

El arreglo u orden espacial tiene que ver con la ubicación física de los componentss en Ia parcela. El arreglo temporal(o secuencia) se refiere a que 10s diforentes componentes pueden estar en Ia parcela al mismo tiempo, seguir uno a otro, o sobreponerse parcialmente en el tiempo.

### 2.3.3. Las características más sobresalientes son :

Mixta: Los diferentes componentes están geométricamente arreglados : filas de árboles y cultivos.

Disposición densa: Los componentes están estrechamente juntos en la parcela.

1-Diversos roles de producción directos (alimentación, forraje, combustible, etc. )

2-Una serie de roles de servicios indirectos (manejo del agua y el suelo, fertilidad, mejoramiento del microclima, cercas vivas, etc.).

. Criterios de SOStenibilidad

G

Se refiere al aspecto conservacionista de Ia agroforesteria en el desarrollo rural.

Criterios de Adopción

-J

-.

 $\overline{\phantom{a}}$ 

L

.

La inclusión del criterio de adopción, en pie de igualdad con los criterios de productividad y sostenibilidad, refleja el aspecto práctico de la agroforestería.

### 2.4. Criterios Para La Selección de Especies Forestales

Los componentes de los sistemas agroforestales deben tener un efecto positivo en todo el sistema del uso de Ia tierra, por medio de Ias interacciones ec016gicas y económicas entre los componentes.

Las interacciones, ya sean ecológicas o económicas, pueden ser positivas o negativas, complementarias, neutrales o competitivas.

La interacción es Complementaria si la presencia de un componente del sistema aumenta el rendimiento del otro componente.

La interacción es Neutral: Si una de las especies o componentes del sistema no tiene efecto (ni positivo ni negativo) en la otra especie o componente del sistema.

160

### Interacciones negativas de Un Sistema Agroforestal

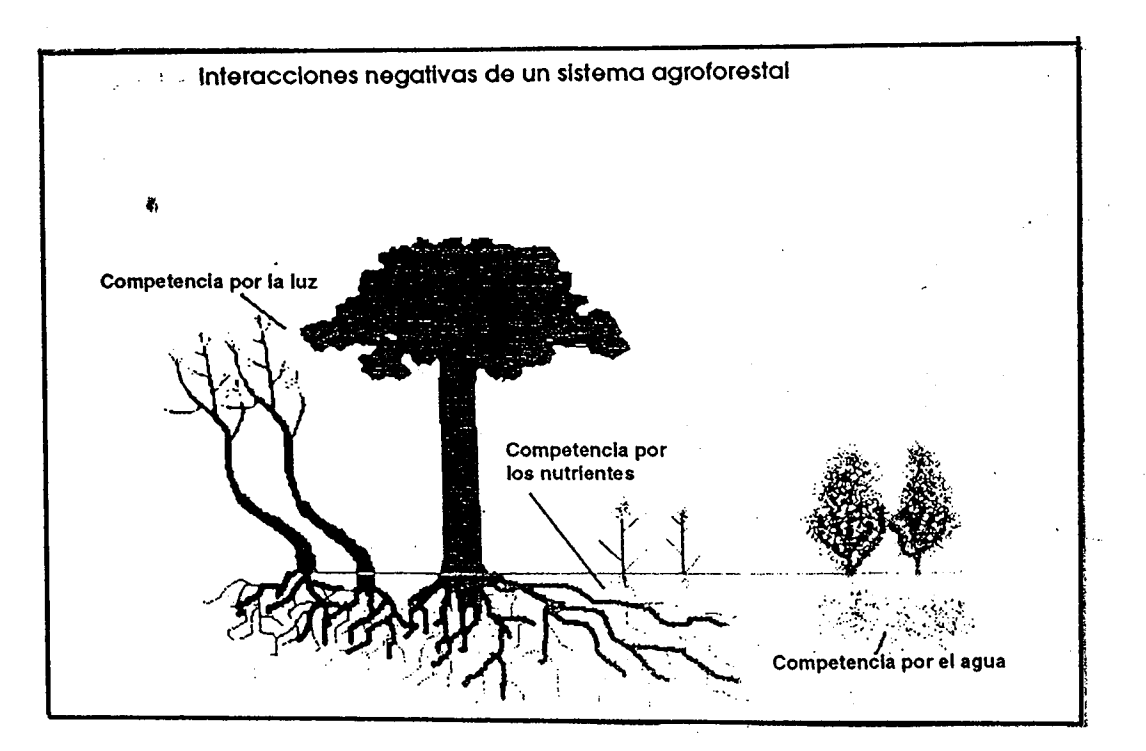

2.5.1. Para La selección de especies que integran un sistema agroforestal se debe tomar en cuenta los siguientes puntos y/o criterios:

- 1. Recolectar información sobre las características ecológicas(clima, suelo, etc.) del lugar.
- 2. Determinar qué productos y servicios deberán proveer los árboles.
- 3. Investigar las especies para confirmar las selecciones.

### 2.6.3. Cultivos Perennes y Arboles Frutales.

^

^.

:-J

\_  $\overline{\phantom{a}}$ 

I

L I

I . Los cultivos perennes y los arboles frutales tradicionalmente cumplen papeles importantes en 10s sistemas agroforestales. Los cultivos perennes frutales son de importancia para los pequeños productores como fuente de ingreso y, en algunos casos, para la subsistencia. generalmente estos cultivos entran en producción a partir del tercer o cuarto año de su establecimiento, y siguen en producción durante 10 o 15 años. Son importantes los ingresos que pueden generar durante este periodo. 01

Por ser cultivos arbóreos los cultivos perennes y frutales también cumplen muchas de las funciones como reciclaje de nutrientes, control de erosión y sombreamiento. El cacao y café son ejemplos de cultivos perennes y frutales que soportan sombra, el coco y los cítricos son ejemplos de especies que no soportan sombra y que precisan luz para desarrollar y rendir bien.

Vale la pena destacar el papel importante que juegan las palmeras en los sistemas agroforestales, pueden ocupar espacios desde los estratos bajos a los estratos medianos a alto, tienen Ia ventaja de que sus copas son de anchura fija y la distribución de la sombra de las palmeras solo varía con la altura de la palmera y proporcionan un rango alto de productos variados(frutas, aceite, fibras, artesanias).

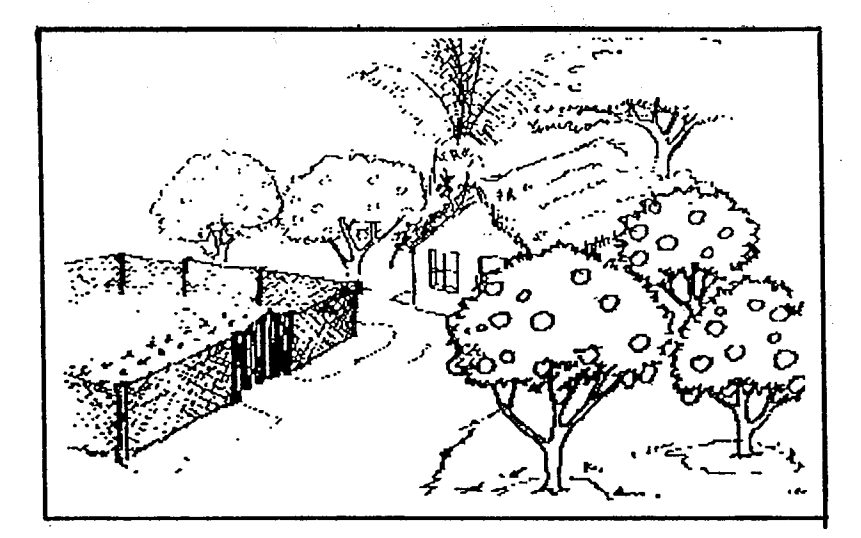

 $164$ 

It

### CARACTERISTICAS DEL COMPONENTE AGRICOLA

I. Adaptacion EC016gica del cultivo

l.

,

 $\cdot$ 

La condición inicial más importante de cualquier especie que se pretenda incluir en un Sistema Agroforestal es que esté totalmente adaptada a las condiciones ambientales de la zona. Esto significa que tiene que ser conocida su capacidad de producción en la zona y a su vez, tener capacidad de adaptación a los siguientes componentes ecológicos:

- . Suelo: Texture, pH, drenaje, topografia, fertilidad.
- Clima: Pluviosidad, temperatura, vientos, seguía
- Factores Bióticos : Presencia de alguna plaga, presencia de animales domésticos o silvestre.

2. La producción de biomasa

Al diseñar un sistema agroforestal, una de las metas más importantes es la obtención de productos de cada uno de los componentes.

En el caso del componente agrícola , es de vital importancia la definición del tipo de producto que se pretende obtener, es decir: frutos, hojas, semillas, etc, De acuerdo a este objetivo se diseña la estrategia de manejo del sistema agroforestal.

Se deberá también tener una idea aproximada de la cantidad o volumen de la producci6n que se pretende obtener para fines de planificar su uso o destino.

3. Capacidad biológica de regeneración

Al encontrarse los componentes agrícolas dentro del entorno biológico de un sistema, es lógico pensar en el efecto que los otros componentes tendrán sobre

 $\overline{1}$  6 6

No es necesario siempre la eliminación de todas las especies arbóreas ya existentes. Por lo general aun en la vegetación mas degradada hay especies de valor que se puede aprovechar en los sistemas agroforestales.

### Factores atomaren Cuenta

.

I\_ .

. .

- El propósito del sistema a establecer
- La técnica de establecimiento a emplear
- Las especies a establecer en asociación con los arboles
- Las practicas de manejo a emplear
- Costos de establecimiento
- Definición de las características deseadas de las especies a utilizar
- Identificación de especies locales con potencial en sistemas agroforestales
- Selección de especies endémicas y exóticas para integrar en los sistemas agroforestales.

### 3.0. PRACTICAS AGROFORESTALES TRADICIONALES

### Huertos Caseros o familiares

En los huertos caseros o familiares los campesinos intentan producir casi todo lo que necesitan para subsistir, de ahí que estos se caracterizan por presentar una amplia variedad de especies agricolas, forestales, frutales, medicinales y/o animales.

### . Cultivos multiples

El establecimiento simultáneo de varios cultivos.

Entre las manifestaciones del uso múltiple del suelo en el contexto rural tenemos:

1. Asociaciones de yuca y frijol

 $168'$ 

### Arboles con Pasto

Tradicionalmente se utilizaron arboles para sombreamiento y productores de semilla y forrajes comestibles por los animales. Estos arboles los encontramos a densidades altas

Ejemplos:

Samanea saman (Guachapali) Enterolobium ciclocarpum (Corotu) Guazuma Ulmifolia (Guásimo)

**Cercas Vivas** 

- . ,

.-J

^

-.- .

Las cercas vivas se han utilizados tradicionalmente, se observan en linderos en fincas y como postes vivos.

Entre las especies más comunes tenemos:

Gliricidia sepium (Balo) Bursera simaruba (Almácigo) Guazuma ulmifolia (Guásimo) Spondias mombin (Jobo)

Plantas Medicinales

La existencia de una gran variedad de plantas medicinales dentro de los Huertos caseros, contribuyen a la medicina tradicional popular. Entre las cuales podemos mencionar la salvia, hierba de limón, paico,

 $-17$ 

\*La rentabilidad de la alternativa: se puede evaluar sus costos (trabajo, semillas, herramientas y demás insumos ) y compararlos con los productos y servicios que se pueden esperar ( en dinero o productos utilizados a nivel de fincas). Generalmente se compraran cosas difíciles de medir, sobre todo en caso de servicios (conservación).

 $\cdots$ 

.- J

 $\overline{\phantom{a}}$ 

 $\overline{\phantom{a}}$ 

-^,

La factibilidad de la alternativa: si no hay impedimentos económicos, sociales, culturales, ecológicos para realizarla.

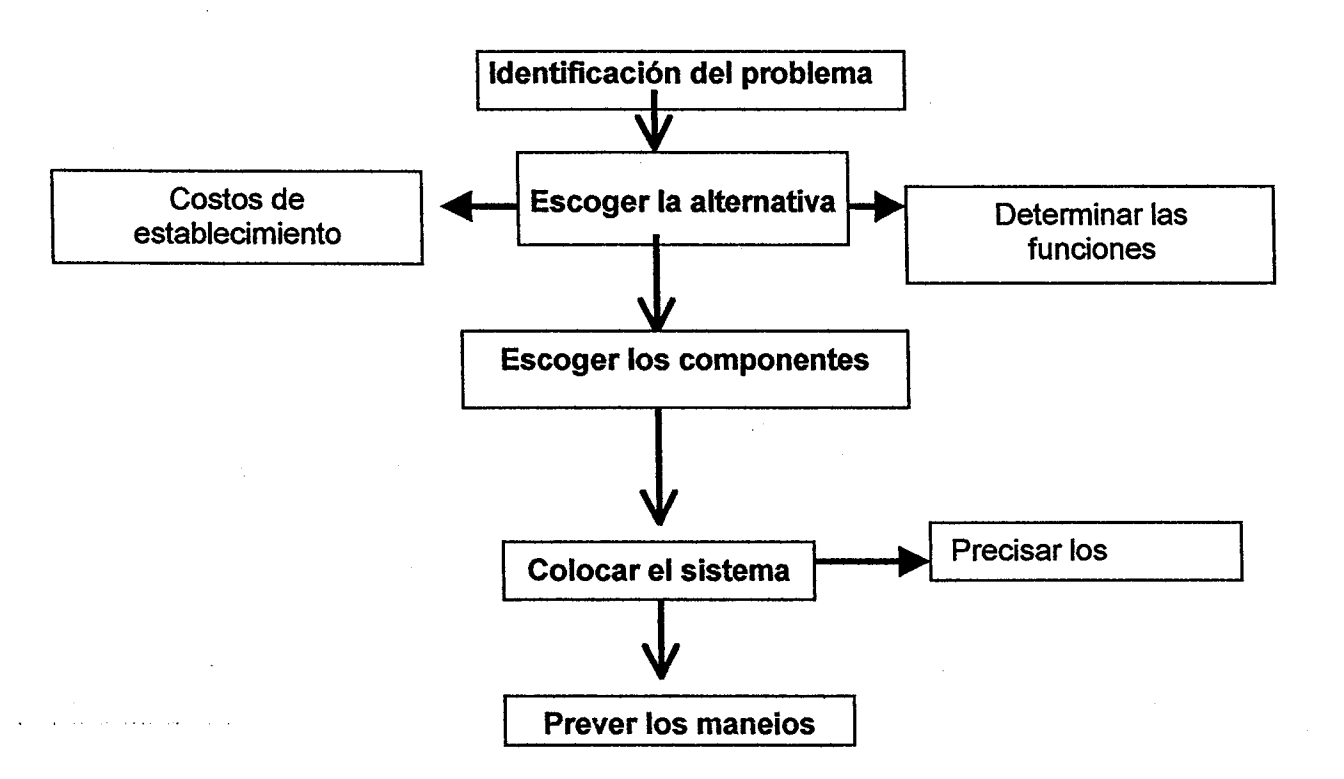

### Metodología para establecimiento del diseño

 $-19$ 

**CULTIVOS ANUALES** CON PLANTULAS DE ARROLES CORTE DE LA PLANTACION FORESTAL **MADERA** CON CULTIVOS SIEMBRA DE **CULTIVOS** YYY. PLANTACION JOVEN PLANTACION MADURA

### Diseño y Manejo

Esquema de un sistema taungya.

El diseño consiste en determinar las características y el funcionamiento del nuevo sistema que se pretende proponer a los agricultores. Para el diseño de un sistema taungya se hacen necesario tener en cuenta las interacciones en estos sistemas, entre los que podemos mencionar la interferencia entre los cultivos y los árboles

(competencia, efectos alelopáticos) y la provisión de sombra de los árboles para los cultivos. La competencia por agua, luz, nutrientes y espacio depende de las especies involucradas, la densidad de las plantas y el tipo de manejo.

La competencia excesiva puede ocasionar reducción del rendimiento de los cultivos y mayor predicción de las plantas al ataque de plagas y enfermedades.

Las técnicas de plantación en el método taungya, corresponde a las normas de relativas a cada especie. Los marcos de plantación de los árboles varían entre 3 y 6 metros. Las especies más corrientemente utilizadas se plantan en

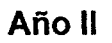

 $\sqrt{\frac{1}{2}}$ 

- i

- i

 $\vert \ \vert$ 

 $\left\lfloor \frac{1}{2} \right\rfloor$ 

 $\begin{array}{c} \begin{array}{c} \begin{array}{c} \end{array} \end{array} \end{array}$ 

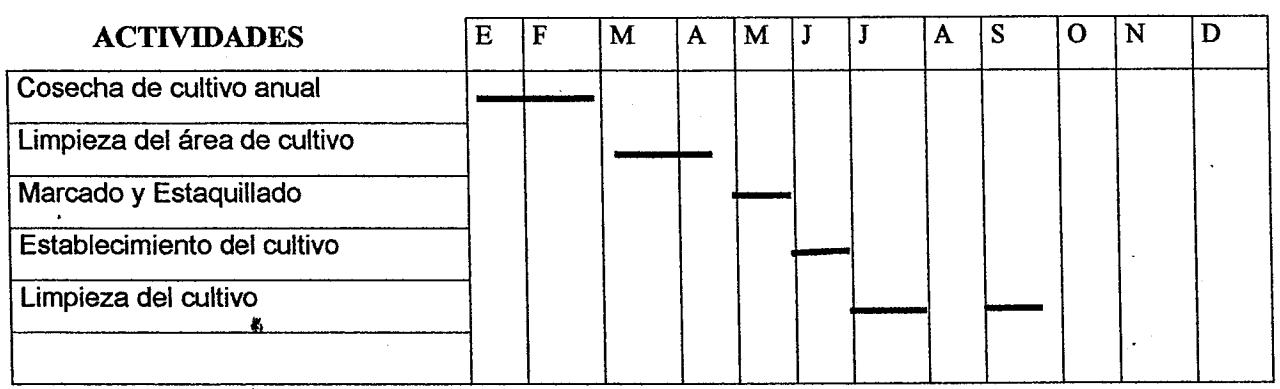

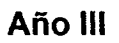

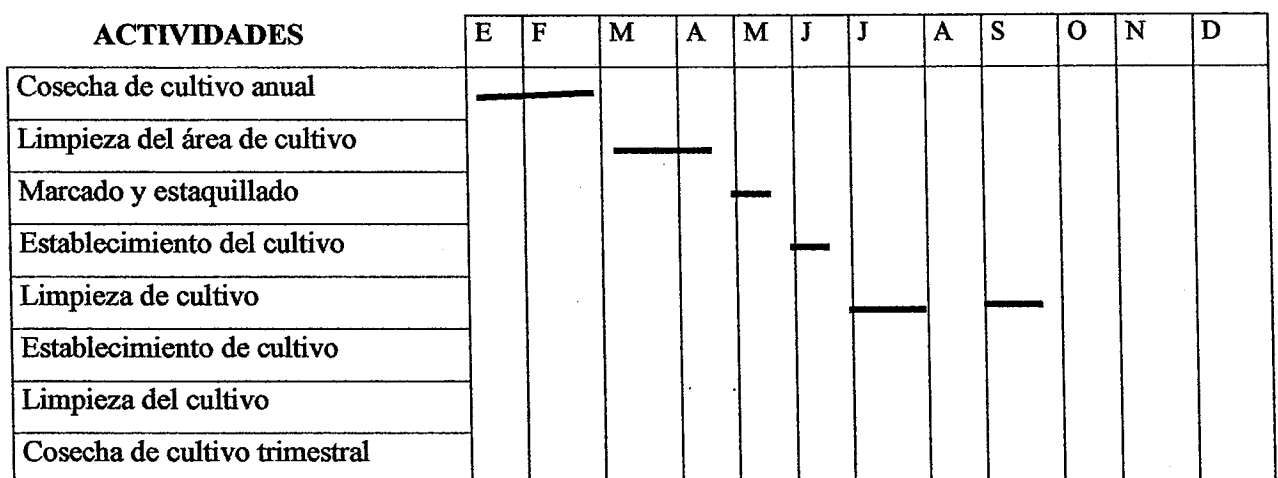

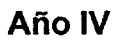

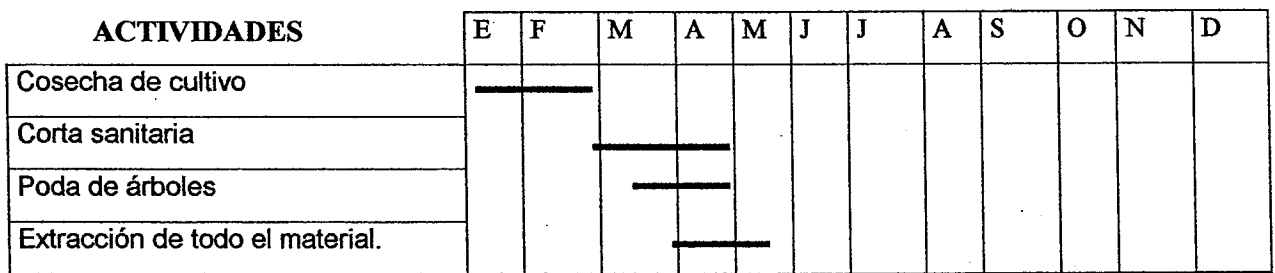

### Beneficio económicos de los sistemas taungya.

- Para los servicios forestales, este sistema ahorra costos en el establecimiento de las plantaciones (Mercer, 1985). En consecuencia, la obtención de madera se logra por lo general a un costo más reducido que en las plantaciones forestales convencionales.
- Los agricultores participantes obtienen ingresos monetarios, aparte de los beneficios recibidos de Ias cosechas. \*
- Permite incrementar el valor de las propiedades.

En algunos casos los sistemas no han tenido la aceptación producto de:

En algunos ocasiones los agricultores no cooperan en el cuidado de los arboles, puesto que estos no Ie proporcionan un beneficio directo inmediato.

### **CERCAS VIVAS.**

L

,I

.

El establecimiento de los limites de las propiedades y de las parcelas en las diferentes area dentro de Ias fincas teniendo en cuenta sus uso, siempre constituye un problema por lo oneroso que resulta el establecimiento de las cercas colindantes.

Se conoce como cercas vivas, a la plantación en línea de arbustos y árboles en los límites de las parcelas, con el objetivo principal de impedir el paso de 10s animales o de personas y para delimitar propiedades.

Las cercas vivas pueden ser compactas, con la vegetación completamente cerrada; abiertas y se complementas con alambre de púa.

I',

La delimitación de una propiedad puede realizarse por medio de la plantación de estacas grandes con marcos de plantación de 1.50 a 2.00 m de distancia uno del otros, generalmente de este material plantable es de 2,5 m de largo y entre 0.08 cm a 0.20 cm de diámetro. Se realiza un corte muy fino para no daños la corteza, el corte superior se hace en forma diagonal y el inferior recto, ya que se a comprobado que enraízan fácilmente. Una vez establecida listo el material se abren hoyos de 0.50 cm para plantar los postes. Una vez plantados los postes, se fija el alambre de púa con alambre galvanizado, haciendo un solo amarre alrededor del poste. Se puede colocar un pedazo de plástico, caucho entre el poste y el alambre de púa. Por encima de de todo se procede a clavar la grapa (hasta casi el fondo).

Para division de Ias sub parcelas se procede igualmente, siempre teniendo en cuenta la distancia de establecimiento de la cerca y el área efectiva de siembra del cultivo agrícola, para evitar la disminución del tiempo de luz que debe recibir el cultivo. En este caso la cerca debe ser más cerrada y se puede disponer de estacas de 1.75 cm y diametros desde 0.04 hasta 0.12 cm y distancia de plantación de 0.50 cm entre estaca.

Se puede utilizar Gliricidia sepium (balo), en estacas de 0.40 cm de largo y diámetros de 0.06 a 0.12 cm, con un corte recto en su parte superior y en forma de punta en su parte inferior. La distribución de las plantas sera a 0.50 cm en hoyos de 0.15 cm de profundidad. Con este disefio se lograra obtener cercas muy tupidas por medio de los rebrotes.

### Manejo de las cercas.

 $\overline{\phantom{a}}$ 

Para el mantenimiento de estos sistemas demanda la utilización de mucha mano de obra para la poda, la cual se realizara sobre toda la parte aérea de la planta finalizando la estación seca.

 $190$ 

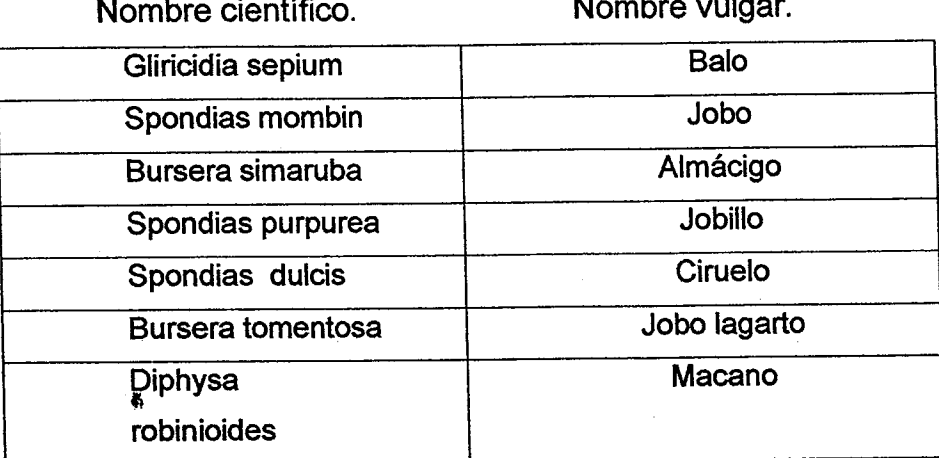

### **Beneficios.**

- · Rinde diversos productos de valor económico, como alimento humano, forraje para animales, productos medicinales, leña y postes para cercas.
- Protege a los cultivos y animales contra el viento.
- Sirven como barrera para detener la erosión y tiene un efecto beneficioso para el suelo.
- Duran mucho tiempo.
- Costo de establecimiento relativamente bajo.

### **CORTINAS ROMPEVIENTOS.**

Las cortinas rompevientos, son hileras de árboles, arbustos o ambos de diferentes alturas que se encuentran dispuestas en el sentido contrario a la dirección del viento y cuyo objetivo principal es de proteger las parcelas cultivadas y los pastos de los efectos perjudiciales de los vientos.

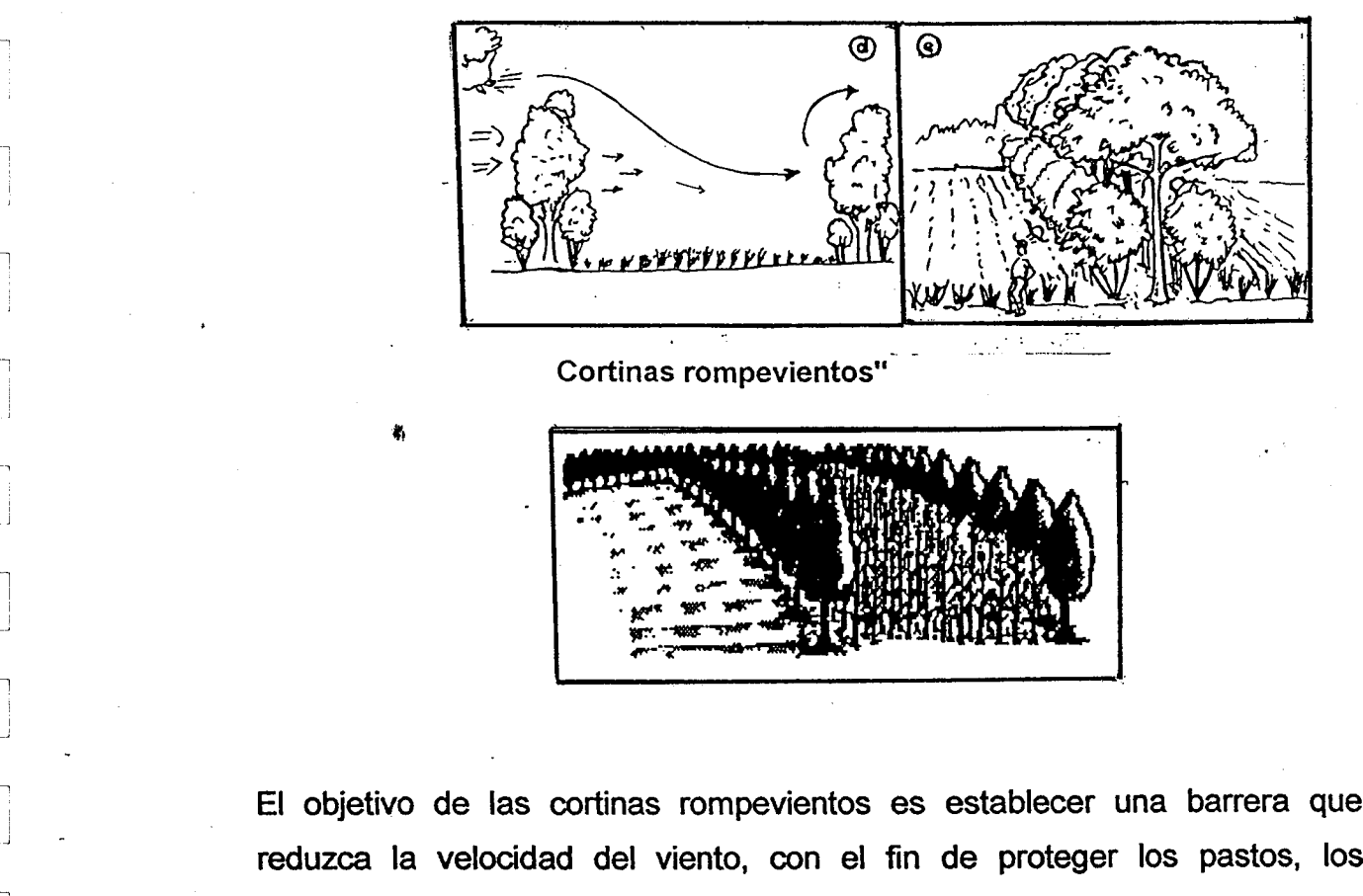

- January - January - January - January - January - January - January - January - January - January - January - January - January - January - January - January - January - January - January - January - January - January

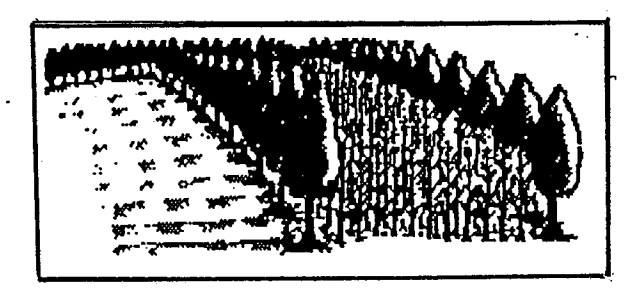

animales, cultivos, suelos, etc. Además que sirven para delimitar terrenos, áreas de cultivo y otros.

Son líneas de árboles de diferentes especies, copa y altura que se plantan normalmente en la orilla de los terrenos para protegerlos del impacto directo del viento.

Parte del viento debe filtrarse entre los troncos, ramas y hojas y la mayor parte debe Ievantarse sobre la cortina. Es necesario evitar huecos definidos por los cuales el viento pasaría con facilidad, aumentando la velocidad. Para cumplir esta función la cortina no debe ser una pared compacta sino una barrera flexible y semipermeable.

El efecto protector de una cortina se extiende a una distancia de 10 veces su altura máxima.

 $\mathbb{S}$ 

 $184$ 

- 1. Nivel de fertilidad es mayor debajo de los árboles: debajo de un árbol leguminoso puede haber 2 veces más nitrógeno, fósforo y materia orgánica.
- 2. La humedad del suelo se mantiene debajo de los árboles, debido al efecto de la sombra y al a recolección de agua que escurre por el tronco.
- 3. La cantidad de pasto que crece debajo de los árboles es igual o mayor que la cantidad producida al sol.
- 4. El pasto tiene mayor calidad (proteínas y menos fibra).

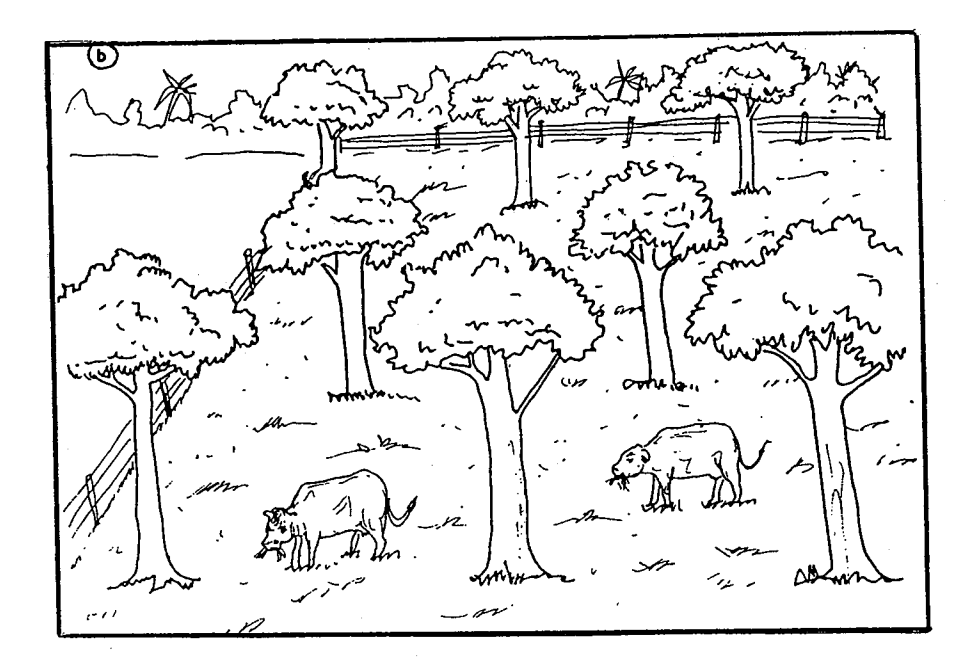

## Diseño y manejo.

Los marcos de plantación de árboles en los pastos, deben permitir el número mayor de árboles por hectáreas, sin efecto negativo sobre la productividad de la hierba.

Las cortinas mejoran el paisaje y constituyen una fuente de ingreso adicional. Las parcelas de los agricultores normalmente son pequeñas, estas pueden ser protegidas por cortinas simples, de baja altura (3 a 6 metros). Es sencillamente una cerca viva densamente plantada que se poda solamente por los lados y se deja crecer en altura. El marco de plantación es de 35 - 50 cm entre las hileras, de 60 cm hasta 1 metro entre árboles con barreras que sirven como linderos y divisiones de lotes.

### Beneficios.

 $\ddot{\phantom{a}}$ 

I \_ .

r L.

.

^

L

L,

- Permite mejoras las productividad en las áreas de cultivos y pastoreo.
- Produce subproductos como madera, forraje, leña, abonoas verde, frutos, etc.
- Protección de los animales y viviendas.

### Especies recomendadas.

Nombre cientifico

Nombre vulgar

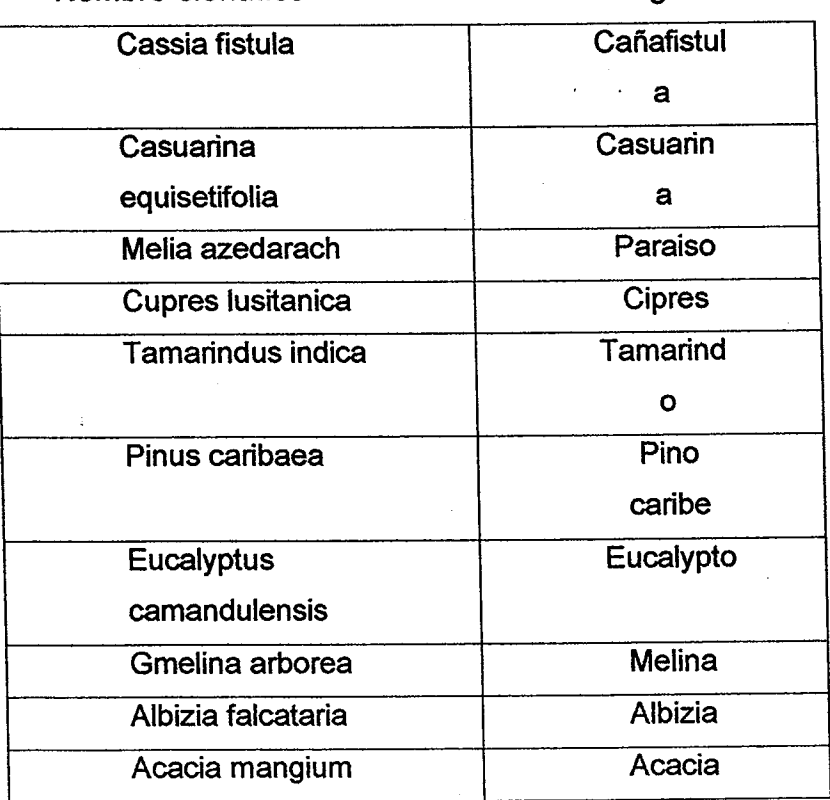

- Utilización de árboles que se propagan por estacas grandes (2 metros), lo que permite que los brotes salgan fuera del alcance de los animales (ej. balo).
- Plantación escalonada: se divide el pasto en varias parcelas. Las parcelas se plantan una después de la otra, de manera que se puedan utilizar unas parcelas mientras los árboles estén creciendo en otra.

Al final de unos años, la finca estará enteramente plantada sin tener que interrumpir la producción animal.

 $\mathbf{U}$ 

Plantación en Taungya: mientras los árboles estén creciendo, se utiliza el terreno para cultivar intercalados, cuando los árboles se aproximan al tamaño requerido, se establece el pasto. Este es el sistema más económico y conveniente para establecer sistemas silvo-pastoriles con pasto mejorado.

37
### Especies recomendadas.

Para sombra dentro de potreros.

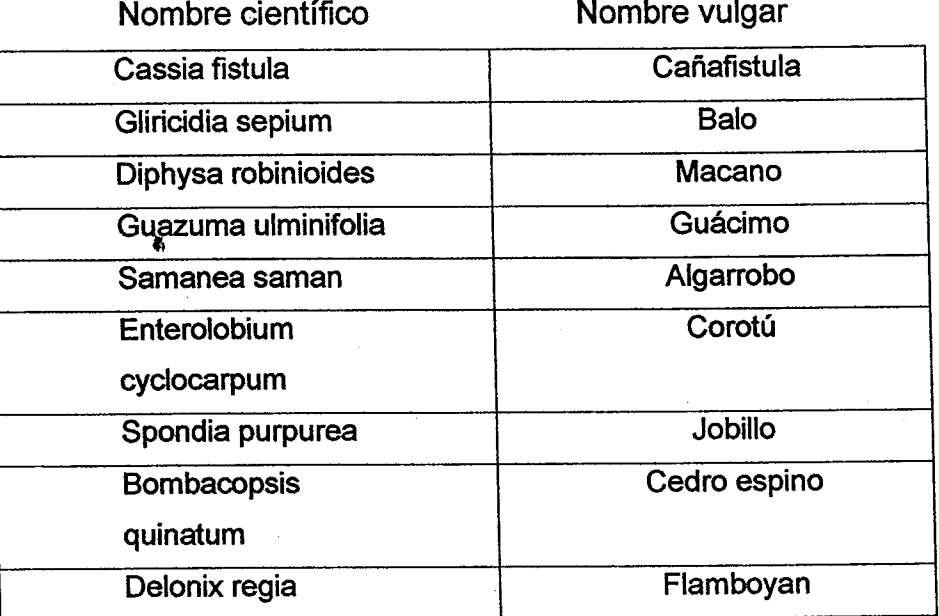

### Beneficios.

^.

J

 $\overline{\phantom{a}}$ 

- $\triangle$  Sirve de protección y mejoramiento del suelo.
- \* Interviene en Ia colidad del pasto que crece debajo del ^fool.
- $\bullet$  Brinda subproductos como madera, forraje, frutas, leña,...;
- ◆ Sirve de protección a animales, del sol y del viento.

### **BANCO DE FORRAJE.**

El uso de del follaje de árboles y de arbustos en la alimentación rumiantes es una práctica conocida por nuestros productores aunque de manera empírica. Para que un árbol sea calificado como forrajero debe de reunir ventajas nutricional, de producción y fáciles de manejar agronómicamente.

Una vez podada las plantas se procederá a la aplicación de abono, para ayudar a su recuperación rápida.

En el caso utilizar estacas, se recomienda emplear estacas de 0.50 cm, con un corte recto en la parte superior y una punta en la inferior, debido a que hay un mayor porciento de supervivencia, se emplea menor número de material, enraizan con mayor facilidad y brinda un mayor número de brote. Las distancias son las mismas, la diferencia estriba en la capacidad que tiene la estaca en establecerse y brindar biomasa con más rapidez (6-7 meses).

**Beneficios.** 

- Se puede brindar una dieta balanciada a los animales.
- ◆ Se cuenta con una reserva alimentaria para la temporada seca.

### Especies recomendadas.

Nombres científico

Nombre vulgar

 $4.$ 

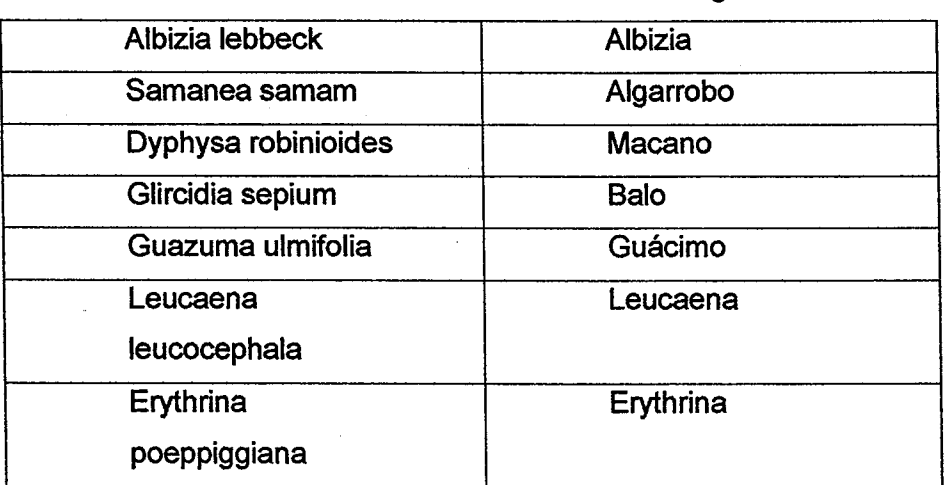

Por lo tanto si el agricultor no dispone de métodos de fertilización y de conservación de suelo, estará en la obligación de dejar en descanso la parcela después de unos años de cultivo.

### **Barbecho**

 $\overline{\phantom{a}}$ 

¿En que consiste el Barbecho?

a

Consiste en dejar que se regenere y establezca por un período de tiempo la vegetación naturalmente, hasta que restablezca una capa de suelo fértil, en un área o parcela donde se desarrolla actividades agrícolas. La función primordial del barbecho es, en la mayoría de los casos es mejorar las condiciones químicas, físicas y biológicas del suelo, de tal manera que este sea más adecuada para el establecimiento de cultivos que en el momento en que la parcela fue abandonada al final del ciclo anterior (Sánchez 1979).

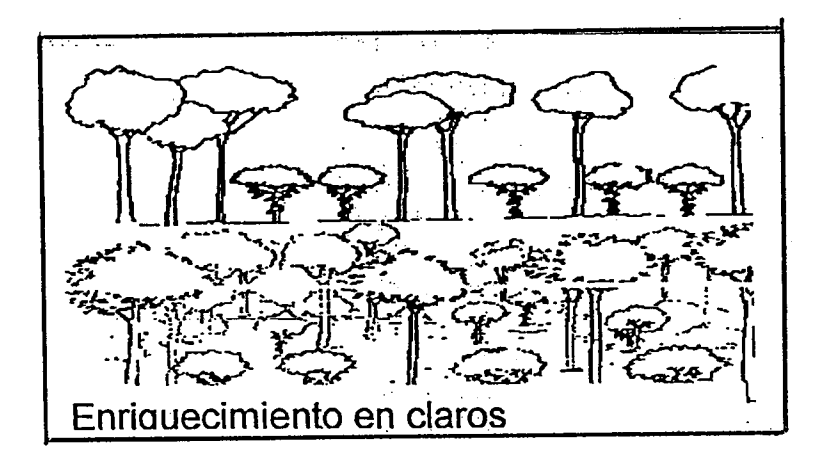

La inconveniente que puede presentar este sistema es que si el agricultor no cuenta con suficiente tierra, tendrá que utilizar la parcela sin cumplir el ciclo completo en el cual se debe restablecer el área. Como una alternativa a el

 $, \, \theta$ 

variaciones de temperatura, reduce la evaporación del agua y frena los vientos.

La sombra es particularmente muy importante en las zonas con pluviosidad irregular y estaciones secas prolongadas. También protege los cultivos de los aguaceros fuerte (provocan la caída de las flores).

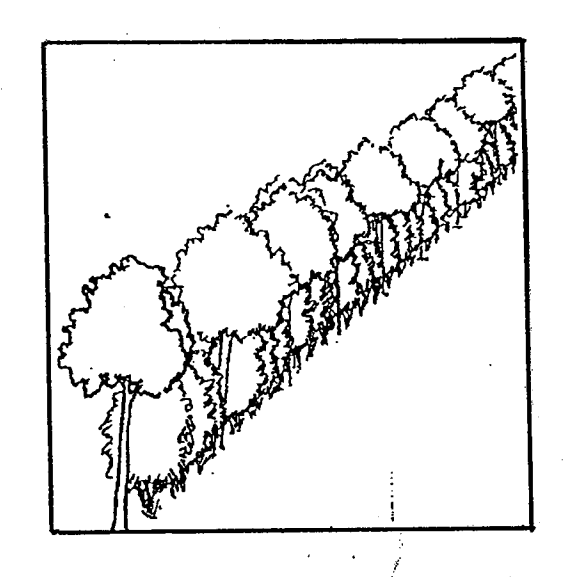

### Diseño y manejo

Para el establecimiento de cualquier sistema que utilice la sombra como componente importante deberá tener en cuanta una serie de criterios:

◆ El árbol debe producir una sombra ligera y difusa.

ノタち

• Debe tener un sistema de radicular profundo que no compita con los cultivos en la capa superficial del suelo y que les permita resistir la sequía.

과소

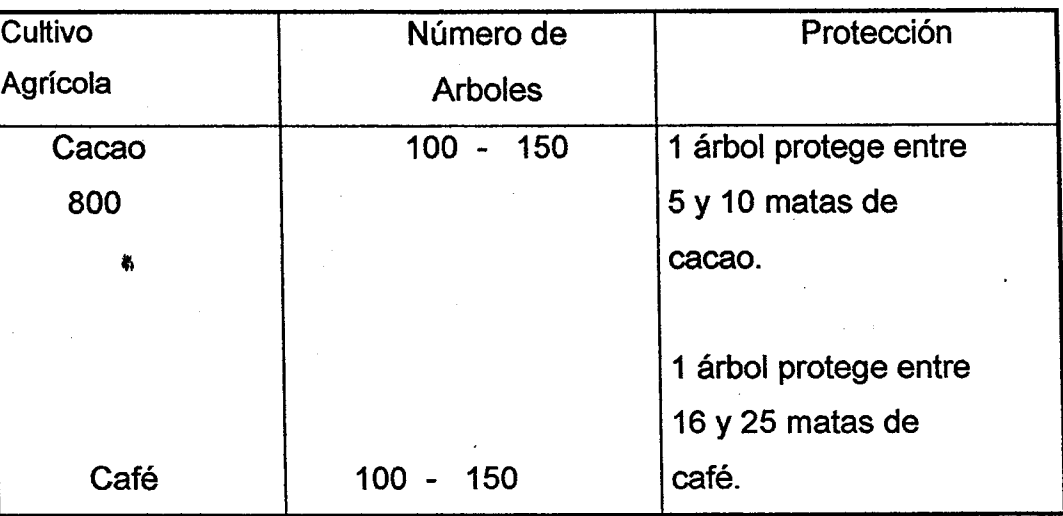

El número aproximando de árboles de sombra por hectárea.

### Calendario para el establecimiento de la sombra.

 $-$  . .

-J

\_;

L . ,

Inmediata: Para tener una sombra inmediata es necesario aprovechar la sombra que nos brinda el bosque en su estado natural, se eliminan Ias especies indeseables.

Anterior a la plantación de Café o de cacao: Se plantan loa árboles de sombra por lo menos 1 año antes.

Transitorio: Se plantan Ia sombra provisional y el definitivo, y tan pronto Ia sombra provisional se ha desarrollado se trasplanta el café o cacao. Económicamente es el método más común y más aceptable, por que el sombrío provisional puede aportar una producción adicional ( banano, guandú) mientras el café o cacao se está desarrollando.

En aquellos casos donde los objetivos del sistema sea madera, los primeros años el manejo solamente se suscribe al cultivo agrícola, aunque se ve beneficiado la parte forestal, manteniendose así hasta el tercer año donde se realiza la primera poda y se elimina todos los árboles con problemas fitosanitarios.

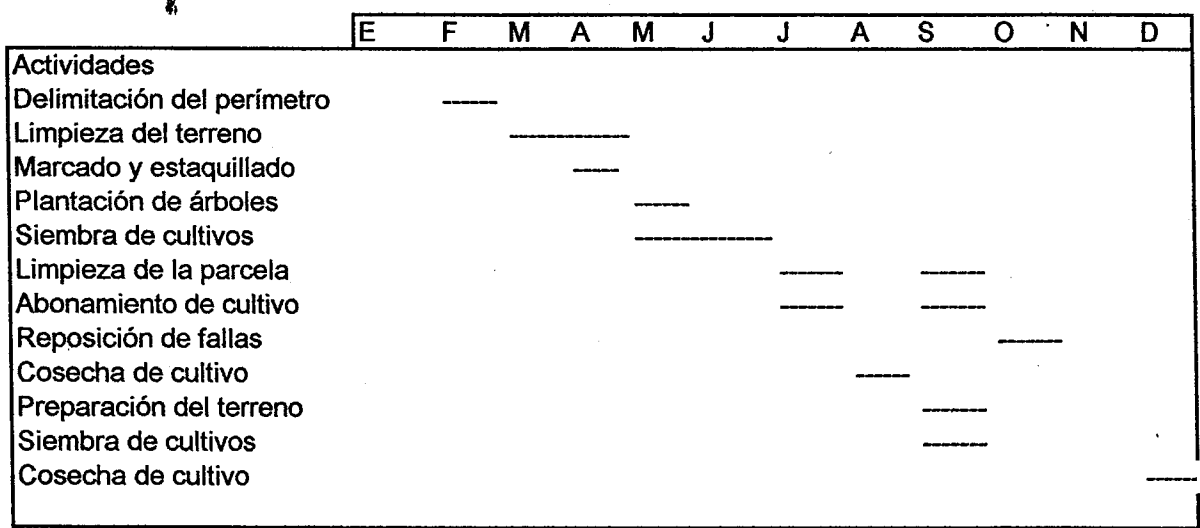

Cuando el objetivo del sistema sea fertilización, entonces se mantiene el diseño inicial y se seleccionan especies fijadoras de nitrogeno y que aporten materia orgánica al suelo. Estas especies generalmente se manejan con estacas de 0.50 cm y se podan a 10s 6 -7 meses de establecidas, distribuyendose el material por toda el área de siembra un meses antes de la siembra.

### Selección de especies.

Los árboles que se van a seleccionar deben corresponder a las siguientes características.

 $202 -$ 

se seleccionan especies fijadoras de nitrogeno y que aporten materia orgánica al suelo. Estas especies generalmente se manejan con estacas de  $0.50$  cm y se podan a los  $6 - 7$ meses de establecidas, distribuyendose el material por toda el área de siembra un meses antes de la siembra.

### Selección de especies.

Los árboles que se van a seleccionar deben corresponder a las siguientes características.

- $\bullet$  Sistema radicular profundo.
- $\bullet$  Copa difusa, que se pueda podar.
- No ser quebradizos.
- $\bullet$  No ser hospederos de plagas.
- \* No tener efectos alelopaticos.

Sin embargo, si el aporte económico del árbol compensa sus desventajas, se justifica su utilización.

### Nombre cientifico

**...** 

..

Nombre vulgar

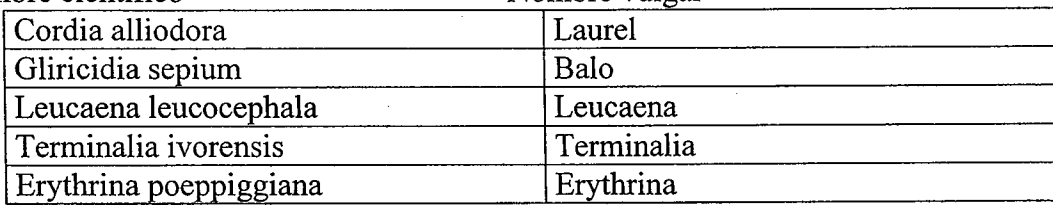

### ABONOS VERDES.

El asociar las plantas para que se ayuden mutuamente es una práctica conocida desde siempre. La agricultura orgánica se esfuerza en recuperar los conocimientos tradicionales sobre Ias asociaciones de plantas.

Asociar entre sí las plantas presenta múltiples ventajas:

- La tierra, el espacio y el agua se aprovecha mejor en cultivos asociados que en monocultivo, pues algunas plantas crecen en altura, mientras que otras cubren el suelo. A1gunas tienen sus raices profundas, mientras otras envian sus raices superticialmente.
- Los ataques parasitarios son casi siempre más débiles.
- Hay una menor invasión de hierbas al quedar el suelo ocupado en su totalidad.

Además del aumento de rendimiento, el frijol de abono ofrece otros beneficios:

- 1. Control de erosión mediante el efecto de su cobertura (viva o muerta).
- 2. Reducción del período de descanso.

### Algunas especies de frijol de Abono Verde

 $\frac{1}{2}$ 

\_

^

.

..

.--.

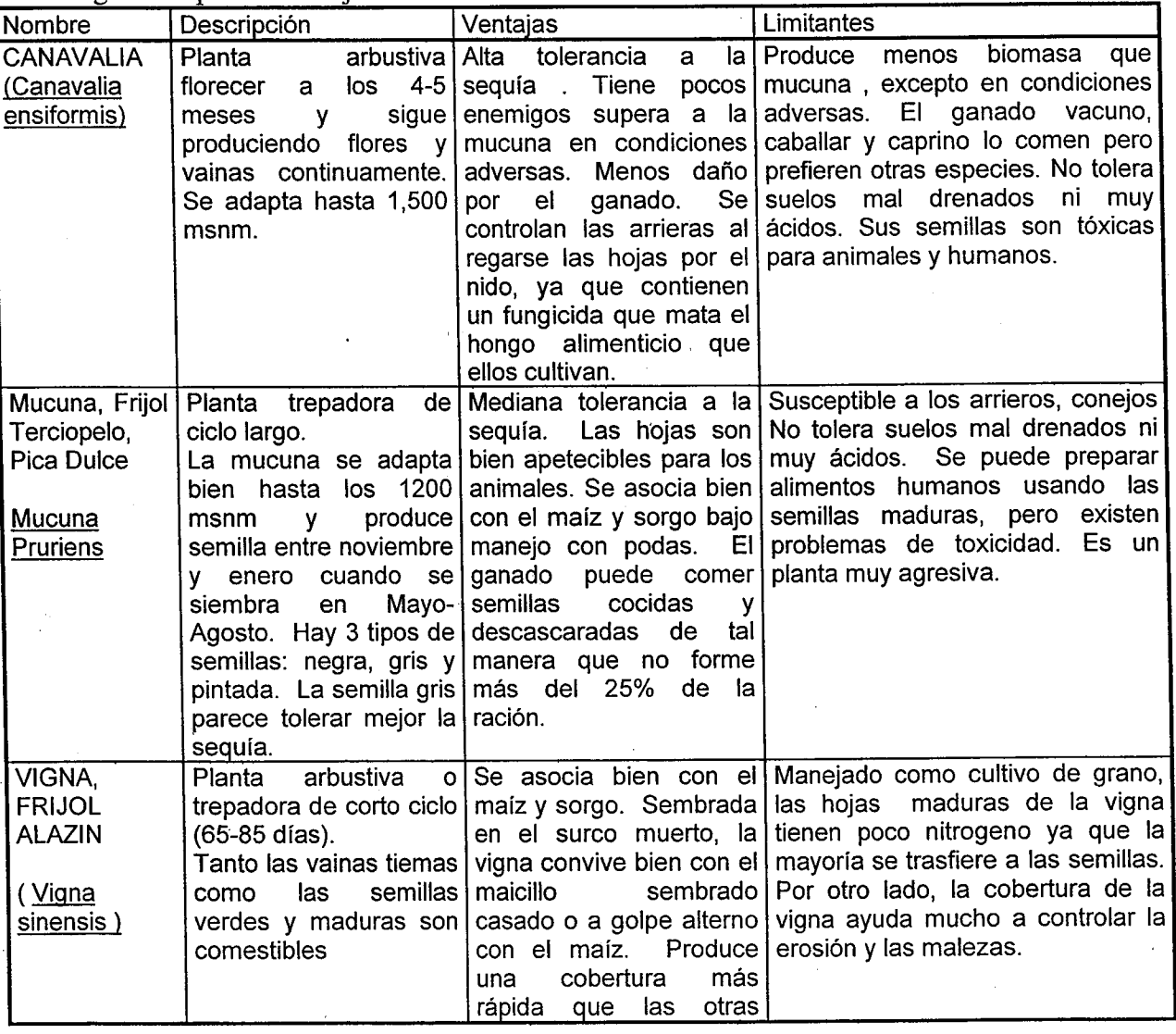

Aunque cada poda requiere 2 a 3 dias/hornbres por Ha. El beneficio es que en muchos casos se ahorra una limpieza, gracias al efecto competitivo de la cobertura del frijol de abono. En investigaciones desarrolladas se a comprobado que la mano de obra utilizada en la poda iguala la del control manual de maleza. Además, hay indicaciones que la poda ayuda a transferir nitrógeno al cultivo asociado al provocar el desprendimiento de una porción de los nódulos que luego se descomponen para liberar el nutriente.

Pautas para Ia poda:

La necesidad y época apropiada de poda varía de acuerdo con el crecimiento relativo

del frijol de abono y el grano básico, lo cual depende de los factores ambientales y el

tipo y variedad de grano básico y frijol de abono.

La poda se debe realizar cuando la leguminosa ha trepado por los tallos del maíz, cortando las guías a 40 a 50 cm arriba de la superficie, dejando unas 8 -10 hojas. Las plantas continuran creciendo para producir una cubierta de follaje densa y baja ya que la poda estimula una remificación lateral.

No se debe retrasar la siembra del frijol de abono con esperanzas de evitar la<br>poda, ya que el cultivo competirá demasiado con la leguminosa reduciendo que el cultivo competirá demasiado con la leguminosa reduciendo así la producción de abono verde.

### SISTEMA PICISILVICOLA.

Con este modelo de sistema se pretende mostrar las posibilidades de la combinación de árboles, peces y cultivos agrícolas, haciendo más sostenible

### Diseño y manejo.

C

El establecimiento de los estanque cuenta de dos etapas importantes, una que consiste en la localización de terreno, el cual debe cumplir con dos requisitos fundamentales.

- El área seleccionada debe estar cerca de una fuente de agua permanente.
- ◆ El suelo debe ser impermeable.

Una vez escogida el área se procede al marcado del terreno y se empieza la apertura del estanque, cuya dimensión depende de la disponibilidad del mismo (terreno) y profundidad será de 1.00 metro maxime, con una entrada y salida de agua. El lecho tendrá una inclinación del 5%, para facilitar la salida del agua para los mantenimientos. En la parte

### BIBLIOGRAFIA

Agroforestería y Conservación de Suelos. Serie de Manuales Técnicos COHDEFOR / FAO / Holanda

-^

-.

 $\overline{\phantom{a}}$ 

Manual Práctico de Agroforestería Secretaria de Recursos Naturales Proyecto Mejoramiento del Uso y Productividad de la Tierra. Tegucigalpa, Honduras

Cooperación Técnica con la Universidad de Pinar del Río, Cuba Curso Práctico de Sistemas Agroforestales para pequeñas Fincas de laderas. Del 22 al 25 de febrero de 1999.

Introducción Conceptual a los Sistemas Agroforestales y Silvopastoriles Edwin Magariñas Centro de Investigación Agrícola Tropical Santa Cruz, Bolivia 1999.

Criterios Básicos para El Diseño de Sistemas Agroforestales. Centro de Investigación Agrícola Tropical (CIAT). Rosnely Mariaca. Santa Cruz - Bolivia 1999.

# ORGANIZACIÓN INTERNACIONAL DE MADERAS TROPICALES CENTRO PARA EL DESARROLLO SOSTENIBLE - CEDESO **AUTORIDAD NACIONAL DEL AMBIENTE**

# SENIMENT OSCILLES IN EQUIPE INSTRUMENT OF DECISION DE MEDICION FORESTAL **OIMT - ANAM - CEMARE**

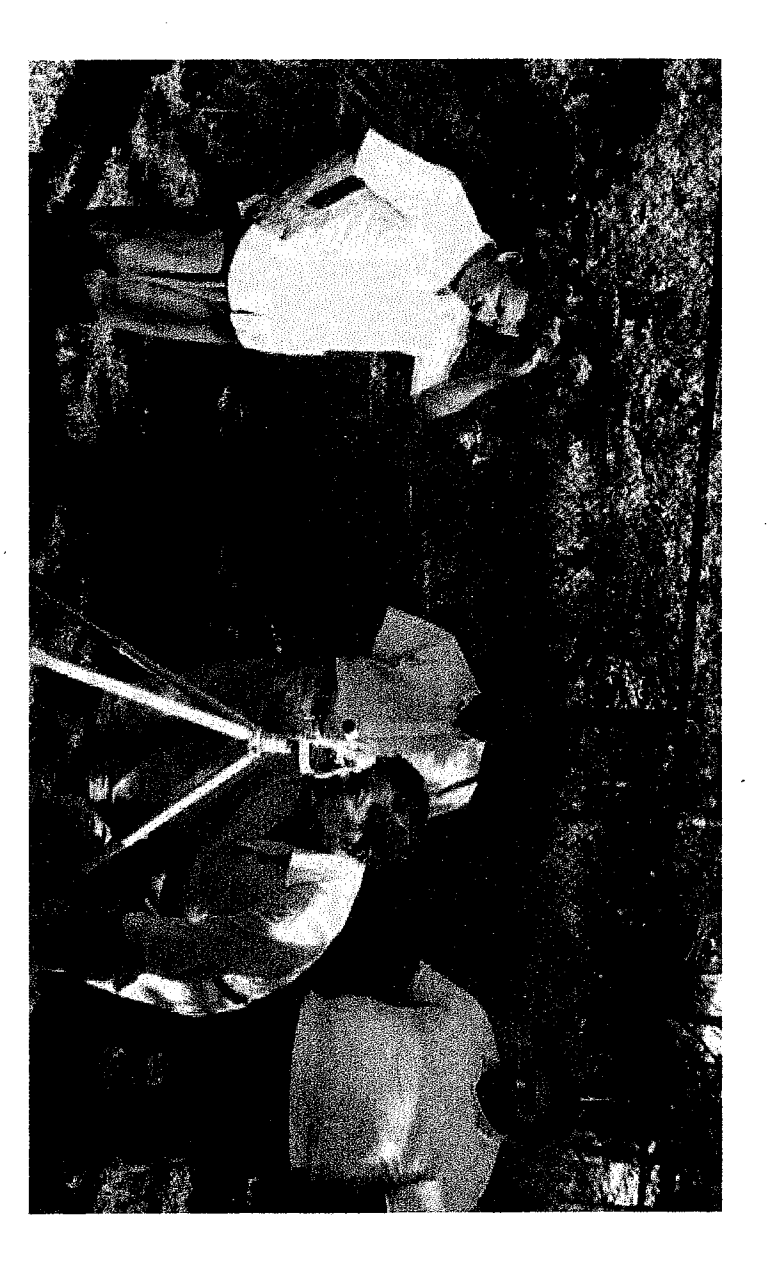

# **SECCIÓN DE PLANTACIONES FORESTALES 15 AL 19 DE SEPTIEMBRE - 2003**

### LA IMPORTANCIA Y APLICACIÓN DE LA MEDICIÓN FORESTAL

### Medición forestal:

Constituye un aspecto fundamental de la ciencia forestal, para manejar el bosque en forma racional y técnica se requiere en primer lugar conocerlo mediante la medición de una serie de características o parámetros . La medición forestal ( DASONOMÍA) es una herramienta auxiliar básica de otras ramas de la ciencia como la Ordenación, Silvicultura, Aprovechamiento, e Industria . Algunas mediciones forestales son volumen de madera, número de árboles por hectárea, área basal, altura, diámetro, edad, crecimiento.

El desarrollo de un plan de manejo en sus diferentes etapas requiere estar haciendo mediciones . constantes de los árboles.

En la fase de aprovechamiento por ejemplo se requiere la medición de las trozas, el volumen ( metro cúbico) es el patrón de medida que se usa para cuantificar la productividad, y la producción, hacer el pago de las diferentes faenas como son las de aprovechamiento

El manejo técnico del bosque, así como también del aserradero requiere conocer los costos de producción de madera durante las diferentes etapas del proceso para lo cual la medición de la producción es un antecedente básico, pués los costos se expresan por metro cúbicos o millar de pies tablares

En la etapa de comercialización, la medición es también importante, pués la madera puede ser comprada o vendida y el volumen sirve de base en la transacción.

En resumen la medición de la madera incluye 4 formas principales :

- $\bullet$  Medición del volumen de madera en pies .
- Medición del volumen de trozas de árboles volteados.
- Medición de madera aserrada resultante de las trozas.

 $7/2$ 

Medición de otros productos como postes leña, y en general productos de diámetros menores..

Para conocer el volumen se requiere hacer mediciones de diámetro, altura, constituyendo estas dos mediciones las más importantes.

Definición de:

L-

Dasometría : Es la medición del bosque, entendiendo este como el conjunto de árboles que se desarrollan en un espacio común.

 $\ldots$ 

Bosque : Es un complejo universo constituido por una diversidad de elementos de los tres grandes reinos de la naturaleza es decir diversidad biológica (vegetales, animales) y diversidad de minerales, cuya reciproca acción resulta una comunidad biótica

Existen múltiples definiciones de la dasometría, la cual se conoce también con distintos

En francés, se conoce como DENDROMETRIE, (Dedrometría), que según Huffel, nos enseña a determinar el volumen de los productos del bosque.

En inglés, se conoce FOREST MENSURATION, (medición forestal), según Meyer, comprende la medida de los productos del bosque, la determinación del volumen de madera y el crecimiento del bosque.

En Alemán, MESSUNG DER WALDBESTANDE, (medición de masas), y Prodan señala que se trata de medir y calcular las magnitudes que definen el contenido y la forma

Elorrieta, español, define La Dasometria, ciencia que estudia la determinación del volumen de los árboles de las masa forestales, averigua su edad e investiga y calcula su

Como ocurre con todas las definiciones, es difícil que una sola comprenda todos y cada uno de los distintos aspectos de una determinada materia.

## La división de la Dasometría se divide en tres partes :

- a) Dendrometría : medida de los árboles y cálculos de su volumen.
- 
- b) Dasometría : medición y cubicación de las poblaciones o masa forestales.

c) Epidometría: Medida del crecimiento en volumen de los árboles y de las masa

Las mediciones posibles que se pueden hacer al árbol y al bosque son:

### ÁRBOL.

### Diámetro Incremento diametral Altura o largo Ara basal Volumen Edad Espesor de corteza Forma

### **BOSQUE**

Área basal promedio / ha. volumen promedio /ha. altura promedio del bosque arboles promedio del bosque diámetro promedio del bosque edad promedio del bosque incremento promedio por hectárea.

### CONCEPTO Y NATURALEZA DE LA MEDICIÓN

Las mediciones de que se ocupa la Dasometría sirve para apreciar en forma cuantitativa mediante una expresión númerica las características del árbol o del bosque.

Las mediciones directas que pueden hacerse del bosque se refieren a 10s conceptos fundamentales de : longitud, peso o masa, tiempo.

### Conversion de unidades

.

.

 $\overline{a}$ 

 $\overline{\phantom{a}}$ 

^

Metros cúbicos por hectáreas a pies cúbicos por hectárea

a) se convierte los metros cúbicos a pies cúbicos dividiendo 1metro entre 0.3048 y luego se eleva (3.2808) al cubo resultando 35.3 l pies cúbicos

Metro cuadrado por hectárea a pies cuadrados.

a) se convierte los metros cuadrados a pies cuadrados dividiendo 1 entre 0.3048 y luego se eleva al cuadrado esta cantidad ( 3.2808) al cuadrado resultando 10.764 pies cuadrados

### Metro cubico a pies tablares

Esta conversion calcula Ia equivalencia solida sin tomar en cuenta Ias deducciones que se hacen en Ia practica a Ias tapas y ancho de cones.

a) -Por definición un pie tablar es una pieza de madera de 1 pie( 0.3048) de largo por un pie ( 0.3048), de ancho y un espesor de una pulgada ( 0.02549), con un volumen por lo tanto de 0.0023597 metros cúbicos.

b) Dividiendo 1 metro cúbico entre 0 .0023597 resulta 423.8 pies tablares.

El factor de conversión puede variar de 200 a 400 pies tablares por metro cúbico.

La determinación de este factor se puede lograr para un aserradero dado haciendo consistente en cubicar cada troza antes de aserrarla y luego medir la cantidad de pies tablares que resulten.

### MEDICIÓN DE LOS ÁRBOLES

### Medición del Diámetro

El diámetro o la circunferencia son medidas básicas en cualquier árbol. Sirven de base para mediciones y estimaciones de Area basal, volumen, crecimiento. La medida más típica del diámetro de un árbol es el diámetro a la altura del pecho, que se representa abreviando con las letras DAP, con esta medida se trata de conocer el diámetro que tiene el fuste del árbol a la altura de 1.30m sobre el nivel del suelo. Cuando por conveniencia no se mide el diámetro, sino la circunferencia a la altura del pecho, se transforma en diámetro dividiendo, entre (pi $3.1416$ )

El diámetro a la altura del pecho (DAP) es una medida universal para la medición del diámetro de los árboles. Esta medida se utiliza en casi todo el mundo.

### Instrumentos para la Medición de Diámetro

Para medir diámetro, hay dos instrumentos, Forcípula y Cinta diamétrica.

Forcipula.

Este instrumento de metal o de madera consta de una regla graduada y dos brazos perpendiculares a ésta, el uno fijo y el otro móvil que se desplaza a lo largo de la regla.

Con la forcípula se lee directamente el diámetro, solamente hay que tener cuidado con la posición de los brazos al momento de hacer la lectura, para evitar errores debido a la inclinación del instrumento o a la irregularidad del fuste.

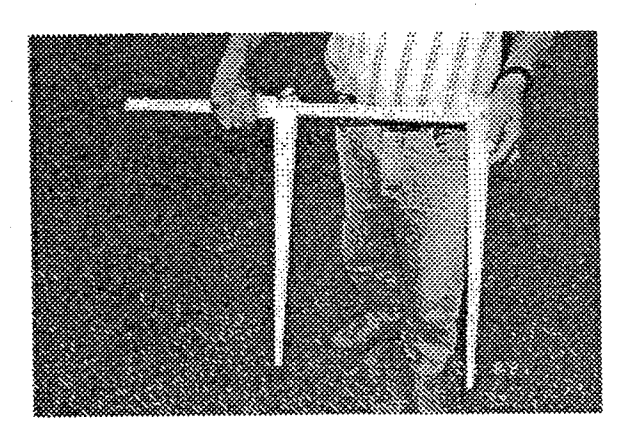

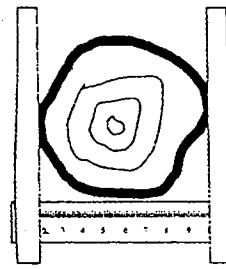

 $218$ 

### ALGUNAS NORMAS DE MEDICIÓN DE ÁRBOLES

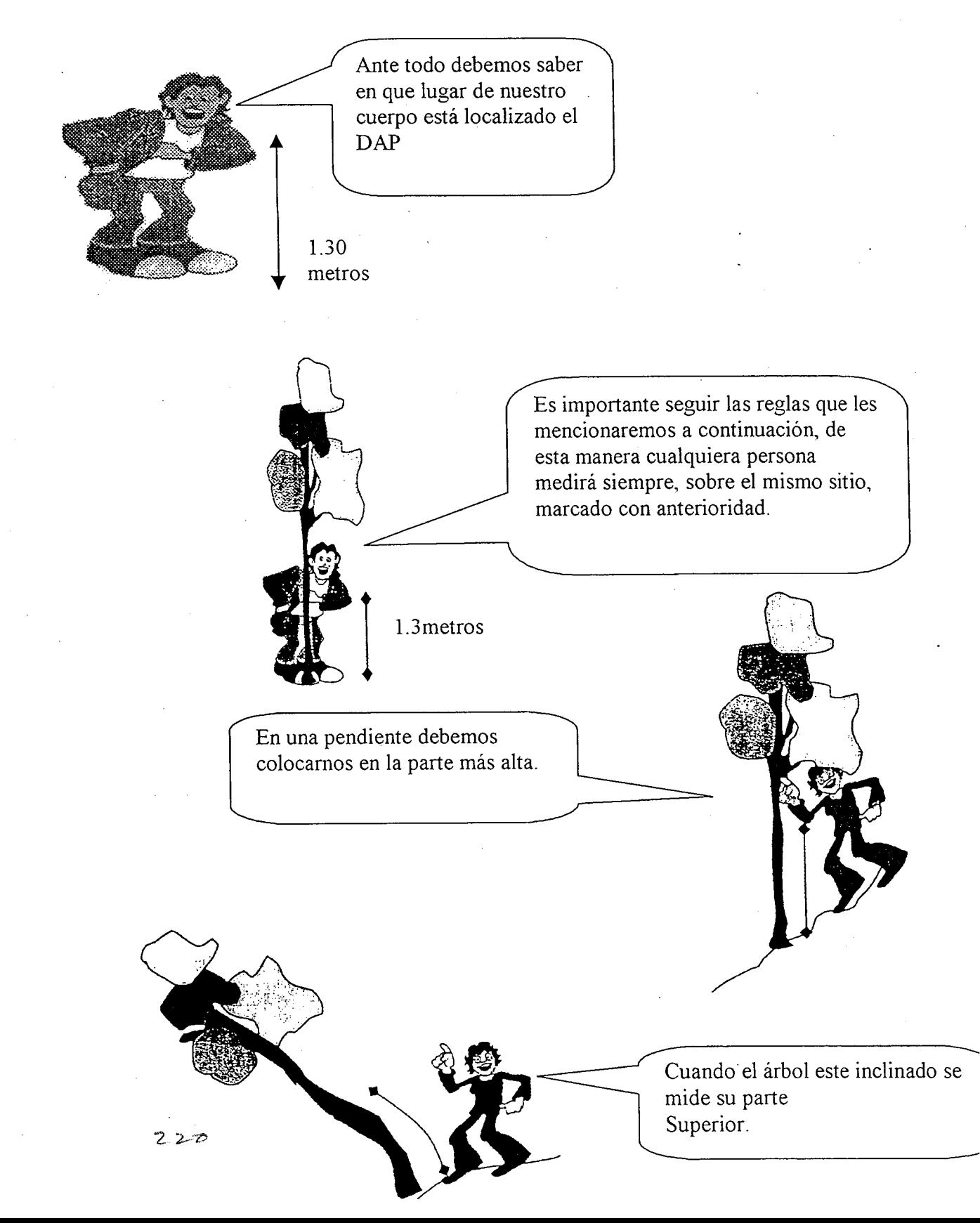

### Medición de Altura

Medición de altura es poco difícil de medir. Porque no se ve bien los árbol cuando son muy es alto y frondosos. Por eso tiene varios tipo de medición.

Según el objetivo para la cual se requiere la altura se distinguen:

- Altura Total : La que va desde el suelo hasta el ápice de la copa.
- Altura del Fuste : Desde el suelo hasta la base de la copa.
- Altura comercial : La parte del fuste que puede aprovecharse para la

Instrumentos para la Medición de Alturas

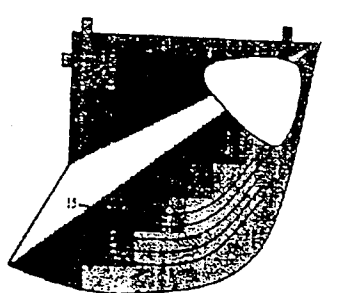

Hipsometro Blume-Leiss

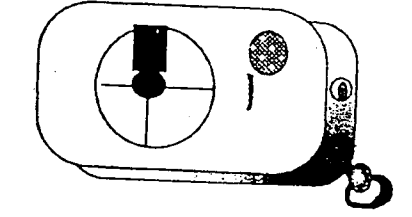

xxxxxxxxxx

Clinómetro Sunnto

Hipsometro Haga

 $222$ 

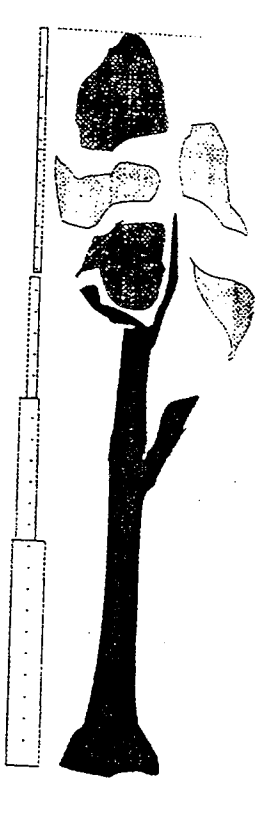

Vara de Extensión

### Instrumentos de medición de altura de árboles

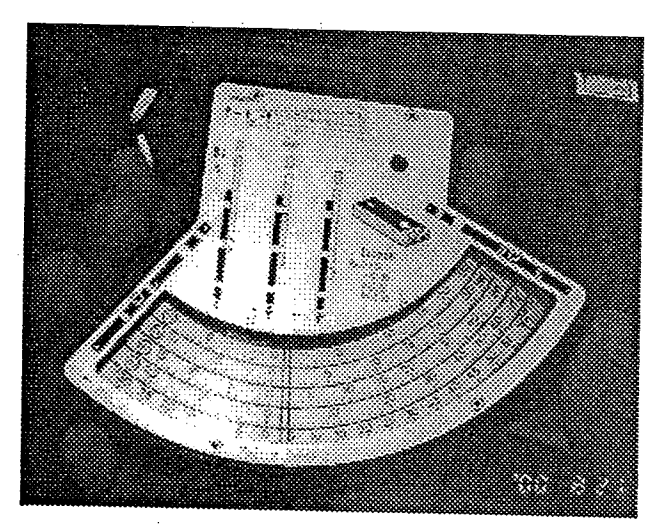

. Hipsómetro de **Blume Leiss** 

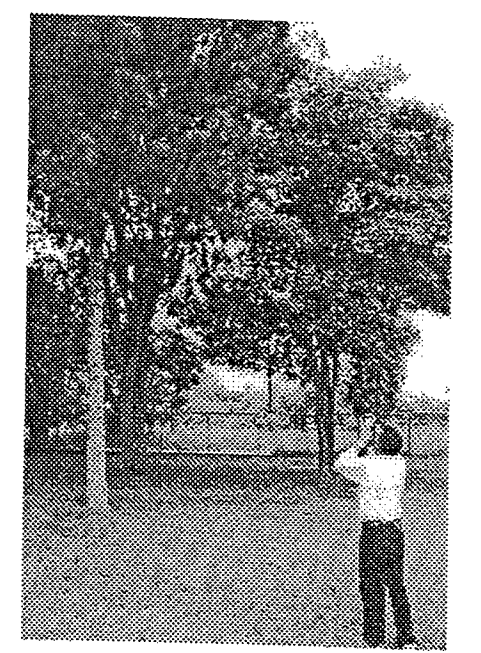

Medición de altura con Hipsómetro de Blume Leiss

## Medición de altura utilizando Vara graduada.

La vara graduada, de 15 metros permite fácilmente Medir la altura de un árbol en forma directa, cuándo se trata de plantas, jóvenes, esta medida es precisa y se utiliza en parcelas de crecimiento, para lograr mediciones con exactitud. No requiere de experiencia para su utilización, solamente basta con colocarla cerca y paralela al tronco del árbol, comparando o igualándola, con el ápice se logra la altura de la planta. La limitación de la misma es su consecución y altos costos en el mercado.

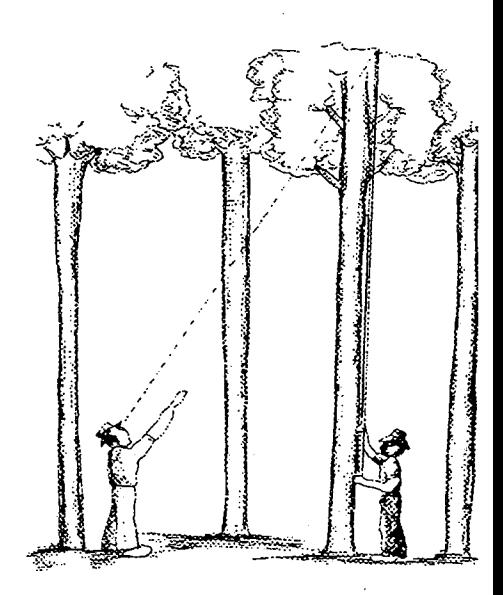

### Método de Medición

Existen métodos directos para medir la altura, uno de ellos es la Vara de extensión, cuando se trata de árboles en pie, métodos indirectos son aquellos que conocido un lado, distancia base, se puede calcular la altura por semejanza de ángulos y se procede de la siguiente manera.

Medir la distancia base  $(15 - 20$  metros) Mirar con el aparato a la base del árbol primera lectura y al ápice segunda lectura, la sumatoria de las dos lectura corresponde a la altura del árbol. Sin embargo según la posición del árbol las dos lectura pueden ser negativas o positivas, en este caso se restan.

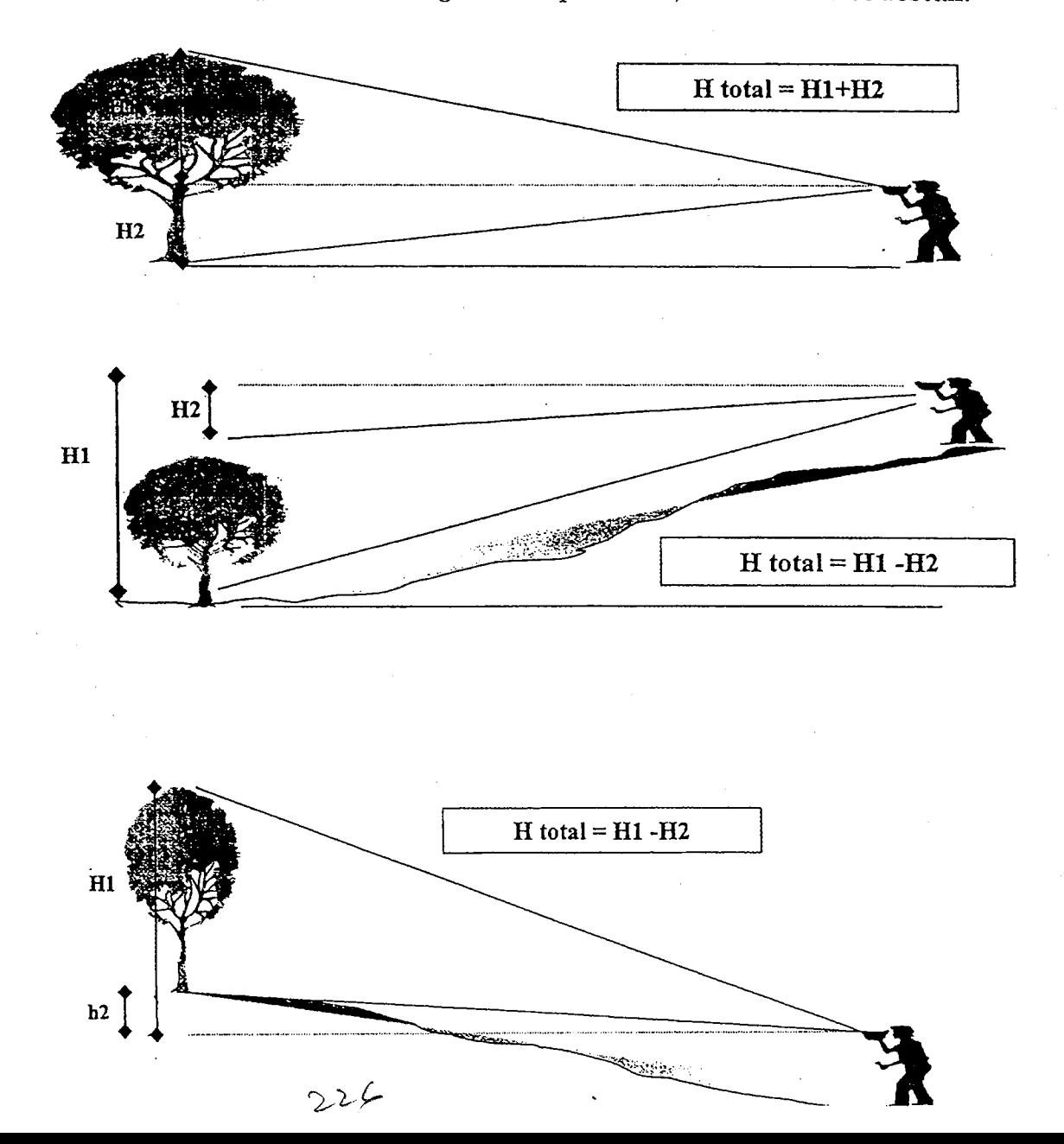

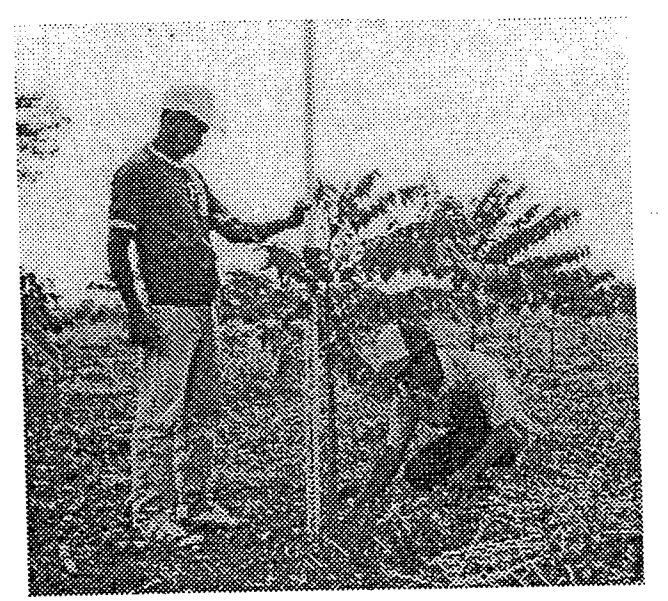

Figura 7-12 Medición de altura y diámetro, en parcelas de crecimiento

### Reglas para la Medición de los Arboles

No siempre encontraremos árboles con un solo fuste ya que dependerá de la calidad de la semilla, las condiciones del sitio y los tratamientos silviculturales encontraran árboles sin ramificación, en estos no tendremos problemas para medir el DAP v la altura, pero veamos algunos casos especiales.

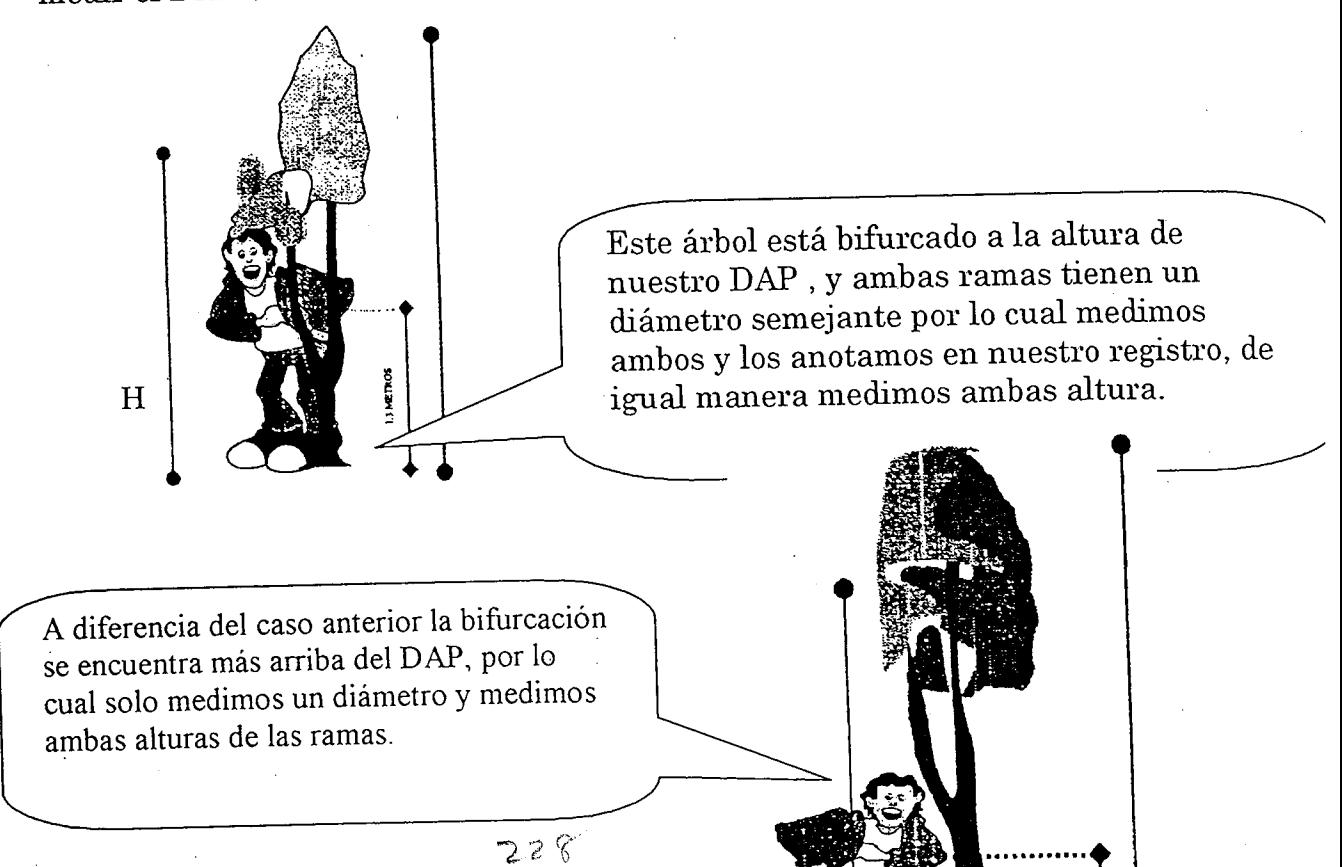

Este árbol está bifurcado a la altura de nuestro DAP, y ambas ramas tienen un diámetro semejante por lo cual medimos ambos y los anotamos en nuestro registro, de igual manera medimos ambas altura.

A diferencia del caso anterior la bifurcación se encuentra más arriba del DAP, por lo cual solo medimos un diámetro y medimos ambas alturas de las ramas.

### **Barreno Forestal**

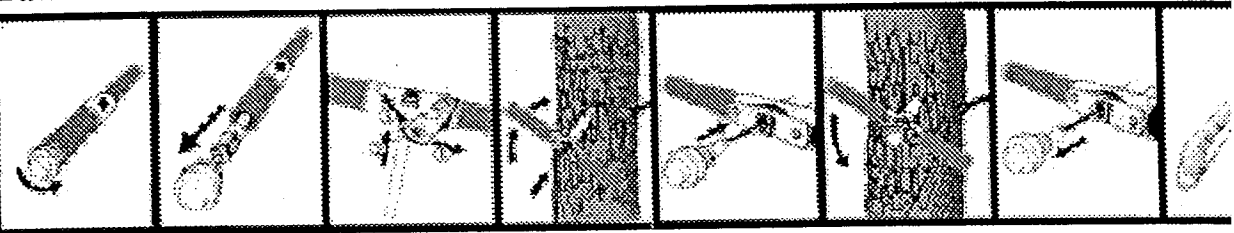

1. Desatornillar el extractor de la empuñadura. 2. Recoger la barrena de la empuñadura. 3. Soltar el torniquete e insertar la barrena en la empuñadura, dejando la rodada a la vista. Asegurar la barrena en la rodada. 4. La barrena está lista para utilizar. Barrenar

6. Destornillar la barrena un cuarto de torno, teniendo el extractor insertado. Este punto es importante para que la muestra quede entera, sin roturas. 7. Sacar la muestra con prudencia.

8. En la muestra se encuentra información sobre el incremento y la calidad del árbol. Cuando se barrenan botes, postes, madera de casas etc, la profundio de la impregnación aparece. El árbol inmediatamente empieza un proceso de curación, cerrando el hueco. También se

 $\frac{13}{4708}$ 

**Uso** del

### Cubicación de Madera

### En Pie

Para la estimación de la madera de un árbol en pie utilizamos la formula para el cálculo de volumen en un cilindro

 $\pi = PI(3,1416)$  $V = \frac{\pi}{4} \times D^2 \times H$   $D^{-2}$  = Diámetro al cuadrado

Dado que los troncos de los árboles rara vez presentan una forma cilíndrica, sin más parecido a un cono se ha optado por agregar un Coeficientede Forma (F) que actúa como especie de castigo por el volumen cubicado de más. El coeficiente de forma se estima de acuerdo con el grado de conicidad del fuste y siempre se expresa en decimales.

La fórmula quedaría de la siguiente manera,

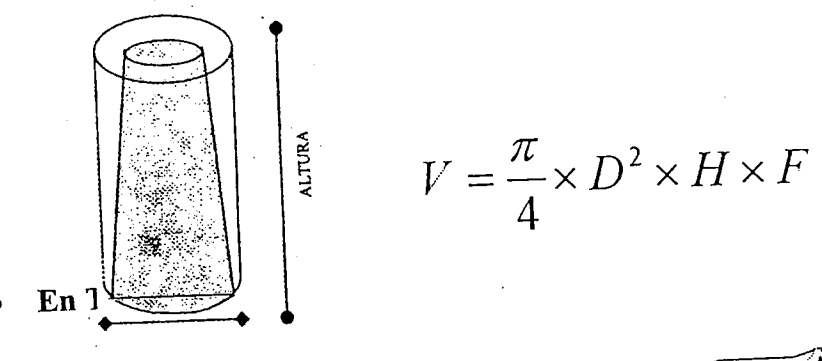

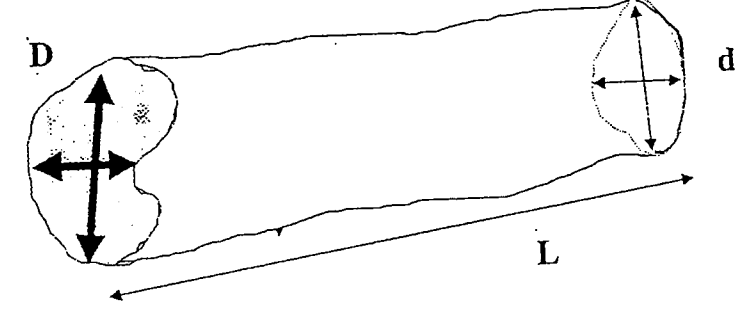

Volumen en Metros Cubicos

$$
V (m3) = 0.3927 \times (D2 + d2) \times L
$$

### Madera en Piezas (Aserrada) ⋗

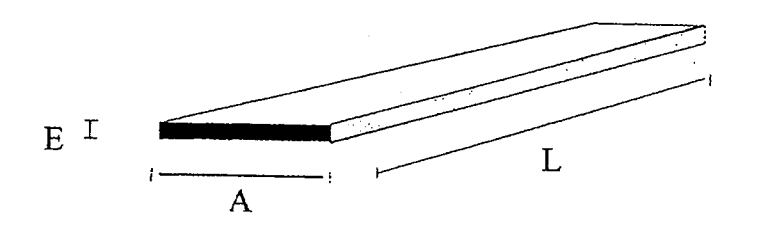

Volume en Metros Cubicos

\n
$$
V(m^3) = E(m) \times A(m) \times L(m)
$$

Volumen en Pies Tablares

$$
V(pt) = \frac{E(pu \lg) \times A(plug) \times L(pies))}{12}
$$
  
Transformar  

$$
V(pt) = V(m3) \times 424
$$

### En Metro Estereo  $\bullet$

Este sistema se utiliza para calcular la cantidad de producto de pequeñas dimensiones.

De esta manera se facilita el mercado.

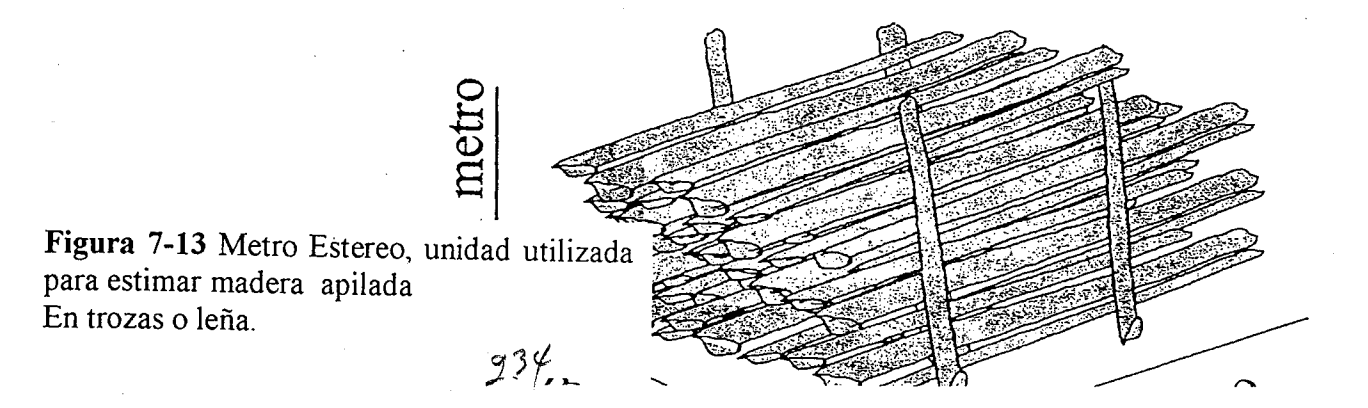

### . Determinación del Número de Arboles por Hectárea

El número de árboles por hectárea será igual al número de árboles que están dentro de la parcela, multiplicado por el factor correspondiente al tamaño de la parcela.

### Método de Parcela de Medición

Las parcelas de medición se establecen para facilitar la recopilación de la muestra de datos.

En este caso presentamos las que se utilizan con mayor frecuencia, sin embargo queda a criterio del responsable de la planificación del inventario la decisión de establecer las dimensiones de la parcela.

La parcelas experimentales de clareo y rendimientos son muestras seleccionadas, de un tamaño tal que permite efectuar las mediciones dentro de ésta, cumpliendo con una norma de exactitud científica.

Edad de rodal para el establecimiento de las parcelas: Las parcelas se establecen en el rodal a temprana edad, a fin de seguir su desarrollo, pero no antes de que se pueda estimar la homogeneidad del sitio a partir de las mediciones de la \*altura mayor\*. En general, el establecimiento se recomienda al hacerse la primera entresaca.

### Sección del área:

Las parcelas se deben establecer en rodales coetáneos y con la mayor homogeneidad posible en el vuelo ; ubicándolas selectivamente en áreas representativas del rodal en su desarrollo normal y con la mayor uniformidad posible en cuanto a topografía ,suelo, ect. Y otros factores que influyen en la calidad del sitio.

· Tamaño y forma de las parcelas:

Debido a que se necesita la mayor homogeneidad en el vuelo, así como para consideraciones económicas, las parcelas no pueden ser demasiados grandes. Sin embargo, éstas deben incluir suficiente número de árboles para que se puedan obtener, a partir de las mediciones, estimaciones dignas de confianza. El tamaño preferible es aquel que garantice que a las conclusión de las observaciones quedan por lo menos 40 a 50 árboles en la parcela.

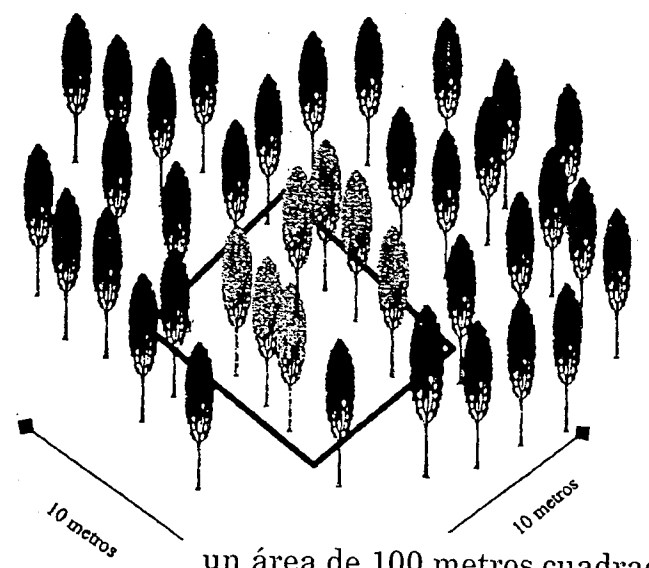

un área de 100 metros cuadrados. Los datos obtenidos dentro de esta parcela, La parcela rectangular de 10 x 10 metros la muestra en multiplicados por 100 nos proyecta a un estimado por hectárea.

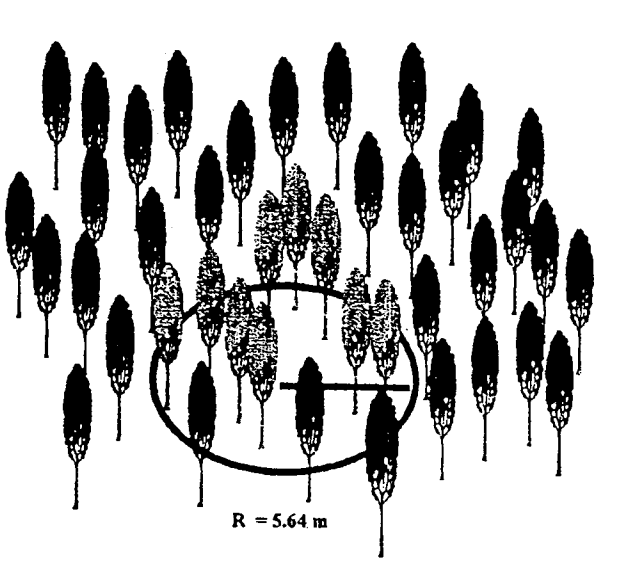

La parcela circular de 5.64 metros de radio representa una superficie de 100 metros cuadrados.

Cuando establecemos este tipo de parcela, al igual que el caso anterior, solo debemos multiplicar los datos obtenidos por 100 y así obtendremos el estimado por hectárea.

Calcular Número de Arboles por Hectárea

Ejemplo:

Parcela 100 m2 (radio: 5.64m) Si en la parcela se contaron 22 árboles El Factor de la Parcela (F) será el siguiente:

 $F = 10,000m2 = 100$  $100<sub>m2</sub>$ Entonces el número de árboles por hectárea será: